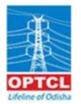

## ODISHA POWER TRANSMISSION CORPORATION LIMITED (A Govt. Of Odisha Undertaking) Regd. Office, Janpath, Bhubaneswar -751022

**TECHNICAL REQUIREMENT SPECIFICATION (TRS)** 

**TENDER NO TW-IT/07/06/2021-22** 

TRS - Finance Module

| SI. No. | Broad Requirement                                                                                                    | SHORT TITLE |
|---------|----------------------------------------------------------------------------------------------------|-------------|
| 1       | General Ledger                                                                                                    | GL          |
| 2       | Accounts Receivable                                                                                                    | AR          |
| 3       | Accounts Payable                                                                                                    | AP          |
| 4       | Cash Management                                                                                                    | CM          |
| 5       | Budget And Monitoring                                                                                                    | BUDGET      |
| 6       | Fixed Assets                                                                                                    | FA          |
| 7       | Auditing Process                                                                                                    | IA          |
| 8       | Project And CWIP Accounting                                                                                                    | PROJECT     |
| 9       | Loan Management (HQ)                                                                                                    | LOAN        |
| 10      | Consolidation And Finalisation Of Accounts                                                                                                    | Accounts    |
| 10      | Cost Management                                                                                                    | Cost Mgt.   |
| 12      | Regulatory and Tariff Requirement                                                                                                    | Energy      |
| 12      | Trust accounts                                                                                                    | Trust       |
| 13      | Investment                                                                                                    | Investment  |
| 14      | Interunit Accounts                                                                                                    | Int Unit    |
|         | Taxation                                                                                                    | Taxation    |
| 16      |                                                                                                    |             |
| 17      | Inventory                                                                                                    | Inventory   |
| 18      | Payroll                                                                                                    | Payroll     |
| 19      | Others                                                                                                    | Others      |
| 20      | Work Flow                                                                                                    | Work Flow   |
|         | Detail Requirement                                                                                                    | 1           |
| 1       | General Ledger                                                                                                    | GL          |
| 1.1     | Facilitate multiple, independent general ledgers and subsidiary ledgers.                                                                      | GL          |
| 1.2     | Facilitation of automatic posting (Postings to sub-ledgers should result in automatic postings to the control accounts in the general ledger) | GL          |
| 1.3     | Option to have centralized maintenance of master chart of account                                                                             | GL          |
| 1.4     | Addition /deletion to master chart of accounts by authorised person.                                                                          | GL          |
| 1.5     | Facility to amend and delete the entities (e.g.: Capture short as well as long description of accounts)                                       | GL          |
| 1.6     | Facility to display GL account balance unit wise                                                                                              | GL          |
| 1.7     | Facility to hold balances for multiple ledger types such as:                                                                                  | GL          |
|         | i) Actual                                                                                                    | GL          |
|         | ii) Taxation                                                                                                    | GL          |
|         | iii) Tariff &                                                                                                    | GL          |
|         | As per requirement                                                                                                    | GL          |
| 1.8     | Facilitate Breakdown of balances by drilling down to source document                                                                          | GL          |
| 1.9     | Facilitate to:-                                                                                                    | GL          |
| /       | i) Assign an activity status to accounts (e.g active/inactive)                                                                                | GL          |
|         | ii) Retrieve an account master record via account alias                                                                                       | GL          |
|         | Facility to provide audit trail to log the creation, amendments and                                                                           |             |
| 1.10    | deletion of each GL account code                                                                                                    | GL          |
| 1 1 1   |                                                                                                    |             |
| 1.11    | Alert for action for vouchers pending at different level                                                                                      | GL          |
| 1.12    | Facility to assign unique number to journal entry                                                                                             | GL          |

| 1.13 | Facilitate to suspend and resume, at a later time, entry of journal that                                                                                         | GL   |
|------|----------------------------------------------------------------------------------------------------|------|
|      | are incomplete or imbalance                                                                                                    |      |
| 1.14 | Facilitate to allow for multiple accounting entries (debits and/ or credits) for each transaction type                                                           | GL   |
| 1.15 | Facility to ensure that all necessary postings from various other modules are posted to the ledger starting the closing runbefore                                | GL   |
| 1.16 | Facility to automatically generate the provisions for administrative expenses, materials/ services but invoice not received                                      | GL   |
| 1.17 | Facility to automatically carry forward balances at the end of the year to the balance sheet and reset all profit and loss account                               | GL   |
| 1.18 | Facility to prevent inactive accounts from appearing on reports and financial statements                                                                         | GL   |
| 1.19 | Facilitate to integrate with payroll                                                                                                    | GL   |
| 1.20 | Facilitate to automatically initiate a new financial year                                                                                                    | GL   |
| 1.21 | Facility to :                                                                                                    | GL   |
|      | i) Consolidate at multi levels                                                                                                    | GL   |
|      | ii) Consolidate actual and budget at balance sheet, profit/ loss account, cash flow statement, expenses and revenue account levels                               | GL   |
| 1.22 | Facility to change consolidation logic from time to time                                                                                                    | GL   |
| 1.23 | Provide flexible Report generation                                                                                                    | GL   |
| 1.24 | Facility to produce user defined statutory Reports                                                                                                    | GL   |
| 1.25 | Facility to support computation of various financial ratios as defined by<br>users and Facilitate to compare the same with the previous year and<br>year to date | GL   |
| 1.26 | Provisional closing of the previous financial year and record & maintain transactions for the current financial year.                                            | GL   |
| 1.27 | Ensuring MIS based on simulation of scenarios and Profit & Loss /<br>Balance Sheet projections for a longer period (say 1/ 20 years)                             | GL   |
| 1.28 | Automatic generation of different schedules required for the generation<br>of Balance Sheet as per IND AS                                                        | Cons |
| 1.29 | Generation of Balance Sheet and Profit & Loss Account, both for the purpose of financial accounting as well as for the purpose of Income Tax.                    | Cons |
| 1.30 | Accounting of opening balance sheet                                                                                                    | GL   |
| 1.31 | Accounting of Salary/Employee/Retirement benefits                                                                                                    | GL   |
| 1.32 | Standard reports as under:                                                                                                    | GL   |
|      | i) Journal Book                                                                                                    | GL   |
|      | ii) General Ledger                                                                                                    | GL   |
|      | iii) Subsidiary Ledger                                                                                                    | GL   |
|      | iv) Cash / Bank Book                                                                                                    | GL   |
|      | v) Trial Balance                                                                                                    | GL   |
| 1.33 | Project-wise and year wise Capital Expenditure Report                                                                                                    | GL   |
| 2    | Accounts Receivable                                                                                                    | AR   |
|      | The system should record the receivables not limited to the following                                                                                            | AR   |
|      | i) Headquarters fund receipts                                                                                                    | AR   |
|      | ii) Other cash / DD receipts from employees or Vendors                                                                                                    | AR   |
|      | iii) Transmission Charges (LTOA and STOA)                                                                                                    | AR   |

|   |     | iv) SLDC Charges (SoC, MoC, Scheduling Charges, Registration fees,                                                                                  |    |
|---|-----|----------------------------------------------------------------------------------------------------|----|
|   |     | Aplication fees)                                                                                                    | AR |
|   |     | v) EMD and SD collection                                                                                                    | AR |
|   |     | vi) Supervision Charges                                                                                                    | AR |
|   |     | vii) Scrap collection                                                                                                    | AR |
|   |     | viii) Rent from Optic Fibre Cable                                                                                                    | AR |
|   |     | ix)Security Deposit                                                                                                    | AR |
|   |     | x) Other Misc. collection                                                                                                    | AR |
|   | 2.1 | Facility to fully integrate account receivables to the general ledger and the cash book                                                             | AR |
|   | 2.2 | Facility to provide audit trail for each receivable.                                                                                                | AR |
|   | 2.3 | Facility to generate periodic billing reports based on different<br>parameters and consolidated report on total receivables at any point of<br>time |    |
|   | 2.4 | Facility to create debit and credit memos into customer account                                                                                     | AR |
|   | 2.5 | Facility to reference multiple invoices in single debit/ credit memos                                                                               | AR |
|   | 2.6 | Supporting the manual as well as system-generated serial numbers for receipts.                                                                      | AR |
|   | 2.7 | Enabling the ageing of dues, overdues, etc.                                                                                                    | AR |
|   | 2.8 | Customer outstanding report.                                                                                                    | AR |
| 3 |     | Accounts Payable                                                                                                    | AP |
|   | 3.1 | Invoice submission & approval                                                                                                    | AP |
|   |     | All Bills and approval as per delegation of power relating to invoices for the following types orders.                                              | АР |
|   |     | i) Material Invoice                                                                                                    | AP |
|   |     | ii) P1 Agreement Bills (Civil work bills)                                                                                                    | AP |
|   |     | iii) Works (Turnkey agreement)                                                                                                    | AP |
|   |     | iv) Hire vehicles payment                                                                                                    | AP |
|   |     | v) AMC Payment bill                                                                                                    | AP |
|   |     | vi) Manpower Supply i.e security guard, jhula person etc                                                                                            | AP |
|   |     | vii) Audit fees                                                                                                    | AP |
|   |     | viii) Retainers and consultancy fees                                                                                                    | AP |
|   |     | ix) Payments for invoices without purchase order                                                                                                    | AP |
|   |     | x) Payment to all HR related bill (Employee Related)                                                                                                | AP |
|   |     | xi) Imprest & Temporary Advance                                                                                                    | AP |
|   |     | xii) Others                                                                                                    | AP |
|   | 3.2 | Payment to vendor as per the Budget allocation as follows.                                                                                          | AP |
|   |     | i) Full payment                                                                                                    | AP |
|   |     | ii) Part payment/ milestone base payment as per payment terms                                                                                       | АР |
|   |     | iii) Advance Payment to Vendor (Down Payment - AP)                                                                                                  | AP |
|   |     | iv) Payment made centrally/unitwise as per DoP                                                                                                    | AP |
|   | 3.3 | Cheque updation                                                                                                    | AP |
|   |     | i) Cheque information                                                                                                    | AP |
|   |     | ii) Cheque Register                                                                                                    | AP |
|   |     | iii) Cancel Cheque                                                                                                    | AP |
|   | 3.4 | EMD & SD Refund (AP)                                                                                                    | AP |
|   |     | i) EMD and SD Refund                                                                                                    | AP |
|   |     | ii) Retention Amount Refund                                                                                                    | AP |

|      | iii) SD Receipt in form of Bank Guarantee                                                                                                    | AP |
|------|----------------------------------------------------------------------------------------------------|----|
|      | iv) Forfeiture of EMD,SD                                                                                                    | AP |
| 3.5  | Facility to control the creation and change of vendor master data                                                                                                    | АР |
| 3.6  | Facility to provide audit trail for all types of transactions.                                                                                                    | AP |
| 3.7  | Facility to provide invoice register by which the invoices could be logged prior to entry into the ledgers                                                                                           | АР |
| 3.8  | Facility to automatically generate debit/ credit memos based on PO,<br>GRN, Quality, Inspections and acceptance tests as per OPTCL purchase<br>regulation norms                                      | AP |
| 3.9  | Facility to provide for entering invoices for prepaid expenses and apportion the amount between prepaid accounts on periodic basis                                                                   | АР |
| 3.10 | Facility to produce payable reports on demand within the system                                                                                                    | АР |
| 3.11 | Facility to trigger a warning if invoice amount exceeds budget balance                                                                                                    | АР |
| 3.12 | Facility to make payment via methods such as:                                                                                                    | AP |
|      | i) Cash                                                                                                    | AP |
|      | ii) Cheque - manual and pre-printed                                                                                                    | AP |
|      | iii) Direct payment by 3rd Parties like lenders                                                                                                    | AP |
|      | iv) Bank transfers/ Electronic Fund Transfer                                                                                                    | AP |
|      | <ul> <li>v) Payment to vendor through Letter of Credit</li> </ul>                                                                                                    | AP |
| 3.13 | Facility to generate recurring payment voucher                                                                                                    | AP |
| 3.14 | Facility to match single payment with multiple invoices                                                                                                    | AP |
| 3.15 | Facility to split payment to more than one payee (e.g.:- payment involving withholding tax)                                                                                                    | АР |
| 3.16 | Facility to post transactions such as debit and credit memos into vendor account                                                                                                    | AP |
| 3.17 | Facility to provide for automatic integration with cash book, general ledger, bank ledger, penalties/ LD account, GST account, purchasing, Material management system, TDS account, expense accounts | AP |
| 3.18 | Facility to credit all payments first to the bank Clearing Account. Post confirmation from the bank the same will be updated to the books                                                            | АР |
| 3.19 | Facility to view the account balances:-                                                                                                    | AP |
| -    | i) In summary (opening balance, transaction per posting period and closing balances)                                                                                                    | AP |
|      | ii) By line items (drill down from summary)                                                                                                    | AP |
|      | <ul> <li>iii) Drill down to document detail (e.g. purchase requisition, purchase order, invoice, expected delivery date)</li> </ul>                                                                  | AP |
| 3.20 | Facility to produce the following payable reports, but should not be restricted to:                                                                                                    | AP |
|      | i) Invoices selected for payment by period, bank, payment method                                                                                                    | AP |
|      | ii) List of approved invoices                                                                                                    | AP |
|      | iii) AP Liabilities Listing                                                                                                    | AP |
|      | iv) Invoices under retention                                                                                                    | AP |
|      | v) Outstanding Cheques which are overdue                                                                                                    | AP |

|      | vi) List of cancelled and void cheques                                                                                                    | AP |
|------|----------------------------------------------------------------------------------------------------|----|
|      | vii) Details of unpaid invoices                                                                                                    | AP |
|      | viii) Number of invoices and vendors processed within a payment run                                                                                                    | AP |
|      | ix) Payble aging report                                                                                                    | AP |
|      | x) List of payable to statutory vendors with reports. Eg. GST, LIC, PIL,                                                                                                    | AP |
|      | Govt. Dept., IT, Telephone, Etc.                                                                                                    | Ar |
| 3.21 | Supporting a 3-way match between the invoice and corresponding transactions like P.O and Stores Receipt & Inspection Note (SRIN) /                                                                                                    | AP |
|      | Measurement Book (MB).                                                                                                    |    |
| 3.22 | Recording asset related information from invoices relating to capital purchases.                                                                                                    | FA |
| 3.23 | Recording all the advances made to a vendor w.r.t a general reference, multiple P.O's or multiple Proforma Invoices.                                                                                                    | АР |
| 3.24 | Generating reports for unadjusted advances to a supplier / contractor,<br>beyond a stipulated, pre-defined period. (Scheduled back ground<br>running shall be possible for regular generation of reports)                                                           | AP |
| 3.25 | Making payment to vendors after adjustment of advances or debit notes against the single / multiple invoices.                                                                                                    | АР |
| 3.26 | Providing automatic alerts in cases where                                                                                                    | AP |
| 3.27 | i) The final bill has not been processed                                                                                                    | AP |
| 3.28 | ii) Advance remains un-adjusted beyond some stipulated period, at each defaulting centre                                                                                                    | АР |
| 3.29 | Supporting on-line pay particulars, dues, issuance of Final No Demand<br>Certificate, Demand statement on License fees, Electric charges, Water<br>charges, etc. for retaining quarters & other service particulars from user<br>department / Accounts office / HRD | АР |
| 3.30 | Supporting payment in multiple foreign currencies.                                                                                                    | AP |
| 3.31 | Auto calculation of foreign exchange differences and accounting there of.                                                                                                    | AP |
| ļ    | Cash Management                                                                                                    | СМ |
| 4.1  | Cash Requisition                                                                                                    | СМ |
|      | i) Fund indent to HQ                                                                                                    | СМ |
|      | ii) Consolidating all fund requirement at HO                                                                                                    | СМ |
|      | iii) Fund allotment from HQ                                                                                                    | СМ |
|      | iv) Bank Reconciliation for all accounts                                                                                                    | СМ |
| 4.2  | Manage Cash Book with daily balance update.                                                                                                    | СМ |
| 4.3  | Facility of the cash book to receive automatic postings from the accounts payable and accounts receivables together with manual                                                                                                    | см |
| A A  | postings of other payments and receipts                                                                                                    | СМ |
| 4.4  | Facility to generate daily/ weekly/ monthly cash flow report                                                                                                    | CM |
| 4.5  | Facility to perform automatic bank reconciliation                                                                                                    | CM |
| 4.6  | Facility to enter bank statement details:-                                                                                                    |    |
|      | i) manually                                                                                                    | СМ |
|      | ii) by electronic means to match bank transaction information with                                                                                                    |    |

| 4.7  | Facility to post automatically to the respective bank accounts in the general ledger                                                                                                    | СМ      |
|------|----------------------------------------------------------------------------------------------------|---------|
| 4.8  | Creating recurring journal vouchers.                                                                                                    | FINANCE |
| 4.9  | Generation of adjustment entries like interest earned from bank deposits, service charges deducted by bank, etc., for information.                                                                                                    | FINANCE |
| 4.10 | Generating adjustment entries for year-end closing during reconciliation of the revenue expenditure with other accounts balances.                                                                                                    | FINANCE |
| 5    | Budgeting/Analysis                                                                                                    | BUDGET  |
| 5.1  | i) Preparation of Budget (Budget estimate and Revised Estimate)                                                                                                    | BUDGET  |
|      | ii) Budget proposal received from all units                                                                                                    | BUDGET  |
|      | iii)Consolidation of proposals received from units at head quarter level.                                                                                                    | BUDGET  |
|      | iii)Aproval of Budget                                                                                                    | BUDGET  |
|      | iv) Allocation of budget to all units                                                                                                    | BUDGET  |
| 5.2  | Manage Budget Preparation                                                                                                    | BUDGET  |
|      | Facility to create the following budgets but not Limited to:                                                                                                    | BUDGET  |
|      | i) Revenue Budget                                                                                                    | BUDGET  |
|      | ii) Capital Budget (Facility for cumulative capital exp. Upto last FY and proposed expenditure in current FY with validation for maximum allowable expenditure as per estimate/contract. Control for deposited amount vs budget proposal & cumulative exp. Budgetary Control for assets out of grant/partial grant.) | BUDGET  |
|      | iii) Performance Budget                                                                                                    | BUDGET  |
| 5.3  | i) Forecast Balance Sheet for 15 years                                                                                                    | BUDGET  |
|      | ii) Forecast Profit & Loss for 15 years                                                                                                    | BUDGET  |
|      | iii) Forecast Cash Flow for 15 years                                                                                                    | BUDGET  |
|      | iv) Forecast Financial Ratio                                                                                                    | BUDGET  |
|      | v) Forecast Retained Income                                                                                                    | BUDGET  |
| 5.4  | Facility to import/export budget details from / to external systems electronically (e.g. Spreadsheet -Excel)                                                                                                    | BUDGET  |
| 5.5  | Facility to provide Windows-based spreadsheets for budget preparation                                                                                                    | BUDGET  |
| 5.6  | Facility to calculate and compare budget vs. actual in:                                                                                                    | BUDGET  |
|      | i) Amount variance                                                                                                    | BUDGET  |
|      | ii) Percentage variance                                                                                                    | BUDGET  |
| 5.7  | Facility to provide text facility to document any changes made and reasons of amendments within each version of budget                                                                                                    | BUDGET  |
| 5.8  | Flexibility to: Maintain the original budget version and the revised budget version                                                                                                    | BUDGET  |
| 5.9  | Update the original budget by                                                                                                    | BUDGET  |
|      | i) Increasing the budget amounts                                                                                                    | BUDGET  |
|      | ii) Reducing the budget amounts                                                                                                    | BUDGET  |
|      | iii) Transferring budget amounts. E.g. transfer budget from circle Office to other circle Office                                                                                                    |         |
| 5.10 | Facility to aggregate the inputs from the different accounting units and prepare a draft consolidated budget                                                                                                    | BUDGET  |

| 5.11             | Facility to segregate the final consolidated approved budget accounting unit wise.                                                                                                    | BUDGET                                                                                                    |
|------------------|----------------------------------------------------------------------------------------------------|----------------------------------------------------------------------------------------------------|
| 5.12             | Facility to classify revenue and expenditure items by means of a hierarchy. For example, personnel costs may consist of salary, wages, overtime, bonus etc.                                                                                                    | BUDGET                                                                                                    |
| 5.13             | Facility to provide edit functions to create, insert, copy, and delete responsible area or revenue /expenditure item within the hierarchy                                                                                                    | BUDGET                                                                                                    |
| 5.14             | Facility to allow posting into a GL account after approval of budget                                                                                                    | BUDGET                                                                                                    |
| 5.15             | Facility to provide a text editor function up to the lowest budget level (i.e. revenue/ expenditure accounts) to capture supporting workings that derive the budget amount                                                                                                    | BUDGET                                                                                                    |
| 5.16             | Facility to record budgets at all levels of the chart of accounts (all views of account number up to lowest level of the accounts and all levels of organization)                                                                                                    | BUDGET                                                                                                    |
| 5.17             | departments defined for consolidation)                                                                                                    | BUDGET                                                                                                    |
| 5.18             | Deprecation budget should be based on existing assets and budgeted capital expenditure                                                                                                    | BUDGET                                                                                                    |
| 5.19             | Facility to send periodic Management Information System (MIS) as & when required                                                                                                    | BUDGET                                                                                                    |
| 5.20             | Facility to prepare reports for AG & CAG Audit and provision for editing                                                                                                    | BUDGET                                                                                                    |
|                  | Tand preparing other reports as required                                                                                                    |                                                                                                    |
| 5.21             | and preparing other reports as required<br>Facility to perform comparison of actual budget with tariff set by the<br>Regulator                                                                                                    | BUDGET                                                                                                    |
| 5.21<br><b>6</b> |                                                                                                    | BUDGET<br>FA                                                                                                    |
|                  | Facility to perform comparison of actual budget with tariff set by the Regulator                                                                                                    |                                                                                                    |
|                  | Facility to perform comparison of actual budget with tariff set by the<br>Regulator<br>Fixed Asset Accounting<br>Work order closing                                                                                                    | FA                                                                                                    |
|                  | Facility to perform comparison of actual budget with tariff set by the<br>Regulator<br>Fixed Asset Accounting                                                                                                    | <b>FA</b><br>FA                                                                                                    |
|                  | Facility to perform comparison of actual budget with tariff set by the<br>Regulator<br>Fixed Asset Accounting<br>Work order closing<br>i) Capitalisation of Asset                                                                                                    | <b>FA</b><br>FA<br>FA                                                                                                    |
|                  | Facility to perform comparison of actual budget with tariff set by the<br>Regulator<br>Fixed Asset Accounting<br>Work order closing<br>i) Capitalisation of Asset<br>ii) Depreciation of Asset                                                                                                    | FA<br>FA<br>FA<br>FA                                                                                                    |
| 6                | Facility to perform comparison of actual budget with tariff set by the<br>Regulator<br>Fixed Asset Accounting<br>Work order closing<br>i) Capitalisation of Asset<br>ii) Depreciation of Asset<br>iii) Transfer of Asset<br>Manage Fixed Asset Register with the following descriptions but not                                                                                                    | FA<br>FA<br>FA<br>FA<br>FA                                                                                                    |
| 6                | Facility to perform comparison of actual budget with tariff set by the<br>Regulator<br>Fixed Asset Accounting<br>Work order closing<br>i) Capitalisation of Asset<br>ii) Depreciation of Asset<br>iii) Transfer of Asset<br>Manage Fixed Asset Register with the following descriptions but not<br>limited to                                                                                                    | FA<br>FA<br>FA<br>FA<br>FA<br>FA                                                                                                    |
| 6                | Facility to perform comparison of actual budget with tariff set by the<br>Regulator<br>Fixed Asset Accounting<br>Work order closing<br>i) Capitalisation of Asset<br>ii) Depreciation of Asset<br>iii) Transfer of Asset<br>Manage Fixed Asset Register with the following descriptions but not<br>limited to<br>I. Description                                                                                                    | FA           FA           FA           FA           FA           FA           FA           FA           FA           FA           FA           FA           FA                                                                                                    |
| 6                | Facility to perform comparison of actual budget with tariff set by the<br>Regulator<br>Fixed Asset Accounting<br>Work order closing<br>i) Capitalisation of Asset<br>ii) Depreciation of Asset<br>iii) Transfer of Asset<br>Manage Fixed Asset Register with the following descriptions but not<br>limited to<br>I. Description<br>II. Account code                                                                                                    | FA           FA           FA           FA           FA           FA           FA           FA           FA           FA           FA           FA           FA           FA           FA           FA           FA                                                                                                              |
| 6                | Facility to perform comparison of actual budget with tariff set by the<br>Regulator<br>Fixed Asset Accounting<br>Work order closing<br>i) Capitalisation of Asset<br>ii) Depreciation of Asset<br>iii) Transfer of Asset<br>Manage Fixed Asset Register with the following descriptions but not<br>limited to<br>I. Description<br>II. Account code<br>III. Compl Date                                                                                                    | FA           FA           FA           FA           FA           FA           FA           FA           FA           FA           FA           FA           FA           FA           FA           FA           FA           FA           FA                                                                                                              |
| 6                | Facility to perform comparison of actual budget with tariff set by the<br>Regulator<br>Fixed Asset Accounting<br>Work order closing<br>i) Capitalisation of Asset<br>ii) Depreciation of Asset<br>iii) Depreciation of Asset<br>Manage Fixed Asset Register with the following descriptions but not<br>limited to<br>I. Description<br>II. Account code<br>III. Compl Date<br>IV. opening balance (Gross Block)                                                                                                    | FA           FA           FA           FA           FA           FA           FA           FA           FA           FA           FA           FA           FA           FA           FA           FA           FA           FA           FA           FA           FA           FA           FA                                                                                                              |
| 6                | Facility to perform comparison of actual budget with tariff set by the<br>Regulator<br>Fixed Asset Accounting<br>Work order closing<br>i) Capitalisation of Asset<br>ii) Depreciation of Asset<br>iii) Transfer of Asset<br>Manage Fixed Asset Register with the following descriptions but not<br>limited to<br>I. Description<br>II. Account code<br>III. Compl Date<br>IV. opening balance (Gross Block)<br>V. opening balance (Gross Block as per Ind-AS)                                                                                                    | FA           FA                                                                                                    |
| 6                | Facility to perform comparison of actual budget with tariff set by the<br>Regulator<br>Fixed Asset Accounting<br>Work order closing<br>i) Capitalisation of Asset<br>ii) Depreciation of Asset<br>iii) Transfer of Asset<br>Manage Fixed Asset Register with the following descriptions but not<br>limited to<br>I. Description<br>II. Account code<br>III. Compl Date<br>IV. opening balance (Gross Block)<br>V. opening balance (Gross Block as per Ind-AS)<br>VI. Addition                                                                                                    | FA           FA                                                                                                    |
| 6                | Facility to perform comparison of actual budget with tariff set by the<br>Regulator<br>Fixed Asset Accounting<br>Work order closing<br>i) Capitalisation of Asset<br>ii) Depreciation of Asset<br>iii) Transfer of Asset<br>Manage Fixed Asset Register with the following descriptions but not<br>limited to<br>I. Description<br>II. Account code<br>III. Compl Date<br>IV. opening balance (Gross Block)<br>V. opening balance (Gross Block as per Ind-AS)<br>VI. Addition<br>VII. Sales/ Inter Trans.( Gross Block)                                                                                                    | FA           FA                                                                                                    |
| 6                | Facility to perform comparison of actual budget with tariff set by the<br>Regulator<br>Fixed Asset Accounting<br>Work order closing<br>i) Capitalisation of Asset<br>ii) Depreciation of Asset<br>iii) Depreciation of Asset<br>Manage Fixed Asset Register with the following descriptions but not<br>limited to<br>I. Description<br>II. Account code<br>III. Compl Date<br>IV. opening balance (Gross Block)<br>V. opening balance (Gross Block as per Ind-AS)<br>VI. Addition<br>VII. Sales/ Inter Trans.( Gross Block as per IND AS)                                                                                                    | FA           FA                                                                                                    |
| 6                | Facility to perform comparison of actual budget with tariff set by the<br>Regulator<br>Fixed Asset Accounting<br>Work order closing<br>i) Capitalisation of Asset<br>ii) Depreciation of Asset<br>iii) Transfer of Asset<br>Manage Fixed Asset Register with the following descriptions but not<br>limited to<br>I. Description<br>II. Account code<br>III. Compl Date<br>IV. opening balance (Gross Block)<br>V. opening balance (Gross Block as per Ind-AS)<br>VI. Addition<br>VII. Sales/ Inter Trans.( Gross Block as per IND AS)<br>IX. Date of sale/Transfer                                                                                                    | FA         FA                                                                                                    |
| 6                | Facility to perform comparison of actual budget with tariff set by the<br>Regulator<br>Fixed Asset Accounting<br>Work order closing<br>i) Capitalisation of Asset<br>ii) Depreciation of Asset<br>iii) Transfer of Asset<br>Manage Fixed Asset Register with the following descriptions but not<br>limited to<br>I. Description<br>II. Account code<br>III. Compl Date<br>IV. opening balance (Gross Block)<br>V. opening balance (Gross Block as per Ind-AS)<br>VI. Addition<br>VII. Sales/ Inter Trans.( Gross Block as per IND AS)<br>IX. Date of sale/Transfer<br>X. Total Closing Balance (Gross Block)                                                                                                    | FA           FA           FA |
| 6                | Facility to perform comparison of actual budget with tariff set by the         Regulator         Fixed Asset Accounting         Work order closing         i) Capitalisation of Asset         ii) Depreciation of Asset         iii) Transfer of Asset         Manage Fixed Asset Register with the following descriptions but not         limited to         I. Description         II. Account code         III. Compl Date         IV. opening balance (Gross Block)         V. opening balance (Gross Block as per Ind-AS)         VI. Addition         VII. Sales/ Inter Trans.( Gross Block as per IND AS)         IX. Date of sale/Transfer         X. Total Closing Balance (Gross Block as per Ind-AS)         XI. Total Closing Balance (Gross Block as per Ind-AS)                 | FA           FA                                        |
| 6                | Facility to perform comparison of actual budget with tariff set by the         Regulator         Fixed Asset Accounting         Work order closing         i) Capitalisation of Asset         ii) Depreciation of Asset         iii) Transfer of Asset         Manage Fixed Asset Register with the following descriptions but not         limited to         I. Description         II. Account code         III. Compl Date         IV. opening balance (Gross Block)         V. opening balance (Gross Block as per Ind-AS)         VI. Addition         VII. Sales/ Inter Trans.( Gross Block as per IND AS)         IX. Date of sale/Transfer         X. Total Closing Balance (Gross Block)         XI. Total Closing Balance (Gross Block as per Ind-AS)         XII. Rate of Depn.(%) | FA         FA                                                                      |

|      | XVI. Accumulated Depn on sale/Transfer (Gross as per Ind-AS)                                                                                                    | FA |
|------|----------------------------------------------------------------------------------------------------|----|
|      | XVII. Depreciation during the year on OB asset                                                                                                    | FA |
|      | XVIII. Total CB Depreciation (Gross)                                                                                                    | FA |
|      | XIX. Total CB Depreciation (Gross as per Ind- AS)                                                                                                    | FA |
|      | XX. Net Block                                                                                                    | FA |
|      | XXI. Net Block (as per Ind-AS)                                                                                                    | FA |
|      | XXII. Location                                                                                                    | FA |
| 6.2  | Asset register should be maintained unit wise and consolidated                                                                                                    | FA |
| 6.3  | Aseet register shall be maintained for own asset, deposit work asset, beneficiary asset, Grant asset separately                                                                                                    | FA |
| 6.4  | Depreciation should not cross 90% of Gross Asset value                                                                                                    | FA |
| 6.5  | Provide audit trail for creation, amendments, transfer and deletion for all asset group and sub groups                                                                                                    | FA |
| 6.6  | Facility to maintain parent - child asset relationships                                                                                                    | FA |
| 6.7  | Facility to merge multiple fixed assets into one fixed asset                                                                                                    | FA |
| 6.8  | Facility to record number of units against each fixed assets e.g. chairs - 10 units                                                                                                    | FA |
| 6.9  | Facility to record fixed assets taken on lease, assets on other's property etc.                                                                                                    | FA |
| 6.10 | Facility to generate Fixed Assets schedule in accordance with the Companies Act                                                                                                    | FA |
| 6.11 | Facility to generate Fixed Assets schedule in accordance with the Income Tax Act                                                                                                    | FA |
| 6.12 | Facility to generate Fixed Assets schedule in accordance with the Regulatory requirements                                                                                                    | FA |
| 6.13 | Facility to maintain asset componentwise like transformer, conductor etc.                                                                                                    | FA |
| 6.14 | Facility to automatically or manually allocate a unique asset number upon creation of the asset master record                                                                                                    | FA |
| 6.15 | Facility to transfer from CWIP to respective Asset Account on<br>completion of work                                                                                                    | FA |
| 6.16 | Facility to capitalize asset via:                                                                                                    | FA |
|      | i) Integration with Accounts Payable                                                                                                    | FA |
|      | ii) Post the asset acquisition and the corresponding vendor in one transaction Integration with Purchasing/ Inventory                                                                                               | FA |
| 6.17 | Facility to process a credit memo, which reduces the acquisition and production costs of an asset                                                                                                    | FA |
| 6.18 | Manage Fixed Asset Disposal/ Retirement                                                                                                    | FA |
| 6.19 | Facility to identify "assets not in use/ awaiting disposal" based on user-<br>defined criteria (e.g. asset class, location). The listing should contain<br>the following information, but should not be Limited to: | FA |
|      | I. General master data - location, description, make/ model, acquisition date                                                                                                    | FA |
|      | II. Asset history                                                                                                    | FA |
|      | III. Asset values (book value)                                                                                                    | FA |
| 6.20 | Facility to perform the following within the Fixed Asset system:                                                                                                    | FA |
|      | I. Perform complete/ partial retirement                                                                                                    | FA |
|      | II. Provide simple method of retiring low value assets                                                                                                    | FA |

|                | III. Perform mass retirement                                                                                                    | FA       |
|----------------|----------------------------------------------------------------------------------------------------|----------|
|                | IV. Capture cost of retirement (e.g. removal cost)                                                                                                    | FA       |
| 6.21           | Facility to capture disposal information such as:                                                                                                    | FA       |
|                | I. Date of retirement                                                                                                    | FA       |
|                | II. Cost, accumulated depreciation and net book values written off                                                                                                    | FA       |
|                | III. Sales proceeds                                                                                                    | FA       |
|                | IV. Gain/ loss on disposal                                                                                                    | FA       |
|                | V. Reasons for retirement                                                                                                    | FA       |
|                | VI. Mode of retirement e.g. sold, scrapped, donated etc.                                                                                                    | FA       |
| 6.22           | Facility to post automatically or manually to the respective account codes in the General Ledger:                                                                                     | FA       |
|                | I. Gain or loss on disposal;                                                                                                    | FA       |
|                | II. Sales proceeds;                                                                                                    | FA       |
|                | III. Capitalization cost; and                                                                                                    | FA       |
|                | IV. Accumulated depreciation                                                                                                    | FA       |
| 6.23           | Facility to automatically determine the corresponding depreciation charge for the partial disposal.                                                                                   | FA       |
| 6.24           | Facility to post automatically or manually to issue invoice in the Account Receivable                                                                                                 | FA       |
| 6.25           | Manage Depreciation of Fixed Assets                                                                                                    | FA       |
| 6.26           | Support change of useful life and effective rate of depreciation                                                                                                    | FA       |
| 6.27           | Facility to maintain multiple depreciation rates vis-à-vis the periods to which they apply and Facility to calculate depreciation with retrospective effect wherever required         | FA       |
| 6.28           | Facility to keep the original asset cost details separated from the revaluated amounts and a history of revaluation for each asset over time                                          | FA       |
| 6.29           | Facility to automatically post revaluation transaction to update relevant accounts in the General Ledger (allowance for revaluation (surplus/deficit), allowance for diminution)      | FA       |
| 6.30           | Automatic generation of depreciation schedules.                                                                                                    | FA       |
| 6.31           | Linkage of an asset account with the maintenance module, in order to keep a track of all the activities against an asset and the revenue expenditure related to the asset.maintenance | FA       |
| 6.32           | Maintaining all the insurance related details of an asset.                                                                                                    | FA       |
| 6.33           | Handling financial lease as well as operating lease of asset and their accounting & payments.                                                                                         | FA       |
| 6.34           | calculation of depreciation on deposit work asset, beneficiary work asset and grant asset for the purpose of transferring to income.                                                  |          |
| 7              | Auditing Process                                                                                                    | AUDITING |
| 7.1            | System should allow User (Auditor) creation with access Limited to viewing of the Customer Transaction data etc.                                                                      | AUDITING |
| <del>7.2</del> | System should have the facility to provide Ad hoc report writing facility for the auditors                                                                                            | AUDITING |
| 7.3            | System should have the facility to provide Interface enabling the data to<br>be downloaded to the audit software for analysis of data for audit<br>purpose                            | AUDITING |

|                | System should have the facility to Concurrent audit whereby                                                                                                    |          |  |
|----------------|----------------------------------------------------------------------------------------------------|----------|--|
| 7.4            | transactions/activities deviating from business rules are diverted on                                                                                                    | AUDITING |  |
|                | real-time basis to concurrent auditors                                                                                                    |          |  |
| 7.5            | System should have the facility to provide Internal Audit Report                                                                                                    | AUDITING |  |
| 7.0            | Template for writing of Reports                                                                                                    |          |  |
| 7.6            | System should have the facility to provide Monitoring & Scheduling of                                                                                                    | AUDITING |  |
| 7.0            | Internal Audits, Statutory Audits etc.                                                                                                    |          |  |
| 7.7            | Facility to generate any statutory report as required for compliance                                                                                                    | AUDITING |  |
| <del>7.8</del> | Facility to generate pending audit paras unit wise or as required by<br>OPTCL                                                                                                    | AUDITING |  |
| 8              | Project And CWIP Accounting                                                                                                    | PROJECT  |  |
| -              | i) Accounting of CWIP ProjectWise                                                                                                    | PROJECT  |  |
|                | ii) Age wise analysis of each project                                                                                                    | PROJECT  |  |
|                | iii) details of amount received for deposit work and amount spent                                                                                                    |          |  |
|                | towards deposit work                                                                                                    | PROJECT  |  |
|                | iv) warning if amount spent on deposit work exceeds deposit received                                                                                                    |          |  |
|                | from the party                                                                                                    | PROJECT  |  |
|                | v) Report on unspent amount of deposit work                                                                                                    | PROJECT  |  |
|                | vi) Amount of supervision charges transferred to income on deposit                                                                                                    |          |  |
|                | work executed by OPTCL                                                                                                    | PROJECT  |  |
|                | vii) Capitalisation of CWIP                                                                                                    | PROJECT  |  |
|                | viii) Calculation of amount to be transferred to deferred tax liability                                                                                                    | PROJECT  |  |
| 9              | Loan Management (HQ)                                                                                                    | LOAN     |  |
| 9.1            | Loan management for the following type of loans.                                                                                                    | LOAN     |  |
|                | i) State Govt. Loans                                                                                                    | LOAN     |  |
|                | ii) Central Govt Loans                                                                                                    | LOAN     |  |
|                | iii) State Govt Loan Bonds                                                                                                    | LOAN     |  |
|                | iv) Project Loans (REC and PFC)                                                                                                    | LOAN     |  |
|                | v) Loans from Commercial Banks                                                                                                    | LOAN     |  |
|                | vi) Servicing of Pension Trust Bond                                                                                                    | LOAN     |  |
|                | vii) Infrastructure Loan                                                                                                    | LOAN     |  |
| 9.2            | Loan statements showing principal received, principal due, principal paid, principal not due, overdue, total interest due, interest paid, interest outstanding and total closing of both principal and interest. | LOAN     |  |
| 9.3            | Calculation and accounting of interest                                                                                                    | LOAN     |  |
| 9.4            | Loan repayments                                                                                                    | LOAN     |  |
| 9.5            | Closure of Ioan                                                                                                    | LOAN     |  |
| 9.6            | Accounting of the above                                                                                                    | LOAN     |  |
| 10             | Consolidation And Finalisation Of Accounts                                                                                                    | Accounts |  |
|                | i) Monthly Statement of Accounts(Month end Closing)                                                                                                    | Accounts |  |
|                | ii) Year-end Inter Unit closure                                                                                                    | Accounts |  |
|                | iv) Audit Trial                                                                                                    | Accounts |  |
|                | v) Current and Non- Current classification                                                                                                    | Accounts |  |
|                | vi) Preparation of Age wise analysis of Trade Receivable, Trade Payable,                                                                                                    | Accounts |  |
|                | CWIP etc. as per revised Schedule-III.                                                                                                    | Accounts |  |
|                |                                                                                                    |          |  |
|                | vii) Calculation of different ratios as per Schedule III                                                                                                    | Accounts |  |

|      | ix) Automatic incorporation of opening balances in next year accounts       | Accounts |
|------|-----------------------------------------------------------------------------|----------|
|      | Facilitate to produce the following financial reports in multiple levels    |          |
| 10.4 | (e.g. whole organization, reporting should not Limited. To:such as Area     | A        |
| 10.1 | Office, zones, departments) and for a user defined period (for the          | Accounts |
|      | month, year to date), but units                                             |          |
|      | i) Statement Profit and loss account (As per Ind-AS)                        | Accounts |
|      | ii) Balance sheet (As per IND-AS)                                           | Accounts |
|      | iii) Unit Wise Trial Balance, Head Office Trial Balance and Consolidated    |          |
|      | Trial Balance                                                               |          |
|      | iv) Preparation of Cash flow Statement and Statement of Changes in Equity.  | Accounts |
|      | v) Notes to the financial accounts (account breakdowns)                     | Accounts |
|      | vi) All functionalities must display, calculate and transmit data in Indian |          |
|      | currency format Eg. 4,20,30,000.00/-                                        | Accounts |
| 10.3 | Facilitate to automatically update the closing balance of the previous      | Accounts |
|      | period and opening balance of the current period                            |          |
| 10.4 | All the year end adjustments as follows shall be provided in the            | Accounts |
|      | accounts.                                                                   |          |
|      | i) Capitalisation of Interest on project funded through funding agencies    | Accounts |
|      | ii) Work in Progress- Transfer of completed CWIPs to Fixed Assets           | Accounts |
|      | iii) Depreciation and Fixed Asset Adjustments                               | Accounts |
|      | iv) Reserve for Bad and Doubtful Debts                                      | Accounts |
|      | v) Adjustments for loss/theft of materials                                  | Accounts |
|      | vi) Provision for pension, gratuity & leave encashment as per Actuary       |          |
|      | Report & PF Adjustments                                                     | Accounts |
|      | vii) MAS Acct Adjustments at unit level                                     | Accounts |
|      | viii) Provision for Bonus/DA                                                | Accounts |
|      | ix) Audit fees                                                              | Accounts |
|      | x) Intangible assets written off                                            | Accounts |
|      |                                                                             | Accounts |
|      | xi) Notes on Account- Significant Accounts policies for proper disclosure   | Accounts |
|      | xii) Interest accrued/ received on Employee related advances                | Accounts |
|      | xiii) Provision for prior period expenses                                   | Accounts |
|      | xiv) Cash lost pending investigation                                        | Accounts |
|      | Reporting Requirements                                                      | Accounts |
|      | The following statutory reports have to be generated by OPTCL:              | Accounts |
|      | I. Depreciation details as per Income Tax requirements                      | Accounts |
|      | II. Statement of Opening Balance                                            | Accounts |
|      | III. Statement of provision for liability towards employees cost            | Accounts |
|      | IV. Statement of bonus liabilities                                          | Accounts |
|      | V. Statement of Provision for liabilities for O& M, Capital and expenses    | Accounts |
|      | VI. Statement of Work in Progress and completion reports                    | Accounts |
|      | VII.         Replacement [Transformer / other Asset] Statement              | Accounts |
|      |                                                                             |          |
|      | VIII. Statement of income accrued and due                                   | Accounts |

| Х.                          | Statement of surplus materials (capital) at site                                                                                                    | Accounts |
|-----------------------------|----------------------------------------------------------------------------------------------------|----------|
| XI.<br>works                | Statement of unutilized/spares (capital) against ongoing                                                                                                    | Accounts |
| XII.                        | Statement scrap / Un-serviceable / Damaged stores                                                                                                    | Accounts |
| XIII.<br>inspecti           | Statement of materials in transit / material pending on / verification                                                                                                    | Accounts |
| XIV.                        | Statement of loss of stores materials                                                                                                    | Accounts |
| XV.                         | Statement of loss of cash                                                                                                    | Accounts |
| XVI.                        | Statement of miscellaneous advances with staff and other                                                                                                    | Accounts |
| XVII.<br>postage            | Statement of pre-paid expenses, telephone rent charges,<br>e stamp / other stamps Proforma                                                                                         | Accounts |
| XVIII.<br>Proform           | Statement of prior period expenditure adjustment account                                                                                                    | Accounts |
| XIX.                        | Statement of Deposit Work carried out during the year                                                                                                    | Accounts |
| XX.                         | Statement of estimated amount of contract remained to be<br>ed on capital account as on 31st March                                                                                 | Accounts |
|                             | Statement of Addition to Fixed Assets including furniture and<br>and office equipments etc. (A/c Code 10.1 to 10.9) during the FY<br>ses/ constructed assets transferred from CWIP |          |
|                             | Statement of receipt of Fixed Assets including furniture and<br>and office equipments etc. from Other Units (A/c Code 10.1 to<br>uring the FY                                      | Accounts |
|                             | Statement of Transfer of Fixed Assets including furniture<br>ures and office equipment's etc. to Other Units (A/c Code 10.1<br>during the FY                                       | Accounts |
|                             | Statement of Sale of Fixed Assets including furniture and<br>and office equipments etc. to outside parties (A/c Code 10.1 to<br>uring the FY                                       | Accounts |
| XXV.                        | Statement of Stock as on 31st March (Account Code 22.610, 22.640 and 22.650)                                                                                                    | Accounts |
| XXVI.                       | Statement of transformers held as inventory                                                                                                    | Accounts |
| XXVII.<br>to be su          | Statement of Deposits (Party wise and Account Wise detail Ibmitted)                                                                                                    | Accounts |
| XXVIII.<br>as on 3          | Statement of interest on Loans & Advances given to staffs<br>1st March                                                                                                    | Accounts |
| XXIX.<br>on Loar            | Statement of complete Principal recovery and interest due<br>as & Advances to staff.                                                                                               | Accounts |
| XXX.                        | Details of R & M Expenses incurred from PSDF.                                                                                                    | Accounts |
| XXXI.<br>to be su           | Statement of Provision (Party Wise and Account Wise detail Ibmitted as on 31st March).                                                                                             | Accounts |
| XXXII.<br>F.Y. for<br>March | Statement of Reversal entries passed during the previous withdrawal of liability / provision created at the end of 31st                                                            | Accounts |
| XXXIII.                     | Statement of contingent liability as on 31st March.                                                                                                    | Accounts |
| XXXIV.<br>exceedi           | Statement of outstanding dues for more than 30 days<br>ng Rs. 1 lakh to MSME units as on 31 <sup>st</sup> March previous year to<br>arch current year                              | Accounts |

| 11    | Cost Management                                                                                                    | Cost Management |
|-------|----------------------------------------------------------------------------------------------------|-----------------|
|       | Maintaining cost-center wise or profit-center wise accounts for the organization.                                                                                                | Cost Management |
|       | i) Preparation of Cost records as per CRA-1 Pursuant to rule 5(1) of the Companies (Cost Records and Audit) Rule, 2014.                                                          | Cost Management |
|       | <ul> <li>The cost records shall be maintained at each of the accounting<br/>units.</li> </ul>                                                                                    | Cost Management |
|       | iii) The EHT O&M Divisions are operation cost centres                                                                                                    | Cost Management |
|       | iv) Other units are Service Cost Centres whose costs are apportioned as per rules to Operation Cost Centres.                                                                     | Cost Management |
|       | v) SLDC is treated as separate Cost centre                                                                                                    | Cost Management |
|       | vi) The records maintained at unit level is to be consolidated at<br>Hqrs level.                                                                                                 | Cost Management |
|       | vii) Computation of profit/loss as per Cost Record along with per<br>unit cost and profit/loss.                                                                                  | Cost Management |
|       | viii) Reconciliation of Cost and Financial statements.                                                                                                    | Cost Management |
|       | <ul> <li>ix) Generation of various reports following Cost Accounting<br/>Standards.</li> </ul>                                                                                   | Cost Management |
|       | x) Preparation of Annexures to Cost Audit Report                                                                                                    | Cost Management |
| 12    | Energy                                                                                                    | Energy          |
| 12.1  | Invoice Entry to Receipt process: Enter and maintain invoices, Receive funds from customers                                                                                      | Energy          |
| 12.2  | Accounting and Period End process: Create accounting for Invoices and Payments and transfer to GL,                                                                               | Energy          |
| 12.3  | Creation of new Customer                                                                                                    | Energy          |
| 12.4  | Generate Transmission charges invoice – Invoices for revenue from<br>transmission charges to Distribution Companies, Interstate customers<br>etc linking with GST invoice portal | Energy          |
| 12.5  | Calculation of rebate allowed or Late payment surcharges                                                                                                    | Energy          |
| 12.6  | Accounting of invoices, payment receipts from customer, rebate allowed or Late payment surcharges etc.                                                                           | Energy          |
| 12.7  | There could be multiple reasons for adjustments to invoice once issued.<br>This can be regularized by issuing Debit/ Credit notes                                                | Energy          |
| 12.8  | If required , revise invoices are to be generated in compliance to the Transmission Service Agreements.                                                                          | Energy          |
| 12.9  | Reconciliations with the customers in respect of units as well as values.                                                                                                    | Energy          |
| 12.10 | Different sources of revenue collection are as follows :-                                                                                                    | Energy          |
|       | i) Transmission Charges from four DISCOMs                                                                                                    | Energy          |
|       | ii) Transmission Charges from CGPs                                                                                                    | Energy          |
|       | iii) Transmission Charges from Intrastate Open Access<br>Customer(through SLDC)                                                                                                  | Energy          |
|       | iv) Transmission Charges from Interstate Open Access<br>Customer(through RLDC)                                                                                                   | Energy          |
|       | v) Transmission Charges from IEX users                                                                                                    | Energy          |
|       | vi) Transmission Charges from Power Grid Corporation Ltd(Through                                                                                                    | Energy          |
|       | POC Mechanism)                                                                                                    |                 |

| 13   | Trust accounts                                                                                                    | Trust |
|------|----------------------------------------------------------------------------------------------------|-------|
|      | OPTCL has five different trusts namely Pension Trust, Provident Fund<br>Trust, Gratuity Trust, Rehabilitation Trust and Leave Encashment Trust.<br>These Trusts are independent and separate from OPTCL and they<br>maintain their accounts Trustwise.Separate master data like chart of<br>accounts, vendors etc. shall be maintained for each trust. The<br>requirements of the different Trusts are as follows | Trust |
| 13.1 | Gridco Pension Trust                                                                                                    | Trust |
|      | I. Preparation of Cash Book, General Ledger and subsidiary<br>Ledger                                                                                                    | Trust |
|      | II. Preparation of the Annual Financial Statement                                                                                                    | Trust |
|      | III. Interface with pension preparation software for accounting entries of pension payment & arrear pension payment.                                                                                                    | Trust |
|      | IV. Accounting Entries for Investment under category I,II, III & IV .                                                                                                    | Trust |
|      | V. Interest Forecast statement monthly/quarterly/yearly for investments under Category I & II.                                                                                                    | Trust |
|      | VI. Investment details at the end of financial year                                                                                                    | Trust |
|      | VII. Accrued interest details at the end of financial year                                                                                                    | Trust |
|      | VIII. Preparation of TDS return                                                                                                    | Trust |
| 13.2 | Provident Fund Trust:                                                                                                    | Trust |
|      | I. Preparation of Cash Book, General Ledger and subsidiary<br>Ledger.                                                                                                    | Trust |
|      | II. Preparation of the Annual Financial Statement.                                                                                                    | Trust |
|      | III. Accounting Entries for Investment under category I, II, III & IV                                                                                                    | Trust |
|      | IV. Interest Forecast statement monthly/quarterly/yearly for investments under Category I & II                                                                                                    | Trust |
|      | V. Investment details at the end of financial year                                                                                                    | Trust |
|      | VI. Accrued interest details at the end of financial year                                                                                                    | Trust |
|      | VII. Preparation of TDS return                                                                                                    | Trust |
|      | VIII. Providing different types of advances such as Temporary<br>Advance, Special Temporary Advance, Non-Refundable advance and<br>Special Non-Refundable Advance to employees and recovery of the<br>temporary advances                                                                                                    | Trust |
|      | IX. Final settlement of the dues of the employees in case of superannuation, death, VRS and resignation                                                                                                    | Trust |
|      | X. Calculation of Interest on the PF balance of the employees                                                                                                    | Trust |
|      | XI. Accounting of the above with cash book, ledger and subsidiary ledger                                                                                                    | Trust |
|      | XII. Preparation of the Annual Financial Statement                                                                                                    | Trust |
|      | XIII. Ledgers of the subscribers for calculation of interest. There are two types of Subscribers viz. Pensionary and Non pensionary                                                                                                    | Trust |
|      | XIV. Unit wise PF Subscriber Ledger for Pensioners                                                                                                    | Trust |
|      | XV. Unit wise PF Subscriber Ledger for Non-Pensioners                                                                                                    | Trust |
|      | XVI. PF code wise PF Subscriber Ledger for Pensioners                                                                                                    | Trust |

|      | XVII. PF code wise PF Subscriber Ledger for Non-Pensioners                                                                                           | Trust |
|------|----------------------------------------------------------------------------------------------------|-------|
|      | XVIII. Employee code wise PF Subscriber Ledger for Pensioners                                                                                        | Trust |
|      | XIX. Employee code wise PF Subscriber Ledger for Non-Pensioners                                                                                      | Trust |
|      | XX. PF account slip for Pensioners Subscribers                                                                                                    | Trust |
|      | XXI. PF account slip for Non-Pensioners Subscribers                                                                                                  | Trust |
| 13.3 | Gridco Gratuity Trust:                                                                                                    | Trust |
|      | I. Preparation of Cash Book, General Ledger and subsidiary Ledger                                                                                    | Trust |
|      | II. Preparation of the Annual Financial Statement                                                                                                    | Trust |
|      | III. Accounting Entries for Investment under category I, II, III & IV                                                                                | Trust |
|      | IV. Interest Forecast statement monthly/quarterly/yearly for investments under Category I & II                                                       | Trust |
|      | V. Investment details at the end of financial year                                                                                                   | Trust |
|      | VI. Accrued interest details at the end of financial year                                                                                            | Trust |
|      | VII. Preparation of TDS return                                                                                                    | Trust |
| 13.4 | Gridco Rehabilitation Trust:                                                                                                    | Trust |
| 10.1 | I. Preparation of Cash Book, General Ledger and subsidiary<br>Ledger                                                                                 | Trust |
|      | II. Preparation of the Annual Financial Statement                                                                                                    | Trust |
| 13.5 | OPTCL Leave Encashment Benefit Trust:                                                                                                    | Trust |
| 1010 | I. Preparation of Cash Book, General Ledger and subsidiary<br>Ledger                                                                                 | Trust |
|      | II. Preparation of the Annual Financial Statement                                                                                                    | Trust |
|      | III. Accounting Entries for Investment under category I, II, III & IV                                                                                | Trust |
|      | IV. Interest Forecast statement monthly/quarterly/yearly for investments under Category I & II                                                       | Trust |
|      | V. Investment details at the end of financial year                                                                                                   | Trust |
|      | VI. Accrued interest details at the end of financial year                                                                                            | Trust |
| 14   | Investment                                                                                                    | Trust |
| 17   | I. To manage investment in different types of securities                                                                                             | Trust |
|      | II. Auto calculation of interest and accounting thereof                                                                                              | Trust |
| 15   | Interunit Accounts                                                                                                    | IU    |
| 15.1 | Inter unit transactions are transactions between field unit with head office and one field unit with another relating to the following transactions. | IU    |
|      | i) Bank Transfer from H.O to field unit                                                                                                    | IU    |
|      | ii) Bank transfer from field units to H.O                                                                                                    | IU    |
|      | iii) Payment by H.O on behalf of field units relating to party payment,                                                                              |       |
|      | tax payment, insurance payment etc.                                                                                                    | IU    |
|      | iv) Material/ inventory transferred from one unit to another unit                                                                                    | IU    |
|      | v) Asset Transferred from one unit to other unit                                                                                                    | IU    |
|      | vi) Transfer of personnel from one unit to other unit                                                                                                | IU    |
|      | vii) Receipts by H.O on behalf of field units                                                                                                    | IU    |
| 15.2 | Transaction created by one unit shall be reflected in the books of responding unit in a clearing box.                                                | IU    |

| 15.3   | After clearing by the responding unit the transaction shall appear in the                                                                       | IU       |
|--------|----------------------------------------------------------------------------------------------------|----------|
|        | books of the responding units.                                                                                                    |          |
| 15.4   | The inter unit accounts shall be nil after each reporting period say monthly/quarterly, half yearly, yearly etc.                                | IU       |
| 15.5   | Facility to generate a report of pending, responded and un-responded<br>Inter Unit Transfers (IUTs)                                             | IU       |
| 15.6   | Facilitate to automatically create relevant accounting entries at both units on acceptance of the inter- unit accounting by the receipient unit | IU       |
| 16     | Taxation                                                                                                    | Taxation |
| 16.1   | Creation of GST Invoices/Credit Note /Debit Note in E-<br>invoice portal for B2B Sale                                                           | Taxation |
| 16.2   | Creation of GST invoices in QR code format for B2C sale                                                                                         | Taxation |
| 16.3   | Creation of Bill of Supply in OPTCL internal portal.                                                                                            | Taxation |
| 16.4   | Creation of Payment Vouchers for payment under Reverse Charge<br>Mechanism                                                                      | Taxation |
| 16.5   | Creation of E-waybill in case of transfer of material from OPTCL to<br>OPTCL                                                                    | Taxation |
| 16.6   | Reconciliation & Filing of Monthly GSTR-1                                                                                                    | Taxation |
| 16.7   | Reconciliation & Filing of Monthly GSTR-3B                                                                                                    | Taxation |
| 16.8   | Reconciliation of Annual Accounts with GSTR & Filing of GSTR-9 & 9C                                                                             | Taxation |
| 16.9   | Reconciliation between Income heads of OPTCL with GST invoice issued                                                                            | Taxation |
| 16.10. | Reconciliation of expenditure between Reverse charge mechanisms as per accounts with payment vouchers created as per GST                        | Taxation |
| 16.11  | HSN/SAC wise reconciliation on Monthly basis                                                                                                    | Taxation |
| 16.12  | Verification and availing /Reversal of ITC credit from GSTR – 2B on monthly basis                                                               | Taxation |
| 16.13  | Segregating the ITC with respect to Input, Capital Goods, Input Services and in case of ITC availed from RCM on GST                             | Taxation |
| 16.14  | Break-up of total expenditure of entities registered or not registered under the GST                                                            | Taxation |
| 16.15  | Generation of report, Payment and Filing of GST TDS return                                                                                      | Taxation |
| 16.16  | Generation of Report, Payment and filing of IT TDS/ TCS return (NSDL designed format)                                                           | Taxation |
| 16.17  | Generating report with regard to filing status of TDS return of all units of OPTCL.                                                             | Taxation |
| 16.18  | Generating report with regard to payment of interest for all TANS under OPTCL                                                                   | Taxation |
| 16.19  | Check point measure to check if any payment was made without TDS.                                                                               | Taxation |
| 16.20. | Generation of report for filing of Tax Audit Report as required by statute                                                                      | Taxation |
| 16.21  | Checking/suggesting applicable rate of TDS and applicable section under IT Act in case of each transaction                                      | Taxation |
| 16.22  | Generation of report for filing of income tax returns as required by statute                                                                    | Taxation |
| 16.23  | Calculation of Advance Income Tax to be paid in each quarter                                                                                    | Taxation |

| 16.24 | Calculation of Depreciation as per Income Tax Return with                                                                                                    | Taxation                            |
|-------|----------------------------------------------------------------------------------------------------|-------------------------------------|
| 16.25 | regard to Asset addition as per accounts of OPTCL<br>Monthly Reconciliation of 26AS (TDS/TCS) with accounts<br>of OPTCL Receivable for all units. (Party Wise/ Voucher<br>Wise)                                                                                                    | Taxation                            |
| 16.26 | Generation of report for cash payment made in excess of Rs. 10,000                                                                                                    |                                     |
| 16.27 | Facilitate to comply with all tax related statutory requirements in force<br>in India and applicable to the company. The tax laws in the system<br>should be upgraded with the latest tax laws on a regular basis.                                                                                                    | Taxation                            |
| 16.28 | Facility to trigger automatic alerts prior to due dates of statutory lenders and posting related accounting entries requirements like tax payments/ return filings etc.                                                                                                    | Taxation                            |
| 16.29 | Facility to print TDS certificates and print Income Tax ,GST and TDS report compliant with regulations, in file-formats which support e-filing.                                                                                                    | Taxation                            |
| 17    | Inventory                                                                                                    | Inventory                           |
|       | I. Sub-division wise weighted average may be incorporated for issue of stores and valuation thereon.                                                                                                    | Inventory                           |
|       | <ul> <li>II. Every purchase order should be classified whether Capital or</li> <li>O&amp; M items to be procured for accounting of inventories and to track</li> <li>budgetary provision thereon.</li> </ul>                                                                                                    | Inventory                           |
|       | III. All items to be procured which are in pipeline, the PO has to be segregated into prior to and after implementation of erp(SAP) for tracking of payment of materials PO wise as well as accounting thereon.                                                                                                    | Inventory                           |
|       | IV. All tower materials are to be classified in complete Set/MT considering different size and makes. Material Codes both in Complete                                                                                                    | Inventory                           |
|       | set items as well as in Part are to be classified as per requirement of user units.                                                                                                    | inventory                           |
|       | user units.<br>V. In case of Tower materials, cables, conductors etc., there must                                                                                                    | Inventory                           |
|       | user units.<br>V. In case of Tower materials, cables, conductors etc., there must<br>be tolerance limit (+)/(-) 5% in PO for acceptance of materials & for<br>payment & accounting thereon.<br>VI. In case of Price variation of clause in PO covering items i.e.                                                                                                    |                                     |
|       | <ul> <li>user units.</li> <li>V. In case of Tower materials, cables, conductors etc., there must<br/>be tolerance limit (+)/(-) 5% in PO for acceptance of materials &amp; for<br/>payment &amp; accounting thereon.</li> <li>VI. In case of Price variation of clause in PO covering items i.e.<br/>Transformers, Tower Materials, Conductors etc. are to be taken care of<br/>at the time of payment and accounting of materials.</li> <li>VII. All materials supplied and delivered at site, the receiving<br/>officer consignee and paying authority will be that unit/Cost center for</li> </ul>                                                                                                    | Inventory                           |
|       | <ul> <li>user units.</li> <li>V. In case of Tower materials, cables, conductors etc., there must<br/>be tolerance limit (+)/(-) 5% in PO for acceptance of materials &amp; for<br/>payment &amp; accounting thereon.</li> <li>VI. In case of Price variation of clause in PO covering items i.e.<br/>Transformers, Tower Materials, Conductors etc. are to be taken care of<br/>at the time of payment and accounting of materials.</li> <li>VII. All materials supplied and delivered at site, the receiving<br/>officer, consignee and paying authority will be that unit/Cost center for<br/>online processing inventory transaction and payment and accounting<br/>thereon.</li> </ul>                                                                                                    | Inventory<br>Inventory              |
|       | <ul> <li>user units.</li> <li>V. In case of Tower materials, cables, conductors etc., there must<br/>be tolerance limit (+)/(-) 5% in PO for acceptance of materials &amp; for<br/>payment &amp; accounting thereon.</li> <li>VI. In case of Price variation of clause in PO covering items i.e.<br/>Transformers, Tower Materials, Conductors etc. are to be taken care of<br/>at the time of payment and accounting of materials.</li> <li>VII. All materials supplied and delivered at site, the receiving<br/>officer, consignee and paying authority will be that unit/Cost center for<br/>online processing inventory transaction and payment and accounting<br/>thereon.</li> <li>VIII. Service related transactions in connection with materials are to<br/>be dealt with separately for payment and store accounting thereon.</li> <li>IX. Cost reduction (Penalty) for delay in supply of materials is to</li> </ul> | Inventory<br>Inventory<br>Inventory |

|      | XI. Age-wise information of present materials are to be                                                                                                    |           |
|------|----------------------------------------------------------------------------------------------------|-----------|
|      | incorporated in the system in order to generate report for further                                                                                                    | Inventory |
|      | classification and control over materials.                                                                                                    |           |
|      | XII. Sub-division wise and division wise price Store Ledgers to be                                                                                                    | Inventory |
|      | generated.                                                                                                    |           |
|      | XIII. Purchase Order wise report towards payment and receipt of                                                                                                    | Inventory |
|      | materials are to be generated for better control.                                                                                                    | ,         |
|      | XIV. ABC Analysis report also to be generated.                                                                                                    | Inventory |
| 18   | Payroll                                                                                                    | Payroll   |
|      | i) Details of PF deduction unit-wise                                                                                                    | Payroll   |
|      | ii) Details of NPS deduction unit-wise                                                                                                    | Payroll   |
|      | iii) Reports of all types of recoveries from employees separately                                                                                                    | Payroll   |
|      | iv) Amount of Income Tax, Professional Tax etc to be deposited monthly.                                                                                                    | Payroll   |
|      | v) Other recoveries to be deposited monthly.                                                                                                    | Payroll   |
|      | vi) Component wise accounting of payroll at unit level.                                                                                                    | Payroll   |
|      | vii) Generation of payslip for all the employees.                                                                                                    | Payroll   |
|      | viii) System should update original payment entries after salary<br>disbursal                                                                                                    | Payroll   |
|      | ix) Unit-wise and bank wise payment report for salary.                                                                                                    | Payroll   |
|      | x) Auto reflection of advances in payslip.                                                                                                    | Payroll   |
|      | xi) Payment of arrear salary/arrear DA etc. during a month.                                                                                                    | Payroll   |
|      | xi) Calculation of interest on interest bearing advances.                                                                                                    | Payroll   |
|      | xii) Issuance of no-due certifiacte against interest bearing advances.                                                                                                    | Payroll   |
|      | xiii)System should configure various tax rules (e.g. Income tax,<br>Professional taxes, etc.) on basis, method of calculation, Default<br>percentage rates, General accounts to which tax effects may be posted,<br>Applicable State etc. | Payroll   |
|      | xiv)System should maintain details of Loans & Advances of each<br>employee on the payroll                                                                                                    | Payroll   |
|      | xv) System should compute all statutory deductions from salary such as<br>Income Tax,EPF/GPF contributions, HBA, Insurance premium etc.<br>(details to be finalized ) and deduct the same from the Payout figure                          | Payroll   |
|      | xvi) System should maintain the tax slabs, rates and surcharges and compute the tax automatically as per prevailing tax rate.                                                                                                    | Payroll   |
|      | xvii) System should post the salary details to General Ledger classified under appropriate HoA (Head of                                                                                                    | Payroll   |
|      | xviii) System should be able to prepare quarterly and annual tax returns                                                                                                    | Payroll   |
|      | xix) System should support generation of Form 16 and other statutory documents                                                                                                    | Payroll   |
| 19   | OTHERS                                                                                                    | OTHERS    |
| 19.1 | Defining security for all accounting activities at each level as under:                                                                                                    | OTHERS    |
|      | i) User level                                                                                                    | OTHERS    |
|      | ii) Account level                                                                                                    | OTHERS    |
|      | iii) Transaction level etc.                                                                                                    | OTHERS    |

| 19.2  | Defining different locations.                                                                                                    | OTHERS            |
|-------|----------------------------------------------------------------------------------------------------|-------------------|
| 19.3  | Maintaining the accounting details for all defined locations.                                                                                                   | OTHERS            |
| 19.4  | Extension of the master data across all defined locations.                                                                                                    | OTHERS            |
| 19.5  | Ensuring that all pending activities are carried out before the closure of any transaction.                                                                     | OTHERS            |
| 19.6  | Recording the relevant account codes and cost centers.                                                                                                    | OTHERS            |
| 19.7  | Retrieving appropriate cost-center details vis-à-vis the given parameters.                                                                                      | OTHERS            |
| 19.8  | Recording all organizational details.                                                                                                    | OTHERS            |
| 19.9  | Defining a mandatory check-list to be satisfied before creation of any claim (employee / supplier / contractor, etc.).                                          | OTHERS            |
| 19.10 | Listing the accounting years, accounting periods, cost-centers / cost-<br>units, cost-elements, profit- unit structure, cost-element structure,<br>etc.centers, | OTHERS            |
| 19.11 | Providing variance analysis reporting (cost-center variance).                                                                                                   | OTHERS            |
| 19.12 | Monthly MIS & costing on the basis of actual monthly accounting figures.                                                                                        | OTHERS            |
| 19.13 | Facility to interface or File format so as to interface with Govt. Portal to generate E-WAY bill.                                                               | OTHERS            |
| 19.14 | Facility to generate invoices with taxes and record automatic accounting for consumers.                                                                         | OTHERS            |
| 19.15 | Facility to generate dashboard reports (MIS) as per OPTCL requirement in all modules.                                                                           | OTHERS            |
| 19.16 | Any other process relevant and necessary to FICO process that are not mentioned also to be covered.                                                             | OTHERS            |
|       |                                                                                                    |                   |
| Anyth | ing not mentioned above which may arise during implementation may b                                                                                             | be taken care of. |

|       | TRS - Procurement Module                                                                                                    |
|-------|----------------------------------------------------------------------------------------------------|
| 1.0   | Procurement Planning                                                                                                    |
| 1.1   | Provision for annual procurement planning and budgeting.                                                                                                  |
| 1.2   | Provision for annual material plan for different offices individually and as a whole.                                                                     |
| 1.3   | Provision to optimize different requirements/requisitions coming from differnet offices before generating procuremet plan.                                |
| 1.4   | Provision to categorise products and services after analyzing the optimized requirements.                                                                 |
| 1.5   | Provision to do procurement plan for Individual vendor, Plan for Individual Item/Item Group etc                                                           |
| 1.6   | Provision to keep inputs from different supplier/vendors regarding products and service in procurement planning.                                          |
| 2.0   | Purchase Requisition                                                                                                    |
| 2.1   | Provision to check the availability of budgets during prochase requisition.                                                                               |
| 2.2   | Provision to track and display lead time for purchasing material by material number / material group before<br>creating purchase requisition.             |
| 2.3   | Provision to create purchase requisition for various types of purchases e.g. stock materials, non-stock materials, services, assets, contract labour etc. |
|       | Provision to check the current stock and On hand stock of any store.                                                                                      |
|       | Provision to configure the approval hierarchy for different purchase requisition.                                                                         |
| 2.4   | Provision to update the approval hierarchy as and when required.                                                                                          |
|       | Provision to set up approvals levels based on norms recommended by OPTCL like items classifications,                                                      |
| 2.5   | procurement value, designation , office type etc.                                                                                                    |
| 2.6   | Provision to provide/revoke purchasing rights to the employees of OPTCL as and when required.                                                             |
|       |                                                                                                    |
| 2.7   | Provision to add user defied instructions for bidders, approver, purchaser etcin the purchase requistion.                                                 |
|       | Provision to generate unique purchase requisition number as per OPTCL standard and restrict to create duplicate                                           |
| 2.8   | purchase requisition.                                                                                                    |
|       | Provision to check the status of purchaserequisition at any point of time and notification/aleart to be sent for the                                      |
| 2.9   | purchase requisition those are awated for approval.                                                                                                    |
|       |                                                                                                    |
| 2.10  | provision to configure requisitions based on predefined criteria e.g. value, department, type of purchase etc.                                            |
| 2.11  | Provision to modify update requisitions and resubmit for approval.                                                                                        |
| 2.11  | Provision to cancel/reject/reassign purchase requisition or return to the creator for more information/correction                                         |
| 2 1 2 | and resubmit.                                                                                                    |
| 2.12  |                                                                                                    |
| 0.40  | Provision for comments during approval.                                                                                                    |
| 2.13  | Provision to track the ststus of the requisition based on status                                                                                          |
| 2.14  | Provision to filter/serach Purchase requisitions based on different input parameters.                                                                     |
| 2.15  | Provision to link the purchase requisition to a valid project or cost center                                                                              |
| 2.16  | Provision to configure the release procedure for purchase requisitions based on type of line item e.g. as part of                                         |
|       | standard item list,, requiring specialized documents and approvals etc.                                                                                   |
| 2.17  | Provision to track changes of purchase requisitions and generate audit trail history.                                                                     |
| 2.18  | Provision to generate different reports of the purchase requisitions created over a periodi for a department                                              |
| 2:10  | /Office.                                                                                                    |
| 2.19  | Provision to generate report based on status of purchase requisitions                                                                                     |
| 2.20  | Provision to serach and generate reports based on user defined criteria e.g. requisition number, status, date,                                            |
| 2.20  | material number, description, originator etc.                                                                                                    |
| 2.21  | Provision to display report on search results on purchase requisition details based on key fields like purchase                                           |
|       | requisition numbers/Item Name/Item Id etc                                                                                                    |
| 2.22  | Provision to generate exception report on purchase requisitions rejected, not approved cancelled etc.                                                     |
| 2.23  | Provision to ensure that unutilized budget gets added back to main budget at the time of generation of relevant                                           |
|       | Purchase Requisitions/PO.                                                                                                    |
| 2.24  | Provision to receive requisition from different offices/employees for IT Items including consumable items.                                                |
| 8.0   | Procurement of Materials                                                                                                    |
| 3.1   | Budget Provisions / Allocation & controlling.                                                                                                    |
| 3.2   | Integration with eTender Portal                                                                                                    |
| 3.3   | Draft Purchase Order.                                                                                                    |
| 3.4   | Purchase Order generation with unique number as per OPTCL practice.                                                                                       |
| 3.5   | Drawing design approval and issue of manufacturing clearance. Approval of Schedule Delivery timeline                                                      |
|       |                                                                                                    |

| 3.7                                                                                                    | Inspection Details / Check measurement / Quality checking / Sample materials.                                                                                                    |
|----------------------------------------------------------------------------------------------------|----------------------------------------------------------------------------------------------------|
| 3.8                                                                                                    | Approval of test reports, Joint Verification Reprot, issue of Dispatch Instruction.                                                                                                    |
| 3.9                                                                                                    | Material Accounting / Delivery at Stores. (SRV)/Return to Vendor                                                                                                    |
| 3.10                                                                                                    | Bill Passing / Passing of Materials                                                                                                    |
| 3.11                                                                                                    | Liquidated Damages – Automatic Calculation and deduction while payment.                                                                                                    |
|                                                                                                    | Amendment of Qty. variation, time extension, change in destination, Change of Vendor Address, Change of                                                                                                    |
| 3.12                                                                                                    | Consignee, Paying officer etc                                                                                                    |
| 3.13                                                                                                    | Updation of unit price as per Price variation.                                                                                                    |
| 3.14                                                                                                    | Purchase Order Closing.                                                                                                    |
| 3.15                                                                                                    | Automatic Reminders for Bank Guarantee during expiration or closing of PO.                                                                                                    |
| 3.16                                                                                                    | Major master records to be maintained                                                                                                    |
| 3.17                                                                                                    | MIS Reports to be maintained                                                                                                    |
| 3.18                                                                                                    | Vendor rating.                                                                                                    |
| 3.10                                                                                                    | 1. Head office Procurement Processes.                                                                                                    |
|                                                                                                    | 2. Zone Office Procurement processes                                                                                                    |
|                                                                                                    | 3. Circle office Procurement Processes                                                                                                    |
|                                                                                                    | 4. Dicision office Procurement Processes                                                                                                    |
|                                                                                                    | Each level contains Master Data, Purchase Order, Types of Tender, Terms of Payment, Billing, Inventory and                                                                                                    |
|                                                                                                    |                                                                                                    |
|                                                                                                    | Reports.<br>Provision to setup the approval flow of Purchase Order as per the OPTCL practice.                                                                                                    |
|                                                                                                    |                                                                                                    |
|                                                                                                    | Provision to cancel/reject/reassign purchase requisition or return to the creator for more information/correction and resubmit.                                                                                                    |
|                                                                                                    |                                                                                                    |
| 10                                                                                                    | Provision for comments during approval.  Procurement of works / Services Contracts                                                                                                    |
| 4.0                                                                                                    |                                                                                                    |
| 4.1                                                                                                    | Rate Contract for supplying of materials.                                                                                                    |
| 4.2                                                                                                    | Rate Contract for Execution of works.                                                                                                    |
| 4.3                                                                                                    | Rate Contract for services.                                                                                                    |
| 4.4                                                                                                    | Tender finalisation with all details and process flow.                                                                                                    |
| 4.5                                                                                                    | Eestimate submission, approval, tender call for, tender opening, lowest rate arrival.Impanelment of firms for 4.1 and 4.2. Awrad of WO for 4.3                                                                                                    |
| 4.6                                                                                                    | Sending service acceptance order (PO order), agreement signing.                                                                                                    |
| 4.7                                                                                                    | Work completion progress, payment Rate contract with price variance for components as per Central Statistical Organisation / Material Index provided by Appropriate authorities. (Govt. of India, Central Statistical Organisation)                                                                                                    |
|                                                                                                    |                                                                                                    |
| 5.0                                                                                                    | Purchase Order Management                                                                                                    |
| 5.0                                                                                                    | Purchase Order Management Provision to create purchase order (PO) directly or with reference to a Bid/Tender document, a contract, purchase                                                                                                    |
| <b>5.0</b><br>5.1                                                                                           | Provision to create purchase order (PO) directly or with reference to a Bid/Tender document, a contract, purchase                                                                                                    |
| 5.1                                                                                                    | Provision to create purchase order (PO) directly or with reference to a Bid/Tender document, a contract, purchase requisition, or another purchase order.                                                                                                    |
|                                                                                                    | Provision to create purchase order (PO) directly or with reference to a Bid/Tender document, a contract, purchase requisition, or another purchase order.<br>Provision to create PO for different types of purchases e.g. stock materials, non-stock materials, services, assets,                                                                                                    |
| 5.1<br>5.2                                                                                                  | <ul> <li>Provision to create purchase order (PO) directly or with reference to a Bid/Tender document, a contract, purchase requisition, or another purchase order.</li> <li>Provision to create PO for different types of purchases e.g. stock materials, non-stock materials, services, assets, contract labour etc.</li> </ul>                                                                                                    |
| 5.1<br>5.2<br>5.3                                                                                           | <ul> <li>Provision to create purchase order (PO) directly or with reference to a Bid/Tender document, a contract, purchase requisition, or another purchase order.</li> <li>Provision to create PO for different types of purchases e.g. stock materials, non-stock materials, services, assets, contract labour etc.</li> <li>provision to create PO automatically based on presetup conditions in the application.</li> </ul>                                                                                                    |
| 5.1<br>5.2<br>5.3<br>5.4                                                                                    | <ul> <li>Provision to create purchase order (PO) directly or with reference to a Bid/Tender document, a contract, purchase requisition, or another purchase order.</li> <li>Provision to create PO for different types of purchases e.g. stock materials, non-stock materials, services, assets, contract labour etc.</li> <li>provision to create PO automatically based on presetup conditions in the application.</li> <li>Auto Suggestion for PO incase material reached Min Qty level in the Store (As specified configuration)</li> </ul>                                                                                                    |
| 5.1<br>5.2<br>5.3<br>5.4<br>5.5                                                                             | <ul> <li>Provision to create purchase order (PO) directly or with reference to a Bid/Tender document, a contract, purchase requisition, or another purchase order.</li> <li>Provision to create PO for different types of purchases e.g. stock materials, non-stock materials, services, assets, contract labour etc.</li> <li>provision to create PO automatically based on presetup conditions in the application.</li> <li>Auto Suggestion for PO incase material reached Min Qty level in the Store (As specified configuration)</li> <li>Provision to create PO with multiple delivery addresses and staggered delivery.</li> </ul>                                                                                                    |
| 5.1<br>5.2<br>5.3<br>5.4<br>5.5<br>5.6                                                                      | <ul> <li>Provision to create purchase order (PO) directly or with reference to a Bid/Tender document, a contract, purchase requisition, or another purchase order.</li> <li>Provision to create PO for different types of purchases e.g. stock materials, non-stock materials, services, assets, contract labour etc.</li> <li>provision to create PO automatically based on presetup conditions in the application.</li> <li>Auto Suggestion for PO incase material reached Min Qty level in the Store (As specified configuration)</li> <li>Provision to create PO with multiple delivery addresses and staggered delivery.</li> <li>Provision to have the following as part of the PO:</li> </ul>                                                                                                    |
| 5.1<br>5.2<br>5.3<br>5.4<br>5.5<br>5.6<br>5.7                                                               | <ul> <li>Provision to create purchase order (PO) directly or with reference to a Bid/Tender document, a contract, purchase requisition, or another purchase order.</li> <li>Provision to create PO for different types of purchases e.g. stock materials, non-stock materials, services, assets, contract labour etc.</li> <li>provision to create PO automatically based on presetup conditions in the application.</li> <li>Auto Suggestion for PO incase material reached Min Qty level in the Store (As specified configuration)</li> <li>Provision to create PO with multiple delivery addresses and staggered delivery.</li> <li>Provision to have the following as part of the PO:</li> <li>Auto numbering of PO as per OPTCL practice.</li> </ul>                                                                                                    |
| 5.1<br>5.2<br>5.3<br>5.4<br>5.5<br>5.6<br>5.7<br>5.8                                                        | <ul> <li>Provision to create purchase order (PO) directly or with reference to a Bid/Tender document, a contract, purchase requisition, or another purchase order.</li> <li>Provision to create PO for different types of purchases e.g. stock materials, non-stock materials, services, assets, contract labour etc.</li> <li>provision to create PO automatically based on presetup conditions in the application.</li> <li>Auto Suggestion for PO incase material reached Min Qty level in the Store (As specified configuration)</li> <li>Provision to create PO with multiple delivery addresses and staggered delivery.</li> <li>Provision to have the following as part of the PO:</li> <li>Auto numbering of PO as per OPTCL practice.</li> <li>Requisition originators name and details as applicable</li> </ul>                                                                                                    |
| 5.1<br>5.2<br>5.3<br>5.4<br>5.5<br>5.6<br>5.7                                                               | <ul> <li>Provision to create purchase order (PO) directly or with reference to a Bid/Tender document, a contract, purchase requisition, or another purchase order.</li> <li>Provision to create PO for different types of purchases e.g. stock materials, non-stock materials, services, assets, contract labour etc.</li> <li>provision to create PO automatically based on presetup conditions in the application.</li> <li>Auto Suggestion for PO incase material reached Min Qty level in the Store (As specified configuration)</li> <li>Provision to create PO with multiple delivery addresses and staggered delivery.</li> <li>Provision to have the following as part of the PO:</li> <li>Auto numbering of PO as per OPTCL practice.</li> <li>Requisition originators name and details as applicable</li> <li>Item details with document attachment options to enable viewing item details both in Header and Line section of</li> </ul>                                                                                                    |
| 5.1<br>5.2<br>5.3<br>5.4<br>5.5<br>5.6<br>5.7<br>5.8<br>5.9                                                 | <ul> <li>Provision to create purchase order (PO) directly or with reference to a Bid/Tender document, a contract, purchase requisition, or another purchase order.</li> <li>Provision to create PO for different types of purchases e.g. stock materials, non-stock materials, services, assets, contract labour etc.</li> <li>provision to create PO automatically based on presetup conditions in the application.</li> <li>Auto Suggestion for PO incase material reached Min Qty level in the Store (As specified configuration)</li> <li>Provision to create PO with multiple delivery addresses and staggered delivery.</li> <li>Provision to have the following as part of the PO:</li> <li>Auto numbering of PO as per OPTCL practice.</li> <li>Requisition originators name and details as applicable</li> <li>Item details with document attachment options to enable viewing item details both in Header and Line section of the PO.</li> </ul>                                                                                                    |
| 5.1<br>5.2<br>5.3<br>5.4<br>5.5<br>5.6<br>5.7<br>5.8<br>5.9<br>5.10                                         | <ul> <li>Provision to create purchase order (PO) directly or with reference to a Bid/Tender document, a contract, purchase requisition, or another purchase order.</li> <li>Provision to create PO for different types of purchases e.g. stock materials, non-stock materials, services, assets, contract labour etc.</li> <li>provision to create PO automatically based on presetup conditions in the application.</li> <li>Auto Suggestion for PO incase material reached Min Qty level in the Store (As specified configuration)</li> <li>Provision to create PO with multiple delivery addresses and staggered delivery.</li> <li>Provision to have the following as part of the PO:</li> <li>Auto numbering of PO as per OPTCL practice.</li> <li>Requisition originators name and details as applicable</li> <li>Item details with document attachment options to enable viewing item details both in Header and Line section of the PO.</li> <li>Text fields for user defined special instructions for Supplier/Approver etc</li> </ul>                                                                                                    |
| 5.1<br>5.2<br>5.3<br>5.4<br>5.5<br>5.6<br>5.7<br>5.8<br>5.9                                                 | <ul> <li>Provision to create purchase order (PO) directly or with reference to a Bid/Tender document, a contract, purchase requisition, or another purchase order.</li> <li>Provision to create PO for different types of purchases e.g. stock materials, non-stock materials, services, assets, contract labour etc.</li> <li>provision to create PO automatically based on presetup conditions in the application.</li> <li>Auto Suggestion for PO incase material reached Min Qty level in the Store (As specified configuration)</li> <li>Provision to create PO with multiple delivery addresses and staggered delivery.</li> <li>Provision to have the following as part of the PO:</li> <li>Auto numbering of PO as per OPTCL practice.</li> <li>Requisition originators name and details as applicable</li> <li>Item details with document attachment options to enable viewing item details both in Header and Line section of the PO.</li> </ul>                                                                                                    |
| 5.1<br>5.2<br>5.3<br>5.4<br>5.5<br>5.6<br>5.7<br>5.8<br>5.9<br>5.10                                         | Provision to create purchase order (PO) directly or with reference to a Bid/Tender document, a contract, purchase requisition, or another purchase order.         Provision to create PO for different types of purchases e.g. stock materials, non-stock materials, services, assets, contract labour etc.         provision to create PO automatically based on presetup conditions in the application.         Auto Suggestion for PO incase material reached Min Qty level in the Store (As specified configuration)         Provision to create PO with multiple delivery addresses and staggered delivery.         Provision to have the following as part of the PO:         Auto numbering of PO as per OPTCL practice.         Requisition originators name and details as applicable         Item details with document attachment options to enable viewing item details both in Header and Line section of the PO.         Text fields for user defined special instructions for Supplier/Approver etc         Provision to add ship-to address, bill-to address, Consignee, invoice-sent-to address in the Purchase order.                                                                                                    |
| 5.1<br>5.2<br>5.3<br>5.4<br>5.5<br>5.6<br>5.7<br>5.8<br>5.9<br>5.10<br>5.11                                 | <ul> <li>Provision to create purchase order (PO) directly or with reference to a Bid/Tender document, a contract, purchase requisition, or another purchase order.</li> <li>Provision to create PO for different types of purchases e.g. stock materials, non-stock materials, services, assets, contract labour etc.</li> <li>provision to create PO automatically based on presetup conditions in the application.</li> <li>Auto Suggestion for PO incase material reached Min Qty level in the Store (As specified configuration)</li> <li>Provision to create PO with multiple delivery addresses and staggered delivery.</li> <li>Provision to have the following as part of the PO:</li> <li>Auto numbering of PO as per OPTCL practice.</li> <li>Requisition originators name and details as applicable</li> <li>Item details with document attachment options to enable viewing item details both in Header and Line section of the PO.</li> <li>Text fields for user defined special instructions for Supplier/Approver etc</li> </ul>                                                                                                    |
| 5.1<br>5.2<br>5.3<br>5.4<br>5.5<br>5.6<br>5.7<br>5.8<br>5.9<br>5.10<br>5.11<br>5.12                         | Provision to create purchase order (PO) directly or with reference to a Bid/Tender document, a contract, purchase requisition, or another purchase order.         Provision to create PO for different types of purchases e.g. stock materials, non-stock materials, services, assets, contract labour etc.         provision to create PO automatically based on presetup conditions in the application.         Auto Suggestion for PO incase material reached Min Qty level in the Store (As specified configuration)         Provision to create PO with multiple delivery addresses and staggered delivery.         Provision to have the following as part of the PO:         Auto numbering of PO as per OPTCL practice.         Requisition originators name and details as applicable         Item details with document attachment options to enable viewing item details both in Header and Line section of the PO.         Text fields for user defined special instructions for Supplier/Approver etc         Provision to add ship-to address, bill-to address, Consignee, invoice-sent-to address in the Purchase order.         Provision to apply same Delivery location/Consignee etc to multiple line in one go on selection if the delivery                                                                                                    |
| 5.1<br>5.2<br>5.3<br>5.4<br>5.5<br>5.6<br>5.7<br>5.8<br>5.9<br>5.10<br>5.11<br>5.12<br>5.13                 | <ul> <li>Provision to create purchase order (PO) directly or with reference to a Bid/Tender document, a contract, purchase requisition, or another purchase order.</li> <li>Provision to create PO for different types of purchases e.g. stock materials, non-stock materials, services, assets, contract labour etc.</li> <li>provision to create PO automatically based on presetup conditions in the application.</li> <li>Auto Suggestion for PO incase material reached Min Qty level in the Store (As specified configuration)</li> <li>Provision to create PO with multiple delivery addresses and staggered delivery.</li> <li>Provision to have the following as part of the PO:</li> <li>Auto numbering of PO as per OPTCL practice.</li> <li>Requisition originators name and details as applicable</li> <li>Item details with document attachment options to enable viewing item details both in Header and Line section of the PO.</li> <li>Text fields for user defined special instructions for Supplier/Approver etc</li> <li>Provision to add ship-to address, bill-to address, Consignee, invoice-sent-to address in the Purchase order.</li> <li>Provision to apply same Delivery location/Consignee etc to multiple line in one go on selection if the delivery location is same for multiple lines.</li> <li>Provision to capture payment terms in distinct parametric form e.g. full/part/advance, mode of payment,</li> </ul>                                                                                                    |
| 5.1<br>5.2<br>5.3<br>5.4<br>5.5<br>5.6<br>5.7<br>5.8<br>5.9<br>5.10<br>5.11<br>5.12<br>5.13<br>5.14<br>5.15 | <ul> <li>Provision to create purchase order (PO) directly or with reference to a Bid/Tender document, a contract, purchase requisition, or another purchase order.</li> <li>Provision to create PO for different types of purchases e.g. stock materials, non-stock materials, services, assets, contract labour etc.</li> <li>provision to create PO automatically based on presetup conditions in the application.</li> <li>Auto Suggestion for PO incase material reached Min Qty level in the Store (As specified configuration)</li> <li>Provision to create PO with multiple delivery addresses and staggered delivery.</li> <li>Provision to have the following as part of the PO:</li> <li>Auto numbering of PO as per OPTCL practice.</li> <li>Requisition originators name and details as applicable</li> <li>Item details with document attachment options to enable viewing item details both in Header and Line section of the PO.</li> <li>Text fields for user defined special instructions for Supplier/Approver etc</li> <li>Provision to add ship-to address, bill-to address, Consignee, invoice-sent-to address in the Purchase order.</li> <li>Provision to apply same Delivery location/Consignee etc to multiple line in one go on selection if the delivery location is same for multiple lines.</li> <li>Provision to mantain shipment-from, bill-by/payment to be released, report- to, vendor address etc in PO</li> <li>Provision to capture payment terms in distinct parametric form e.g. full/part/advance, mode of payment, etc./address to release the payment</li> </ul> |
| 5.1 $5.2$ $5.3$ $5.4$ $5.5$ $5.6$ $5.7$ $5.8$ $5.9$ $5.10$ $5.11$ $5.12$ $5.13$ $5.14$ $5.15$ $5.16$        | <ul> <li>Provision to create purchase order (PO) directly or with reference to a Bid/Tender document, a contract, purchase requisition, or another purchase order.</li> <li>Provision to create PO for different types of purchases e.g. stock materials, non-stock materials, services, assets, contract labour etc.</li> <li>provision to create PO automatically based on presetup conditions in the application.</li> <li>Auto Suggestion for PO incase material reached Min Qty level in the Store (As specified configuration)</li> <li>Provision to create PO with multiple delivery addresses and staggered delivery.</li> <li>Provision to have the following as part of the PO:</li> <li>Auto numbering of PO as per OPTCL practice.</li> <li>Requisition originators name and details as applicable</li> <li>Item details with document attachment options to enable viewing item details both in Header and Line section of the PO.</li> <li>Text fields for user defined special instructions for Supplier/Approver etc</li> <li>Provision to add ship-to address, bill-to address, Consignee, invoice-sent-to address in the Purchase order.</li> <li>Provision to apply same Delivery location/Consignee etc to multiple line in one go on selection if the delivery location is same for multiple lines.</li> <li>Provision to capture payment terms in distinct parametric form e.g. full/part/advance, mode of payment, etc./address to release the payment</li> </ul>                                                                                                    |
| 5.1<br>5.2<br>5.3<br>5.4<br>5.5<br>5.6<br>5.7<br>5.8<br>5.9<br>5.10<br>5.11<br>5.12<br>5.13<br>5.14<br>5.15 | <ul> <li>Provision to create purchase order (PO) directly or with reference to a Bid/Tender document, a contract, purchase requisition, or another purchase order.</li> <li>Provision to create PO for different types of purchases e.g. stock materials, non-stock materials, services, assets, contract labour etc.</li> <li>provision to create PO automatically based on presetup conditions in the application.</li> <li>Auto Suggestion for PO incase material reached Min Qty level in the Store (As specified configuration)</li> <li>Provision to create PO with multiple delivery addresses and staggered delivery.</li> <li>Provision to have the following as part of the PO:</li> <li>Auto numbering of PO as per OPTCL practice.</li> <li>Requisition originators name and details as applicable</li> <li>Item details with document attachment options to enable viewing item details both in Header and Line section of the PO.</li> <li>Text fields for user defined special instructions for Supplier/Approver etc</li> <li>Provision to add ship-to address, bill-to address, Consignee, invoice-sent-to address in the Purchase order.</li> <li>Provision to apply same Delivery location/Consignee etc to multiple line in one go on selection if the delivery location is same for multiple lines.</li> <li>Provision to mantain shipment-from, bill-by/payment to be released, report- to, vendor address etc in PO</li> <li>Provision to capture payment terms in distinct parametric form e.g. full/part/advance, mode of payment, etc./address to release the payment</li> </ul> |

| 5.19        | Provision for multiple UOM for items for inventory and for placing order                                             |
|-------------|----------------------------------------------------------------------------------------------------|
| 5.20        | Provision to track the authorization status and generate alerts based on PO awaiting approval                        |
| 5.21        | Notification to stakeholders on deviation in Delivery schedule.                                                      |
| 5.22        | Provision of updation of PO and resubmit for approval                                                                |
| 5.23        | Provision for consolidataion of multiple purchase requisitions into single PO for the same vendor.                   |
| 5.24        | Provision to create multiple PO s from single requisitions for different vendors                                     |
| 5.25        | Provision to split PO between vendors based on user defined parameters                                               |
|             | Provision to distribute the costs for individual items in a PO to multiple accounts based on user defined distributi |
| 5.26        | proportion to be charged to 'valid' accounts or project codes                                                        |
|             | Provision to display budget available for the purchase and generate alert if no budget is available or PO value      |
| 5.27        | exceeds budget during PO creation.                                                                                   |
|             | Provision to refer the type of procurement for an item during PO creation. The type of procurement for the item      |
| 5.28        | will be part of the item master data detailing whether the item :                                                    |
|             | Requires a material number                                                                                           |
|             |                                                                                                    |
|             | Requires an account assignment (i.e. whether you are required to enter an account assignment category)               |
|             | Needs to be kept in stock                                                                                            |
|             | Requires a material receipt and/or invoice receipt etc.                                                              |
| 5.29        | Provision to get the preferred vendor list for the items selected in the PO                                          |
| 5.30        | Provision to refer to previously existing contracts with the selected vendors while creating PO and check their      |
| 0.50        | status/deviaion on execution the contract.                                                                           |
| 5.31        | Provision to record and uplaod the PO acknowledgement against the PO from vendors in the system.                     |
| E 22        | Provision to capture Purchase Order receipt/ Acceptance, Planned delivery date, delivery Instruction etc given the   |
| 5.32        | the vendor in the system.                                                                                            |
|             |                                                                                                    |
| 5.33        | Provision to follow up on the vendor for delivery by sending reminders/ risk & cost notice through email.            |
|             | System shpould suggest the reminder automatically and track the updates.                                             |
|             | Provision to amend Purchase Order with user's approval/ financial concurrence and approval of Competent              |
| 5.34        | Authority and to keep track of all past amendments.                                                                  |
| 5.35        | Provision to attach documents and specifications to PO (Both in Header and Line of the PO)                           |
| 5.36        | Provision to record delivery and shipping information related to a PO                                                |
| 5.37        | Provision to record vendor performance data for deliveries against a PO upon inspection.                             |
|             | Provision to enable three/ four way matching of PO, Material Receipt, Quality Inspection Report and Invoice          |
| 5.38        | generated in the system                                                                                              |
| 5.39        | Provision to release schedules against a Purchase order for staggered delivery.                                      |
|             | Provision to provide for GST/taxes and duties for various/individual items with respect to HSN Code in the           |
| 5.40        | Purchase order.                                                                                                    |
| 5.41        | Provision to apply same GST/Taxes to multiple line on selection, if Taxes for multiple line is same.                 |
| 5.42        | Provision to record specific terms of trade or payment in a PO e.g. Payment Terms and Due Dates etc.                 |
| 5.43        | Provision to record vendor discounts in the PO details                                                               |
| 5.45        |                                                                                                    |
| 5.44        | Provision to search and display previously created PO by User, for vendor, by item code, PO number etc               |
| 5.45        | Provision to generate alerts to the stakeholders for PO about to become due.                                         |
| 5.46        | Provision to track PO due dates and produce generate report to originators on overdue Pos.                           |
| 5.47        | Provision for PO creation based on standard templates for regular purchase items                                     |
| 5.48        | Provision to follow-up on the vendor through email for order delivery                                                |
| 5.49        | Provision to display transactions history against the PO                                                             |
|             | Provision to automatically calculate LD based on PO terms and with respect to material receipt date and Service      |
| 5.50        | entry sheet (M.Book)                                                                                                 |
| 5.51        | Provision to generate report on purchase order history for an item                                                   |
| 5.52        | Provision to generate report on change history for a particular PO                                                   |
| 3.52        |                                                                                                    |
| 5.53        | Provision to generate reports on PO by user defined criteria e.g. PO numbers, Vendors, Material numbers,             |
| <b>FF</b> 4 | originator, Area Offices                                                                                             |
| 5.54        | Provision to generate report on POs due or overdue                                                                   |
| 5.55        | Provision to generate report on PO outstanding payment history                                                       |
| 5.56        | Provision to generate report PO based on status                                                                      |
| 5.57        | Provision to generate report on user defined exceptions on PO e.g. Delivery exceptions, payment exceptions etc.      |
| 5.58        | Provision to create note on "Time Extension" approval with LD or without LD                                          |
| 5.59        | Provision to create PO with multiple currency and maintain exchange rate while processing invoice                    |
| 5.60        | Provision to maintain various payment terms and automatic adoption while processing invoice                          |
|             |                                                                                                    |

| 5.62 | Provision to calculate SD, EMD, PBG/CPBG.                                                                          |
|------|----------------------------------------------------------------------------------------------------|
| 5.63 | Provision to generate PO closure report and report as required by OPTCL.                                           |
| 5.64 | Auto reminder for extension to Bank/Vendor. Validation Letter etc                                                  |
| 5.65 | Import from Excel Or Copy from Excel.                                                                              |
|      |                                                                                                    |
| 5.66 | Comparision between two revision before approval. Heighlights the Modified fields for quick revision.              |
| 5.67 | BG Reports based on PO/Amount/Bank/Expire Date etc                                                                 |
| 5.0  | Service Procurement                                                                                                |
|      | Provision to support procurement of services through recording details of list of service items, bill of services, |
| 6.1  | estimated rates etc.                                                                                               |
| ( )  |                                                                                                    |
| 6.2  | Provision to make detailed estimates for civil, mechanical, electrical, instrumentation works, IT, Telecom etc.    |
| 6.3  | Provisiom to revise estimates, if required, during the execution of the order                                      |
|      |                                                                                                    |
| 6.4  | Provision to support multiple type/modes of tendering for service procurement like RFQ, direct PO etc.             |
|      | Provision to create a schedule of rates for various service items that would be used for all cost estimation for   |
| 6.5  | service procurement.                                                                                               |
| 6.6  | Provision to create a service requisition/ proposal from an existing requisition                                   |
| ( 7  | Provision to add terms and conditions information for each contract proposal or Execution Order (EO, also referred |
| 6.7  | as Order in OPTCL)                                                                                                 |
| 4.0  | Drovicion to direct the tender to the appropriate outbority fund allocation ( approved as not defined bi-          |
| 6.8  | Provision to direct the tender to the appropriate authority fund allocation/ approval as per defined hierarchy.    |
| 6.9  | Provision to generate Execution orders from the tender and the services chosen                                     |
| 6.10 | Provision to create multiple execution orders from one requisition                                                 |
| 6.11 | Provision to compare the current offer with previous offers on another Execution Order                             |
| 6.12 | Provision to record execution order receipt confirmation from the vendor                                           |
| 6.13 | Provision to auto generate unique execution order number as per OPTCL practice.                                    |
| 6.14 | Ability to specify staggered job completion pattern                                                                |
| / 45 | Provision to create a blanket execution order/rate contracts with or without quantity commitment and with or       |
| 6.15 | without schedule                                                                                                   |
| / 1/ |                                                                                                    |
| 6.16 | Provision to generate automatic alerts/ reminders when a contract is about to be expired or requires renewal       |
| 4 17 | Provision to generate a work schedule for various activities along with service item number, description,          |
| 6.17 | completion date, status updation, etc.                                                                             |
| 6.18 | Dravision to manifer the order eventtion with respect to time and past hudgeted ver the time and east left         |
| 0.10 | Provision to monitor the order execution with respect to time and cost budgeted vs. the time and cost left         |
| 6.19 | Provision to track the neumonts are made to the workers by the Contractor as per the statutory requirements        |
| 0.19 | Provision to track the payments are made to the workers by the Contractor as per the statutory requirements        |
| 6.20 | Provision to record acceptance/ rejection/ partial acceptance of the service provided                              |
| 6.21 | Provision to monitor the order execution with respect to materials issued, payments made to the Contractor,        |
| 0.21 | materials returned by the Contractor                                                                               |
| 6.22 | Provision to evaluate the Contractor performance based on pre- defined parameters, record and provide feedback     |
| 0.22 | Provision to evaluate the contractor performance based on pre- defined parameters, record and provide reeuback     |
| 6.23 | Provision to calculate deviations in scope and time and levy penalties/ liquidated damages and deduct the same     |
| 0.23 | from final payment to Contractor                                                                                   |
| 6.24 | Provision to provide a source list of various jobs with job codes and the related list of vendors attached to it   |
| 0.24 | Provision to provide a source list of various jobs with job codes and the related list of vehicors attached to it  |
|      | Provision to capture details like original bid reference, value of work, date of commencement, contract period     |
| 6.25 | (completion date), scope of work BOQ, statutory requirements GCC conditions, special conditions of contract, etc.  |
|      | (completion date), scope of work bod, statutory requirements GCC conditions, special conditions of contract, etc.  |
| 6.26 | Provision to amend proposals and resubmit for approval.                                                            |
| 6.27 | Provision to amend/cancel execution orders/offloading of contracts                                                 |
| 6.28 | Provision to track execution order wise performance guarantee, Bank Guarantee expiry dates etc                     |
| 6.29 | Auto reminder on expire of Bank Guarantee, Provision for updation of Bank Guarantee                                |
| 6.30 | Provision to track execution order history, search execution orders by Contractors, nature of job, etc             |
| 6.31 | Provision to add payment terms and actual payments made                                                            |
|      | Provision to link material issues, returns against an execution order (including recovery against Free Issue of    |
| 6.32 | Material not returned/used) with material reconciliation contract wise.                                            |
| 6.33 | Provision to track execution order status in terms of time and cost budgeted                                       |
|      | Provision to track execution order wise material and manpower usage versus the budgeted quantity and highlight     |
| 6.34 |                                                                                                    |

| 6.35 | Provision to link payment to the Contractor with the status of the contract execution for real-time monitoring.                                                                                                    |
|------|----------------------------------------------------------------------------------------------------|
| 6.36 | Provision to send alerts/notifications at defined period/status for a contract when specified parameter value is reached.                                                                                                    |
| 6.37 | Provision to generate report on status of a service execution order                                                                                                    |
| 6.38 | Provision to generate report on service execution orders for OPTCL.                                                                                                    |
| 6.39 | Provision to generate report to evaluate vendor performance on user defined dynamic criteria.                                                                                                    |
| 6.40 | Provision to generate report on exceptions based on delivery slippages, deviations, time overrun and cost overrun                                                                                                    |
|      | Provision to generate reports on service procurement execution order status e.g. completed, vendor                                                                                                    |
| 6.41 | acknowledged                                                                                                    |
| 6.42 | Provision to generate estimate, work order, Workorder closure, Settlement of cost and other process as per OPTC procedures.                                                                                                    |
| 6.43 | Provision to fetch the cost data value automatically in estimate preparation process.                                                                                                    |
| 7    | Estimate & Work Order                                                                                                    |
| 7.1  | In principle approval for the project.                                                                                                    |
| 7.2  | Survey, soil testing, preparation of DPR and Estimate for the work. (Capital and R&M works).                                                                                                    |
| 7.3  | Technical sanction to estimate (as per delegation of power)                                                                                                    |
| 7.4  | Integration of eTender Portal.                                                                                                    |
| 7.4  | Generation of work Order approval (Technical and financial).                                                                                                    |
|      |                                                                                                    |
| 7.6  | Provision to enter Tender Details in the PO/WO/SO.                                                                                                    |
| 7.7  | Approval of PERT chart linking to payment and progress schedule.                                                                                                    |
| 7.8  | Amendment of Work order related to quantity variation, time extension, updating unit price after PV, rescheduling                                                                                                    |
| 7.0  | of destination, shipment.                                                                                                    |
| 7.9  | Work Order Closure (Technical and Financial).                                                                                                    |
| 7.10 | Work Order – Issue of Materials against work order, Devolution of Materials against work order, agreement claim against work order. Work Order for Maintenance (Breakdown, Preventive, Corrective, Annual Maintenance, etc.)                                                                                                    |
| 7.11 | Functional Location, Maintenance Plant (Section or Circle or area), Planning Plant, Equipment Master, BOM, etc.                                                                                                    |
| 7.12 | Warranty Claim, Work Clearance Management (Line Clearance)                                                                                                    |
| 7.13 | Capital Estimate and Capital Work-order                                                                                                    |
|      | 1) Schedule of turnkey project such as Substation, Buildings, Projects etc                                                                                                    |
|      | 2) physical progress. Milestone activities, external activities, start date, end date, critical path analysis, etc.                                                                                                    |
|      | 3) Annual overhauling schedule, activity, external service, internal service, material requirement, etc.                                                                                                    |
|      | Purchase/Procurement Management System                                                                                                    |
| 8.1  | Vendor Management                                                                                                    |
| 8.2  | Provision of centralized vendor master records management which will be available across the Organisation.                                                                                                    |
|      |                                                                                                    |
| 8.3  | Provision to record vendor records including alternate / short name for vendor, Contact person for each vendor address, Vendor Site, vendors bank account information etc                                                                                                    |
|      | Provision to record TDS details, PAN number and GSTN number, Tax details required for ensuring compliance with                                                                                                    |
| 8.4  | Indian Tax laws considering both direct & Indirect taxes, Default currency for invoice/payment                                                                                                    |
| 8.5  | Provision to record vendor specific information relating to an item/vendor relationship. The details should include vendor name, address, payment terms, price & quantity, free form comments, delivery information, item no. & description, discounts, vendor performance, after sales service performance and other text information etc |
| 8.6  | Provision to support multiple site/addresses against each vendor.                                                                                                    |
| 8.7  | Provision to support automatic vendor numbering                                                                                                    |
| 8.8  | Provision to define different vendor types e.g. domestic vendors, international vendors                                                                                                    |
| 8.9  | Provision to maintain vendor list details e.g. company history, saleable model, shipment, payment method.                                                                                                    |
| 8.10 | Provision to maintain vendor lists for OEM vendors and trade vendors                                                                                                    |
|      |                                                                                                    |
| 8.11 | Provision to update vendor records e.g. bank account information and support authorization of changes made                                                                                                    |
| 8.12 | Provision to support vendor classification (multiple parameters required to meet reporting, preferential treatmen<br>like waiver of EMD etc. payment prioritization and other needs) e.g. stationary suppliers, electrical suppliers,<br>service suppliers etc.                                                                            |

| 8.13 | Provision to classify vendors with regards to: supplier, Contractor, sub-Contractor, transporter,                                                                                                    |
|------|----------------------------------------------------------------------------------------------------|
|      | approved/registered, blacklisted/active/not active, dormant, under trial, etc.                                                                                                    |
| 8.14 | Provision to support all kinds of sub-contracting activities like material issue, material receipt etc.                                                                                                    |
| 8.15 | Provision to display vendors based on vendor grouping/ classification                                                                                                    |
| 8.16 | Provision to block vendors from being used due to a specific reason e.g. Vendor bankruptcy, vendor reliability with effective date, with facilities to re-activate                                                                                                    |
| 8.17 | Provision to record vendor transactions history including purchasing history, payment history etc.                                                                                                    |
| 8.18 | Provision to record evaluation of vendor credentials to qualify vendors as preferred vendors for specific items                                                                                                    |
| 8.19 | Provision to maintain a preferred vendor listing for specific item e.g. item A has 3 preferred vendors A1, A2 and A3                                                                                                    |
| 8.20 | Provision to generate vendor registration certificate indicating eligible item groups online.                                                                                                    |
| 8.21 | Provision to restrict creation of purchase orders for items only for its preferred vendors.                                                                                                    |
| 8.22 | Provision to verify existence of vendor rate contracts at indenting stage and display alerts for sourcing.                                                                                                    |
| 8.23 | Provision to evaluate vendors based on multiple parameters like quality of material, quantity of material and adherence to delivery schedule, prices quoted by the vendor, vendor response time and other user defined parameters                                                                                                    |
| 8.24 | Availability of vendor rating system based on configurable user defined weightages on multiple parameters (in accordance with Vendor Rating Policy adopted by OPTCL and subsequent amendment thereof)                                                                                                    |
| 8.25 | Ability to restrict maintenance / access to vendor master record to specific users                                                                                                    |
| 8.26 | Provision to merge / correlate vendor details (e.g. one vendor taking over another vendor). Enabling tracking change of status from a date                                                                                                    |
| 8.27 | Provision to pay each invoice individually or multiple invoices together for same vendor and manage outstanding balances accordingly by linking payment to invoices.                                                                                                    |
| 8.28 | Provision to link every payment to invoice(s) and manage outstanding balances for individual vendors                                                                                                    |
| 8.29 | Provision to generate alert for predefined vendors/POs/WOs before payment                                                                                                    |
| 8.30 | Provision to prioritize payments based on pre-defined criteria e.g. due date, vendor category etc.                                                                                                    |
| 8.31 | Provision to support Third Party payment options (Bank attachment cases, Power of attorney cases, etc.)                                                                                                    |
| 8.32 | Provision to print cheques as per payment instruction                                                                                                    |
| 8.33 | Provision to support payment through Letter of Credits                                                                                                    |
| 8.34 | Provision to support predefined approval hierarchy and authorization workflow for payment to vendors based on amount, vendor category                                                                                                    |
| 8.35 | Provision to appropriate / adjust advance payments against multiple contracts/invoices                                                                                                    |
| 8.36 | Provision to allow vendor's request for addition of new items.                                                                                                    |
| 8.37 | provision to display period-to-date, quarter-to-date, year-to-date vendor balances.                                                                                                    |
| 8.38 | Provision to block payments to vendors                                                                                                    |
| 8.39 | Provision to integrate with finance functions e.g. accounts payable, general ledger                                                                                                    |
| 8.40 | Provision to track vendor/ supplier performance against pre-defined parameters set by OPTCL or regulator.                                                                                                    |
| 0.41 | Drevision to support different business rules and policies for each Vander also (asterory /type                                                                                                    |
| 8.41 | Provision to support different business rules and policies for each Vendor class/category/type                                                                                                    |
| 8.42 | Provision to generate periodic report on vendor alterations to vendor master                                                                                                    |
| 8.43 | <ul> <li>Provision to generate vendor account statement to be sent to the vendors</li> <li>Provision to generate report on individual vendor performance and produce vendor delivery report on instances or rejected materials, missed delivery, incorrect location, incomplete delivery, returns due to damage, over supply etc., average no. of delay, other user defined criteria defined by OPTCL.</li> </ul> |
| 8.45 | Provision to generate Vendor analysis reports for spend analysis, performance in terms of on-time in-full delivery, rejections, etc. Ability to generate reports by outstanding orders, orders shipped but not received, overdue outstanding orders, orders not fulfilled on time etc.                                                                                                    |
| 8.46 | Provision to generate report on material returned to vendor that shows the items returned to supplier by Location<br>Vendor, PO, Category, Product Code, Reasons for return, Value of Material return etc.                                                                                                    |
| 8.47 | Provision to generate timeline based communication history with the vendor regarding various services like delivery, payment, field service, etc.                                                                                                    |
| 8.48 | Provision to generate ageing report, outstanding balance report i.e. balance due to / from vendors                                                                                                    |
| 8.49 | Track exceptions, Incase error in approval flow, provisions to be given to authorised user to correct the flow and reinitiate the approval.                                                                                                    |
| 8.50 | Authorise employee to PO/Requisition creation. (Buyer Creation)                                                                                                    |
| 8.51 | Purchasing Period Management.Open/Close purchasing periods.                                                                                                    |
| 8.52 | Provision for JV                                                                                                    |
|      |                                                                                                    |

|      | TRS - Inventory Module                                                                                                    |
|------|----------------------------------------------------------------------------------------------------|
| 1    | Item Master / Material Master (Master Data Management)                                                                                                    |
| 1.01 | Item creation / item assignment, linking to finance account code based on Asset, Expense(consumable)/ T&P/<br>Inventory materials                                                                       |
| 1.02 | Provision to end user to request to create new Master Item Creation and implementation of approval flow to approve the request. Provision to validate the duplicate creation of new Item and Item Code. |
| 1.03 | Proper access for verification of Inventory materials and transactions to be provided to the concerned officers of the o/o Division/Circle/Zone/CGM.                                                    |
| 1.04 | LOV to be restricted only for the materials available in the Inventory (stock materials) not for assets<br>Miscellaneous issue / Receipt not for whole list.                                            |
| 1.05 | Provision to serach Material based on their status Active/Scrap/Scrap Under Process/Un Serviceable etc                                                                                                  |
| 1.06 | Provision to record and maintain item master list with availability of Material Number/HSN Code/Part Code as primary identifier for various material types including spares and consumables             |
| 1.07 | Provision to generate material code automatically for item entry to item master as well as support manual entry                                                                                         |
| 1.08 | Provision to support alphanumeric material codes                                                                                                    |
| 1.09 | Provision to capture detailed material information including the categories of data to support core material management transactions like material receipt, material issue etc.                         |
| 1.10 | Basic data like Material No., Item Description, Unit of Measurement, status, origin, type, conversion factors, ownership details etc.                                                                   |
| 1.11 | Inventory management data i.e. material history, MRP data, ABC classification, inventory location, safety stock, Re order level etc.                                                                    |
| 1.12 | Purchasing data i.e. purchase rule, tax/duties rule, ordering batch size etc.                                                                                                    |
| 1.13 | Costing data i.e. standard price, moving average price etc.                                                                                                    |
| 1.14 | Provision to support item groups or categorization of material into material groups, type and location etc.                                                                                             |
| 1.15 | Provision to support approval workflow and automatically trigger material data authorization upon material data entry                                                                                   |
| 1.16 | Provision to modify material details and resubmit for approval                                                                                                    |
| 1.17 | Provision to track material authorization status pre and post approval                                                                                                    |
| 1.18 | Provision to track changes made to material record with details of changes made, changing entity and approver of changes                                                                                |
| 1.19 | Provision to reject material record and update material record status with reasons                                                                                                    |
| 1.20 | Provision to record whether material is moving or non-moving or obsolete delete a material record which are                                                                                             |
|      | non-moving, obsolete                                                                                                    |
| 1.21 | Provision to link material to vendor / supplier details                                                                                                    |
| 1.22 | Provision of search functionality based on material numbers, partial item description, shelf life, warranty period, specifications etc                                                                  |
| 1.23 | Provision to display partial or full material master information to users across functional areas and restrict display of all information based on user roles/display authorization levels              |
| 1.24 | Provision to support multiple Units of Measure(UoM) for an item                                                                                                    |
| 1.25 | Provision to create catalogues for different material types, spares and miscellaneous items                                                                                                    |
| 1.26 | Provision to capture details regarding insurance of the materials                                                                                                    |
| 1.27 | Provision to generate detailed item wise report of material information                                                                                                    |
| 1.28 | Provision to generate report on revaluation materials and display valuation history                                                                                                    |
| 1.29 | Provision to generate report on material performance e.g. material history report, material blacklist report,                                                                                           |
|      | damage during warranty period                                                                                                    |
| 1.30 | Provision to generate material reports for separate material type, material group, location etc.                                                                                                    |
| 1.31 | Provision to create necessary provisions for slow moving/non-moving inventory as per business rules                                                                                                    |
| 1.32 | Provision to maintain material Valuation for R&M(O&M), Capital, Scrap, Obsolete, etc.                                                                                                    |
| 1.33 | Provision to maintain the Cost of material as per the cost data determined by OPTCL.                                                                                                    |

| 2    | Inventory Management & Inventory Transaction                                                                                                    |
|------|----------------------------------------------------------------------------------------------------|
| 2.01 | Provision for attachment in different Material transaction process(Indent/Move Order/Misc Transaction/PO Receipt etc) for reference.                                                                                                    |
| 2.02 | Provision to add Transaction type, Sub-inventory (source/Destination) etcin each line item.<br>Provision to Manage proper approval flow for all type of Material transaction as per OPTCL's requirement.                                                                                                    |
| 2.03 | Provision to capture transportation details( like Vehicle No ) in the Material Transaction form which needs to be reflected in the gate pass report.                                                                                                    |
| 2.04 | In case of Reassignment in the approval flow, issued by column in the gate pass report should change over to the officer being re- assigned to issue the materials.                                                                                                    |
| 2.05 | While doing Transaction on Misc. Receipt category, the Price of the item should not change (Due to Cost<br>Averaging of the Division, it changes finally). The price of the Item should remain same as received and<br>should be confined to the concerned Sub-Division only.<br>Ite cost will be calculated on the basis of Store wise Weighted average.                                     |
| 2.06 | Provision for displaying the history of the Item during issue of materials in inter-org, move order & Misc trans.                                                                                                    |
| 2.07 | Editing option for qty. and sub-inv(location source/dest.) in requisition (indent /Po req.) and move order during approval                                                                                                    |
| 2.08 | Provision to manage the Approval flow dynamically, So as and when required by management the work flow can be defined by OPTCL.                                                                                                    |
| 2.09 | Configuration to be done as per the requirement of OPTCL so the standard reports being prepared periodically for MIS or the statutory reports required by Auditors / Commission / Govt. maybe incorporated. These inputs may be collected from Finance and Stores Wings.                                                                                                    |
| 2.10 | Provision to download the reports in PDF format with proper page setup.                                                                                                    |
| 2.11 | Intra-division transaction (Move order) history should show with name with whom it is pending.                                                                                                    |
| 2.12 | Proper Form Validation needs to be incorporated for all Material Transaction w.r.t Material Issue and Receipt.                                                                                                    |
| 2.13 | Dropped                                                                                                    |
| 2.14 | Dropped                                                                                                    |
| 2.15 | Dropped                                                                                                    |
| 2.16 | Dropped / Duplicate                                                                                                    |
| 2.17 | Notification needs to go all the stake holders each events of Material Transactions.                                                                                                    |
| 2.18 | Item status / on hand qty. with change status (active / unserviceable / scrap) are to be shown with price and store name properly.                                                                                                    |
| 2.19 | Material issued to third party on loan/ hire and on payment / sale basis through move order issue where only the required finance accounts to be displayed in LOV.                                                                                                    |
| 2.20 | System should restrict the before date transaction based on the history of date & time transaction made in the system (the item and quantity of the materials ) in material transaction                                                                                                    |
| 2.21 | Provision of Edit/Delete of Items in the transaction forms.                                                                                                    |
| 2.22 | Provision of Update/Delete after Submit/Approval for all transaction including Misc. Transaction.                                                                                                    |
| 2.23 | Provision for updating the Tax as per tax rate during delivery.                                                                                                    |
| 2.24 | The freight was allowed in lump sum in purchase order, whereas materials were received partly from time to time as per instruction of Despatch Instruction. As a result the freight was calculated by the system was not tallied with actual value which was allowed for payment on unit basis. The actual freight which is to be allowed in the bill may be rectified at the division level. |
| 2.25 | The materials are received under the Capital scheme, O&M scheme, RGGBY, PSDF etc and inventory module may flexible for incorporation of all the material for different purpose                                                                                                    |
| 2.26 | Configuration to be done implement the weighted Average costing Method at store wise & accounting at division level for inventory items.                                                                                                    |
| 2.27 | Facility in ERP to export consolidated & line wise in excel format for PO, Material transaction etc.                                                                                                    |
| 2.28 | System should validate the transaction form and nofify if entered quantity is more than the available quantity.                                                                                                    |

| 2.29 | Provision to update the variation in duties & taxes towards the material cost to substantiate the actual cost of the materials instead of the P.O Cost.                                                                                                    |
|------|----------------------------------------------------------------------------------------------------|
| 2.30 | Process for Inventory Scrap & a report in form – 18 for declaring serviceable to scrap to be guided by providing help manual in the form.                                                                                                    |
| 2.31 | For Stores Verification Changes after the physical verification, 'Physical Inventory Analysis Report ' to Include<br>and Stores Owner, Store Verification Party Representative Signature will be taken After the report is signed<br>off by both the parties adjustments will be posted.                                                                                                    |
| 2.32 | Issues related to Invoice / passing bills are to be taken care                                                                                                    |
| 2.33 | Purchase cost/Landing cost is to be properly matched with the inventory cost in the SPL reports and Penalty. price variation will be booked to a revenue account.                                                                                                    |
| 2.34 | Service related expenses (like supervision charges of firm, type test charges of firm, inspection charges of Transformer paid to M/s CPRI transformers and price variation of Transformers are dealt with manually for issue of ATDs to the concerned units for capitalization of the same. We may develop the existing system of erp or separate module may be designed in order to handle the service related expenditure. And also PV(price variation to be linked to PO module with payables at Divn. level access. |
| 2.35 | Provision to record multiple physical store locations, capturing individual store physical description details                                                                                                    |
| 2.36 | Provision to support multiple inventory status for individual items including the following:                                                                                                    |
|      | Active                                                                                                    |
|      | Scrapped                                                                                                    |
|      | Obsolete                                                                                                    |
|      | In Transfer                                                                                                    |
|      | Blocked / Scrap Under Process                                                                                                    |
|      | Restricted Use                                                                                                    |
|      | Under Repair                                                                                                    |
|      | Special Project Stock                                                                                                    |
|      | Reserved Stock                                                                                                    |
|      | Any other as per requirement                                                                                                    |
| 2.37 | Ability to track material movement for each store including:                                                                                                    |
|      | Receipts                                                                                                    |
|      | Issues                                                                                                    |
|      | Intra Store Transfers                                                                                                    |
|      | Assigned to Employees                                                                                                    |
|      | Inter Store Transfers                                                                                                    |
|      | MiscIssues / MiscReceipt                                                                                                    |
|      | 3rd Party Issue & Receipt                                                                                                    |
|      | Transfer to Scrapped Stock                                                                                                    |
|      | Transfer to Obsolete Stock                                                                                                    |
|      | Quarantines Stock/Reserved Stock                                                                                                    |
|      | Returns                                                                                                    |
|      | Under Repair                                                                                                    |
|      | Any other as per requirement                                                                                                    |
|      | Provision to track and monitor stock at various store locations, Central Stores , Area Stores, Sub-station                                                                                                    |
| 2.38 | Stores, at individual store level and at aggregate level                                                                                                    |
|      | Provision to plan for inventory based on consumption pattern, present stock, procurement lead times,                                                                                                    |
| 2.39 | projected requirements etc.                                                                                                    |
|      | Provision to perform various kinds of inventory analysis like ABC analysis, XYZ analysis, Fast/Slow/Non-                                                                                                    |
| 2.4  | moving analysis, Min-Max analysis, etc.                                                                                                    |
|      | Provision to analyze inventory in terms of 'items reached re-order/ safety level' and 'critical' items and                                                                                                    |
| 2.41 | generate appropriate alerts when inventory reaches predefined re-order points                                                                                                    |
| 2.42 | Provision to store shelf life details for items and display alerts when items reach end of life (user defined) an remains un-used                                                                                                    |
| 2.43 |                                                                                                    |
|      | Provision to store material movement history in each store and for each item e.g. fast, slow moving and non                                                                                                    |

| 2.44 | Provision to classify inventory under bulk material, finished material, capital items, job work and disposables                                                                                                    |
|------|----------------------------------------------------------------------------------------------------|
| 2.45 | Provision to assign a service level to an inventory item e.g. 100% for critical items and this will be linked to reorder levels                                                                                                    |
| 2.46 | Provision to schedule evaluation as per predefined business rules e.g. A Level Items will be counted once every month and freeze inventory for evaluation                                                                                                    |
| 2.47 | Provision to support in stock replenishment for all stock items based on parameters like re-order point, safety stock level, consumptions patterns etc. The system should estimate ordering quantity and delivering schedule which can be converted automatically into purchase requisitions |
| 2.48 | Provision to trigger stock replenishment for all stock items on the basis of various parameters like reorder level, safety stock level, material consumption                                                                                                    |
| 2.49 | Provision to estimate suggested ordering quantity and delivering schedule for individual items for stock replenishment                                                                                                    |
| 2.5  | Provision to generate purchase requisitions based on re-orders automatically for items based on predefined system configurations                                                                                                    |
| 2.51 | Provision to support inventory valuation methods like Weighted Average etc.                                                                                                    |
| 2.52 | Provision to estimate total inventory carrying cost based on inventory valuation method                                                                                                    |
|      |                                                                                                    |
| 2.53 | Provision to generate report on Stores Accounting capturing the quantity and value information as per the current formats, for e.g., Report on ATD (Accounts Transfer Debit) and ATC (Accounts Transfer Credit)                                                                              |
| 2.54 | Provision to generate item wise stock status reports on current inventory status based on material receipt, material issue and stock balances on a daily/weekly basis.                                                                                                    |
| 2.55 | Provision to generate consolidated YTD/MTD inventory report on receipts, issues, stock adjustments, scrap inventory, material returned to suppliers, etc.                                                                                                    |
| 2.56 | Provision to consolidate and generate report on item wise total inventory levels for all stores                                                                                                    |
| 2.57 | Provision to generate stock-out reports                                                                                                    |
| 2.58 | Provision to generate report on inventory analysis e.g. material consumption pattern across stores                                                                                                    |
| 2.59 | Provision to generate report on availProvision of inventory during requisitioned and actual service level for items                                                                                                    |
| 2.6  | Provision to generate report on age analysis and shelf life evaluation                                                                                                    |
| 2.61 | Provision to generate report on un-used materials procured for a specific purpose                                                                                                    |
| 2.62 | Provision to do quantity reconciliation between procurement, consumption, dispatch, shortages and closing stocks                                                                                                    |
| 2.63 | Provision to generate Asset Code as per requirement of OPTCL.                                                                                                    |
| 3    | Within the Store & Inter Store Transactions                                                                                                    |
| 3.01 | Central Stores / Sub-Stores                                                                                                    |
| 3.02 | Inter Stores Transaction                                                                                                    |
| 3.03 | Inter Circle Transaction                                                                                                    |
| 3.04 | Inter Zone Transaction                                                                                                    |
| 3.05 | External / Internal Fabricator / Contractor / Third party / Loan basis to vendor                                                                                                    |
| 3.06 | Cost Methods:- All the sub-divisions will use the Average costing Method & accounting at division level                                                                                                    |
| 3.07 | Sale / Scrap with values (scrapping procedure documents given separately)                                                                                                    |
| 3.08 | Adjustment Receipt / Issue                                                                                                    |
| 3.09 | Material for Testing Issue / Receipt                                                                                                    |
| 3.10 | Supplier Receipt                                                                                                    |
| 3.11 | Field Officers Requistion / Devolution                                                                                                    |
| 3.12 | IT Store Transaction                                                                                                    |
| 3.13 | General Branch Store Transaction                                                                                                    |
| 3.14 | Provision to support physical movement of stock between stores i.e. inter-store transfers                                                                                                    |
| 3.15 | Provision to record order for inter-store transfer by pre-configured authorized entity in the system                                                                                                    |
| 3.16 | Provision to generate material issue request/store indent form/ store transfer note (STN) based on order for inter-store transfer from the material requesting store to the material issuing store                                                                                           |
| 3.17 | Availability of configurable approval workflow for approval for inter-store transfer                                                                                                    |
| 3.17 | אימומטווונץ טו גטווווקטומטופ מאטרטו איט גווטיש וטו מאטרטי מו זטר ווונפר-גנטרפ נרמווגופו                                                                                                    |

| 3.18 | Provision to modify workflow on approver update                                                                                                    |
|------|----------------------------------------------------------------------------------------------------|
| 3.19 | Provision to issue material and generate Material Issue Note for inter-store transfer                                                                                                    |
| 3.20 | Provision to post material transfer and update inventory status of issuing store                                                                                                    |
|      | Provision to generate delivery details/Issue notes and Gate Pass based on Material Issue note for inter-store                                                                                                    |
| 3.21 | transfer                                                                                                    |
| 3.22 | Provision to record receipt of material at receiving store and generate Store Receipt Voucher (SRV)                                                                                                    |
| 3.23 | Provision to display updated inventory status after material receipt in receiving store                                                                                                    |
|      | Availability of material control functionality to check material issued from issuing store with material received                                                                                                |
| 3.24 | in receiving store and post transfer of material                                                                                                    |
| 2.25 | Availability of capture the Rate Contracts for Inter Store Transfer and rationalize the transportation linkage to                                                                                                |
| 3.25 | Finance Module                                                                                                    |
| 3.26 | Provision to generate report on item wise inter-store transfer consolidated across stores                                                                                                    |
| 3.27 | Provision to generate report on all items received and issued for inter- store transfer for a storage location                                                                                                   |
| 5.27 | as and when required                                                                                                    |
| 3.28 | Provision to generate exceptions and item quantity mismatches arising out of inter- store transfer                                                                                                    |
| 3.29 | Provision to report on trends of regular item shortages in a store resulting in inter- store transfers                                                                                                    |
| 4    | Receipts of Materials                                                                                                    |
| 4.01 | Inter Stores Receipts                                                                                                    |
| 4.02 | Receipts from other division / Circle stores                                                                                                    |
| 4.03 | Receipts from Field Officers (Works)                                                                                                    |
| 4.04 | Receipts from Test                                                                                                    |
| 4.05 | Receipts from External Fabricator                                                                                                    |
| 4.06 | Receipts from Internal Fabricator                                                                                                    |
| 4.07 | Receipts from Contractor or Vendors (With reference to PO or Contract)                                                                                                    |
| 4.08 | Adjustment Receipts                                                                                                    |
| 4.09 | Receipts from Suppliers                                                                                                    |
| 4.10 | List of Material receipt through PO Report                                                                                                    |
| 4.11 | List of Material receipt through indent from other division Report                                                                                                    |
| 4.12 | List of Material receipt from own work Report                                                                                                    |
| 4.13 | Devolution(Return) of retrieved materials                                                                                                    |
| 4.14 | Return of material as Scrap or Second Hand Value after utilization                                                                                                    |
| 4.15 | Accounting and Calculation of depreciation value.                                                                                                    |
| 4.16 | 3rd Party receipt                                                                                                    |
| 4.17 | Provision to record receipt of inventory items received from vendors/suppliers and generate Material receipt Voucher (MRV)/JVR including record of place/location of receipt and material details (unit, weight, |
|      | specifications etc.)                                                                                                    |
| 4.18 | Provision to record receipt of commercial documents received with material like excise invoice duplicate for                                                                                                    |
| 1.10 | transport copy along with material                                                                                                    |
| 4.19 | provision to record receipt of technical documents like quality certification report received along with material                                                                                                |
| 4.20 | Availability of control functionality for material receipt i.e. receiving in excess/shortfall of Purchase Order (PO) quantity, quantity tolerance functionality or PO revision functionality.                    |
| 4.21 | Provision to support quality inspection after material receipt and before delivery of material to inventory and generate quality/quantity inspection report and record the inspection results for the material   |
| 4.22 | Availability of workflow based inspection notification to quality control on receipt on parts at store and return notification to store on completion of inspection for posting the item to inventory.           |
| 4.23 | Provision to support three-way matching of Material receipt Voucher(MRV) with Purchase Order (PO),<br>Quality Inspection Report (QC) and Dispatch Instruction Report                                             |
| 4.24 | Provision to club multiple lorry receipts (LRs)/Waybill / consignments etcinto single MRV                                                                                                    |
| 4.25 | Provision to record partial delivery of items and track different lots of supply from suppliers for the same PO                                                                                                  |
|      |                                                                                                    |

| 4.27 | Provision to raise bill for payment with workflow based approval hierarchy for evaluation of payment                                                                                                    |
|------|----------------------------------------------------------------------------------------------------|
| 4.28 | Provision to record receipt of material and track inter/Intra store transfers                                                                                                    |
| 4.29 | Provision to receive material without P.O. or without proper documents and subsequent adjustment/regularization                                                                                                    |
| 4.30 | Provision to display updated inventory status after material receipt for individual items, item groups and across stores                                                                                                    |
| 4.31 | Provision to receive advance shipment notice and attach scanned documents                                                                                                    |
| 4.32 | Provision to record receipt of inventory items purchased at different levels of hierarchy like Head Office<br>Purchase and Area Office Purchase                                                                                                    |
| 4.33 | Provision to generate intimation notice to purchasing authority in case of return of rejected material                                                                                                    |
| 4.34 | Provision to generate report on all MRV created over a period i.e. weekly/monthly for a storage location                                                                                                    |
| 4.35 | Provision to generate inventory status report based on material received over time opening balance, material received, material issued, closing balance at an item level and at an aggregate level on a periodic basis i.e.daily, weekly and monthly status report.                                                       |
| 4.36 | Provision to generate report for all MRV and bill payments against individual PO                                                                                                    |
| 4.37 | Provision to generate exceptions during Material Receipt including rejected quantity, items not as per P.O etc.                                                                                                    |
| 4.38 | Provision to generate report on bills raised against MRV over a periodic basis in a store                                                                                                    |
| 4.39 | Provision to generate list of items with guarantee clauses, in particular guarantee period along with Delivery<br>Instruction (DI) date                                                                                                    |
| 4.40 | Provision to support adjustment of VAT/GST credit taken at the time of issue/inventory valuation                                                                                                    |
| 4.41 | Provision to link Material receipt Voucher (MRV) raised on receipt of materials with issue note when materials have been sent out on repair                                                                                                    |
| 5    | Issue of Materials                                                                                                    |
| 5.01 | Inter Stores issues                                                                                                    |
| 5.02 | Issues to other division / Circle stores                                                                                                    |
| 5.02 | Issues to Field Officers (Against Work Order, Requistion, T.note, etc.)                                                                                                    |
| 5.04 | Issues for Testing                                                                                                    |
| 5.05 | Issues to External Fabricator                                                                                                    |
| 5.06 | Issues to Internal Fabricator                                                                                                    |
| 5.07 | Adjustment Issue                                                                                                    |
| 5.08 | Issues to Contractor                                                                                                    |
| 5.09 | Scrap Sale                                                                                                    |
| 5.10 | Misc. Issue                                                                                                    |
| 5.11 | Move Order Issue.                                                                                                    |
| 5.12 | Tower Materials/Diclaration of Scrap/ Auction there after                                                                                                    |
| 5.13 | List of Material Transaction Accounting Reports                                                                                                    |
| 5.14 | List of Material Stock Reports                                                                                                    |
| 5.15 | List of Material issued through PO Report                                                                                                    |
| 5.16 | List of Material issued through indent from other division Report                                                                                                    |
| 5.17 | List of Material receipt from own work Report                                                                                                    |
| 5.18 | One item quantity availability at different store/location List Report                                                                                                    |
| 5.19 | Provision to create material issue request/indent for material including spares and miscellaneous items. The requisition record should have a reservation number, date of reservation, requestor name, stock location, material part number, quantity required, delivery address, accounting and costing information etc. |
| 5.20 | Provision to generate indent based on maintenance work orders, capital works project requirements estimated in system                                                                                                    |
|      | AvailBrowinian of control functionality for material issue i.e. issuing in evenes (chartfall of indept quantity                                                                                                    |
| 5.21 | AvailProvision of control functionality for material issue i.e. issuing in excess/shortfall of indent quantity, quantity tolerance functionality or indent revision functionality                                                                                                    |

| 5.23         | Provision to track changes made to indents and display reservation history                                    |
|--------------|----------------------------------------------------------------------------------------------------|
| 5.24         | Provision to Cancel/Reject indents automatically based on cancellations in work orders, capital works project |
| J.24         | etc. and record reasons for cancellation                                                                      |
| 5.25         | AvailProvision of configurable approval workflow for indent approval                                          |
| 5.26         | Provision to display material issue requests awaiting approval                                                |
| 5.27         | AvailProvision of material control functionality to check against indent , available inventory and approval   |
|              | status for issue of material                                                                                  |
| 5.28         | Provision to display availProvision of issuing material in each store before material issue                   |
| 5.29         | Provision to issue material and generate material issue slip                                                  |
| F 20         | Provision to support and create pick/BOQ/BOM lists for those items awaiting issue to a capital works project, |
| 5.30         | planned/emergency maintenance job, customer job, transfer request or over the counter issue                   |
| 5.31         | Provision to configure the information details in the pick/BOQ/BOM lists based on item details                |
|              | Provision to display updated store inventory status based on material issued and available inventory at the   |
| 5.32         | store                                                                                                    |
| <b>-</b> 00  |                                                                                                    |
| 5.33         | Provision to consolidate pick/BOQ/BOM lists for items to be supplied to the same destination, user or job     |
| 5.34         | Provision to track that the pick/BOQ/BOM list has been picked packed and issued and display the status of     |
|              | the pick list e.g. being picked, being packed, issued etc.                                                    |
| 5.35         | Provision to capture delivery information within the system e.g. transportation type, carrier details,        |
| 5.36         | dimensions, weight etc.<br>Provision to generate Gate Pass for material movement based on Material Issue note |
| 5.30         | Provision to modify material issue information details e.g. quantity, material number if required and track   |
| 5.37         | modification history                                                                                          |
|              | Provision of dual unit of measure i.e. UoM for storage e.g. units and UoM for issue e.g. kg and a defined     |
| 5.38         | relation between them leading to unable to issue exact quantity as requested in issue slip.                   |
|              | Provision to record issue of material without reference document or store requisition e.g. material issue for |
| 5.39         | scrap                                                                                                    |
| F 40         | Provision to generate record on material issued against approved indents on an item wise and generate         |
| 5.40         | exceptions on a periodic basis                                                                                |
| 5.41         | Provision to generate report on the material issued per store over a configurable periodic basis i.e.         |
| 5.71         | weekly/monthly/between two dates as and when required                                                         |
| 5.42         | Provision to generate report on aggregated material issued for a particular item over a periodic basis i.e.   |
|              | weekly/monthly/between two dates as and when required                                                         |
| 5.43         | Provision to generate stock overview report showing material received, material issued and inventory status   |
|              | for all items in a store                                                                                      |
| 5.44         | Provision to generate stock consumption statistics based on material issue for the items over time            |
| 5.45         | Provision to view material available in all stores to concerned as per rules defined                          |
| 6            | Physical Inventory of Stores & Its Verification                                                               |
| 6.01<br>6.02 | Damaged / Un-usable Material<br>Theft of Materials to be recorded                                             |
| 6.02         | Physical Inventory Event Report                                                                               |
| 6.04         | Physical Inventory monthly / Yearly Planning / Report                                                         |
|              | Provision to support periodic physical stock verification process and update inventory status in system based |
| 6.05         | on stock verification                                                                                         |
| 6.06         | Provision to schedule physical stock verification in the system                                               |
| 6.07         | Provision to freeze inventory in the system for physical stock verification                                   |
| 6.08         | Provision to generate item master list for physical stock verification                                        |
| ( 00         | Provision to generate stock count sheets having detail information like Item No, Item description, Stock      |
| 6.09         | Location, Bin Location, Units of Measurement, etc. to capture results of stock verification                   |
| 6.10         | Provision to record the results of stock count in the system and record stock verification details            |
|              | Provision to analyze of stock count i.e. compare system stored inventory with physical count and generate     |
| 6.11         | exception report                                                                                              |

| 6.12  | Provision to record recount of the stock items which are at variance in the system prior to correcting system values                        |
|-------|----------------------------------------------------------------------------------------------------|
| 6.13  | Provision to record possible reason for variance in the system and record root-cause analysis                                               |
| 1 1 4 | Provision to support approval workflow for stock count results and variance, and support authorization                                      |
| 6.14  | hierarchy based on value of discrepancy, type of items etc. for approval of variances                                                       |
|       | Provision to update and modify inventory status, material master information based on physical stock                                        |
| 6.15  | verification                                                                                                    |
| 6.16  | Provision to and generate stock verification report with quantity and value information                                                     |
| 6.17  | Provision to generate report on discrepancy for inventory items counted                                                                     |
| 6.18  | Provision to generate trend for variance items                                                                                              |
| 6.19  | Provision to generate exception report for those items not counted in a storage location                                                    |
| 6.20  | Provision to obtain details of book balances of inventory to facilitate physical verification                                               |
| ( 01  | Provision to update physical verification details in case of inventories for the system to list out                                         |
| 6.21  | excess/shortage report                                                                                                    |
| 6.22  | Provision to account for differences arising on account of physical verification                                                            |
| ( 00  |                                                                                                    |
| 6.23  | Any other process relevant and necessary to MM process that are not mentioned also to be covered.                                           |
| 7     | Check Measurement / Quality Inspection                                                                                                    |
| 7.01  | Receiving goods from vendor/supplier at stores. It will be entered in unaccounted materials register ( Challan                              |
|       | Register)                                                                                                    |
| 7.02  | Check measurement / Quantity checking done by concerned Consignee                                                                           |
| 7.03  | Quantity count / compared with PO                                                                                                    |
| 7.04  | Accepted Qty / Damaged/rejected Goods return                                                                                                |
| 7.05  | Check measurement report and SRB entry                                                                                                    |
| 7.06  | Accepted qty of materials are taken in to stock.                                                                                            |
| 7.07  | Material inspection before delivery at vendors site                                                                                         |
| 7.08  | Master Inspection Characteristics per Material (Material Specification)                                                                     |
| 7.09  | Inspection Method                                                                                                    |
| 7.10  | Sampling                                                                                                    |
| 7.11  | Inspection Plan                                                                                                    |
| 7.12  | Result Recording                                                                                                    |
| 7.13  | Quality Info Record                                                                                                    |
| 7.14  | Lot Inspection                                                                                                    |
| 7.15  | Usage Decision (Accept or Reject)                                                                                                    |
| 7.16  | Listing Inspection Lot                                                                                                    |
| 7.17  | In-Process Inspection in Vendor Workshop                                                                                                    |
| 7.18  | Defect Recording                                                                                                    |
| 8     | Sale order (Scrap, Burnt trf oil, battery, etc.) Defining the Material for sale and pricing Customer Group (SSI<br>Hazardous, Indian, etc.) |
| 8.01  | Creation of sale Order                                                                                                    |
| 8.02  | Release Strategy or Approval Creation of Customer                                                                                           |
| 8.03  | Terms & Condition in Sale Order                                                                                                    |
| 8.04  | Issue of Material with respect of Sale Order                                                                                                |
| 8.05  | Generation of Invoice with GST details Receipt of Payments for Invoice Receipt of advance against Sale Order                                |
| 8.06  | Generation of Gate pass & Delivery Note Automatic Accounting against sale Reports for GST and Sale                                          |
| 8.07  | Any other forms required by Customer                                                                                                    |
| 8.08  | Sale Order Closing                                                                                                    |
| 8.09  | Integration of online auction Portal                                                                                                    |
| 8.10  | Provision to create Customer with categories                                                                                                |
| 8.11  | Provision to record details of customer                                                                                                    |
| 8.12  | Provision to create Sale Order with approval and authorization                                                                              |
| 8.13  | Provision to Issue material (Scrap, Spares, Raw materials, Finished Goods, or any product)                                                  |
|       |                                                                                                    |

| 8.15 | Provision to generate report on sale                                                                             |
|------|----------------------------------------------------------------------------------------------------|
| 8.16 | Provision to generate tax collected report on customer and plant                                                 |
| 8.17 | Provision to generate Sale order Closing Report                                                                  |
| 9    | Maintain Asset and its Performance                                                                               |
| 0.01 | Provision to allow user to enter / define / view / modify and classify assets using OPTCL's nomenclature or      |
| 9.01 | regulator defined codes.                                                                                         |
|      | Provision to classify / store / retrieve / update details about assets based on                                  |
| 9.02 | 1) Hierarchy of asset in the system                                                                              |
|      | 2) Location where it is present                                                                                  |
| 9.03 | Provision to develop and maintain a location based Grid network for Asset mapping                                |
| 9.04 | Provision to classify the locations with sub classification and specifications for an asset.                     |
| 9.05 | Provision to associate a single location with single or multiple assets                                          |
| 0.0/ | Provision to graphically display a productive unit hierarchy displaying the parent and child relationship in the |
| 9.06 | system multiple parents for network systems parent to another parent.                                            |
| 0.07 | Provision to move the asset from one productive unit of the hierarchy to the other along with all the details    |
| 9.07 | of the asset                                                                                                    |
| 9.08 | Provision to keep track of history of location changes done on an asset or a part of the system                  |
| 9.09 | Provision to track the location of asset as it is moved between stores, repair shops and vendors                 |
| 9.10 | Provision to classify assets as operating assets and in-store assets                                             |
| 9.11 | Provision to search for a particular asset by providing minimal criteria of the same                             |
| 9.12 | Provision to graphically locate and display / map equipment / asset meeting a specific criteria.                 |
|      | Provision to store all the details about the asset like Purchase Details, Vendor Details and their               |
| 9.13 | Recommendations, Expiry Details, Warranty Details, Name Plate Details, Technical and Engineering Details,        |
|      | etc.                                                                                                    |
| 0.14 | Drevision to concern datail information of Acast from the Dreamon and Matarials Management Custom                |
| 9.14 | Provision to access detail information of Asset from the Procurement and Materials Management System             |
| 0.45 | Provision to assign inventory to General Ledger by a respective account code and cross reference of an asset     |
| 9.15 | / component / equipment to the Financial and Accounting Management System                                        |
|      | Provision to define and retrieve an asset by specifying a problem class or a problem cause with links to its     |
| 9.16 | current location                                                                                                 |
| 9.17 | Provision to track life-to-death accountability for assets                                                       |
| 9.18 | Provision to allow / disallow multiple asset grouping and ungrouping                                             |
| 0.10 | Provision to allow multiple level grouping / hierarchy of assets (e.g. A transformer might belong to network     |
| 9.19 | connectivity hierarchy and also a part of geographically oriented hierarchy)                                     |
| 9.20 | Provision to roll-up maintenance costs across hierarchical systems, sub systems, and locations                   |
| 0.01 |                                                                                                    |
| 9.21 | Provision to generate reports by assimilating the data manually logged in from control-room registers            |
| 9.22 | Provision to record the asset usage statistics                                                                   |
| 0.22 | Ability to define failure classes and failure biorgraphics to record equipment problems for immediate applysis   |
| 9.23 | Ability to define failure classes and failure hierarchies to record equipment problems for immediate analysis    |
| 9.24 | Provision to maintain a track for reasons of asset failure (Root Cause Failure Analysis)                         |
| 9.25 | Provision to exchange information for system study for maintenance planning purpose                              |
| 9.26 | Provision to view & update records related to any environmental issues or regulations to be followed in          |
| 9.20 | maintaining the asset                                                                                            |
| 9.27 | Provision to record and maintain useful life of equipment for the purpose of repair and replace decisions        |
| 9.27 | along with the previous history of the equipment's                                                               |
| 9.28 | Provision to maintain asset manuals, technical drawings, operating instructions, safety instructions,            |
| 9.20 | schematics in a document library and ability to retrieve as and when required                                    |
| 9.29 | Provision to view the warranty details of an asset by any authorized user with ease                              |
| 9.30 | Provision to check whether the asset is still under the period of warranty before issue of a work order. Ability |
| 9.30 | to auto triggers and in turn pop up warning to user to take necessary action                                     |
| 9.31 | Provision to track & locate the real estate / land assets pertaining to OPTCL.                                   |
| 9.32 | Provision to retrieve details about the performance of an equipment over a period of time                        |

|                                                                                                    | -                                                                                                    |
|----------------------------------------------------------------------------------------------------|----------------------------------------------------------------------------------------------------|
| 9.33                                                                                                    | Provision to generate a report on the asset usage statistics such as operating hours, number of operations, etc. against the standard conditions                                                                                                    |
| 9.34                                                                                                    | Provision to generate a report detailing the outage hours of an equipment or an asset over a period of time                                                                                                    |
| 9.35                                                                                                    | Provision to list a report detailing the idle assets in a location in specific period of time                                                                                                    |
| 9.36                                                                                                    | Ability to generate report on an asset based on user defined criteria like asset class, location, etc.                                                                                                    |
| 9.37                                                                                                    | Provision to maintain various asset like Land, Buildings etc. (Own, Lease, Let out, under dispute, etc.)                                                                                                    |
| 10                                                                                                    | Manage Bill of Material / Tools & Plants / Spares                                                                                                    |
| 10.01                                                                                                    | Provision to maintain the list of parts of equipment                                                                                                    |
| 10.02                                                                                                    | Provision to maintain the details of real time quantities of parts available in the stores                                                                                                    |
| 10.03                                                                                                    | Provision to maintain history of changes to part list of equipment.                                                                                                    |
| 10.04                                                                                                    | Provision to maintain the drawings of equipment parts along with the recent changes or modifications done on it. Ability to maintain details of individuals who made modifications for reference                                                                                                    |
| 10.05                                                                                                    | Provision to review the tools and equipment available                                                                                                    |
| 10.06                                                                                                    | Provision to set the ROL (Re Order Level) and ROQ (Re Order Quantity) of various spares required for the equipment                                                                                                    |
| 10.07                                                                                                    | Provision to notify to the concerned personnel once the spares' count reaches ROL (Re Order Level)                                                                                                    |
| 10.08                                                                                                    | Provision to send reminders to the concerned Officials who are in possession of tools if they do not provide the tools beyond the time limits allocated to them                                                                                                    |
|                                                                                                    |                                                                                                    |
| 10.09                                                                                                    | Provision to escalate the issue to higher Officials if the tools are not received from the concerned even after sending them the reminders                                                                                                    |
| 10.09<br>10.10                                                                                                    | Provision to escalate the issue to higher Officials if the tools are not received from the concerned even after                                                                                                    |
|                                                                                                    | Provision to escalate the issue to higher Officials if the tools are not received from the concerned even after sending them the reminders<br>Provision to generate a report detailing the list of tools and tackles available with various Sub-Stations / Sub-                                                                                                    |
| 10.10                                                                                                    | Provision to escalate the issue to higher Officials if the tools are not received from the concerned even after<br>sending them the reminders<br>Provision to generate a report detailing the list of tools and tackles available with various Sub-Stations / Sub-<br>Area Offices, etc. at any point of time                                                                                                    |
| 10.10<br>10.11                                                                                                    | <ul> <li>Provision to escalate the issue to higher Officials if the tools are not received from the concerned even after sending them the reminders</li> <li>Provision to generate a report detailing the list of tools and tackles available with various Sub-Stations / Sub-Area Offices, etc. at any point of time</li> <li>Provision to maintain licenses and expiry date and to notify to the concerned personnel from time to time.</li> </ul>                                                                                                    |
| 10.10<br>10.11<br><b>11</b>                                                                                                    | <ul> <li>Provision to escalate the issue to higher Officials if the tools are not received from the concerned even after sending them the reminders</li> <li>Provision to generate a report detailing the list of tools and tackles available with various Sub-Stations / Sub-Area Offices, etc. at any point of time</li> <li>Provision to maintain licenses and expiry date and to notify to the concerned personnel from time to time.</li> <li>Cost Control of Assets</li> <li>Provision to automatically integrate an asset with the General Ledger, Accounts Payable, Accounts</li> </ul>                                                                                                    |
| 10.10<br>10.11<br><b>11</b><br>11.01                                                                                                    | <ul> <li>Provision to escalate the issue to higher Officials if the tools are not received from the concerned even after sending them the reminders</li> <li>Provision to generate a report detailing the list of tools and tackles available with various Sub-Stations / Sub-Area Offices, etc. at any point of time</li> <li>Provision to maintain licenses and expiry date and to notify to the concerned personnel from time to time.</li> <li>Cost Control of Assets</li> <li>Provision to automatically integrate an asset with the General Ledger, Accounts Payable, Accounts Receivable, Project Management and Budget of the financial system through an unique account code</li> <li>Provision to display detailed description about the account code assigned to the asset or equipment to the concerned Official</li> </ul>                                                                                                    |
| 10.10<br>10.11<br><b>11</b><br>11.01<br>11.02                                                                                                    | <ul> <li>Provision to escalate the issue to higher Officials if the tools are not received from the concerned even after sending them the reminders</li> <li>Provision to generate a report detailing the list of tools and tackles available with various Sub-Stations / Sub-Area Offices, etc. at any point of time</li> <li>Provision to maintain licenses and expiry date and to notify to the concerned personnel from time to time.</li> <li><b>Cost Control of Assets</b></li> <li>Provision to automatically integrate an asset with the General Ledger, Accounts Payable, Accounts Receivable, Project Management and Budget of the financial system through an unique account code</li> <li>Provision to display detailed description about the account code assigned to the asset or equipment to the concerned Official</li> <li>Facility to capture information about resources such as description of work, unit, location and other fields as</li> </ul>                                                                                                    |
| 10.10<br>10.11<br><b>11</b><br>11.01<br>11.02<br>11.03                                                                                                    | <ul> <li>Provision to escalate the issue to higher Officials if the tools are not received from the concerned even after sending them the reminders</li> <li>Provision to generate a report detailing the list of tools and tackles available with various Sub-Stations / Sub-Area Offices, etc. at any point of time</li> <li>Provision to maintain licenses and expiry date and to notify to the concerned personnel from time to time.</li> <li><b>Cost Control of Assets</b></li> <li>Provision to automatically integrate an asset with the General Ledger, Accounts Payable, Accounts Receivable, Project Management and Budget of the financial system through an unique account code</li> <li>Provision to display detailed description about the account code assigned to the asset or equipment to the concerned Official</li> <li>Facility to capture information about resources such as description of work, unit, location and other fields as required</li> <li>Provision to update the standard labour / Contractor rates for a particular work to be done</li> </ul>                                                                                                    |
| 10.10<br>10.11<br><b>11</b><br>11.01<br>11.02<br>11.03<br>11.04                                                                                                    | <ul> <li>Provision to escalate the issue to higher Officials if the tools are not received from the concerned even after sending them the reminders</li> <li>Provision to generate a report detailing the list of tools and tackles available with various Sub-Stations / Sub-Area Offices, etc. at any point of time</li> <li>Provision to maintain licenses and expiry date and to notify to the concerned personnel from time to time.</li> <li><b>Cost Control of Assets</b></li> <li>Provision to automatically integrate an asset with the General Ledger, Accounts Payable, Accounts Receivable, Project Management and Budget of the financial system through an unique account code</li> <li>Provision to display detailed description about the account code assigned to the asset or equipment to the concerned Official</li> <li>Facility to capture information about resources such as description of work, unit, location and other fields as required</li> <li>Provision to list the total cost incurred due to internal labour while carrying out a maintenance activity on an</li> </ul>                                                                                                    |
| 10.10<br>10.11<br><b>11</b><br>11.01<br>11.02<br>11.03<br>11.04<br>11.05                                                                                                    | <ul> <li>Provision to escalate the issue to higher Officials if the tools are not received from the concerned even after sending them the reminders</li> <li>Provision to generate a report detailing the list of tools and tackles available with various Sub-Stations / Sub-Area Offices, etc. at any point of time</li> <li>Provision to maintain licenses and expiry date and to notify to the concerned personnel from time to time.</li> <li><b>Cost Control of Assets</b></li> <li>Provision to automatically integrate an asset with the General Ledger, Accounts Payable, Accounts Receivable, Project Management and Budget of the financial system through an unique account code</li> <li>Provision to display detailed description about the account code assigned to the asset or equipment to the concerned Official</li> <li>Facility to capture information about resources such as description of work, unit, location and other fields as required</li> <li>Provision to list the total cost incurred due to internal labour while carrying out a maintenance activity on an asset. This will include both directly entered labour hours and labour overheads</li> <li>Facility to allow manual keying in of minor project expenses like transport, petty cash, etc.</li> <li>Provision to drill down costs from projects to source transactions</li> </ul>                                                                                                    |
| 10.10<br>10.11<br><b>11</b><br>11.01<br>11.02<br>11.03<br>11.04<br>11.05<br>11.06<br>11.07<br>11.08                                                                                                    | <ul> <li>Provision to escalate the issue to higher Officials if the tools are not received from the concerned even after sending them the reminders</li> <li>Provision to generate a report detailing the list of tools and tackles available with various Sub-Stations / Sub-Area Offices, etc. at any point of time</li> <li>Provision to maintain licenses and expiry date and to notify to the concerned personnel from time to time.</li> <li><b>Cost Control of Assets</b></li> <li>Provision to automatically integrate an asset with the General Ledger, Accounts Payable, Accounts Receivable, Project Management and Budget of the financial system through an unique account code</li> <li>Provision to display detailed description about the account code assigned to the asset or equipment to the concerned Official</li> <li>Facility to capture information about resources such as description of work, unit, location and other fields as required</li> <li>Provision to list the total cost incurred due to internal labour while carrying out a maintenance activity on an asset. This will include both directly entered labour hours and labour overheads</li> <li>Facility to allow manual keying in of minor project expenses like transport, petty cash, etc.</li> <li>Provision to break down project cost by resource type</li> </ul>                                                                                                    |
| 10.10         10.11         11.01         11.01         11.02         11.03         11.04         11.05         11.06         11.07         11.08         11.09                                                         | <ul> <li>Provision to escalate the issue to higher Officials if the tools are not received from the concerned even after sending them the reminders</li> <li>Provision to generate a report detailing the list of tools and tackles available with various Sub-Stations / Sub-Area Offices, etc. at any point of time</li> <li>Provision to maintain licenses and expiry date and to notify to the concerned personnel from time to time.</li> <li>Cost Control of Assets</li> <li>Provision to automatically integrate an asset with the General Ledger, Accounts Payable, Accounts Receivable, Project Management and Budget of the financial system through an unique account code</li> <li>Provision to display detailed description about the account code assigned to the asset or equipment to the concerned Official</li> <li>Facility to capture information about resources such as description of work, unit, location and other fields as required</li> <li>Provision to list the total cost incurred due to internal labour overheads</li> <li>Facility to allow manual keying in of minor project expenses like transport, petty cash, etc.</li> <li>Provision to drill down costs from projects to source transactions</li> <li>Provision to break down project cost by resource type</li> <li>Provision to track project expenditures and compare it against the budget allocations</li> </ul>                                                                                                    |
| 10.10         10.11         11         11.01         11.02         11.03         11.04         11.05         11.06         11.07         11.08         11.09         11.10                                              | <ul> <li>Provision to escalate the issue to higher Officials if the tools are not received from the concerned even after sending them the reminders</li> <li>Provision to generate a report detailing the list of tools and tackles available with various Sub-Stations / Sub-Area Offices, etc. at any point of time</li> <li>Provision to maintain licenses and expiry date and to notify to the concerned personnel from time to time.</li> <li><b>Cost Control of Assets</b></li> <li>Provision to automatically integrate an asset with the General Ledger, Accounts Payable, Accounts Receivable, Project Management and Budget of the financial system through an unique account code</li> <li>Provision to display detailed description about the account code assigned to the asset or equipment to the concerned Official</li> <li>Facility to capture information about resources such as description of work, unit, location and other fields as required</li> <li>Provision to list the total cost incurred due to internal labour overheads</li> <li>Facility to allow manual keying in of minor project expenses like transport, petty cash, etc.</li> <li>Provision to drill down costs from project so source transactions</li> <li>Provision to break down project cost by resource type</li> <li>Provision to track project expenditures and compare it against the budget allocations</li> </ul>                                                                                                    |
| 10.10         10.11         11.01         11.01         11.02         11.03         11.04         11.05         11.06         11.07         11.08         11.09         11.10                                           | <ul> <li>Provision to escalate the issue to higher Officials if the tools are not received from the concerned even after sending them the reminders</li> <li>Provision to generate a report detailing the list of tools and tackles available with various Sub-Stations / Sub-Area Offices, etc. at any point of time</li> <li>Provision to maintain licenses and expiry date and to notify to the concerned personnel from time to time.</li> <li><b>Cost Control of Assets</b></li> <li>Provision to automatically integrate an asset with the General Ledger, Accounts Payable, Accounts Receivable, Project Management and Budget of the financial system through an unique account code</li> <li>Provision to display detailed description about the account code assigned to the asset or equipment to the concerned Official</li> <li>Facility to capture information about resources such as description of work, unit, location and other fields as required</li> <li>Provision to update the standard labour / Contractor rates for a particular work to be done</li> <li>Provision to allow manual keying in of minor project expenses like transport, petty cash, etc.</li> <li>Provision to drill down costs from projects to source transactions</li> <li>Provision to track project cost by resource type</li> <li>Provision to track project expenditures and compare it against the budget allocations</li> <li>Provision to list the total cost incurred due to usage of equipment or tools during work</li> </ul>                                                                                                    |
| 10.10         10.11         11         11.01         11.02         11.03         11.04         11.05         11.06         11.07         11.08         11.09         11.10                                              | Provision to escalate the issue to higher Officials if the tools are not received from the concerned even after sending them the reminders Provision to generate a report detailing the list of tools and tackles available with various Sub-Stations / Sub-Area Offices, etc. at any point of time Provision to maintain licenses and expiry date and to notify to the concerned personnel from time to time. Cost Control of Assets Provision to automatically integrate an asset with the General Ledger, Accounts Payable, Accounts Receivable, Project Management and Budget of the financial system through an unique account code Provision to display detailed description about the account code assigned to the asset or equipment to the concerned Official Facility to capture information about resources such as description of work, unit, location and other fields as required Provision to list the total cost incurred due to internal labour overheads Facility to allow manual keying in of minor project expenses like transport, petty cash, etc. Provision to drill down costs from projects to source transactions Provision to break down project cost by resource type Provision to ack project expenditures and compare it against the budget allocations Provision to list the total cost incurred due to usage of equipment or tools during work Provision to list the total cost incurred due to usage of equipment or tools during work Provision to list the total cost incurred due to usage of equipment or tools during work Provision to list the total cost incurred due to usage of equipment or tools during work Provision to list the total cost incurred due to usage of equipment or tools during work Provision to list the total cost incurred due to usage of equipment or tools during work Provision to list the total cost incurred due to usage of equipment or tools during work Provision to list the total cost incurred due to usage of equipment or tools during work Provision to list the total cost incurred due to usage of equipment or tools during work Provisi |
| 10.10         10.11         11.01         11.01         11.02         11.03         11.04         11.05         11.06         11.07         11.08         11.09         11.10                                           | <ul> <li>Provision to escalate the issue to higher Officials if the tools are not received from the concerned even after sending them the reminders</li> <li>Provision to generate a report detailing the list of tools and tackles available with various Sub-Stations / Sub-Area Offices, etc. at any point of time</li> <li>Provision to maintain licenses and expiry date and to notify to the concerned personnel from time to time.</li> <li><b>Cost Control of Assets</b></li> <li>Provision to automatically integrate an asset with the General Ledger, Accounts Payable, Accounts Receivable, Project Management and Budget of the financial system through an unique account code</li> <li>Provision to display detailed description about the account code assigned to the asset or equipment to the concerned Official</li> <li>Facility to capture information about resources such as description of work, unit, location and other fields as required</li> <li>Provision to update the standard labour / Contractor rates for a particular work to be done</li> <li>Provision to dill down costs from project to source transactions</li> <li>Provision to drill down costs from projects to source transactions</li> <li>Provision to break down project cost by resource type</li> <li>Provision to track project expenditures and compare it against the budget allocations</li> <li>Provision to list the total cost incurred due to usage of equipment or tools during work</li> </ul>                                                                                                    |
| 10.10         10.11         11.01         11.01         11.02         11.03         11.04         11.05         11.06         11.07         11.08         11.09         11.10         11.11                             | Provision to escalate the issue to higher Officials if the tools are not received from the concerned even after sending them the reminders Provision to generate a report detailing the list of tools and tackles available with various Sub-Stations / Sub-Area Offices, etc. at any point of time Provision to maintain licenses and expiry date and to notify to the concerned personnel from time to time. Cost Control of Assets Provision to automatically integrate an asset with the General Ledger, Accounts Payable, Accounts Receivable, Project Management and Budget of the financial system through an unique account code Provision to display detailed description about the account code assigned to the asset or equipment to the concerned Official Facility to capture information about resources such as description of work, unit, location and other fields as required Provision to Jist the total cost incurred due to internal labour while carrying out a maintenance activity on an asset. This will include both directly entered labour hours and labour overheads Facility to allow manual keying in of minor project expenses like transport, petty cash, etc. Provision to break down project cost by resource type Provision to track project cost by resource type Provision to ack project expenditures and compare it against the budget allocations Provision to list the total cost incurred due to usage of equipment or tools during work Provision to list the total cost incurred due to usage of equipment or tools during work Provision to list the total cost incurred due to usage of equipment or tools during work Provision to list the total cost incurred due to usage of equipment or tools during work Provision to list the total cost incurred due to work performed by a Contractor Provision to approve the work performed by the Contractor by the concerned Official before payment of                                                                                                    |
| 10.10         10.11         11         11.01         11.02         11.03         11.04         11.05         11.06         11.07         11.08         11.09         11.10         11.11         11.12         11.13    | Provision to escalate the issue to higher Officials if the tools are not received from the concerned even after sending them the reminders Provision to generate a report detailing the list of tools and tackles available with various Sub-Stations / Sub-Area Offices, etc. at any point of time Provision to maintain licenses and expiry date and to notify to the concerned personnel from time to time. Cost Control of Assets Provision to automatically integrate an asset with the General Ledger, Accounts Payable, Accounts Receivable, Project Management and Budget of the financial system through an unique account code Provision to display detailed description about the account code assigned to the asset or equipment to the concerned Official Facility to capture information about resources such as description of work, unit, location and other fields as required Provision to list the total cost incurred due to internal labour while carrying out a maintenance activity on an asset. This will include both directly entered labour hours and labour overheads Facility to allow manual keying in of minor project expenses like transport, petty cash, etc. Provision to drill down costs from projects to source transactions Provision to track project expenditures and compare it against the budget allocation Provision to list the total cost incurred due to usage of equipment or tools during work Provision to list the total cost incurred due to usage of equipment or tools during work Provision to list the total cost incurred due to usage of equipment or tools during work Provision to list the total cost incurred due to usage of equipment or tools during work Provision to list the total cost incurred due to work performed by a Contractor Provision to approve the work performed by the Contractor by the concerned Official before payment of dues to them by the finance department                                                                                                    |
| 10.10         10.11         11.01         11.01         11.02         11.03         11.04         11.05         11.06         11.07         11.08         11.09         11.10         11.12         11.13         11.14 | Provision to escalate the issue to higher Officials if the tools are not received from the concerned even after sending them the reminders Provision to generate a report detailing the list of tools and tackles available with various Sub-Stations / Sub-Area Offices, etc. at any point of time Provision to maintain licenses and expiry date and to notify to the concerned personnel from time to time. Cost Control of Assets Provision to automatically integrate an asset with the General Ledger, Accounts Payable, Accounts Receivable, Project Management and Budget of the financial system through an unique account code Provision to display detailed description about the account code assigned to the asset or equipment to the concerned Official Facility to capture information about resources such as description of work, unit, location and other fields as required Provision to list the total cost incurred due to internal labour while carrying out a maintenance activity on an asset. This will include both directly entered labour hours and labour overheads Facility to allow manual keying in of minor project expenses like transport, petty cash, etc. Provision to break down project cost by resource type Provision to rack project expenditures and compare it against the budget allocations Provision to list the total cost incurred due to usage of equipment or tools during work Provision to list the total cost incurred due to usage of equipment or tools during work Provision to list the total cost incurred due to work performed by a Contractor Provision to list the total cost incurred due to usage of equipment or tools during work Provision to list the total cost incurred due to usage of equipment or tools during work Provision to list the total cost incurred due to work performed by a Contractor Provision to approve the work performed by the Contractor by the concerned Official before payment of dues to them by the finance department Provision to establish costing limitations against a piece of asset / equipment or a productive un |

| 11.18 | Provision to estimate cost to be incurred for a maintenance activity and send it to work order management       |
|-------|----------------------------------------------------------------------------------------------------|
| 11.10 | system for invoice generation.                                                                                  |
| 11.19 | Facility to allow the user to project the cash flow for a user defined time period                              |
| 11.20 | Allow changes in project expenditures and aid in preparation of revised cash flows                              |
| 11.21 | Provision to roll all work order costs to the proper asset                                                      |
| 11.22 | Provision to maintain cost history by location                                                                  |
| 11.23 | Provision to generate Sub-Station wise material allotment                                                       |
| 11.24 | Provision to generate Purchase Orders and track their status                                                    |
| 11.05 | Provision to display as a report all the maintenance cost incurred during the life of an asset including the    |
| 11.25 | labour, material and Contractor costs, etc.                                                                     |
| 11.04 | Provision to simulate the life cycle maintenance cost for an item of equipment when different operational       |
| 11.26 | conditions and maintenance strategies are entered as parameters.                                                |
| 11.27 | Provision to generate report detailing the total internal labour cost incurred due to maintenance of an asset   |
| 11.27 | /equipment or a cost center                                                                                     |
| 11.00 | Provision to generate report detailing the total external labour cost incurred due to maintenance of an asset   |
| 11.28 | /equipment or a cost center                                                                                     |
| 11.20 | Provision to generate report detailing the total equipment usage cost incurred due to maintenance of an         |
| 11.29 | asset/ equipment or a cost center                                                                               |
| 11.30 | Provision to generate report for material requirement of decentralized items                                    |
| 11.31 | Provision to generate report for material requirement for centrally purchased items                             |
| 12    | Return Material to Store                                                                                        |
| 12.01 | Provision to record and support workflow for return of un-used or excess material from field/sub-               |
| 12.01 | station/plant to stores.                                                                                        |
| 12.02 | Provision to record and segregate dismantled material into scrap, active and unserviceable.                     |
| 12.03 | Provision to generate Store Return Note on material to be returned from field                                   |
| 12.04 | Provision to record receipt of material at receiving store, generate Material Receipt note and track its indent |
| 12.04 | when material are returned to store                                                                             |
| 12.05 | Provision to display updated inventory status after material receipt in receiving store                         |
| 12.06 | Provision to generate accounting adjustments on a consolidated basis at Area Office level for all the Store     |
| 12.00 | Return Notes generated for that period                                                                          |
| 12.07 | Provision to generate report on materials returned to a store between two dates as and when required.           |
| 12.08 | Provision to generate summary report of Store Return Notes generated by the system between two dates or         |
| 12.00 | location wise                                                                                                   |
| 13    | Material Disposal                                                                                               |
| 13.01 | Provision to record and support workflow for material disposal of scrap/obsolete items (as declared by          |
|       | appropriate authority) returned to the store from the field operations in OPTCL.                                |
| 13.02 | Provision to compile report of scrap material returned to the stores                                            |
| 13.03 | Availability of configurable approval workflow for scrap approval and capture the recommendation of the         |
|       | scrap committee. Provision for file attachment                                                                  |
| 13.04 | Provision to display scrap requests awaiting approval                                                           |
| 13.05 | Provision to generate alert to initiate material disposal workflow with the scrap material report completion    |
|       | as the trigger                                                                                                  |
| 13.06 | Provision to generate material list for auction/sale by Stores based on material disposal report                |
| 13.07 | Provision to record auction/ sale result for scrap disposal including buyer information and material disposal   |
|       | details                                                                                                    |
| 13.08 | Availability of workflow to support configurable payment norms for scrap disposal and generate material         |
|       | issue based on buyer compliance to payment norms                                                                |
| 13.09 | Provision to generate Material Disposal note (MDN) after checking against payment information                   |
| 10.10 | Provision to generate accounting adjustments on a consolidated basis at Area Office level for all the disposals |
| 13.10 | generated for that period                                                                                       |
| 13.11 | Provision to generate report on scrap items available in a storage location.                                    |
|       | Provision to generate exception report for material disposal process i.e. Material which are not being          |
| 13.12 | disposed on time, auctions not as held planned                                                                  |

| 13.13 | Provision to generate report on auction results and record auction sale information                                                                                                    |
|-------|----------------------------------------------------------------------------------------------------|
| 10.14 | Provision to consolidate Material Disposal note and generate completion report of sale based on material                                                                                                    |
| 13.14 | disposed and payment terms                                                                                                    |
| 14    | IT Store / General Branch Store                                                                                                    |
| 14.01 | All the IT Items (Capital/Consumable) needs to be maintained through the IT Store.                                                                                                    |
| 14.02 | Request for IT equipment needs to be raised by different offices/employees.                                                                                                    |
| 14.03 | Issue of IT Items to different offices/employees.                                                                                                    |
| 14.04 | Return the Items by the Employee /Office to IT Store for NDC.                                                                                                    |
| 14.05 | Re-allotment of Items.                                                                                                    |
| 14.06 | Tracking of Item Issue history                                                                                                    |
| 14.07 | Tracking of Employee/Office Allotment entry.                                                                                                    |
| 14.08 | Buy back of Old Items for new Purchase.                                                                                                    |
| 14.09 | Provision to Track/Issue/Receipt of General Branch Items to Employees/Offices etc                                                                                                    |
| 15    | INVENTORY REPORTS                                                                                                    |
| 15.01 | Date of transaction to be checked for resolving parent-child order date during Inspection form after PO receipt.                                                                                                    |
| 15.02 | Report for One item stock available at all respective units (Stores)                                                                                                    |
| 15.03 | Monthly Report of site materials for submission to respective division office containing data like item code,<br>Description, UOM, Opening balance, receipt, issue, closing balance, unit price, total price & Remarks and<br>can add Indent and move order in the source and Destination sub-inventory field.                 |
| 15.04 | While issuing through ERP a column for requsitions / indented qty. should appear in the transaction line. Also the indented qty. should be reflected and after issue qty. (remaining stock) should appear in a new column of the gate pass report. So it can help for entry the actual qty. of issue against the indented qty. |
| 15.05 | Store price ledger report- unit name from whom receipt & to whom issued to be displayed.                                                                                                    |
| 15.06 | Particular item with code should be available in sub-inv/location wise report.                                                                                                    |
| 15.07 | list of Materials issued against approved indents of all units in report                                                                                                    |
| 15.08 | List of Material issued through PO Report                                                                                                    |
| 15.09 | List of Material issued through indent from other division Report                                                                                                    |
| 15.10 | Report on List of Material issued through indent approved by Hd qrs. / Zonal head / Circle head / Division head                                                                                                    |
| 15.11 | Approved indent list report                                                                                                    |
| 15.12 | Report for Division Closing balance report, the item sl no., Desc., UoM, qty, unit price, total price and remark column are to be shown.                                                                                                    |
| 15.13 | Report on stock available for category wise like Inventory, scrap, Consumables, T&P and Asset etc                                                                                                    |
| 15.14 | OPTCL all unit transaction (OB, receipt, issue, CB) report                                                                                                    |
| 15.15 | Report for One item transacted to show for all unit                                                                                                    |
| 15.16 | Inventory STOREWISE SUMMARY REPORT                                                                                                    |
|       |                                                                                                    |

# TRS - Project Module

#### **Department: CONSTRUCTION WING**

Power Transmission being the core activity of OPTCL, this Dept. plays a vital role .The Dept. is headed by Director (Projects) and the activities are managed by Zone Heads (C.G.M.), Circle Heads (GM) and Divisional Heads (DGM) apart from other technical & non-technical executives & staff. The Dept. basically takes up the construction projects for EHT Grid Sub-stations and Extra High Tension Power lines of OPTCL own work and deposit work. These transmission power lines transmit power from State owned power stations, share power from Central power, and Captive Power Plants (CPPs) located within the State through point to point 440 KV, 220 KV lines and 132 KV lines.

The Dept. takes up construction projects based on the following requirement/criteria.

- 1) New power requirement/demand specified by DISCOMs.
- 2) Requirement from O&M Dept. of OPTCL.
- 3) As per the budget approved by the Board of Directors.
- 4) Approved by OERC/CEA

For this they interact with O&M Dept. for handing over a completed project, input for taking up new Projects. They interact with Central Procurement Cell and Stores Dept. at the time of construction of a new project other than turnkey project. They execute all these works with guidelines/help from Finance Dept., interacting with HR Dept. for manpower allocation and state Forest Dept. for Forest clearance. Starting from inception, execution, monitoring and till the completion of the project they also interact with State Load Dispatch Centre (SLDC) and OERC.

#### **ERP Requirements**

The ERP system should provide support for all stages of a construction project. This includes:

- In-principle approval (Initiated by Corporate Planning in the approval hierarchy. ATTACHMENT SHALL BE ALLOWED TO BE HOSTED BY ALL THE MEMBERS OF WORK FLOW)
- Project Template
- Creation of New Project (Project Numbering)
- Detailed estimation
- Administrative Approval (By construction wing in the approval hierarchy.) ATTACHMENT SHALL BE ALLOWED TO BE HOSTED BY ALL THE MEMBERS OF WORK FLOW
- ➢ Work Plan
- Detailed Project Report
- Project Funding (Project Level Budget)
- > Land Acquisition

#### **Government Land Alienation/Lease**

- Submission of Proposal with Tahasildar for lease of Govt. Land
- Issue of Demand note by Tahasildar for Land Premium, Ground rent and cess
- Deposit of Amount with the Tahasildar for Govt. Land
- Advance Possession of Govt. Land
- Sanction of Lease by competent authority of Revenue Dept
- After sanction of lease of Govt. land, Lease Agreement shall be executed and ROR shall be obtained infavour of OPTCL

#### **Private Land Acquisition.**

- Proposal Submission
- In case of urgency deposit of 20% establishment charges
- Preliminary Publication U/S 4 (1) of the LA act
- Hearing of Objections U/S 5 (1) of the LA act
- Declarations U/S 6
- Order for Acquisition from Govt. by the Collector
- Notice to Persons interested U/S 9 of the LA act
- Determination of Compensation to be paid to the Land Owners
- Award by Collector U/S 11 and 12
- Payment of Compensation to the Land Owners by the L.A.O after deposit of Compensation amount by OPTCL
- To take Possession U/S 16

#### Statutory Clearances

- Forest Clearance
- Railway Clearance
- NHAI clearance
- PTCC Clearance

#### > Procurement Activities

- Requisition to CPC for Tendering Action (By construction wing) in system
- Tendering Action by CPC (through e-tender wizard)
- Issue of Supply Order/Turnkey Project Order by CPC (In System)
- Signing of Contract
- Details of work plan (ASSIGN DOCUMENT DELIVERABLE TO WORK PLAN. ATTACHMENT INDICATION SHOULD BE AVAILABLE IN THE WORK PLAN AGAINST TASK NO)
- Submission of Project Schedule by Contractor
- Approval of Project schedule
- Handing Over of Land to Contractor
- Mobilisation Advance
- Levelling of Land
- Soil Investigation
- Drawing Approval (Through System)
  - Master Plan Preparation
  - Sub-station Lay Out
  - Foundation Lay Out
  - Design and Drawing Approval
- Construction Power Supply
- Construction of Site Store and Site Office
- Check Survey
- **BOQ** freezing (In approval hierarchy)
- > Supply of Materials
- > Receive of Material in System at field level
  - Issued to Work
  - Quantity Consumed
  - Surplus material available
- Erection Activities (SUB-STATION)
  - Foundation of Equipment
  - Erection of Equipment structure

- Erection of Equipment
- Earthing
  - Earth Mat Laying
  - Earth Pit and Connection
  - Bus Bar Stringing, Jumpering, Equipment Connection
- Cable Trench
- Cable Laying and Termination
- Erection of Station Transformer
- Sand & Metal spreading
- Transformer
  - Transformer Foundation
  - Erection of Transformer
- Supply & Erection of Fire fighting system
- Switch Yard Illumination
- Switch Yard Fencing
- Control Room with Office Building
  - o Civil Works
    - Foundation
    - Super Structure
    - Roof
    - Finishing
    - Sanitation and Water Supply
  - o Electrical Works
    - A/C System
    - Erection of C.R. Panel
    - Installation of Battery with Charger
    - Erection of A.C.D.B
    - Installation of PLCC Equipment
    - Illumination of Control Room

#### **Construction of Associated Infrastructure**

- Construction of Boundary Wall, Gate and Security Shed
- Road
- Quarter
  - o Foundation
  - Super structure
  - o Roof
  - o Finishing
  - Electrification, Sanitation and Water Supply
  - o Drainage System

#### > ERECTION Activities (TRANSMISSION LINES)

- Tower Foundation
- Earthing
- Erection of Towers
- Punching/Welding of Nut & Bolt
- Tower Accessories Fitting
- Stringing of Conductor with Earth wire
- Support for maintaining records for: measurements, delay registers, hindrance registers and other statutory registers
- ➤ Inspection
- > Testing

- Deposit of Electrical Inspection Fee along with Check List and other required Drawings
- Inspection by CEI
- Clearance from C.E.I for Commissioning
- Commissioning
- Material Reconciliation and Tracking of Surplus Materials
- Bill preparation based on measurements recorded. This is to include features for deductions such as security deposits, taxes of various kinds, forest royalties, etc.
- Final Bill
- Final BoQ amendment
- Generation of interim progress reports giving details of works progress, of payments made, of hindrances and delays, deviations, all from existing data.
- Project Closing
- Handing over to O&M
- > Capitalization.

#### **NOTES:**

- ➢ ALLOCATION OF KEY MEMBER
- > Assign document deliverable to work plan
- Request for information should include attachment provisions by which one meet the queries by attaching the documents
- ATTACHMENT INDICATION SHOULD BE AVAILABLE IN THE WORK PLAN AGAINST TASK NO
- ► INTEGRATION OF MS PROJECT WITH SAP
- ► REPOSITORY FOR DRAWINGS & DOCUMENTS

#### **REPORTS**

ASSIGNING OF WEIGHTAGE TO THE WBS AND TRACKING OF PROGRESS ACCORDINGLY.

- **SUB-STATION**:
  - Substation Construction Progress Report(Summary)
  - Detailed Progress Report for Construction of Associated Infrastructure
  - Detailed Progress Report for Construction of Switchyard
  - Detailed Progress Report for Construction of Control Room
  - CONSOLIDATED PROGRESS REPORT FOR SUB-STATION

#### > TRANSMISSION LINE:

- Detailed Tower-wise Erection Activities Progress
- Transmission Line Construction Progress Report(Summary)
- CONSOLIDATED PROGRESS REPORT FOR TRANSMISSION LINE
- > PRE AWARD STATUS REPORT
- ➢ LAND ACQUISITION STATUS REPORT
- > PHYSICAL & FINANCIAL PROGRESS OF PROJECTS
- SUPPLY STATUS REPORT
- ➢ CLOSURE STATUS OF THE PROJECT
- ➢ STATUTORY CLEARANCES

#### **Dept: TELECOMMUNICATION Wing**

Telecom. Dept. plays a supporting function, which provides Power Line Carrier Communication (PLCC/DPLC) and OPGW communication for establishing the voice and real time data communication between the SLDC with 200(Two hundred approx.)nos. of RTUs of OPTCL and industries located throughout the State. The dept. is headed by a Chief General Manager (Telecom) and the activities are managed by two circles (Headed by GM & SGM) and eight (8) Divisional Heads (DGM) apart from other technical & non-technical executives & staff.

The core business of Telecom department is to manage a state of art centralized SCADA operating at SLDC and Back up Control Center, Meramundali, Bhubaneswar and protection of EHV circuits. All field data are coming through OPGW network which is expanding every year. OPGW has been laid in 6000KM and leasing of fiber is extended up to 4000KM. Telecom wing is also earning a revenue of Rs.4 crore per annum presently by way of leasing dark fibers to different telecom operators. ERP and all IT enabled services like webmail, AMI, video conferencing, CCTV applications are now running over this dedicated OPGW network. As per the recent trends, OPTCL is planning for remote Grid management for which the dependence on high speed reliable OPGW network will be increased.

The day-to-day operation and maintenance of the telecom network, real time SCADA and execution of new projects are the main activities of Telecom dept.

#### **SAP Requirements**

1. Telecom Department of OPTCL executed installation of Chemtrol make SCADA (Supervisory Control and Data Acquisition) equipment in the year 2016 in a three-tier architecture, viz., ERLDC, MCC/ BCC and Remote Terminal Unit. The system uses EMS software and provides master display of instantaneous GRID parameters and also logs historical data into Oracle Database. A provision has to be made to interconnect SCADA with proposed corporate SAP of OPTCL in a secure manner to provide access to GRID operational information on a continuing basis to support Decision Support and Day-to-Day operational needs.

Integration of SCADA with SAP may be excluded from the scope of work. But provision to handle the telecom projects to be considered like other electrical projects.

- 2. Features for monitoring different projects for their completion on daily basis. (The Telecom is currently handling Stringing of OPGW under PSDF, supply, commissioning of 78 ABB make RTUs and BHARATNET project PHASE-2.)
- 3. Operation and Maintenance of Telecom Network also need to be covered under SAP.
- 4. Interfaces with Finance, Stores and HR are felt necessary for efficient working.

## Dept: CIVIL Wing

| Civil Department                                                                                                    |
|----------------------------------------------------------------------------------------------------|
| Civil department is responsible for                                                                                                    |
| Construction of Roads in residential and Office complexes, inlcuding Grids.                                                              |
| Construction of buildings (residential/Office Complexes) and maintenance of them                                                         |
| Maintenance of Civil Part of Grids Like Control rooms, boundary walls, PH services etc.                                                  |
| Construction and maintenance of PH Lines Overhead Tank                                                                                   |
| Construction of Control room                                                                                                    |
| Connecting roads and drains inside the grid.                                                                                             |
|                                                                                                    |
| Process followed by Civil Department:                                                                                                    |
| Requisition received by Civil department for works from user Dept.                                                                       |
| Estimate prepared by Civil department Section Engineer.                                                                                  |
| • Administrative approval is required for new works and sanctioned as per DOP.                                                           |
| • Technical sanction is given as per DOP.                                                                                                |
| • The final estimate is then placed before different committee as per DOP.                                                               |
| Concerned Civil Wing Engineer sanctions the estimate as per DOP                                                                          |
| $\cdot$ Tender process is initiated either in the form of Limited Tender , Open tenderor                                                 |
| Expression of Interest as per the requirement.                                                                                           |
| <ul> <li>Tender is accepted by the concerned civil dept. officer.</li> </ul>                                                             |
| · It is then submitted to another suitable committee followed by approval of the                                                         |
| competent authority.                                                                                                    |
| • The authorization is then given to the Divisional head to draw an agreement with the lowest (L1) bidder.                               |
| • Work is awarded to L1 bidder.                                                                                                    |
| Work is done by the Contractor                                                                                                    |
| • Supervision is done by Divisional Head and he also sends his representatives like SDO, Section Engineer to monitor activities at site. |
| • Contractor/Bidder is advised to work according to the specifications led down in the agreement.                                        |
| Divisional Head checks the progress of the work                                                                                          |
| • After the project is completed, it is handed over to concerned departments from where the requisition was received.                    |
| • When building is completed, it is handed over to concerned department and the same is recorded to Inventory Register                   |
| · Inventory Register also maintains records all fittings and fixtures, sanitary fittings present in buildings                            |

| • Money is disbursed by OPTCL to the contractor as and when bills are generated.                |
|-------------------------------------------------------------------------------------------------|
| · Section engineer at site prepares a bill and it is recommended for payment post               |
| verification by SDO and Divisional Head. after receiving a request from the contractor          |
| <ul> <li>If the bill amount is above certain limit, the bill goes for PreAudit</li> </ul>       |
| • After Preaudit, the bill is sent to Corporate Finance for Disbursement of funds.              |
| · Inspection and certification is given by OPTCL                                                |
| • After the project is completed, the assets are taken to Fixed Assets and are                  |
| recorded in the books of OPTCL.                                                                 |
|                                                                                                 |
| Other Associated Works                                                                          |
| <ul> <li>Concerned Authorities/DDOs (drawing and Disbursement officers) collect rent</li> </ul> |
| which is actually deducted from salary of the concerned staff who is residing in the            |
| quarters.                                                                                       |
| · Inventory Register also maintains Name of employees or allotees, when and who                 |
| is vacating the premises in case of residential quarters.                                       |

|    | REQUIREMENT FOR CIVIL WING                                                                                |
|----|----------------------------------------------------------------------------------------------------|
| 1  | Schedule of Rate Standardisation for entire Odisha (each location) and time to time addition of new item. |
| 2  | Standardising items list and thereby generation of estimate abstract.                                     |
| 3  | Generation of reports like deviation statements, Bill forms.                                              |
| 4  | Generation of Agreement and Work order from sanctioned estimate.                                          |
| 5  | Generation of Extension of Time forms.                                                                    |
| 6  | Rent roll preparation.                                                                                    |
| 7  | Centralised inventory register for residential quarters.                                                  |
| 8  | Portal for Requisition.                                                                                   |
| 9  | Portal for Work completion and handing over.                                                              |
| 10 | System based expenditure & progress monitoring.                                                           |

## **Dept: INFORMATION TECHNOLOGY Wing**

| IT Department                                                                                                    |
|----------------------------------------------------------------------------------------------------|
| IT department is responsible for software and hardware projects.                                                                                                    |
| They generally execute Turnkey based projects.                                                                                                    |
| Process followed by IT department                                                                                                    |
| · A proposal is conceived                                                                                                    |
| Budgetary provisions are made for current year and incoming years                                                                                                    |
| . In Principle approval is obtained from the competent authority as per DOP                                                                                                    |
| An estimate is prepared                                                                                                    |
| Administrative approval is obtained from the competent authority.                                                                                                    |
| e-Tender is floated as per DOP                                                                                                    |
| . The tech/price bid is placed to the competent committee as per the DOP followed by approval of the competent authority.                                                                                   |
| . Successful bidder is awarded the contract                                                                                                    |
| Schedule the work and allocate manpower                                                                                                    |
| Since SLA has to be maintained, IT monitors SLA                                                                                                    |
| • There can be 2 tenders –one for Service and one for Procurement of hardware                                                                                                    |
| • Vendor submits the bills as per the terms of payment to IT,IT then sends the bills to Finance for Pre audit and money is then disbursed                                                                   |
| • Pre audit is necessary to assess whether bill is correct and money is available with Finance.                                                                                                    |
| • IT is also responsible for procurement of materials required for its operations<br>(need not be project wise) like Printers, desktops, VC equipments, Training equipments,<br>CCTV and Smart Devices etc. |
| Gantt charts is used for scheduling of work and allocation of resources                                                                                                    |
| Project Management with Gantt chart will be under the scope of work. Planning will be done outside and once uploaded, corresponding Chart, schedule, tasks etc will be reflected.                           |
| Payment is done either monthly/quarterly to contractors in case of service contract.                                                                                                    |
| . Some of the ongoing projects of IT Dept. like GIS, AMI, helpdesk, FMS etc. that may be integrated with the SAP.                                                                                           |

# TRS – O&M Module

#### Preparation of Asset Database:

• The categories of Substation and Line Assets along with Code Structure, Parameters and Entry Forms have been defined in the earlier version of ERP, though data compilation has been partially done. Some additional asset categories / parameters with provision for attachment of documents, images etc. to be incorporated on the basis of inputs during implementation of the New ERP system. Geo-tagging of Assets has been the norm under the Ministry of Power, Govt. of India. This aspect is to be addressed while freezing the parameters of the Assets.

Currently OPTCL is having its own GIS (open source GIS). It shall be integrated with O&M module to keep track of information related to **different assets like** Tower, Line etc.

- The earlier available structures and forms can be taken for reference.
- The New System should facilitate migration of the existing data to the new platform.
- The New System needs to be integrated with the Geographical Information System implemented under OPTCL that captures static / dynamic data in respect of Substations / EHT Towers.

#### E-Log Books

- Mostly defined in the earlier version of ERP. These documents can be taken for reference.
- These E-Log Books cover Operation, Maintenance, Testing, Inspection, Safety Audit, Quality Audit functions and need to have provision for upload of documents, graphs, images etc.. Logging under Operation function is hourly or event-driven and logging under other functions is either scheduled or based upon requirement.
- Hourly logging of data in Operation Log Books is tedious. Provision to be made to capture the hourly data from the installed Substation Automation Systems (SAS). However, this is subject to clearance from the User Department and scrutiny of the parameters, formats, images etc. being generated in the SAS.

#### Permit to Work (PTW)

• In addition to the Form(s) designed with the earlier version of ERP, the modules developed by the Safety Deptt. of OPTCL need to be referred / integrated.

- Links to Substation specific Standard Operating Procedures (SOP), Safety Manuals etc. to be available.
- Code from SLDC to be fetched through notification in ERP and messaging to CUG Phone. Similar notifications / messages may be for SDO, Divisional Head, Circle Head, Zonal Head, Safety Deptt., subject to approval of Head of the User Deptt.
- The New System needs to be integrated with the CCTV Surveillance System installed at Substations for capturing the images / streaming videos from the maintenance site and transmitting the same for remote monitoring of maintenance works by different offices mentioned above.

#### **MIS Reports**

- On the basis of E-Log Books on different functions, the ERP System may generate MIS Reports as defined earlier plus new proposals during implementation of the System. The System should be able to generate periodical reports on %Availability of Feeders / Transformers, Trend of Loading, Voltage Profile (in graphical form) etc.
- The MIS Reports should cover, inter alia, the reports prescribed by Govt., Regulatory Commission, Electrical Inspectorate and other Govt. Agencies.
- The ERP System should maintain a library of threshold values, periodicities etc. (as per applicability) against different parameters of Substation and Line Assets, for exercising artificial intelligence in reporting like listing of stressed Transmission Lines / Transformers, listing of low voltage (33kV Bus Voltage) pockets, listing of assets those have completed useful life, listing of equipment those need immediate attention on the basis of test values, scheduling of routine maintenances / tests (maintenance calendar / test calendar) etc.. Such reporting may be coupled with notification to the defined offices through ERP / Webmail / Messaging.
- On the basis of data compiled under different E-Log Books, the ERP System should be able to generate Event History (w.e.f. date of purchase) in respect of each Asset defined in the Database.
- MIS Reports will be required to be filtered for Division / Circle / Zone / Organisation Level.

#### Sharing with Other Modules of ERP for common processes

- Management of Emergency Inventory, Mandatory Spares, Testing Kits, Tools & Plants, Furniture & Fixture etc.
- Purchase / Works Contract

• Additional Processes as per the requisition from the User Deptt.

#### **Online Tips and Links to Reference Documents**

The ERP System should have this provision in all Entry Forms.

#### Outage Management:

- i) Load management as per instruction SLDC to keep power demand within limit and L/R is imposed as and when required to keep area load within s/s capacity.
- ii) ADMs is under process through SLDC.
- iii) In case of fault tripping of a line, priority is given for early restoration of line, in case of major fault, alternative power supply is arranged if there is other source is available.
- iv)Maintenance work carried out as per O&M procedure by strictly following the SOP.

#### **Emergency Restoration Management:**

- i) There is an Emergency Restoration Division. It is having ERS Towers (54 nos.) stored at different strategic Locations (Grid S/s & Stores). In case of any eventuality (i.e. Cyclone, flood, earth-quack or any natural calamity) these materials can be utilized for early restoration of damaged power lines.
- ii) Spare equipment for Substation & Lines made available at different EHT Stores and Grid S/s for early restoration of damaged assets due to natural calamities.
- iii) Emergency Restoration gangs (Man Power through R/C holder Firms of OPTCL) with required T&P is being alerted/ arranged considering the IMD Bulletin/ Weather forecast by Central Govt./State Govt. agency.
- iv)Preventive measures/ Preparations are carried out in tandem with NDRF & ODRAF teams available at locations.

#### Work Assignment:

- i) Different works (day to day works) related to Sub-station & Line maintenance works are assigned to different personnel i.e. from level of Technician, JMOT, Line man, Operator, JM, AM, Manager, SDO etc.
- ii) Every individual has different responsibilities.

#### Work order management / Contract management: As per ERP

**Document Management:** As per ERP (Drawings, estimates, Work order & Specifications)

#### Asset Management / Asset condition & performance:

 i) Equipment History data sheet { Name(Element wise), capacity/rating/class, make, Model, YOM, YOC, Guarantee period, schedule maintenance done, break down maintenance/ repair work done, service life expectancy, condition monitoring (healthiness)}.

#### **Tools & Plants Management:**

- i) Requirement of T&P including testing equipment.
- ii) History data sheet for each as above

#### Planning & Scheduling O&M activities:

 i) Preventive maintenance is scheduled as per O&M manual/ instruction of OEM (Original Equipment Manufacturer) for different equipment i.e. inspection/ testing/ cleaning/ maintenance of equipment on weekly/ monthly/ Quarterly/ Half yearly/ Yearly basis.

#### Safety & inspection Management:

- i) For every maintenance work a Standard Operating Procedure (SOP) is followed for safety of men & machine.
- ii) The safety wing of OPTCL & external agencies conduct inspection of installations and organization time to time as per IE Rule/ CEA guidelines.

#### Proactive maintenance management:

Breakdown maintenance, Operations management: same as planning & scheduling of O&M activities

#### Setting up KPIs & Dash Board Functionalities

#### Line Performance Measurement:

- (Line Rating Index)
- i) % loading of line with reference to its age.
- ii) No. of tripping/duration of faulty condition/system availability)
- iii) Right of way/ condition of line corridor/ Teran & cleaning/ cutting of trees in under line.

#### Sub-stations Performance Measurement:

(Substation Rating Index)

- i) Category of Sub-station
  - a) Voltage level 400/220/132/33kV
  - b) Type AIS, GIS
  - c) Implementation of SAS

- d) Load condition/ Capacity
- e) Age of S/s, equipment (Condition monitoring report) and replacement/ renovation work taken up).

Module to manage and deploy manpower as per needs; keeping track of location of manpower with a particular skill, and assigning jobs based on proximity & availability.

Estimation of maintenance cost using cash equipment of manpower and material used. Same as Document management

# A Database for existing and new equipment along with commercial details, installation and warranty & maintenance history is to be maintained.

- Database of equipment
  - a) Name / details of P.O
  - b) Make / model/rating
  - c) YOM/ YOC and warranty period.
  - d) Maintenance history/ Log book/ Condition monitoring etc.

#### Test result of different equipment management:

The test results (Or status ) of different equipment will be captured through different eLogbooks.

Testing result of various equipment can be maintened through E&MR log book. Event history of various equipment can be generated from Asset Database as well as log books.

#### Statutory Govt. dues management:

- i) Land revenue & cess for Lease land (Grid S/s).
- ii) ED on power generated through DG sets.

#### Seamless integration with all other Departments

#### **OVERALL OPERATION AND MAINTENACE MANAGEMENT PROCESS**

- Entry of logbook and detailed status and healthiness of switchyard, control room and handover thereof.
- Identification of fault (feeder/line/equipment etc.) and remedial action/rectification thereof in consultation with E&MR and SLDC (element specific)

- Provision for creation of maintenance register/activity (scheduled maintenance, preventive maintenance, breakdown maintenance)
- Provision for estimation of maintenance/repair work, execution of work and processing of bills.
- Preparation of site account
- Assignment of work to sub-ordinate staffs
- Provision for maintenance of various accounts assigned to that office (TA, imprest etc.)
- Assignment of work to sub-ordinate staffs
- Material requisition through indent / move order
- Provision to maintain patrolling information of a line and action thereof.
- Provision for creation of maintenance register/activity (scheduled maintenance, preventive maintenance, breakdown maintenance, predictive maintenance)
- Provision for estimation of maintenance/repair work, execution of work and processing of bills.
- Facility for rate contract work

#### **OPERATION AND MAINTENANCE PROCESS DESCRIPTION**

- Movement/purchase/central procurement of materials for Grid/Line/Project
- Information related to details of lines and towers to be maintained
- Healthiness of tower to be maintained
- Healthiness of transformer to be maintained considering various parts.
- Provision of diagnostic testing needs to be maintained
- Healthiness of transformer to be maintained considering various parts.
- Healthiness of Switch gear be maintained considering various parts.
- Provision of healthiness of Grid to be maintained
- Provision to report identification of faults of various equipments and subsequent action thereof
- Information related to various types of testing needs to be maintained
- Facility to maintain asset hierarchy and asset attributes

#### **TELECOMMUNICATION WING:**

- Provision for Installation and commissioning of Telecom equipment like DPLC, DTPC, SDH, RTU, EPABX for voice and data communication.
- Integration of SAS/RTUs with SCADA system.
- Features for monitoring different projects for their completion on daily basis. (The Telecom is currently handling Stringing of OPGW under PSDF, supply, commissioning of 78 ABB make RTUs and BHARATNET project PHASE-2.)
- Facility for Operation and Maintenance of Telecom Network
- Maintenance of EPABX which provides 400 intercom subscribers to the executives of OPTCL Headqtrs.
- Leasing of spare dark fiber to different companies.
- AMC of Telecom equipment like SDH, RTU, APS, PMU, EPAX, DPLC & also SCADA at SLDC, Bhubaneswar and Meramundali
- Interfaces with Finance, Stores and HR.

#### **SAFETY WING:**

- Facility to upload various document
- Provision of discussion forum (various department with safety cell)
- Facility for information on Safety training (In Consultation with HRD)
- Provision of safety audit (Grid, Line, Building, Construction sites etc.)
- Incorporation of e-LC(detail procedure shall be communicated during requirement gathering)
- Incident reporting and accident reporting
- Reporting requirement based on maintenance of equipment and accordingly notification following escalation matrix and SLA.
- Database of PPE and other safety equipment needs to be maintained
- Format of Safety norms followed by contractor
- Inclusion of safety norms during tendering stage for all work / purchase orders (made by CPC / Field Units)
- Safety clearance before charging and hand over by construction wing to O&M wing in case of new / expansion projects
- Employee Profile related to Safety aspects and activities to be tagged up with EPAR and for any incentive / punishment.

|                                                                                                    | TRS - HRMS Module                                                                                                    |
|----------------------------------------------------------------------------------------------------|----------------------------------------------------------------------------------------------------|
| Α                                                                                                    | Organization Management                                                                                                    |
| В                                                                                                    | HR Policies, Rules and Regulations                                                                                                    |
| С                                                                                                    | Recruitment                                                                                                    |
| D                                                                                                    | Employee Service Roll                                                                                                    |
| Ε                                                                                                    | Biometric Attendance                                                                                                    |
| F                                                                                                    | ESS & MSS                                                                                                    |
| G                                                                                                    | Industrial Relations & Employee Welfare                                                                                                    |
| Н                                                                                                    | Grievance Redressal                                                                                                    |
| 1                                                                                                    | Disciplinary Actions                                                                                                    |
| J                                                                                                    | Enforcement and Monitoring                                                                                                    |
| К                                                                                                    | Corporate Relations                                                                                                    |
| L                                                                                                    | Land & Quarters                                                                                                    |
| М                                                                                                    | Performance Appraisal                                                                                                    |
| N                                                                                                    | Training and Development                                                                                                    |
| 0                                                                                                    | Travel Management                                                                                                    |
| Р                                                                                                    | Pension and Rehabilitation                                                                                                    |
| Q                                                                                                    | Month end and year end reports                                                                                                    |
| R                                                                                                    | General Administration                                                                                                    |
| S                                                                                                    | Transit House                                                                                                    |
| Т                                                                                                    | Club                                                                                                    |
| U                                                                                                    | Hospital                                                                                                    |
| SAP. So i<br>integrate                                                                                                    | sed by SAP, the modules ( <u>H: Grievance Redressal, S: Transit House, T: Club, U: Hospital</u> ) are not available in<br>t has been proposed to drop these modules from the current scope of SAP and to be devloped outside and<br>with SAP.                                                                                                    |
| As propo<br>SAP. So it<br>integrate                                                                                               | t has been proposed to drop these modules from the current scope of SAP and to be devloped outside and<br>with SAP.<br>should be made available for integration of these modules with the SAP system.<br>Broad Description (The broad works mentioned are not exhustive and further to be specified as and when                                                                                                    |
| As propo<br>SAP. So it<br>integrate<br>Provision<br>#                                                                             | t has been proposed to drop these modules from the current scope of SAP and to be devloped outside and<br>with SAP.<br>should be made available for integration of these modules with the SAP system.<br>Broad Description (The broad works mentioned are not exhustive and further to be specified as and when<br>required at later stage)                                                                                                    |
| As propo<br>SAP. So it<br>integrate<br>Provision<br>#<br>A                                                                        | t has been proposed to drop these modules from the current scope of SAP and to be devloped outside and<br>with SAP.<br>should be made available for integration of these modules with the SAP system.<br>Broad Description (The broad works mentioned are not exhustive and further to be specified as and when<br>required at later stage)<br>Organization Management                                                                                                    |
| As propo<br>SAP. So it<br>integrate<br>Provision<br>#                                                                             | <ul> <li>t has been proposed to drop these modules from the current scope of SAP and to be devloped outside and with SAP.</li> <li>should be made available for integration of these modules with the SAP system.</li> <li>Broad Description (The broad works mentioned are not exhustive and further to be specified as and when required at later stage)</li> <li>Organization Management</li> <li>Provision to define organization hierarchy, organization structure of Head office , Zonal</li> </ul>                                                                                                    |
| As propo<br>SAP. So it<br>integrate<br>Provision<br>#<br>A<br>1                                                                   | <ul> <li>t has been proposed to drop these modules from the current scope of SAP and to be devloped outside and with SAP.</li> <li>should be made available for integration of these modules with the SAP system.</li> <li>Broad Description (The broad works mentioned are not exhustive and further to be specified as and when required at later stage)</li> <li>Organization Management</li> <li>Provision to define organization hierarchy, organization structure of Head office , Zonal</li> <li>Office,Circle,Division,Sub-Division and Sections etc.</li> </ul>                                                                                                    |
| As propo<br>SAP. So it<br>integrate<br>Provision<br>#<br>A                                                                        | <ul> <li>t has been proposed to drop these modules from the current scope of SAP and to be devloped outside and with SAP.</li> <li>should be made available for integration of these modules with the SAP system.</li> <li>Broad Description (The broad works mentioned are not exhustive and further to be specified as and when required at later stage)</li> <li>Organization Management</li> <li>Provision to define organization hierarchy, organization structure of Head office , Zonal</li> <li>Office,Circle,Division,Sub-Division and Sections etc.</li> </ul>                                                                                                    |
| As propo<br>SAP. So it<br>integrate<br>Provision<br>#<br>A<br>1<br>2                                                              | <ul> <li>t has been proposed to drop these modules from the current scope of SAP and to be devloped outside and with SAP.</li> <li>should be made available for integration of these modules with the SAP system.</li> <li>Broad Description (The broad works mentioned are not exhustive and further to be specified as and when required at later stage)</li> <li>Organization Management</li> <li>Provision to define organization hierarchy, organization structure of Head office , Zonal</li> <li>Office,Circle,Division,Sub-Division and Sections etc.</li> <li>Provision to generate tree structure giving details of all unique role holders and reporting employees (defining reporting and reviewing relationship) - including dual reporting mechanism for specific set of employees</li> </ul>                                                                                                    |
| As propo<br>SAP. So it<br>integrate<br>Provision<br>#<br>A<br>1                                                                   | <ul> <li>t has been proposed to drop these modules from the current scope of SAP and to be devloped outside and with SAP.</li> <li>should be made available for integration of these modules with the SAP system.</li> <li>Broad Description (The broad works mentioned are not exhustive and further to be specified as and when required at later stage)</li> <li>Organization Management</li> <li>Provision to define organization hierarchy, organization structure of Head office , Zonal</li> <li>Office,Circle,Division,Sub-Division and Sections etc.</li> <li>Provision to generate tree structure giving details of all unique role holders and reporting employees (defining</li> </ul>                                                                                                    |
| As propo<br>SAP. So it<br>integrate<br>Provision<br>#<br>A<br>1<br>2<br>3                                                         | <ul> <li>thas been proposed to drop these modules from the current scope of SAP and to be devloped outside and with SAP.</li> <li>should be made available for integration of these modules with the SAP system.</li> <li>Broad Description (The broad works mentioned are not exhustive and further to be specified as and when required at later stage)</li> <li>Organization Management</li> <li>Provision to define organization hierarchy, organization structure of Head office , Zonal</li> <li>Office, Circle, Division, Sub-Division and Sections etc.</li> <li>Provision to generate tree structure giving details of all unique role holders and reporting employees (defining reporting and reviewing relationship) - including dual reporting mechanism for specific set of employees</li> <li>Provision to create new department, functions &amp; positions</li> <li>Provision to define multiple organizational structures (positions) and multiple reporting relationships and</li> </ul>                                                                                                    |
| As propo<br>SAP. So it<br>integrate<br>Provision<br>#<br>A<br>1<br>2<br>3<br>4                                                    | <ul> <li>thas been proposed to drop these modules from the current scope of SAP and to be devloped outside and with SAP.</li> <li>should be made available for integration of these modules with the SAP system.</li> <li>Broad Description (The broad works mentioned are not exhustive and further to be specified as and when required at later stage)</li> <li>Organization Management</li> <li>Provision to define organization hierarchy, organization structure of Head office , Zonal Office, Circle, Division, Sub-Division and Sections etc.</li> <li>Provision to generate tree structure giving details of all unique role holders and reporting employees (defining reporting and reviewing relationship) - including dual reporting mechanism for specific set of employees</li> <li>Provision to create new department, functions &amp; positions</li> <li>Provision to define multiple organizational structures (positions) and multiple reporting relationships and integrate with the respective employee data</li> <li>Provision to restrict making changes in the OM to authorized persons only</li> </ul>                                                                                                    |
| As propo<br>SAP. So it<br>integrate<br>Provision<br>#<br>A<br>1<br>2<br>2<br>3<br>4<br>5                                          | <ul> <li>thas been proposed to drop these modules from the current scope of SAP and to be devloped outside and with SAP.</li> <li>should be made available for integration of these modules with the SAP system.</li> <li>Broad Description (The broad works mentioned are not exhustive and further to be specified as and when required at later stage)</li> <li>Organization Management</li> <li>Provision to define organization hierarchy, organization structure of Head office , Zonal Office, Circle, Division, Sub-Division and Sections etc.</li> <li>Provision to generate tree structure giving details of all unique role holders and reporting employees (defining reporting and reviewing relationship) - including dual reporting mechanism for specific set of employees</li> <li>Provision to define multiple organizational structures (positions) and multiple reporting relationships and integrate with the respective employee data</li> <li>Provision to restrict making changes in the OM to authorized persons only</li> <li>Provision to seek confirmation after every change made in the structure, changes to be made permanent only</li> </ul>                                                                                                    |
| As propo<br>SAP. So it<br>integrate<br>Provision<br>#<br>A<br>1<br>2<br>2<br>3<br>4<br>5<br>6                                     | <ul> <li>thas been proposed to drop these modules from the current scope of SAP and to be devloped outside and with SAP.</li> <li>should be made available for integration of these modules with the SAP system.</li> <li>Broad Description (The broad works mentioned are not exhustive and further to be specified as and when required at later stage)</li> <li>Organization Management</li> <li>Provision to define organization hierarchy, organization structure of Head office , Zonal Office, Circle, Division, Sub-Division and Sections etc.</li> <li>Provision to generate tree structure giving details of all unique role holders and reporting employees (defining reporting and reviewing relationship) - including dual reporting mechanism for specific set of employees</li> <li>Provision to create new department, functions &amp; positions</li> <li>Provision to define multiple organizational structures (positions) and multiple reporting relationships and integrate with the respective employee data</li> <li>Provision to seek confirmation after every change made in the structure, changes to be made permanent only on authentication by the authorized person.</li> </ul>                                                                                                    |
| As propo<br>SAP. So it<br>integrate<br>Provision<br>#<br>A<br>1<br>2<br>3<br>4<br>5<br>6<br>7                                     | <ul> <li>thas been proposed to drop these modules from the current scope of SAP and to be devloped outside and with SAP.</li> <li>should be made available for integration of these modules with the SAP system.</li> <li>Broad Description (The broad works mentioned are not exhustive and further to be specified as and when required at later stage)</li> <li>Organization Management</li> <li>Provision to define organization hierarchy, organization structure of Head office , Zonal Office, Circle, Division, Sub-Division and Sections etc.</li> <li>Provision to generate tree structure giving details of all unique role holders and reporting employees (defining reporting and reviewing relationship) - including dual reporting mechanism for specific set of employees</li> <li>Provision to create new department, functions &amp; positions</li> <li>Provision to define multiple organizational structures (positions) and multiple reporting relationships and integrate with the respective employee data</li> <li>Provision to restrict making changes in the OM to authorized persons only</li> <li>Provision to change/restore/rollback changes to a previous (given) date and report inconsistencies</li> <li>Provision to define administrative powers for organizational units position-wise</li> </ul>                                                                                                    |
| As propo<br>SAP. So it<br>integrate<br>Provision<br>#<br>A<br>1<br>2<br>3<br>4<br>5<br>6<br>7<br>8                                | <ul> <li>thas been proposed to drop these modules from the current scope of SAP and to be devloped outside and with SAP.</li> <li>should be made available for integration of these modules with the SAP system.</li> <li>Broad Description (The broad works mentioned are not exhustive and further to be specified as and when required at later stage)</li> <li>Organization Management</li> <li>Provision to define organization hierarchy, organization structure of Head office , Zonal Office,Circle,Division,Sub-Division and Sections etc.</li> <li>Provision to generate tree structure giving details of all unique role holders and reporting employees (defining reporting and reviewing relationship) - including dual reporting mechanism for specific set of employees</li> <li>Provision to create new department, functions &amp; positions</li> <li>Provision to define multiple organizational structures (positions) and multiple reporting relationships and integrate with the respective employee data</li> <li>Provision to restrict making changes in the OM to authorized persons only</li> <li>Provision to change/restore/rollback changes to a previous (given) date and report inconsistencies</li> <li>Provision to define administrative powers for organizational units position-wise</li> <li>Provision to integrate administrative power definitions to work flows and approvals</li> </ul>                                                                                                    |
| As propo<br>SAP. So it<br>integrate<br>Provision<br>#<br>A<br>1<br>2<br>3<br>4<br>5<br>6<br>7<br>8<br>8<br>9                      | <ul> <li>thas been proposed to drop these modules from the current scope of SAP and to be devloped outside and with SAP.</li> <li>should be made available for integration of these modules with the SAP system.</li> <li>Broad Description (The broad works mentioned are not exhustive and further to be specified as and when required at later stage)</li> <li>Organization Management</li> <li>Provision to define organization hierarchy, organization structure of Head office , Zonal Office, Circle, Division, Sub-Division and Sections etc.</li> <li>Provision to generate tree structure giving details of all unique role holders and reporting employees (defining reporting and reviewing relationship) - including dual reporting mechanism for specific set of employees</li> <li>Provision to create new department, functions &amp; positions</li> <li>Provision to define multiple organizational structures (positions) and multiple reporting relationships and integrate with the respective employee data</li> <li>Provision to restrict making changes in the OM to authorized persons only</li> <li>Provision to change/restore/rollback changes to a previous (given) date and report inconsistencies</li> <li>Provision to define administrative powers for organizational units position-wise</li> <li>Provision to integrate administrative power definitions to work flows and approvals</li> </ul>                                                                                                    |
| As propo<br>SAP. So it<br>integrate<br>Provision<br>#<br>A<br>1<br>2<br>3<br>4<br>5<br>6<br>7<br>8<br>9<br>10<br>11               | <ul> <li>thas been proposed to drop these modules from the current scope of SAP and to be devloped outside and with SAP.</li> <li>should be made available for integration of these modules with the SAP system.</li> <li>Broad Description (The broad works mentioned are not exhustive and further to be specified as and when required at later stage)</li> <li>Organization Management</li> <li>Provision to define organization hierarchy, organization structure of Head office , Zonal Office, Circle, Division, Sub-Division and Sections etc.</li> <li>Provision to generate tree structure giving details of all unique role holders and reporting employees (defining reporting and reviewing relationship) - including dual reporting mechanism for specific set of employees</li> <li>Provision to create new department, functions &amp; positions</li> <li>Provision to define multiple organizational structures (positions) and multiple reporting relationships and integrate with the respective employee data</li> <li>Provision to restrict making changes in the OM to authorized persons only</li> <li>Provision to seek confirmation after every change made in the structure, changes to be made permanent only on authentication by the authorized person.</li> <li>Provision to define administrative powers for organizational units position-wise</li> <li>Provision to integrate administrative power definitions to work flows and approvals</li> <li>Provision to integrate reports on year-wise manpower profile of OPTCL</li> </ul> |
| As propo<br>SAP. So it<br>integrate<br>Provision<br>#<br>A<br>1<br>2<br>2<br>3<br>4<br>5<br>6<br>7<br>5<br>6<br>7<br>8<br>9<br>10 | <ul> <li>thas been proposed to drop these modules from the current scope of SAP and to be devloped outside and with SAP.</li> <li>should be made available for integration of these modules with the SAP system.</li> <li>Broad Description (The broad works mentioned are not exhustive and further to be specified as and when required at later stage)</li> <li>Organization Management</li> <li>Provision to define organization hierarchy, organization structure of Head office , Zonal Office, Circle, Division, Sub-Division and Sections etc.</li> <li>Provision to generate tree structure giving details of all unique role holders and reporting employees (defining reporting and reviewing relationship) - including dual reporting mechanism for specific set of employees</li> <li>Provision to create new department, functions &amp; positions</li> <li>Provision to define multiple organizational structures (positions) and multiple reporting relationships and integrate with the respective employee data</li> <li>Provision to restrict making changes in the OM to authorized persons only</li> <li>Provision to change/restore/rollback changes to a previous (given) date and report inconsistencies</li> <li>Provision to define administrative powers for organizational units position-wise</li> <li>Provision to integrate administrative power definitions to work flows and approvals</li> </ul>                                                                                                    |

| 3        | Provision to define all prevailing schemes related to Employee Welfare/All Loans/Health Insurance                                                                                 |
|----------|----------------------------------------------------------------------------------------------------|
|          |                                                                                                    |
| 4        | Provision to define all prevailing schemes under corporate social responsibility and monitoring status of                                                                         |
| 5        | implementations<br>Provision to define all applicable labor laws for contracts laborers of OPTCL, particular clauses that are related                                             |
| 5        | to decision making by HRMS.                                                                                                    |
| 6        | Provision to define all Rules, Procedures, Regulations for outsourced employees of OPTCL.                                                                                         |
| 7        | Provision to provide the Provision for view various policies like LTC, Recruitment & Promotion, Medical,                                                                          |
|          | Travel, Transfer policy, Service rules etc.                                                                                                    |
| 8        | Provision to view HR Policies & Procedures Handbook including list of infrastructure facilities for particular                                                                    |
|          | level of employees, authority for various approvals (DoP), special or additional powers for authorization                                                                         |
|          |                                                                                                    |
| 9        | Provision to view administration handbook for guidelines on aspects such as Travel,Local Conveyance,                                                                              |
| 10       | empaneled tour agencies, Guest Houses, Conference Rooms etc.                                                                                                    |
| 10       | Maintaining service regulations of OPTCL on the system.                                                                                                    |
| 11<br>12 | System should have the Provision for define Transfer Policy Parameters<br>System should be able to define Group specific and general promotion rules in the system                |
| 12       | System should be able to define Group specific and general promotion rules in the system<br>System should store all the rules pertaining to promotion                             |
| 13       | System should allow employees to view the rules for promotion                                                                                                    |
| 15       | Policy for Salary revision, Increments consequent upon Promotions should be maintained in the system on-                                                                          |
| 10       | line and trigger them for pay fixation process with options in related module                                                                                                    |
| 16       | Provision to define VRS guidelines                                                                                                    |
| 17       | Provision to define admissible leave for employees as applicable                                                                                                    |
| 18       | Provision to capture Training Policy and customize process to update/edit the policy                                                                                              |
| 19       | Provision for capture details of the Recruitment Policy and to alert users if there is any violation of the policy                                                                |
|          |                                                                                                    |
| 20       | Any other policies not mentioned above shall be included as and when required                                                                                                    |
| C        | Manpower Planning & Recruitment                                                                                                    |
| 1        | Provision to support integration of positions with manpower planning module to understand staffing                                                                                |
| 2        | requirements                                                                                                    |
| Z        | Provision to provide reports on list of vacant positions against sanction strength for recruitment/posting maintaining reservation rules(Integrate with Manpower Planning Module) |
| 3        | Provision for calculate the man power cost implications of adding a new Department/Function/Position                                                                              |
| 3        | Provision for calculate the mail power cost implications of adding a new Department/Function/Fosition                                                                             |
| 4        | Provision to generate reports on categories of employees across executives and non-executives (list of                                                                            |
|          | existing employees stream wise, cadre wise, wing wise or unit wise on any date or cross section of time along                                                                     |
|          | with a list of officers and staff who will retire within a specified period)                                                                                                    |
| 5        | Provision to provide report of list of MIP/SANCTION STRENGTH/Grid Capacity                                                                                                    |
| 6        | Recruitment process for Regular(Executive/non-executive)/Contractual employees                                                                                                    |
| 7        | Updation of all information in Employee Master data since recruitment(such as personal details, addresses,                                                                        |
|          | transfers, deputation, change of location (Integrate with Transfers/ Deputation Module)                                                                                           |
| 8        | Provision to view vacancy list & status of vacancy (Filled/vacant/abolished)                                                                                                    |
| 9        | Provision to view department-wise manpower strength                                                                                                    |
| 10       | Provision to provide report on list of vacancies (filled/vacant/abolished)                                                                                                    |
| 10       | Maintaining a comprehensive applicant tracking system covering manpower requests, resume entry,                                                                                   |
|          | interview scheduling, applicant rating and selection.                                                                                                    |
|          | Should capture details like Name, Date of birth, Family details Competencies, Vacancies applied for, Details of                                                                   |
|          | advertising campaign, Past remuneration, Qualification, Education (with certificates) Reservation                                                                                 |
|          | category, Test result details Interview details, Correspondence address with phone numbers References, Status                                                                     |
|          | of application, etc.                                                                                                    |
| 12       | Converting all the information gathered during the recruitment process as the employee record, on hiring of                                                                       |
|          | the personnel.                                                                                                    |

| 13 | Tracking joining dates of selected employees.                                                                      |
|----|----------------------------------------------------------------------------------------------------|
| 14 | Uploading details of verifications e.g. medical, character etc.                                                    |
| 15 | Maintaining and updating seniority register on the joining of the employee                                         |
| 16 | Preparation of interview sheet for short-listed employees                                                          |
| 17 | Maintaining detailed personal information and history of employees.                                                |
| 18 | Viewing career movements/posting profile of an employee online.                                                    |
| 19 | Enabling re-employment of employees with the maintenance of past history.                                          |
| 20 | Maintaining details of Established strength vis-à-vis actual people assigned and generating comparisons            |
|    | between Established Personnel / Sanction strength with actual people assigned                                      |
| 21 | Tracking employee probationary time & status                                                                       |
| 22 | Triggering on mismatch                                                                                             |
|    | a)workflow for disestablishment of posts                                                                           |
|    | b) memo to function to obtain sanction for posts                                                                   |
|    | c) transfer of sanctioned posts to where required                                                                  |
| 23 | Updating details of sanctioned posts in event of changes                                                           |
| 24 | Generating list of posts to be manned                                                                              |
| 25 | Displaying vacant posts to all concerned                                                                           |
| 26 | Provision to support the process of Induction Training for new recruiters by integrating with the recruitment      |
|    | module                                                                                                    |
| 27 | Provision to make provisions for direct employment / promotion / recruitment to specialist categories/part         |
|    | time or contractual employees                                                                                      |
| 28 | Provision to project cadre-wise/grade-wise manpower requirements for a specified period based on data              |
| -  | relating to new upcoming units/resignations/dismissals/future retirement etc.                                      |
| 29 | Provision to analyze the unit-wise, cadre-wise, grade-wise resources available and required and do a gap           |
| 27 | analysis with specific time frame                                                                                  |
| 30 | Provision for create new posts or modify existing posts through appropriate approval                               |
| 31 | Provision for include the entire process of recruitment in the system including the budget involved in it. It may  |
|    | also include other new areas                                                                                       |
| 32 | Provision for carry out recruitment for different grade/rank of employees and Part time employees                  |
| 33 | Provision for define the specifications of the vacancy in terms of qualifications, work experience, location       |
|    | considerations, skills/competencies required, additional certifications / professional qualifications, etc. (T & D |
|    | module - integrate)                                                                                                |
| 34 | Facility for managing recruitment for special categories requiring relaxation in norms                             |
| 35 | Provision for draw recruitment schedule in accordance with the requirement plan                                    |
| 36 | Provision for indicate that an applicant has applied for the post through another hiring process within the        |
|    | organization                                                                                                    |
| 37 | Facility for generating advertisement for recruitment for internal / external candidates for publication on        |
|    | HRMS portal, Media and websites                                                                                    |
| 38 | Provision for receive on-line responses                                                                            |
| 39 | Provision for attach documents / credentials in soft form as a part of the application or at any other time as     |
|    | decided by the institution                                                                                         |
| 40 | Provision for auto generate unique identity number for each new applicant                                          |
| 41 | Provision for create workflow for approval of application through various levels                                   |
| 42 | Provision for route recruitments through various levels of approvals and review. Audit trials of the entire        |
|    | approval process should be available                                                                               |
| 43 | Facility for generation of call letters for written test/interview with allocation of Roll numbers (same as unique |
|    | identity numbers allocated during recruitment phase) and venue. Should support manual intervention in              |
|    | changing venue/center subsequently.                                                                                |
| 44 | Provision for define the evaluation criteria and generation of results post-Evaluation                             |
| 45 | Provision to track interview results / Applicant's progression                                                     |
| 46 | Generation of merit list of candidates on user configurable criteria such as category-wise, alphabetically, roll   |
|    | nowise, score-wise etc.                                                                                            |
| 47 | Provision to record payments made to the panel members/invigilators/candidates etc.                                |

| 48 | Generation of system driven offer / appointment letters through both manual as well as electronic modes (with terms and conditions for appointment) |
|----|----------------------------------------------------------------------------------------------------|
| 49 | Provision to issue orders of appointment                                                                                                    |
| 50 | Provision to issue orders of re-engagement (or extension) of retired officers, on contract basis with re-<br>employment terms                       |
| 51 | Provision to issue order on completion of probation period                                                                                          |
| 52 | Provision for maintain checklist for verification and acknowledgement of various aspects related to joining                                         |
| 52 | viz., medical reports, testimonials, other relevant certificates, etc.                                                                              |
| 53 | Provision for generate reports on Recruitment cost incurred/employee and cost per recruitment agency per                                            |
| 55 | project                                                                                                    |
| 54 | Provision for generate reports on Time taken for filling up a vacancy i.e. from paper advertisement to                                              |
| 54 | appointment letter                                                                                                    |
| 55 | Provision for generate reports on the Recruitment, appointment and confirmation details for each quarter                                            |
| 55 | Trovision for generate reports on the Recruitment, appointment and commation details for each quarter                                               |
| 56 | Maintaining Database of contract labour management system                                                                                           |
| 57 | Support vacancy and post based roster system for recruitment                                                                                        |
| 58 | Provision for change employment status from probation to confirmed/not confirmed as per rule from the                                               |
|    | date of joining                                                                                                    |
| 59 | Provision for integrate with the PAR (Performance Appraisal Report) of the employee on probation                                                    |
| 60 | Provision to define name of functions, sub-functions and positions                                                                                  |
| 61 | Provision for generate reports on the details of direct, outsourcing employee in OPTCL                                                              |
| 62 | Ability To Analyse Current Inventory Of Human Resources(Age Based, Epereince Based Etc)                                                             |
| 63 | Ability To Mentation Sanctioned Vrs Mip Position(Circles/Divisions/Grids/Offices Etc).                                                              |
| 64 | Ability Show Correct Tree Structure                                                                                                    |
| 65 | Ability To Forecast Demand                                                                                                    |
| 66 | Ability To Estimate Gap                                                                                                    |
| 67 | Ability To Create New Designation, Location Otganisation Etc                                                                                        |
| 68 | Ability Generate Inputs For Business Plan                                                                                                    |
| 69 | Ability To Identify Number Of Posts To Be Filled Under Different Categories(Sc,St,Sebc,Ur,Pwd,Ex-                                                   |
|    | Serviceman, Sports Person, Women Etc).                                                                                                    |
| 70 | Ability To Generate Model Advertisement For Recruitment Based On Standard Format And Specific Inputs.                                               |
| 71 | Ability To Ingegrate 3Rd Party Captured Recruitment Database Into System.                                                                           |
| 72 | Ability To Analyse The Data And Ability Shortlist The Candidates Based On Some Rules.                                                               |
| 73 | Ability To Generate Interview Call Letter And Trigger Sms And Email To Shortlisted Candidates.                                                      |
| 74 | Ability To Generate Offer Letter To Slected Candidates.                                                                                             |
| 75 | Ability To Update Status Of Candidate In Each Stage And Allow To Insert Employee Number Once The Status                                             |
|    | Confirmed From Candidate To Employee.                                                                                                    |
| 76 | Ability To Maintain The Data Of All Contractual Employee Including Diretors And Generate Various Repoprts                                           |
|    | Like End Of Tenure Etc.                                                                                                    |
| 77 | Ability Maintain The Attendance Of Various Outsourced Employees In Collaboration With Manaual And                                                   |
|    | Automated Attendance System.                                                                                                    |
| 78 | Ability To Generate The Wages To Be Paid To The Outsourced Employees Based On Attendance And Prevailir                                              |
|    | Wage Rates And Various Deductions Like Esi, Epf Etc.                                                                                                |
| 79 | Ability To Carry Out Rule Based Special Recruitment Drives (For Eample For Cvo, Doctors Etc)                                                        |

| D  | Employee Service Roll                                                                                                    |
|----|----------------------------------------------------------------------------------------------------|
| 1  | Provision to define various categories of employees of executives, non-executives and contractual (list of existing employees stream wise, cadre wise, wing wise or unit wise on any date or cross section of time along with a list of officers and staff who will retire within a specified period) |
| 2  | Provision to maintain reporting structure (hierarchy of positions) - including dual reporting mechanism for a specific set of employees                                                                                                    |
| 3  | Provision to maintain change in designations due to promotions, transfers (Integrate with Promotion Module,<br>Transfer Module)                                                                                                    |
| 4  | Provision to provide reports on reporting relationships (Functional, administrative) in a department                                                                                                    |
| 5  | Provision to clearly define the hierarchy of Delegation of Power in the organization                                                                                                    |
| 6  | Provision to issue orders advising to take additional charge                                                                                                    |
| 7  | Generate employee number                                                                                                    |
| 8  | Provision to store and maintain employee personal data such as employee no., name, addresses, phone numbers, emergency contact information and email addresses, Salary Bank Account Details, passport details, Aadhar Number, PAN, etc.                                                               |
| 9  | Provision to maintain employee's gender, date of birth, blood group, citizenship,marital status, religion, caste, etc.                                                                                                    |
| 10 | Provision to maintain an employee's education, certifications, degrees and any endorsements (Professional Membership)                                                                                                    |
| 11 | Provision to maintain previous (multiple) employment details like name of the organization, department, position held (designation), start/end dates, reason for leaving, last salary drawn, references etc.                                                                                          |
| 12 | Provision to maintain names, date of birth and contact details of spouse, children, dependents, parents, nominees under different schemes, etc.                                                                                                    |
| 13 | Provision to maintain employee's recruitment category like physically Challenged / sportsperson /ex-<br>servicemen / specialist / SC / ST / OBC / compassionate grounds/ any other by Govt.                                                                                                    |
| 14 | Provision to add & update employee's recent photograph and photograph of dependent                                                                                                    |
| 15 | Provision to maintain employee's medical details after joining                                                                                                    |
| 16 | Provision to maintain employee's health problems, medical history and capture the details (integrate with payroll for reimbursement amount and health problem details, including low medical category)                                                                                                |
| 17 | Provision to store caste certification verification & police verification report and detailed status                                                                                                    |
| 18 | Provision to issue NOC for obtaining passport/visa /study abroad/deputation/outside employment                                                                                                    |
| 19 | Provision to maintain the languages known with details of speak, read and write separately. Clear indication for the mother tongue                                                                                                    |
| 20 | Provision to maintain the details of spouse and relatives in the service of the organization including name,<br>employee no., unit where working, designation with provision for automatic updation of records of the<br>relative as and when it is updated for him by his controlling establishment  |
| 21 | Provision to maintain details of present designation, salary details, reporting hierarchy                                                                                                    |
| 22 | Provision to maintain the awards for which nominated / received by the employee including the name of the award, year of award, in which discipline/field and date of receipt of award and special status/ privilege, if any, to be given to him for the award                                        |
| 23 | Provision to maintain date of joining, probation period, date of confirmation in each grade/post, details of promotion from one grade / scale                                                                                                    |
| 24 | Provision to maintain full transfer history of the employee including the current & new location, nature of transfer (self-initiated / company initiated), date of joining and date of relieving at different locations, number of times cancelled but kept in abeyance etc.                          |

| 25 | Provision to maintain present place of posting including date of joining of each unit/office, name of the       |
|----|----------------------------------------------------------------------------------------------------|
|    | department, present designation, grade etc.                                                                     |
| 26 | Provision to maintain details of suspended employees (reasons of suspension, time duration of suspension,       |
|    | restricted privileges etc.)                                                                                     |
| 27 | Provision to change employee job status (Active-Trainee, Probation, Extended probation, Regular,                |
|    | Contractual, deputation, Suspended, absconding (FIR) & Exit Resigned, VRS, Terminated)                          |
|    |                                                                                                    |
| 28 | Flexibility of additionally capturing any information relating to employee at a later date                      |
|    |                                                                                                    |
| 29 | Provision to maintain concurrent jobs for employees with additional responsibilities/special duties in addition |
|    | to regular responsibilities                                                                                     |
| 30 | Provision to update only authenticated employee data to be reflected                                            |
| 31 | Provision to maintain and view employee leave details                                                           |
| 32 | Provision to maintain service files documents in scanned form including Proof of Date of Birth, domicile,       |
|    | Bonds, if any, executed, disciplinary cases details, photograph etc.                                            |
| 33 | Provision to provide details of employees applying for higher education                                         |
| 34 | Provision to provide reports of employees based on blood group, length of service, age, qualification,          |
|    | experience, department, salary bands etc.                                                                       |
| 35 | Provision to provide reports to management on employees personal, educational & professional details not        |
| 55 | updated in the system                                                                                           |
| 36 | Provision to provide reports on all employee details as per department, class/cadre-wise, location in specified |
| 30 |                                                                                                    |
|    | Period                                                                                                    |
| 37 | Provision to provide reports on employee counts retired, resigned, suspended, terminated or left, per           |
|    | department, class/cadre-wise, superannuating in a specified period                                              |
| 38 | Provision to provide reports on personnel released from one place and not joined other office                   |
| 39 | Provision to record requests by employees for pursuing higher education and permissions granted/rejected        |
|    | thereof                                                                                                    |
| 40 | Provision to record requests by employees for passport/visa /study/LTC and outside employment and               |
|    | permission granted/rejected thereof                                                                             |
| 41 | Facilitating multiple job assignments for an employee reporting to different supervisors.                       |
| 42 | Defining assignments for an employee for more than one physical location of the organization.                   |
| 43 | Maintaining incumbency taking into account induction/recruitment, posting, promotions, re-                      |
|    | designations, transfers, and retirements                                                                        |
| 44 | Auto-calculate/Re-calculate retirement date as per OPTCL policy.                                                |
| 44 | Providing surplus sanctioned posts details to HR on predefined criteria                                         |
|    |                                                                                                    |
| 46 | Maintaining a log & tracking requests for manpower                                                              |
| 47 | Maintaining requests for transfer by employees                                                                  |
| 48 | Provision to check status of selection for promotion after interview                                            |
| 49 | Provision to record request for transfer through employee self-service and indicate appropriately at the time   |
|    | of transfer exercise. Record of such request wherever acceded to be maintained (Integrate with ESS)             |
|    |                                                                                                    |
| 50 | Provision to provide promotion letter/increment/transfer letter through the system                              |
| 51 | Provision to generate reports on the total number of employees applied for transfers, number                    |
|    | approved/rejected/pending                                                                                       |
| 52 | System should allow issuance of Transfer Orders for relieving of any employee due to any reasons                |
| 52 | system should allow issuance of mansfer orders for relieving of any employee due to any reasons                 |
| 53 | Sustam should have the Dravician for define group wise UDD parameters (requirements (for job retation) in       |
| 55 | System should have the Provision for define group-wise HRD parameters/requirements (for job rotation) in        |
|    | the system                                                                                                    |
| 54 | System should have the Provision for identify vacant posts for transfer and should include deputation and       |
|    | other requirements necessitating transfers                                                                      |
| 55 | System should allow generating of Transfer Proposals/Orders for transfer of employees from one location to      |
|    | another                                                                                                    |
| 56 | System should have the Provision for generate a short-list of transfers and postings based on redefined         |
|    | parameters by the relevant users                                                                                |

| 57  | System should allow the relevant users to add/drop names from short-list and regenerate fresh lists with                                   |
|-----|----------------------------------------------------------------------------------------------------|
|     | required alternatives                                                                                                    |
| 58  | System should have the Provision for generate the Transfer details "for employee when they are transferred                                 |
|     | from one location to another "                                                                                                    |
| 59  | System should have the Provision for generate a warning incase the employee has not joined the location                                    |
|     | within the specified period of time                                                                                                    |
| 60  | System should have the Provision for take a note of the further action to be taken on the employee in case                                 |
|     | he/she has not joined the new location within a stipulated period of time                                                                  |
| 61  | System should support maintenance of data in case the employee has asked postponing of date                                                |
| 62  | System should allow updation & maintenance of transfer details in the employee record                                                      |
| 63  | System should have the Provision for update employee data and gradation list                                                               |
| 64  | System should generate circulars for deputation vacancies                                                                                  |
| 65  | System should have the Provision for receive nominations for deputation vacancies                                                          |
| 66  | System should have the Provision for shortlist nominations for deputation vacancies                                                        |
| 00  | * Educational Qualifications                                                                                                    |
|     | * Experience                                                                                                    |
|     | * Scale of Pay                                                                                                    |
|     | * Hierarchical Grouping of Post                                                                                                    |
|     |                                                                                                    |
| 67  | * Any other criteria as per OPTCL<br>System should have the Dravisian for propage past wise conjectivities of employees applying ( due for |
| 07  | System should have the Provision for prepare post-wise seniority list of employees applying / due for<br>Deputation                        |
| 60  |                                                                                                    |
| 68  | System should allow recording of deputation details such as:                                                                               |
|     | <ul> <li>Start date and end date of deputation period</li> <li>Part Deputation</li> </ul>                                                  |
|     | * Post Deputed to                                                                                                    |
|     | * Office Deputed to                                                                                                    |
|     | * Section Deputed to                                                                                                    |
|     | * Deputation Pay Scale                                                                                                    |
|     | * Deputation Allowance                                                                                                    |
|     | * Recovery of leave salary and gratuity contribution from the deputed organization                                                         |
|     | * Terms and conditions of deputation                                                                                                    |
| (0) | * Any other details as per OPTCL                                                                                                    |
| 69  | System should have the Provision for generate final list of people to be deputed department wise based on                                  |
| 70  | decision of acceptance of the department to which deputation is being proposed                                                             |
| 70  | System should have the Provision for issue letters:                                                                                        |
| 71  | * Relieving Letter                                                                                                    |
| 72  | * Joining Letter                                                                                                    |
| 73  | System should be capable to auto update employee database                                                                                  |
| 74  | System should have the Provision for update gradation list automatically on employee joining deputation post                               |
| 75  | Custom should be ship to identify users the sets for memories                                                                              |
| 75  | System should be able to identify vacant posts for promotion                                                                               |
| 76  | System should be able to generate timely triggers indicating the due date for promotion, process to start                                  |
| 77  | System should check mandatory conditions, such as completion of required service period and/or completion                                  |
| 11  |                                                                                                    |
|     | of required service period at the lower post from which to be promoted, before promotions                                                  |
| 78  | System should undate employee's grade 8 new scale details resulting due to promotion                                                       |
| 78  | System should update employee's grade & pay scale details resulting due to promotion                                                       |
|     | System should have standard formats of promotion orders available in the system                                                            |
| 80  | System should generate on-line promotion orders                                                                                            |
| 81  | Concerned authority should have the provision to update employee database and gradation list in the system                                 |
| 00  | if not auto triggered                                                                                                    |
| 82  | Provision to generate reports on count of employees transferred in a specified period                                                      |
| 83  | Provision to generate reports on total pending, approved/rejected cases of transfers                                                       |
| 84  | Provision to generate report for employees in remote area beyond a specified time                                                          |

| 85  | Provision to generate reports on status of officers/staff whether released or not released or whether                                                                                                    |
|-----|----------------------------------------------------------------------------------------------------|
|     | joined/not joined (along with dates) as per transfers/promotion orders as on particular date or cross section                                                                                              |
|     | of time is available readily from this system                                                                                                    |
| 86  | Sytem should have provision for processing the transfer and promotion of employees till approval and issue                                                                                                 |
|     | of orders and joining                                                                                                    |
| 87  | Provision to generate list of pending transfer/promotion cases with requirement of particulars                                                                                                    |
| 88  | Provision to generate seniority list of all officers and staff (with particulars like dob, doj, qualifications) on any                                                                                     |
|     | date/time                                                                                                    |
| 89  | Provision to provide reports on total employees promoted during specific period, category wise, unit wise,                                                                                                 |
|     | designation wise (all details)                                                                                                    |
| 90  | Provision to provide reports on employees not selected for promotion or cases deferred or pending or                                                                                                    |
|     | dropped with reasons                                                                                                    |
| 91  | Provision to generate reports on the total number of employees applied for VRS, number processed / rejected                                                                                                |
|     | / pending per year                                                                                                    |
| 92  | Provision to update work schedule/shift pattern of employees                                                                                                    |
| 93  | Provision to maintain working hours, weekly offs and national/local holidays                                                                                                    |
| 94  | Provision to define overtime facility/compensatory holiday                                                                                                    |
| 95  | Provision to define types of leaves: half pay leave, earned leave, casual leave, study leave, maternity,                                                                                                   |
|     | paternity, quarantine, Special leave, leave on account of election etc                                                                                                    |
| 96  | Facilitate leave balances to be merged/ transferred/ credited through an accrual process in the system                                                                                                    |
|     | automatically based on user defined criteria                                                                                                    |
| 97  | Provision of record keeping and maintenance of historical data                                                                                                    |
| 98  | Provision to provide reports on total number of admissible leave and actual leaves taken in a period by an                                                                                                 |
|     | employee, employee wise EL accrual balance with financial implication report.                                                                                                    |
| 99  | Provision to produce report to reflect the half day leave, unauthorized absence, repeated late arrival by                                                                                                  |
|     | employee to job location or employee working less than their normal working hours for Time keeping and                                                                                                    |
| 100 | action                                                                                                    |
| 100 | Permitting the definition of a time calendar with provision for OPTCL's holidays calender                                                                                                    |
| 101 | Facilitating the creation of an employee-specific calendar which specifies the availProvision of an employee by taking into account his ( her auront assignment(s) auront shift, weakly offs, and balidays |
|     | taking into account his / her current assignment(s), current shift, weekly offs, and holidays.                                                                                                    |
| 102 | Providing flexible time management, which would allow detailed scheduling with multiple shift patterns.                                                                                                    |
| 102 | Troviding flexible time management, which would allow detailed schedding with mattple shift patterns.                                                                                                    |
| 103 | Providing the provision for periodic rule based calculation of avail Provision of all types of leave (Including                                                                                            |
| 100 | leave lapses).                                                                                                    |
| 104 | Maintaining details in terms of change of shifts owing to personal or other contingencies, leave of absence,                                                                                               |
|     | late arrivals and so on ,Shift calendar need to be considered.                                                                                                    |
| 105 | Handling loss of pay leave and interface this information with the salary calculations. (Should be automated)                                                                                              |
|     |                                                                                                    |
| 106 | Providing the facility of flags for indication whether medical certification is mandatory, whether the leave is                                                                                            |
|     | holiday inclusive, whether it affects service growth.                                                                                                    |
| 107 | Evaluating leave application vis-à-vis leave rules and reject deviant applications                                                                                                    |
| 108 | Maintaining record of unauthorized absence                                                                                                    |
| 109 | Provision to issue orders granting higher studies with or without pay                                                                                                    |
| 110 | Provision to issue permission for acting as examiner/faculty member/guest lecturer in different                                                                                                    |
|     | technical/management institutes                                                                                                    |
| 111 | Provision to issue orders granting annual increments                                                                                                    |
| 112 | Provision to handle making online application for sanction of LTC/other entitlements through ESS and                                                                                                    |
|     | approval through workflow                                                                                                    |
| 113 | Provision to issue alerts before any position falling vacant due to retirement/term of temporary or                                                                                                    |
|     | contractual employee getting over                                                                                                    |
| 114 | Provision to generate a consolidated manpower plan (Department- wise/Section-wise/Unit-wise) for approval                                                                                                  |
|     | through work-flow management system                                                                                                    |

| 115 | Provision to identify critical posts (by function)                                                              |
|-----|----------------------------------------------------------------------------------------------------|
| 116 | Provision to integrate with the recruitment/promotion module for filling up of vacancies                        |
| 117 | Provision for define positions for internal or external recruitment (define vacancies based on sanctioned       |
|     | strength and existing employee strength for each department/unit/section etc.)                                  |
| 118 | Should allow for maintaining a checklist of details to be mentioned in each employee's personnel file           |
|     |                                                                                                    |
| 119 | Provision for attach scanned copy of the vigilance clearance certificate in the defined time period of the      |
|     | employee's joining                                                                                              |
| 120 | Provision for attach service continuity certificate for checking unauthorized attendance of the employee on     |
|     | probation                                                                                                    |
| 121 | Provision for attach scanned copy of the police verification certificate and medical fitness certificate of the |
|     | employee hired on probation                                                                                     |
| 122 | Provision for generate reports on total manpower strength (Category-wise, designation-wise in different         |
|     | corporate and field offices of OPTCL (for each quarter)                                                         |
| 123 | Provision for generate reports on employees on Education / Age / blood group/ other criteria                    |
| 124 | Provision for generate reports on the Superannuation details                                                    |
| 125 | Provision for generate reports on the Separation details (category wise)                                        |
| 126 | Provision for create various competencies and categories into various competency types viz. Provision, Skill,   |
|     | Knowledge, etc.                                                                                                 |
| 127 | Provision for maintain various types of tests and maintain a question/answer database of each type of test      |
|     | (functional, psychometric, analytical etc.) to be administered as part of the selection process                 |
|     |                                                                                                    |
| 128 | System should have provision for the employees to join in case of transfer/ promotion in ESS                    |
| 129 | Provision for applying option for pay fixation on promotion                                                     |
| 130 | Provision for processing pay fixation on promotion                                                              |
| 131 | Provision of charge handing over report in ESS                                                                  |
| 132 | Process of sanctioning MACP with related reports                                                                |
| 133 | The process of collecting NDC of an employee in case of separation or transfer etc                              |
| 134 | Provision to maintain employee data with respect to PF, NPS, Gratuity, etc. and the nominations for the same    |
|     |                                                                                                    |
| 135 | Providing the facility for en-cashable leave & procedure for calculation of amount.                             |
| 136 | Provision for processing the pension proposals of an employee collecting NDC from concerned branches            |
|     |                                                                                                    |
| 137 | To add further data by the employee/ employer                                                                   |
| E   | Biometric Attendance                                                                                            |
| 1   | Provision to track attendance and map it with applied leave (between applied and leave granted) including       |
|     | late/early punch                                                                                                |
| 2   | Provision to record employee's punch in/punch out date/time details (integrating with access card/biometric     |
|     | machine) integration with leave mgmt./payroll in case of late punch in or early punch out                       |
|     |                                                                                                    |
| 3   | Provision to manually update attendance & leave details of employees whenever need arises.                      |
| 4   | Provision to correct attendance & leave details of employees                                                    |
| 5   | Provision to provide reports on punch in/punch out date/time data                                               |
| 6   | Provision to provide reports on late coming hours (summing up late hours to automatically debit from            |
|     | employee leave)                                                                                                 |
| 7   | Supporting the entry of attendance details from various sources, such as a)Direct entry of attendance & leave   |
|     | records by authorized persons, b)Rule-based c)Synchronization/download from an external attendance              |
|     | recording system(Biometric/Excel)                                                                               |
| 8   | Posting all employee attendance related information w.r.t a cost-center / profit-center, to Management          |
|     | Accounting.                                                                                                    |
| 9   | Capturing employee wise attendance records                                                                      |
| 10  | All reports with regard to Biometric attendance as per requirement                                              |
| F   | ESS & MSS                                                                                                    |

| 1        | Facilitate employee to apply for changes in permanent & correspondence addresses, details of family           |
|----------|----------------------------------------------------------------------------------------------------|
| •        | members, emergency contact details, contact details, office location, nomination for various schemes like PF  |
|          | /NPS/Gratuity/Leave encashment_etc.                                                                           |
| 2        | Provision to add/update bank information for expense reimbursement, applicable passport details, driving      |
| -        | license no. etc.                                                                                              |
| 3        | Provision to allow employee to update online through ESS the non-critical personal data                       |
| 4        | Provision to provide address proof letter to employer for various purposes                                    |
| 5        | Provision to integrate ESS with Employee Master                                                               |
| 6        | Provision to remind the employee through self-service/e-mail/sms regarding modification or requirement of     |
| U        | additional data                                                                                               |
| 7        | Provision to send the employee confirmations after changes are made online                                    |
| 8        | Provision to provide the Provision for initiate transactions related to leave (all types of leaves)           |
| 9        | Provision to provide the Provision for view the status of all types of requests made                          |
| 10       | Provision to provide the Provision for raise query for HR, applying for LTC, Medical Claims, and Cash Advance |
| 11       | Provision to provide the Provision for raise cash claim related to conveyance, Office tours etc.              |
| 12       | Provision to provide the Provision for view and download salary slip, provident fund details                  |
| 12       | Provision to provide the Provision for view the tasks assigned by management                                  |
|          | Provision to provide the Provision for edit and update the status of tasks with remarks                       |
| 14<br>15 | Provision to provide the Provision for view Holiday Calendar(executive/non-executive/local holidays)          |
| 15       | Provision to provide the Provision for view Holiday Calendal (executive/holi-executive/local holidays)        |
| 16       | Provision to provide the Provision for view the salary structure                                              |
| 17       | Provision to provide the Provision for view the statutory deductions like PF,NPS, Income Tax                  |
| 18       | Provision to provide the Provision for apply for advances like Festival, Car, Two wheeler, House Building     |
|          | Advance, PF Advance etc.                                                                                      |
| 19       | Provision to provide the Provision for apply for Request for Transfer                                         |
| 20       | Provision to provide the Provision for apply for Withdrawal of GPF amount                                     |
| 21       | Provision to provide the Provision for view History of Training taken by employees                            |
| 22       | Provision to view attendance(bio-metric)                                                                      |
| 23       | Provision to apply for NOC for abroad tour/ higher studies/loan etc.                                          |
| 24       | Provision to Check the status of leave request                                                                |
| 25       | Provision to approve/cancel/modify leave requests by employees                                                |
| 26       | Provision to approve or cancel leaves of subordinates(MSS)                                                    |
| 27       | Provision to submit / update declarations for Income Tax calculation                                          |
| 28       | Provision to view compensation and benefit details (Pay Slip)                                                 |
| 29       | Provision to apply for Loans & Advances and Check the status of approval (Integrate with Payroll Module)      |
| 30       | Provision to display and print pay slip information for each pay period, including gross pay, taxes, other    |
|          | deductions and net pay, with pay period and year-to-date totals                                               |
| 31       | Provision to view Income tax computations                                                                     |
| 32       | Provision to handle making online application for sanction of LTC/other entitlements through ESS and          |
|          | approval through workflow                                                                                     |
| 33       | Provision to view Insurance related details for self                                                          |
| 34       | Provision to apply for medical advance, LTC/Transfer TA/Tour planning/Tour Approval/Transfer                  |
| - •      | grant/advance/reimbursements                                                                                  |
| 35       | Provision to enter and approve general claims (step-up pay/pay fixation etc.)                                 |
| 36       | Provision to provide report on month-wise insurance premium payment receipt                                   |
| 37       | Provision to view the training calendar and nominate oneself and subordinate for the same                     |
| 38       | Provision to approve/reject the Training requests for specific                                                |
| 39       | Provision to apply for higher education                                                                       |
| 40       | Provision to request for VRS / separation and process of appproval                                            |
| 41       | Facilitate employee to fill exit interview form (for resignation) / separation form                           |

| 42 | Provision to apply for NDC (No Dues Certificate)/clearance from various departments at the time of                                                  |
|----|----------------------------------------------------------------------------------------------------|
|    | separation                                                                                                    |
| 43 | Provision to view clearance request approved/rejected by department and the reason for the same                                                     |
| 44 | All Types of Leave Requests and approval process                                                                                                    |
| 45 | IT declaration for submission of proposed during start of Financial year and acutal savings                                                         |
| 46 | Personal Requests for NOC (for Passport, purchase of House and etc)                                                                                 |
| 47 | Loan Requests(Festival Advance, Vehicle Advance, HBA etc)                                                                                           |
| 48 | Provision to Print Identity Card based on the available details directly from the SAP with signature.                                               |
| 49 | Provision to provide status on requests made by employee for transfer requests                                                                      |
| 50 | Provision to make transfer requests by employees/department or as per demand of the new project                                                     |
| 51 | Provision to initiate for NDC (No Dues Certificate) at the time of transfer ,completion of charge handover and charge takenover.                    |
| 52 | Provision to view clearance request approved/rejected by department and the reason for the same.                                                    |
| 53 | System should have the Provision for send communication to the employee in case of promotion                                                        |
| 54 | Provision to generate report on transfer history/past services (integrate with medical history – Employee Service Master)                           |
| 55 | Provision to request for VRS as per the rules defined for the scheme (Integrate with IR & Legal and Payroll)                                        |
| 56 | Provision to approve for VRS as per the rules defined for the scheme (Integrate with Payroll & E-Exit)                                              |
| 57 | Provision to manage on-line application, tracking and approval of various kinds of leave through workflow logic and self-service                    |
| 58 | Provision to update half day attendances/leaves in the system                                                                                       |
| 59 | Integrate Time and Leave Management with ESS ,MSS & Payroll Module                                                                                  |
| 60 | Providing the feature of leave or vacation management and providing quick and easy application and authorization, and maintenance of leave balance. |
| 61 | Providing workflow enabled facility for allowing leave application through a process of application and authorization.                              |
| 62 | Provision to perform Income Tax calculation                                                                                                    |
| 63 | Provision to track loan requests made by employees and send reminders, Feedback & Grievances                                                        |
| 64 | Provision of application by employees for allotment of quarters to be made and the status to be seen to be applicant                                |
| 65 | Application for repair of the quarters and return confirmation for repaired work                                                                    |
| 66 | Application for allotment of rooms and applicable charges with GST                                                                                  |
| 67 | Application for booking of Club with portion/ full, with rate                                                                                       |
| 68 | To customise the pension application forms and auto capture the data from the system where ever available                                           |
| 69 | Application for booking of Club with portion/ full, with rate                                                                                       |
| 70 | Application for books                                                                                                    |
| 71 | Any other activity as reuired to be covered in the ESS/ MSS                                                                                         |
| G  | Industrial Relations & Employee Welfare                                                                                                    |
| 1  | Provision to define and communicate with representation of Unions and Associations                                                                  |
| 2  | Provision to process cases for constitution of committees and reconstitution including trustee boards                                               |
| 3  | Provision to link employees with the membership with various Committees (permanent or temporary) and                                                |
|    | membership of any professional organization                                                                                                    |
| 4  | Provision to maintain the compensation and benefits policies of the organization                                                                    |

| 5             | Provision to make a data base of number of court cases filed at labor court & high court, industrial tribunal &     |
|---------------|----------------------------------------------------------------------------------------------------|
|               | other competent authority along with status and other details                                                       |
| 6             | Provision to define the structure and members of all employee Unions and Associations along with                    |
|               | information of their registered office, office bearers etc. (Integrate with the transfer module)                    |
|               |                                                                                                    |
| 7             | Maintaining database of all unions with office bearers with their address , ph no. reg. no. demands and             |
|               | statusi.e rejected / resolved/ pending etc                                                                          |
| 8             | Ability to define wages and salaries and class of employees                                                         |
| 9             | Ability to define all allowances/ benefits integrating with payroll                                                 |
| 10            | Provision for maintain record of category of court cases at high court such writ, civil revisions, appeal,          |
|               | contempt of court etc.                                                                                              |
| 11            | Provision for maintain details of appeals filed by the company against different orders                             |
| 12            | Provision for maintain all relevant database for all courts, tribunals, Compensation court, gratuity tribunal       |
|               | including appellate forums                                                                                          |
| 13            | Processing for Bonus or Exgratia identifying who are eligible for bonus                                             |
| 14            | Online application for sanction of Employees Compensation as per the Act, Processing the same and linked            |
|               | with Fin Module for payment. Reports on employees compensation benefit in case of death                             |
| 15            |                                                                                                    |
| 15            | All related reports                                                                                                 |
| H             | Grievance Redressal                                                                                                 |
| 1<br>2        | Provision for lodge a grievance online and process the same with notification to all concerned                      |
| 3             | Provision for store and update Grievance Redressal Policies & Procedures                                            |
|               | Provision for edit the policies by specified level of authorities                                                   |
| <u>4</u><br>5 | Provision for issue docket number for different classes of employees separately                                     |
| <u> </u>      | Provision for define composition of the GR committees                                                               |
| 7             | Provision for list various techniques to facilitate communication Provision for store various GR forms for printing |
| 8             | Provision for maintain checklist of the documents that employees need to submit as part of the procedures           |
| 0             | Provision for maintain checklist of the documents that employees need to submit as part of the procedures           |
| 9             | Provision for draw schedule for GR meetings                                                                         |
| 10            | Provision for design the process of grivience redressal mechanism                                                   |
| 11            | Provision for alert the users periodically when a deadline is approaching nearer                                    |
| 12            | Provision for track/monitor the status of a pending case Requirement Description                                    |
| 13            | Reports on Number of grievances disposed per year                                                                   |
| 14            | There should be 3 escalation level for disposal of griviances                                                       |
| 15            | Provision for generate reports on the total number of complaints docketed for a specified period                    |
|               |                                                                                                    |
| 16            | Provision for generate reports on the total number of grievances handled during a specified period                  |
|               |                                                                                                    |
| 17            | Provision for generate reports on the various types of grievances handled during a specified period                 |
|               |                                                                                                    |
| 18            | Provision for generate reports on the average time taken to resolve a grievance                                     |
| 19            | Any other reports as per parameter fixed by the user                                                                |
| l             | Disciplinary Actions                                                                                                |
| 1             | Provision to maintain history of disciplinary actions/allegations/action taken against the employee including       |
|               | date of charge, nature of charge, amount of financial loss to organization, date of punishment and nature of        |
|               | punishment. This must include Vigilance/ police department proceedings and linked with employee data base.          |
|               |                                                                                                    |
| 2             | Provision to provide reports on status of details of disciplinary proceedings, time, progress                       |
| 3             | Provision to maitain the database of allegation received and disposed off / status thereof                          |
| 4             | Sanction of suspension allowance linked with pay roll                                                               |
| 5             | Provision to report on the disciplinary proceedings/ allegations/ vigilance cases on the given parameter set by     |
|               | the user                                                                                                    |

| 6                                                                                                    | Provision to capture diff. levels of disciplinary authorities/ status of appeal at diff. levels/ pending court cases                                                                                                    |
|----------------------------------------------------------------------------------------------------|----------------------------------------------------------------------------------------------------|
|                                                                                                    | linked with master data                                                                                                    |
| J                                                                                                    | Enforcement and Monitoring                                                                                                    |
| 1                                                                                                    | Provision to check for eligibility and EMI calculator for various loans/advances                                                                                                    |
| 2                                                                                                    | Provision to apply for loans/advances by the employees in ESS mode                                                                                                    |
| 3                                                                                                    | Provision to maintain a database on loan/advances application (both pending & scrutinised)                                                                                                    |
| 4                                                                                                    | Provision to maintain a database on annual approved budget loan/advances                                                                                                    |
| 5                                                                                                    | Provision to create a flow for application scrutiny                                                                                                    |
|                                                                                                    | Provision to process departmental House Building Loan, Vehicle Loan (Capping of loan amount as per                                                                                                    |
| 6                                                                                                    | company policy)                                                                                                    |
|                                                                                                    | Provision to approve the list of applications/individual application with interim amount by the competent                                                                                                    |
| 7                                                                                                    | authority                                                                                                    |
| 8                                                                                                    | Provision to issue sanction order and maintain a database of such sanctioned application                                                                                                    |
|                                                                                                    | Provision to issue Release Orders to release the loan money by the respective accounting unit against                                                                                                    |
| 9                                                                                                    | sanction order and maintain a database of such released orders                                                                                                    |
|                                                                                                    | Provision to view the balance of all types of Loan ,HBL,Vehicle, Medical (Integrate with Payroll Module)                                                                                                    |
| 10                                                                                                    |                                                                                                    |
| INSURANCE                                                                                                  | E (GROUP HEALTH INSURANCE, GROUP ACCIDNETAL INSURANCE, GROUP SAVED LINKED INSURANCE, GROUP                                                                                                    |
| 1                                                                                                    | Provision for claim intimation by employee in ESS mode/concerned unit                                                                                                    |
| 2                                                                                                    | Provision to mainten and proces insurance related matters                                                                                                    |
| 3                                                                                                    | Provision to provide report on claim dump (approved/claimed/rejected/paid)                                                                                                    |
| 4                                                                                                    | Provision to maintain the insurance related details for each employee, like insurance number, nominee                                                                                                    |
|                                                                                                    | details, amount etc.                                                                                                    |
| 5                                                                                                    | Provision to maintain and access record on update (addition/deletion/modification) on family member details                                                                                                    |
|                                                                                                    |                                                                                                    |
| 6                                                                                                    | Provision to maintain employee data with regards to claims, etc.                                                                                                    |
|                                                                                                    |                                                                                                    |
| K                                                                                                    | Corporate Relations                                                                                                    |
| 1                                                                                                    | Provision for approval of advertisement from Competent Authority                                                                                                    |
|                                                                                                    | Provision for approval of advertisement from Competent Authority<br>Provision to process all statutory /display publication. A standardize RO and SO may be developed. Further, a                                                                                                    |
| 1<br>2                                                                                                    | Provision for approval of advertisement from Competent Authority<br>Provision to process all statutory /display publication. A standardize RO and SO may be developed. Further, a<br>data base may be created to access newspaper wise release status.                                                                                                    |
| 1<br>2<br>3                                                                                                | Provision for approval of advertisement from Competent Authority<br>Provision to process all statutory /display publication. A standardize RO and SO may be developed. Further, a<br>data base may be created to access newspaper wise release status.<br>Sports facility support                                                                                                    |
| 1<br>2                                                                                                    | Provision for approval of advertisement from Competent Authority<br>Provision to process all statutory /display publication. A standardize RO and SO may be developed. Further, a<br>data base may be created to access newspaper wise release status.<br>Sports facility support<br>In sponsorship also, standardize RO and SO may be developed along with a facility of data base of                                                                                                    |
| 1<br>2<br>3<br>4                                                                                           | Provision for approval of advertisement from Competent Authority<br>Provision to process all statutory /display publication. A standardize RO and SO may be developed. Further, a<br>data base may be created to access newspaper wise release status.<br>Sports facility support<br>In sponsorship also, standardize RO and SO may be developed along with a facility of data base of<br>organization.                                                                                                    |
| 1<br>2<br>3<br>4<br>5                                                                                      | Provision for approval of advertisement from Competent Authority<br>Provision to process all statutory /display publication. A standardize RO and SO may be developed. Further, a<br>data base may be created to access newspaper wise release status.<br>Sports facility support<br>In sponsorship also, standardize RO and SO may be developed along with a facility of data base of<br>organization.<br>Provision in the system for processing the CSR related works and a database of the activities                                                                                                    |
| 1<br>2<br>3<br>4                                                                                           | Provision for approval of advertisement from Competent Authority<br>Provision to process all statutory /display publication. A standardize RO and SO may be developed. Further, a<br>data base may be created to access newspaper wise release status.<br>Sports facility support<br>In sponsorship also, standardize RO and SO may be developed along with a facility of data base of<br>organization.<br>Provision in the system for processing the CSR related works and a database of the activities<br>Database on reports: Newspaper wise SqCM rate , news Paper wise release status , Tender wise publication                                                                                                    |
| 1<br>2<br>3<br>4<br>5<br>6                                                                                 | Provision for approval of advertisement from Competent Authority<br>Provision to process all statutory /display publication. A standardize RO and SO may be developed. Further, a<br>data base may be created to access newspaper wise release status.<br>Sports facility support<br>In sponsorship also, standardize RO and SO may be developed along with a facility of data base of<br>organization.<br>Provision in the system for processing the CSR related works and a database of the activities<br>Database on reports: Newspaper wise SqCM rate , news Paper wise release status , Tender wise publication<br>cost, Division wise publication status                                                                                                    |
| 1<br>2<br>3<br>4<br>5                                                                                      | Provision for approval of advertisement from Competent Authority<br>Provision to process all statutory /display publication. A standardize RO and SO may be developed. Further, a<br>data base may be created to access newspaper wise release status.<br>Sports facility support<br>In sponsorship also, standardize RO and SO may be developed along with a facility of data base of<br>organization.<br>Provision in the system for processing the CSR related works and a database of the activities<br>Database on reports: Newspaper wise SqCM rate , news Paper wise release status , Tender wise publication<br>cost, Division wise publication status<br>Procurement of books and database linked with NDC and payroll                                                                                                    |
| 1<br>2<br>3<br>4<br>5<br>6<br>7                                                                            | Provision for approval of advertisement from Competent Authority<br>Provision to process all statutory /display publication. A standardize RO and SO may be developed. Further, a<br>data base may be created to access newspaper wise release status.<br>Sports facility support<br>In sponsorship also, standardize RO and SO may be developed along with a facility of data base of<br>organization.<br>Provision in the system for processing the CSR related works and a database of the activities<br>Database on reports: Newspaper wise SqCM rate , news Paper wise release status , Tender wise publication<br>cost, Division wise publication status<br>Procurement of books and database linked with NDC and payroll<br>Library                                                                                                    |
| 1<br>2<br>3<br>4<br>5<br>6<br>7<br>7                                                                       | Provision for approval of advertisement from Competent Authority<br>Provision to process all statutory /display publication. A standardize RO and SO may be developed. Further, a<br>data base may be created to access newspaper wise release status.<br>Sports facility support<br>In sponsorship also, standardize RO and SO may be developed along with a facility of data base of<br>organization.<br>Provision in the system for processing the CSR related works and a database of the activities<br>Database on reports: Newspaper wise SqCM rate , news Paper wise release status , Tender wise publication<br>cost, Division wise publication status<br>Procurement of books and database linked with NDC and payroll<br>Library<br>Purchase of Books / Magazine/ periodicals/ journal through procurement module                                                                                                    |
| 1<br>2<br>3<br>4<br>5<br>6<br>7<br>7<br>1<br>2                                                             | Provision for approval of advertisement from Competent Authority<br>Provision to process all statutory /display publication. A standardize RO and SO may be developed. Further, a<br>data base may be created to access newspaper wise release status.<br>Sports facility support<br>In sponsorship also, standardize RO and SO may be developed along with a facility of data base of<br>organization.<br>Provision in the system for processing the CSR related works and a database of the activities<br>Database on reports: Newspaper wise SqCM rate , news Paper wise release status , Tender wise publication<br>cost, Division wise publication status<br>Procurement of books and database linked with NDC and payroll<br>Library<br>Purchase of Books / Magazine/ periodicals/ journal through procurement module<br>Issue of books to individual employees on requisition                                                                                                    |
| 1<br>2<br>3<br>4<br>5<br>6<br>7<br>7<br>1<br>2<br>3                                                        | Provision for approval of advertisement from Competent Authority<br>Provision to process all statutory /display publication. A standardize RO and SO may be developed. Further, a<br>data base may be created to access newspaper wise release status.<br>Sports facility support<br>In sponsorship also, standardize RO and SO may be developed along with a facility of data base of<br>organization.<br>Provision in the system for processing the CSR related works and a database of the activities<br>Database on reports: Newspaper wise SqCM rate , news Paper wise release status , Tender wise publication<br>cost, Division wise publication status<br>Procurement of books and database linked with NDC and payroll<br>Library<br>Purchase of Books / Magazine/ periodicals/ journal through procurement module<br>Issue of books to individual employees on requisition<br>List of available books to be seen in list                                                                                                    |
| 1<br>2<br>3<br>4<br>5<br>6<br>7<br>7<br>1<br>2<br>3<br>4                                                   | Provision for approval of advertisement from Competent Authority<br>Provision to process all statutory /display publication. A standardize RO and SO may be developed. Further, a<br>data base may be created to access newspaper wise release status.<br>Sports facility support<br>In sponsorship also, standardize RO and SO may be developed along with a facility of data base of<br>organization.<br>Provision in the system for processing the CSR related works and a database of the activities<br>Database on reports: Newspaper wise SqCM rate , news Paper wise release status , Tender wise publication<br>cost, Division wise publication status<br>Procurement of books and database linked with NDC and payroll<br>Library<br>Purchase of Books / Magazine/ periodicals/ journal through procurement module<br>Issue of books to individual employees on requisition<br>List of available books to be seen in list<br>To be linked for issue of NDC                                                                                                    |
| 1<br>2<br>3<br>4<br>5<br>6<br>7<br>7<br>1<br>2<br>3<br>4<br>L                                              | Provision for approval of advertisement from Competent Authority<br>Provision to process all statutory /display publication. A standardize RO and SO may be developed. Further, a<br>data base may be created to access newspaper wise release status.<br>Sports facility support<br>In sponsorship also, standardize RO and SO may be developed along with a facility of data base of<br>organization.<br>Provision in the system for processing the CSR related works and a database of the activities<br>Database on reports: Newspaper wise SqCM rate , news Paper wise release status , Tender wise publication<br>cost, Division wise publication status<br>Procurement of books and database linked with NDC and payroll<br>Library<br>Purchase of Books / Magazine/ periodicals/ journal through procurement module<br>Issue of books to individual employees on requisition<br>List of available books to be seen in list<br>To be linked for issue of NDC<br>Land                                                                                                    |
| 1<br>2<br>3<br>4<br>5<br>6<br>7<br>7<br>1<br>2<br>3<br>4<br>4<br>L<br>1                                    | Provision for approval of advertisement from Competent Authority<br>Provision to process all statutory /display publication. A standardize RO and SO may be developed. Further, a<br>data base may be created to access newspaper wise release status.<br>Sports facility support<br>In sponsorship also, standardize RO and SO may be developed along with a facility of data base of<br>organization.<br>Provision in the system for processing the CSR related works and a database of the activities<br>Database on reports: Newspaper wise SqCM rate , news Paper wise release status , Tender wise publication<br>cost, Division wise publication status<br>Procurement of books and database linked with NDC and payroll<br>Library<br>Purchase of Books / Magazine/ periodicals/ journal through procurement module<br>Issue of books to individual employees on requisition<br>List of available books to be seen in list<br>To be linked for issue of NDC<br>Land<br>Quarters allotment request, approval and allocation process                                                                                                    |
| 1<br>2<br>3<br>4<br>5<br>6<br>7<br>7<br>1<br>2<br>3<br>4<br><b>L</b><br>1<br>2                             | Provision for approval of advertisement from Competent Authority<br>Provision to process all statutory /display publication. A standardize RO and SO may be developed. Further, a<br>data base may be created to access newspaper wise release status.<br>Sports facility support<br>In sponsorship also, standardize RO and SO may be developed along with a facility of data base of<br>organization.<br>Provision in the system for processing the CSR related works and a database of the activities<br>Database on reports: Newspaper wise SqCM rate , news Paper wise release status , Tender wise publication<br>cost, Division wise publication status<br>Procurement of books and database linked with NDC and payroll<br>Library<br>Purchase of Books / Magazine/ periodicals/ journal through procurement module<br>Issue of books to individual employees on requisition<br>List of available books to be seen in list<br>To be linked for issue of NDC<br>Land<br>Quarters allotment request, approval and allocation process<br>Quarters Occupation Details(Allotted and Vacant)                                                                                                    |
| 1<br>2<br>3<br>4<br>5<br>6<br>7<br>7<br>1<br>2<br>3<br>4<br><b>L</b><br>1<br>2<br>3                        | Provision for approval of advertisement from Competent Authority Provision to process all statutory /display publication. A standardize RO and SO may be developed. Further, a data base may be created to access newspaper wise release status. Sports facility support In sponsorship also, standardize RO and SO may be developed along with a facility of data base of organization. Provision in the system for processing the CSR related works and a database of the activities Database on reports: Newspaper wise SqCM rate , news Paper wise release status , Tender wise publication cost, Division wise publication status Procurement of books and database linked with NDC and payroll Library Purchase of Books / Magazine/ periodicals/ journal through procurement module Issue of books to be seen in list To be linked for issue of NDC Land Quarters allotment request, approval and allocation process Quarters allotment request, approval and allocation process                                                                                                    |
| 1<br>2<br>3<br>4<br>5<br>6<br>7<br>7<br>1<br>2<br>3<br>4<br><b>L</b><br>1<br>2<br>3<br>4                   | Provision for approval of advertisement from Competent Authority Provision to process all statutory /display publication. A standardize RO and SO may be developed. Further, a data base may be created to access newspaper wise release status. Sports facility support In sponsorship also, standardize RO and SO may be developed along with a facility of data base of organization. Provision in the system for processing the CSR related works and a database of the activities Database on reports: Newspaper wise SqCM rate , news Paper wise release status , Tender wise publication cost, Division wise publication status Procurement of books and database linked with NDC and payroll Library Purchase of Books / Magazine/ periodicals/ journal through procurement module Issue of books to be seen in list To be linked for issue of NDC Land Quarters allotment request, approval and allocation process Quarters Occupation Details(Allotted and Vacant)                                                                                                    |
| 1<br>2<br>3<br>4<br>5<br>6<br>7<br>7<br>1<br>2<br>3<br>4<br><b>L</b><br>1<br>2<br>3<br>4<br>5              | Provision for approval of advertisement from Competent Authority<br>Provision to process all statutory /display publication. A standardize RO and SO may be developed. Further, a<br>data base may be created to access newspaper wise release status.<br>Sports facility support<br>In sponsorship also, standardize RO and SO may be developed along with a facility of data base of<br>organization.<br>Provision in the system for processing the CSR related works and a database of the activities<br>Database on reports: Newspaper wise SqCM rate , news Paper wise release status , Tender wise publication<br>cost, Division wise publication status<br>Procurement of books and database linked with NDC and payroll<br>Library<br>Purchase of Books / Magazine/ periodicals/ journal through procurement module<br>Issue of books to individual employees on requisition<br>List of available books to be seen in list<br>To be linked for issue of NDC<br>Land<br>Quarters allotment request, approval and allocation process<br>Quarters allotment request, approval and allocation process<br>Quarters occupation Details(Allotted and Vacant)<br>Quarters of couption Details(Allotted and Vacant)<br>Provision for capturing all data of lands and estates of OPTCL                                                                             |
| 1<br>2<br>3<br>4<br>5<br>6<br>7<br>7<br>1<br>2<br>3<br>4<br><b>L</b><br>1<br>2<br>3<br>4                   | Provision for approval of advertisement from Competent Authority Provision to process all statutory /display publication. A standardize RO and SO may be developed. Further, a data base may be created to access newspaper wise release status. Sports facility support In sponsorship also, standardize RO and SO may be developed along with a facility of data base of organization. Provision in the system for processing the CSR related works and a database of the activities Database on reports: Newspaper wise SqCM rate , news Paper wise release status , Tender wise publication cost, Division wise publication status Procurement of books and database linked with NDC and payroll Library Purchase of Books / Magazine/ periodicals/ journal through procurement module Issue of books to be seen in list To be linked for issue of NDC Land Quarters allotment request, approval and allocation process Quarters Occupation Details(Allotted and Vacant) Provision for capturing all data of lands and estates of OPTCL The data should be maintained division wise and a compiled data to be maintained in HO                                                                                                    |
| 1<br>2<br>3<br>4<br>5<br>6<br>7<br>7<br>1<br>2<br>3<br>4<br>1<br>2<br>3<br>4<br>1<br>2<br>3<br>4<br>5<br>6 | Provision for approval of advertisement from Competent Authority Provision to process all statutory /display publication. A standardize RO and SO may be developed. Further, a data base may be created to access newspaper wise release status. Sports facility support In sponsorship also, standardize RO and SO may be developed along with a facility of data base of organization. Provision in the system for processing the CSR related works and a database of the activities Database on reports: Newspaper wise SqCM rate , news Paper wise release status , Tender wise publication cost, Division wise publication status Procurement of books and database linked with NDC and payroll Library Purchase of Books / Magazine/ periodicals/ journal through procurement module Issue of books to be seen in list To be linked for issue of NDC Land Quarters allotment request, approval and allocation process Quarters Occupation Details(Allotted and Vacant) Quarters allotment request, approval and allocation process Quarters Occupation Details(Allotted and Vacant) Provision for capturing all data of lands and estates of OPTCL The data should be maintained division wise and a compiled data to be maintained in HO The data regarding land to be inclusive of Area size, Mouza, Tahsil, Lease/ free hold, Plot No, Khatian, Project |
| 1<br>2<br>3<br>4<br>5<br>6<br>7<br>7<br>1<br>2<br>3<br>4<br>1<br>2<br>3<br>4<br>1<br>2<br>3<br>4<br>5<br>6 | Provision for approval of advertisement from Competent Authority Provision to process all statutory /display publication. A standardize RO and SO may be developed. Further, a data base may be created to access newspaper wise release status. Sports facility support In sponsorship also, standardize RO and SO may be developed along with a facility of data base of organization. Provision in the system for processing the CSR related works and a database of the activities Database on reports: Newspaper wise SqCM rate , news Paper wise release status , Tender wise publication cost, Division wise publication status Procurement of books and database linked with NDC and payroll Library Purchase of Books / Magazine/ periodicals/ journal through procurement module Issue of books to be seen in list To be linked for issue of NDC Land Quarters allotment request, approval and allocation process Quarters Occupation Details(Allotted and Vacant) Provision for capturing all data of lands and estates of OPTCL The data should be maintained division wise and a compiled data to be maintained in HO                                                                                                    |

| 9  | Provision of maitaining records in unit wise with condition of the quarters for allocation to be specified                                                                                                    |
|----|----------------------------------------------------------------------------------------------------|
|    | (Available/ damaged)                                                                                                    |
| 10 | Provision for records with Quarters Occupation Details(Allotted and Vacant) category wise                                                                                                    |
| 11 | The seniority list for such application to be made as per the categories to be seen to the applicants.                                                                                                    |
| 12 | The allotment process and approval to be done as per the policy of OPTCL                                                                                                    |
| 13 | Allotment order to be released online                                                                                                    |
| 14 | Quarter possession to be done online                                                                                                    |
| 15 | On possession, the applicable quarters rent ,water tax and other tax and stopagge of HRA to be made linked                                                                                                    |
|    | with pay roll                                                                                                    |
| 16 | Provision for cancellation of allotted quarters                                                                                                    |
| 17 | Provision for extension of allotted quarters on retirement/ separation of employment with applicable rent                                                                                                    |
|    | and approval thereof                                                                                                    |
| 18 | Reports on allotted and occupied quarters, available quarters categorywise to be made                                                                                                    |
| 19 | Reports on quarters with extension period                                                                                                    |
| M  | Performance Appraisal                                                                                                    |
| 1  | Provision to maintain performance appraisal rating of all the previous years for EPARs (Executives, PA & PS) & CCRs (Non-Executives).                                                                                                    |
| 2  | Provision for part report of appraisee with hierarchy for each part report.                                                                                                    |
| 3  | Provision to process the EPAR flow submission, its approval and completion at different levels (Self-Appraisal /<br>Reporting / Reviewing / Accepting).                                                                                                    |
| 4  | Provision to process the CCR flow submission by the Reporting Officer, its approval and completion at                                                                                                    |
| т  | different levels (Reporting & Countersigning).                                                                                                    |
| 5  | Escalation of levels of hierarchy if not submitted by different levels within the time limit.                                                                                                    |
| 6  | Entry of remarks by the Appraisee during mutual discussion page. (Not required for CCR)                                                                                                    |
| 7  | Notification to the officers in the hierarchy as well as to the employee after completion of different levels                                                                                                    |
|    | with SMS / e-Mail facility.                                                                                                    |
| 8  | Provision to upload the Hard copy of EPARs / CCRs wherever necessary & capture the rating in favour of employee.                                                                                                    |
| 9  | Provision for display of all EPAR to the appraisee after completion (both online and offline). (Not required for CCR)                                                                                                    |
| 10 | Report generation in the form of MS Office for EPAR flow not initiated, pending for approval, self-appraisal not submitted, pending with Reporting / Reviewing / Accepting Officer, completed EPAR, based on cadre / designation / employee ID (For group of employees) ,pending with an officer, etc. |
| 11 | Report generation in the form of MS Office for CCR flow not initiated, pending for approval, pending with Reporting / Countersigning Officer, completed CCR, based on cadre / designation / employee ID (For group of employees) ,pending with an officer, etc.                                        |
| 12 | Report generation for promotion of group of employees based on their employee ID for last 'N' no. of years.                                                                                                    |
|    | Property Statement (PS)                                                                                                    |
| 13 | Provision to maintain Property Statement of all the previous years for Executives, PA & PS & Non-Executives                                                                                                    |
|    | excluding Class-IV employee.                                                                                                    |
| 14 | Provision to submit and declare of assets by the employee.                                                                                                    |
| 15 | Report generation in the form of MS Office for Property Statement submitted, Property Statement not submitted, etc.                                                                                                    |
| 16 | Authority to access the Property Statement of an employee by the Admin at the time of requirement.                                                                                                    |
| Ν  | Training and Development                                                                                                    |
| 1  | Knowledge Management Portal to be provided with a different Screen. Independent Screen                                                                                                    |
| 2  | There should be a Collaboration Room in the Learning Portal of the SAP. It must enable learners to form virtual learning groups to exchange information swiftly and effectively with other portal users. Collaboration Room                                                                            |

|     | Content Management as the central storage location for all course content. The Access control will be with                                                                                                   |
|-----|----------------------------------------------------------------------------------------------------|
| 3   | the Training i/c and access can be provided to any employee by the Training i/c. Content Management                                                                                                    |
| 4   | System<br>Qualifications and Appraisal Reports to be used to know the Training Needs of the Employees.                                                                                                    |
|     | Approval workflows can be implemented for participation bookings or cancellations in the Learning Portal.                                                                                                    |
| 5   | Approval worknows can be implemented for participation bookings of cancellations in the Learning Fortal.                                                                                                    |
| 6   | When employees are booked as participants or instructors of courses, these appointments can be                                                                                                    |
| -   | automatically generated in the SAP Appointment Calendar                                                                                                    |
| 7   | Provision to maintain history of trainings attended (prior to joining & after joining) like name of the course, name of the Institution, month & year of training, duration of the course in days/weeks etc. |
| 8   | Provision to provide reports on training calendar of present/past years                                                                                                    |
| 9   | Provision to provide reports on training programs attended during employment                                                                                                    |
| 10  | Provision to define training - short-term, long-term, trainable and non-trainable training needs and Provision                                                                                               |
| 10  | to capture ad-hoc courses offered by various entities                                                                                                    |
| 11  | Provision to design selection criteria for various in-house/ external trainings especially higher studies Grading                                                                                            |
| 11  | training institutions (external) by the training dept. professionals                                                                                                    |
| 12  | Provision to capture Training needs of employees met/not met during the quarter/year                                                                                                    |
| 13  | Provision to formulate and update Annual Training Calendar with list of Training Programmes, Batch size,                                                                                                    |
| 13  | target group etc.                                                                                                    |
| 14  | Provision to provide input to Finance & Accounts Module for payment to Trainers/Institutes                                                                                                    |
| 15  | Provision to update list of Trainers/Institutes for various training programmes                                                                                                    |
| 16  | Provision to record participant's attendance in training programmes and employees nominated but did not                                                                                                    |
| 10  | attend a training programme                                                                                                    |
| 17  | Provision to notify HoD/employees about the nomination for training programme                                                                                                    |
| 18  | Provision to define and print training nomination letters to be sent to officials                                                                                                    |
| 19  | Provision to customize training feedback form, effectiveness form and training nomination letters                                                                                                    |
| 20  | Provision to manually update training feedback provided by participants in the online feedback form                                                                                                    |
| 21  | Provision to analyze training feedback                                                                                                    |
| 22  | Provision to seek nomination from employees/HoD for training programmes not included in Training Calendar                                                                                                    |
| 23  | Provision to capture Training facilities available within the organization                                                                                                    |
| 24  | Provision to book training rooms by departments for specific training programmes                                                                                                    |
| 25  | Provision to capture course content of all training programmes along with list of Target group, batch size                                                                                                   |
|     | Provision to maintain topic/subject-wise database of internal & external faculty, number and details of                                                                                                    |
| 26  | courses conducted by them quarterly, half- yearly, yearly and cumulative                                                                                                    |
|     | Provision to a create a group for each Training in which the material can be shared and Pre Training Test and                                                                                                |
| 27  | Post Training Test can be conducted. This group will be valid for a short period.                                                                                                    |
| 28  | For Virtual Training, there should be provision to share the Virtual Platform Links.                                                                                                    |
| 20  | Provision to capture external employees of other organizations trained                                                                                                    |
| - / | Provision to maintain training budget (for each category of training) - cost of training - actual expenses. Link                                                                                             |
| 30  | the TA/DA/Hotel expenses payment records to find out total cost of training. (The TA bill passing system                                                                                                    |
| 50  | should be linked to the Training system to ensure feedbacks)                                                                                                    |
| 31  | Provision to maintain data for internal training exam and certification obtained by staff                                                                                                    |
| 32  | Provision to maintain data on external certifications obtained by the staff                                                                                                    |
| 33  | Provision to have online registration, cancellation, reminder, and confirmation of training classes                                                                                                    |
|     | Provision to upload external brochures or training programme received from external institutes                                                                                                    |
| 34  |                                                                                                    |
| 35  | Define the competent trainer for unique roles in the organization across all classes                                                                                                    |

| 24                                                                                                    | Provision to raise Requisition / Purchase Orders (PO) for clearing professional fees of                                                                                                    |
|----------------------------------------------------------------------------------------------------|----------------------------------------------------------------------------------------------------|
| 36                                                                                                    | Trainers/Institutes/Stationery/Photocopy of training course content/material etc.                                                                                                    |
| 37                                                                                                    | Provision to monitor Planned Training against actual training conducted based on user defined parameters                                                                                                    |
|                                                                                                    | such as number of trainings, budget, participants etc.                                                                                                    |
| 38                                                                                                    | Provision to maintain training database with full training history of all employees                                                                                                    |
| 39                                                                                                    | Provision to view status of requests for guest house booking for guests & other field employees nominated                                                                                                    |
| 57                                                                                                    | for training (Integrate with ESS)                                                                                                    |
| 40                                                                                                    | Provision to provide details of vocational training and GoI (apprenticeship) - only period of training, name and                                                                                                    |
|                                                                                                    | age/CSR training (integrate with payroll and recruitment module)                                                                                                    |
| 41                                                                                                    | Provision to produce individual and departmental training reports                                                                                                    |
| 42                                                                                                    | Provision to provide report with the participant list and total training hours for each employee during specific                                                                                                    |
|                                                                                                    | period                                                                                                    |
| 43                                                                                                    | Provision to assign mandatory trainings (Ex. Safety Training ) to the concerned employees automatically                                                                                                    |
|                                                                                                    | Drevision te provide reporte en Training Neede                                                                                                    |
| 44                                                                                                    | Provision to provide reports on Training Needs<br>Provision to support the Cost benefit analysis for External training institutes or individual trainer                                                                                                    |
| 45                                                                                                    |                                                                                                    |
| 46                                                                                                    | Provision to calculate total Training Cost in a year against the T&D Budget                                                                                                    |
| 47                                                                                                    | Provision to provide reports on training programmes nominated for but not attended during employment                                                                                                    |
|                                                                                                    | (reasons for not attending)                                                                                                    |
| 48                                                                                                    | Provision to provide reports on vocational training and Gol (apprenticeship) training (integrate with payroll                                                                                                    |
|                                                                                                    | module)<br>Elevibility in Pepert Concration. As and when required different types of Peperts can be generated by the user                                                                                                    |
| 49                                                                                                    | Flexibility in Report Generation. As and when required different types of Reports can be generated by the user department.                                                                                                    |
|                                                                                                    | Direct connection to Microsoft Word for all correspondence and publications (such as course brochures,                                                                                                    |
| 50                                                                                                    | participant lists, or correspondence). Microsoft Word integration                                                                                                    |
| 0                                                                                                    | Travel Management                                                                                                    |
|                                                                                                    |                                                                                                    |
|                                                                                                    |                                                                                                    |
| 1                                                                                                    | Tour Plan & approval, TA bill Claim and Payments                                                                                                    |
|                                                                                                    | Tour Plan & approval , TA bill Claim and Payments<br>Provision to automate the process of Travel Management                                                                                                    |
| 1<br>2                                                                                                    | Tour Plan & approval, TA bill Claim and Payments                                                                                                    |
| 1<br>2<br>3                                                                                                    | Tour Plan & approval , TA bill Claim and Payments<br>Provision to automate the process of Travel Management<br>Provision of report generation in Travel managements                                                                                                    |
| 1<br>2<br>3<br><b>P</b>                                                                                                    | Tour Plan & approval , TA bill Claim and PaymentsProvision to automate the process of Travel ManagementProvision of report generation in Travel managementsPension and Rehabilitation                                                                                                    |
| 1<br>2<br>3<br><b>P</b>                                                                                                    | Tour Plan & approval , TA bill Claim and Payments         Provision to automate the process of Travel Management         Provision of report generation in Travel managements         Pension and Rehabilitation         Pension Proposal Forms to be auto filled from Master Data. Any other data remaining to be filled by applicant                                                                                                    |
| 1<br>2<br>3<br><b>P</b><br>1<br>2                                                                                                    | Tour Plan & approval , TA bill Claim and Payments         Provision to automate the process of Travel Management         Provision of report generation in Travel managements         Pension and Rehabilitation         Pension Proposal Forms to be auto filled from Master Data. Any other data remaining to be filled by applicant in ESS.                                                                                                    |
| 1<br>2<br>3<br><b>P</b><br>1                                                                                                    | Tour Plan & approval , TA bill Claim and Payments         Provision to automate the process of Travel Management         Provision of report generation in Travel managements         Pension and Rehabilitation         Pension Proposal Forms to be auto filled from Master Data. Any other data remaining to be filled by applicant in ESS.         Recent passport size joint photographs with spouse (if married) and Single photograph of self (applicant) to be uploaded.         specimen signature (L.T.I. if illiterate), height and identification marks (at least 2 conspicuous marks) ,left                                                                                                    |
| 1<br>2<br>3<br><b>P</b><br>1<br>2                                                                                                    | Tour Plan & approval , TA bill Claim and Payments         Provision to automate the process of Travel Management         Provision of report generation in Travel managements         Pension and Rehabilitation         Pension Proposal Forms to be auto filled from Master Data. Any other data remaining to be filled by applicant in ESS.         Recent passport size joint photographs with spouse (if married) and Single photograph of self (applicant) to be uploaded.                                                                                                    |
| 1<br>2<br>3<br><b>P</b><br>1<br>2                                                                                                    | Tour Plan & approval , TA bill Claim and Payments         Provision to automate the process of Travel Management         Provision of report generation in Travel managements         Pension and Rehabilitation         Pension Proposal Forms to be auto filled from Master Data. Any other data remaining to be filled by applicant in ESS.         Recent passport size joint photographs with spouse (if married) and Single photograph of self (applicant) to be uploaded.         specimen signature (L.T.I. if illiterate), height and identification marks (at least 2 conspicuous marks) ,left                                                                                                    |
| 1<br>2<br>3<br><b>P</b><br>1<br>2<br>3                                                                                                    | Tour Plan & approval , TA bill Claim and PaymentsProvision to automate the process of Travel ManagementProvision of report generation in Travel managementsPension and RehabilitationPension Proposal Forms to be auto filled from Master Data. Any other data remaining to be filled by applicant<br>in ESS.Recent passport size joint photographs with spouse (if married) and Single photograph of self (applicant) to<br>be uploaded.specimen signature (L.T.I. if illiterate), height and identification marks (at least 2 conspicuous marks) ,left<br>hand thumb and all fingers impression of the applicant to be filled by applicant.                                                                                                    |
| 1<br>2<br>3<br><b>P</b><br>1<br>2<br>3<br>4                                                                                                    | Tour Plan & approval , TA bill Claim and PaymentsProvision to automate the process of Travel ManagementProvision of report generation in Travel managementsPension and RehabilitationPension Proposal Forms to be auto filled from Master Data. Any other data remaining to be filled by applicant<br>in ESS.Recent passport size joint photographs with spouse (if married) and Single photograph of self (applicant) to<br>be uploaded.specimen signature (L.T.I. if illiterate), height and identification marks (at least 2 conspicuous marks), left<br>hand thumb and all fingers impression of the applicant to be filled by applicant.Date of birth certificates of all family members & nominee(s) to be fetched from Master Data or to be                                                                                                    |
| 1<br>2<br>3<br><b>P</b><br>1<br>2<br>3<br>4                                                                                                    | Tour Plan & approval , TA bill Claim and Payments         Provision to automate the process of Travel Management         Provision of report generation in Travel managements         Pension and Rehabilitation         Pension Proposal Forms to be auto filled from Master Data. Any other data remaining to be filled by applicant in ESS.         Recent passport size joint photographs with spouse (if married) and Single photograph of self (applicant) to be uploaded.         specimen signature (L.T.I. if illiterate), height and identification marks (at least 2 conspicuous marks) ,left hand thumb and all fingers impression of the applicant to be filled by applicant.         Date of birth certificates of all family members & nominee(s) to be fetched from Master Data or to be         Undertaking/Declaration for refund/recovery of outstanding dues/excess payment wherever applicable to be acknowledged. (Yes/ No button to be clicked)         Bank Details to be filled ( i.e Account no. , IFSC Code,MICR Code)                                                                                                    |
| 1<br>2<br>3<br><b>P</b><br>1<br>2<br>3<br>4<br>5                                                                                                    | Tour Plan & approval , TA bill Claim and Payments<br>Provision to automate the process of Travel Management<br>Provision of report generation in Travel managements<br><b>Pension and Rehabilitation</b><br>Pension Proposal Forms to be auto filled from Master Data. Any other data remaining to be filled by applicant<br>in ESS.<br>Recent passport size joint photographs with spouse (if married) and Single photograph of self (applicant) to<br>be uploaded.<br>specimen signature (L.T.I. if illiterate), height and identification marks (at least 2 conspicuous marks) ,left<br>hand thumb and all fingers impression of the applicant to be filled by applicant.<br>Date of birth certificates of all family members & nominee(s) to be fetched from Master Data or to be<br>Undertaking/Declaration for refund/recovery of outstanding dues/excess payment wherever applicable to be<br>acknowledged. (Yes/ No button to be clicked)                                                                                                    |
| 1<br>2<br>3<br><b>P</b><br>1<br>2<br>3<br>4<br>5<br>6                                                                                                    | Tour Plan & approval , TA bill Claim and Payments         Provision to automate the process of Travel Management         Provision of report generation in Travel managements         Pension and Rehabilitation         Pension Proposal Forms to be auto filled from Master Data. Any other data remaining to be filled by applicant in ESS.         Recent passport size joint photographs with spouse (if married) and Single photograph of self (applicant) to be uploaded.         specimen signature (L.T.I. if illiterate), height and identification marks (at least 2 conspicuous marks) ,left hand thumb and all fingers impression of the applicant to be filled by applicant.         Date of birth certificates of all family members & nominee(s) to be fetched from Master Data or to be         Undertaking/Declaration for refund/recovery of outstanding dues/excess payment wherever applicable to be acknowledged. (Yes/ No button to be clicked)         Bank Details to be filled (i.e Account no. , IFSC Code,MICR Code)         Indemnity Bond (For the PF A/C which have not been transferred from the RPFC) to be uploaded by applicant                                                                                                    |
| 1<br>2<br>3<br><b>P</b><br>1<br>2<br>3<br>4<br>5<br>6<br>7<br>8                                                                                            | Tour Plan & approval , TA bill Claim and Payments         Provision to automate the process of Travel Management         Provision of report generation in Travel managements         Pension and Rehabilitation         Pension Proposal Forms to be auto filled from Master Data. Any other data remaining to be filled by applicant in ESS.         Recent passport size joint photographs with spouse (if married) and Single photograph of self (applicant) to be uploaded.         specimen signature (L.T.I. if illiterate), height and identification marks (at least 2 conspicuous marks) ,left hand thumb and all fingers impression of the applicant to be filled by applicant.         Date of birth certificates of all family members & nominee(s) to be fetched from Master Data or to be         Undertaking/Declaration for refund/recovery of outstanding dues/excess payment wherever applicable to be acknowledged. (Yes/ No button to be clicked)         Bank Details to be filled (i.e Account no. , IFSC Code,MICR Code)         Indemnity Bond (For the PF A/C which have not been transferred from the RPFC) to be uploaded by applicant         Identification details to be fetched from master data. (Pan Card, Aadhar Card etc.)                                                                                                    |
| 1<br>2<br>3<br><b>P</b><br>1<br>2<br>3<br>4<br>5<br>6<br>7                                                                                                 | Tour Plan & approval , TA bill Claim and Payments         Provision to automate the process of Travel Management         Provision of report generation in Travel managements         Pension and Rehabilitation         Pension Proposal Forms to be auto filled from Master Data. Any other data remaining to be filled by applicant in ESS.         Recent passport size joint photographs with spouse (if married) and Single photograph of self (applicant) to be uploaded.         specimen signature (L.T.I. if illiterate), height and identification marks (at least 2 conspicuous marks) ,left hand thumb and all fingers impression of the applicant to be filled by applicant.         Date of birth certificates of all family members & nominee(s) to be fetched from Master Data or to be         Undertaking/Declaration for refund/recovery of outstanding dues/excess payment wherever applicable to be acknowledged. (Yes/ No button to be clicked)         Bank Details to be filled ( i.e Account no. , IFSC Code,MICR Code)         Indemnity Bond (For the PF A/C which have not been transferred from the RPFC) to be uploaded by applicant.         Identification details to be fetched from master data. (Pan Card, Aadhar Card etc.)         Any other document (s) may be attached if relevant for sanction & payment of pension/family pension as per                                                                                                    |
| 1<br>2<br>3<br><b>P</b><br>1<br>2<br>3<br>4<br>5<br>6<br>7<br>8<br>9                                                                                       | Tour Plan & approval , TA bill Claim and Payments         Provision to automate the process of Travel Management         Provision of report generation in Travel managements         Pension and Rehabilitation         Pension Proposal Forms to be auto filled from Master Data. Any other data remaining to be filled by applicant in ESS.         Recent passport size joint photographs with spouse (if married) and Single photograph of self (applicant) to be uploaded.         specimen signature (L.T.I. if illiterate), height and identification marks (at least 2 conspicuous marks) ,left hand thumb and all fingers impression of the applicant to be filled by applicant.         Date of birth certificates of all family members & nominee(s) to be fetched from Master Data or to be undertaking/Declaration for refund/recovery of outstanding dues/excess payment wherever applicable to be acknowledged. (Yes/ No button to be clicked)         Bank Details to be filled (i.e Account no. , IFSC Code,MICR Code)         Indemnity Bond (For the PF A/C which have not been transferred from the RPFC) to be uploaded by applicant         Identification details to be fetched from master data. (Pan Card, Aadhar Card etc.)         Any other document (s) may be attached if relevant for sanction & payment of pension/family pension as per OCS Pension rules-(Specify)                                                                                                    |
| 1<br>2<br>3<br><b>P</b><br>1<br>2<br>3<br>4<br>5<br>6<br>7<br>8<br>9<br>9                                                                                  | Tour Plan & approval , TA bill Claim and Payments         Provision to automate the process of Travel Management         Provision of report generation in Travel managements         Pension and Rehabilitation         Pension Proposal Forms to be auto filled from Master Data. Any other data remaining to be filled by applicant in ESS.         Recent passport size joint photographs with spouse (if married) and Single photograph of self (applicant) to be uploaded.         specimen signature (L.T.I. if illiterate), height and identification marks (at least 2 conspicuous marks) ,left hand thumb and all fingers impression of the applicant to be filled by applicant.         Date of birth certificates of all family members & nominee(s) to be fetched from Master Data or to be         Undertaking/Declaration for refund/recovery of outstanding dues/excess payment wherever applicable to be acknowledged. (Yes/ No button to be clicked)         Bank Details to be filled ( i.e Account no. , IFSC Code,MICR Code)         Indemnity Bond (For the PF A/C which have not been transferred from the RPFC) to be uploaded by applicant.         Identification details to be fetched from master data. (Pan Card, Aadhar Card etc.)         Any other document (s) may be attached if relevant for sanction & payment of pension/family pension as per                                                                                                    |
| 1<br>2<br>3<br><b>P</b><br>1<br>2<br>3<br>4<br>5<br>6<br>7<br>8<br>9                                                                                       | Tour Plan & approval , TA bill Claim and Payments         Provision to automate the process of Travel Management         Provision of report generation in Travel managements         Pension and Rehabilitation         Pension Proposal Forms to be auto filled from Master Data. Any other data remaining to be filled by applicant in ESS.         Recent passport size joint photographs with spouse (if married) and Single photograph of self (applicant) to be uploaded.         specimen signature (L.T.I. if illiterate), height and identification marks (at least 2 conspicuous marks), left hand thumb and all fingers impression of the applicant to be filled by applicant.         Date of birth certificates of all family members & nominee(s) to be fetched from Master Data or to be         Undertaking/Declaration for refund/recovery of outstanding dues/excess payment wherever applicable to be acknowledged. (Yes/ No button to be clicked)         Bank Details to be filled (i.e Account no. , IFSC Code,MICR Code)         Indemnity Bond (For the PF A/C which have not been transferred from the RPFC) to be uploaded by applicant         Identification details to be fetched from master data. (Pan Card, Aadhar Card etc.)         Any other document (s) may be attached if relevant for sanction & payment of pension/family pension as per OCS Pension rules-(Specify)         Validate and Verify the details by the reporting heads provided by the Retd. Employee.                                                                                                    |
| 1         2         3         P         1         2         3         4         5         6         7         8         9         10         11            | Tour Plan & approval , TA bill Claim and Payments         Provision to automate the process of Travel Management         Provision of report generation in Travel managements         Pension and Rehabilitation         Pension Proposal Forms to be auto filled from Master Data. Any other data remaining to be filled by applicant in ESS.         Recent passport size joint photographs with spouse (if married) and Single photograph of self (applicant) to be uploaded.         specimen signature (L.T.I. if illiterate), height and identification marks (at least 2 conspicuous marks) ,left hand thumb and all fingers impression of the applicant to be filled by applicant.         Date of birth certificates of all family members & nominee(s) to be fetched from Master Data or to be         Undertaking/Declaration for refund/recovery of outstanding dues/excess payment wherever applicable to be acknowledged. (Yes/ No button to be clicked)         Bank Details to be filled (i.e Account no. , IFSC Code,MICR Code)         Indemnity Bond (For the PF A/C which have not been transferred from the RPFC) to be uploaded by applicant         Identification details to be fetched from master data. (Pan Card, Aadhar Card etc.)         Any other document (s) may be attached if relevant for sanction & payment of pension/family pension as per OCS Pension rules-(Specify)         Validate and Verify the details by the reporting heads provided by the Retd. Employee.         provision to show the NDC with details of outstanding amount to be provided by the concerned head of unit                                                               |
| 1         2         3         P         1         2         3         4         5         6         7         8         9         10         11         12 | Tour Plan & approval , TA bill Claim and Payments         Provision to automate the process of Travel Management         Provision of report generation in Travel managements         Pension and Rehabilitation         Pension Proposal Forms to be auto filled from Master Data. Any other data remaining to be filled by applicant in ESS.         Recent passport size joint photographs with spouse (if married) and Single photograph of self (applicant) to be uploaded.         specimen signature (L.T.I. if illiterate), height and identification marks (at least 2 conspicuous marks) ,left hand thumb and all fingers impression of the applicant to be filled by applicant.         Date of birth certificates of all family members & nominee(s) to be fetched from Master Data or to be         Undertaking/Declaration for refund/recovery of outstanding dues/excess payment wherever applicable to be acknowledged. (Yes/ No button to be clicked)         Bank Details to be filled (i.e. Account no. , IFSC Code,MICR Code)         Indemnity Bond (For the PF A/C which have not been transferred from the RPFC) to be uploaded by applicant         Identification details to be fetched from master data. (Pan Card, Aadhar Card etc.)         Any other document (s) may be attached if relevant for sanction & payment of pension/family pension as per OCS Pension rules-(Specify)         Validate and Verify the details by the reporting heads provided by the Retd. Employee.         provision to show the NDC with details of outstanding amount to be provided by the concerned head of unit LPC to be verified and updated by DDO of the concerned unit. |
| 1         2         3         P         1         2         3         4         5         6         7         8         9         10         11            | Tour Plan & approval , TA bill Claim and Payments         Provision to automate the process of Travel Management         Provision of report generation in Travel managements         Pension and Rehabilitation         Pension Proposal Forms to be auto filled from Master Data. Any other data remaining to be filled by applicant in ESS.         Recent passport size joint photographs with spouse (if married) and Single photograph of self (applicant) to be uploaded.         specimen signature (L.T.I. if illiterate), height and identification marks (at least 2 conspicuous marks) ,left hand thumb and all fingers impression of the applicant to be filled by applicant.         Date of birth certificates of all family members & nominee(s) to be fetched from Master Data or to be         Undertaking/Declaration for refund/recovery of outstanding dues/excess payment wherever applicable to be acknowledged. (Yes/ No button to be clicked)         Bank Details to be filled (i.e Account no. , IFSC Code,MICR Code)         Indemnity Bond (For the PF A/C which have not been transferred from the RPFC) to be uploaded by applicant         Identification details to be fetched from master data. (Pan Card, Aadhar Card etc.)         Any other document (s) may be attached if relevant for sanction & payment of pension/family pension as per OCS Pension rules-(Specify)         Validate and Verify the details by the reporting heads provided by the Retd. Employee.         provision to show the NDC with details of outstanding amount to be provided by the concerned head of unit                                                               |

| 15 |                                                                                                    |
|----|----------------------------------------------------------------------------------------------------|
|    | Service Verification of entire period and necessary orders to be verified and updated. (Retirement Order,        |
|    | UULS Order, Provisional Gratuity Order (if admissible), Compensation order to be updated in e-Service Book.)     |
| 16 | Provision to collect final NDC to be given by Head of Establishments                                             |
| 17 | Approval by Head of Establishment                                                                                |
| 18 | Revalidate and Reverify the details provided by the Retd. Employee from Master Data including service            |
|    | history.                                                                                                    |
| 19 |                                                                                                    |
|    | Checking Calculation of Terminal Benefits viz. Pension, family pension, commutation amount and gruatuity as      |
|    | per the LPC and NDC (Withheld of Terminal Benefits if required as per OCS Pension Rules)                         |
| 20 | Approval by the Competent Authority.                                                                             |
| 21 | Sanction Order to be generated in favour of Retd.Employee copy to employee and finance                           |
| 22 | To be forwarded to Pension Funds for authorization and release of Terminal Benefits.                             |
| 23 | System should have the Provision for define Pension Rule Parameters of OPTCL                                     |
| 24 | Ability to capture Pension rules and customize process to update/edit the policy                                 |
| 25 | Provision for process the pension proposal along with approval from concerned authority                          |
| 26 | Provision for uploading required documents                                                                       |
| 27 | Provision for receipt of LPC with all outstandings                                                               |
| 28 | Provision for issue of sanction order                                                                            |
| 29 | Provision for recovery of outstandings from terminal benefits                                                    |
| 30 | Provision for convert the pension to family pension in case of death                                             |
| 31 | All report on pension on a set of parameter required by the user                                                 |
| 32 | Provision for record the time taken to assess the financial condition of the deceased dependent applicants       |
|    | and accordingly take decisions on the eligibility of the application                                             |
| 33 | Facility for processing financial assistance (rehabilitation) of deceased dependants                             |
| Q  | Month end and year end reports                                                                                   |
| 1  | Provision to generate reports dynamically as per the parameters set by user.                                     |
| 2  | Provision to date, time stamp and date track of all changes in the database enabling data availProvision on 'as  |
|    | on date/time' basis                                                                                              |
| 3  | Provision to provide restricted access to different classes of employee master data                              |
| 4  | Provision to maintain Audit trial of all changes made to sensitive information                                   |
| 5  | Provision to track the physical location of the service file by recording the unique file number and place where |
|    | it is kept (After HRMS no physical file movement may be required)                                                |
| 6  | Attaching the relevant documentation done in packages like MS Word, MS Excel, PDF etc wherever                   |
|    | applicable.                                                                                                    |
| 7  | Provision for report generation for all the above functionalities with a provision for dynamic querying          |
| 8  | The reports mentioned are not exhustive and further to be specified as and when required at later stage          |
|    |                                                                                                    |
| R  | General Administration                                                                                           |
| 1  | Provision of receipt of requisition from individual employees/ office for procurement                            |
| 2  | Provision of procurement of materials through procurement module                                                 |
| 3  | Maitenance of stock and issue of material on requisition/ indent                                                 |
| 4  | Material are to be issued to individual employee/ office/ consumable items , to be linked for NDC                |
| 5  | All policies to be made available for view define and edit                                                       |

| 6       | Sanction process for imprest expense, approval and release of order                                         |
|---------|----------------------------------------------------------------------------------------------------|
| 7       | Provision of database on all material/ furnitures with item no year of purchse location of the items (fixed |
|         | assets)                                                                                                    |
| 8       | Database of contracts with details in vendor registration                                                   |
| 9       | Provision for approval of the imprest amount linking with finance module                                    |
| S       | Transit House Management (Employees and Guest of OPTCL)                                                     |
| 1       | Transit House Management(Employees and Guest of OPTCL)                                                      |
| 2       | Provision to raise requests for guest house booking                                                         |
| 3       | Provision for capturing the records on total no of rooms location wise (Puri and Bhubaneswar), applicable   |
|         | category wise with rate per day with room nos                                                               |
| 4       | Provision on available / occupied rooms on a specific day with room rate                                    |
| 5       | Process for approval for allotment and confirmation letter to the applicant. Payment of advance payment     |
| 6       | Billing system on leaving the rooms                                                                         |
| 7       | Report on available abd occupied rooms on a given date.                                                     |
| 8       | Reports on No of rooms, days , amount collected in a period of time.                                        |
| 9       | Reports on booking details with amount collected in a given parameter                                       |
| 10      | Provision of stock maintenance                                                                              |
| Т       | Recreation Club                                                                                             |
| 1       | Approval process with confirmation letter to the applicant                                                  |
| 2       | Records on available and occupied dates                                                                     |
| 3       | Reports on booking details with amount collected in a given parameter                                       |
| 4       | Provision for approval of the imprest amount linking with finance module                                    |
| U       | Medical                                                                                                    |
|         | Provision of procurement of medical items/ medicines through General Admn. Dept. to be covered in the       |
| 1       | procurement module                                                                                          |
| 2       | Provision of Stock maintenance of the medicine and issue .                                                  |
|         | Database of the patient (Employees and their dependants), Outsiders retired employees )registration with    |
| 3       | patient ID, Refer to concerned doctor for check up                                                          |
| 4       | Attendance of Doctors , parttime doctor and staffs and process for payment of salary                        |
| 5       | Provision for online prescription and issue of medicines to employees and dependants                        |
| 6       | periodic report on the no of patients came for chekup, doctor wise patient attendance                       |
| 7       | Provision of payment of fees for outside patients for check up and receipt                                  |
| 8       | Provision of payment of fees for clinical investigations and receipt                                        |
| 9       | Provision of report on fees collected for check up/ clinical investigation                                  |
| 10      | Provision of report on cost of medicines purchased                                                          |
| 1       | Payroll System (HR and Finance )                                                                            |
| 1       | System shall record, as a minimum, the following data: * Job classifications and descriptions * Employee    |
|         | status codes and descriptions * Salary & allowance codes, descriptions and Tax indicators * Deduction codes |
|         | and descriptions * Beneficiaries for deductions (Account code, individuals etc.) * Location (Disbursement   |
|         | Centre) codes and descriptions * Treasury Office/District code and names * Leave codes and descriptions *   |
|         | Payroll Calendar * Pay scale number, Pay scales, Pay scale description                                      |
| 2       | System should make New Pension Scheme (NPS) deductions from employee salary as per grade                    |
| 3       | System should make new rension scheme (NPS) deductions non-employee salary as per grade                     |
|         | employee * Attendance, leave etc. based on data received                                                    |
| 4       | System should automatically calculate all the dependent components in the Payroll, as per OPTCL regulations |
| 5       | System should allow automatic calculation of Payroll based on the above inputs                              |
| 6       | System should check the leave sanction records for each employee                                            |
| 7       | Pay roll shall be linked with all finance related matters                                                   |
| The rep | ports mentioned are not exhustive and further to be specified as and when required at later stage           |

| 1         Z(           2         13           3         13           4         13           5         13           6         13           7         13           8         13           9         13           10         13           11         13           12         13           13         13           14         13           15         13           16         13           17         13           20         13           20         13           21         13           22         13           23         13           24         13           25         13           26         22           27         22           28         22           30         22           31         22           32         22           33         22           33         22           33         22           33         22           33         22 <th>FFICE NAME         CONAL OFFICE(CONSTRUCTION)-II, SAMBALPUR         32/33 GRID S/S SUB DIVISION KUCHINDA         32/33 KV GRID S/S SUBDIVISION PURUSOTTAMPUR         32/33 KV OHENKIKOTE GRID SUB-STATION         32/33 KV GIS CHANDBALI         32/33 KV GIS S/S KHUNTUNI (ATHAGARH)         32/33 KV GIS S/S MANCHESWAR         32/33 KV GRID S/S SUB DIVISION CHANDPUR         32/33 KV GIS S/S MANCHESWAR         32/33 KV GRID S/S SUB DIVISION CHANDPUR         32/33 KV GRID S/S SUB DIVISION CHANDPUR         32/33 KV S/S S/D BETANATI         32/33 KV S/S S/D BETANATI         32/33 KV S/S S/D BETANATI         32/33 KV S/S S/D MANESWAR         32/33 KV S/S S/D MANESWAR         32/33 KV S/S S/D MANIA TANGI         32/33 KV S/S S/D DOTANGI         32/33 KV S/S S/D DALA         32/33 KV TUSHRA, GRID SUB-STATION         32/33 KV UNIT-VIII GIS S/S         32/33 KV GRID S/S S/D OLAVAR         32/33 KV GRID S/S S/D OLAVAR         32/33 KV GRID S/S S/D OLAVAR         32/33 KV GRID S/S S/D OLAVAR         32/33 KV GRID S/S S/D OLAVAR         32/33 KV GRID S/S S/D OLAVAR         32/33 KV GRID S/S S/D OLAVAR         32/33 KV GRID S/S S/D OLAVAR         32/33 KV GRID S/S S/D OLAVAR         32/33 KV KANTABANJHI GRID S</th> <th>REPORTING OFFICE NAMECGM(CONSTRUCTION)EHT(0&amp;M)DIVISION,JHARSUGUDAEHT(0&amp;M)DIVISION,JODAEHT(0&amp;M) DIVISION,JODAEHT(0&amp;M) DIVISION,BARAPALLIEHT(0&amp;M) DIVISION,BHADRAKEHT(0&amp;M) DIVISION,CHOUDWAREHT(0&amp;M) DIVISION,CHOUDWAREHT(0&amp;M) DIVISION,RHUBANESWAREHT(0&amp;M) DIVISION,RHURDAEHT(0&amp;M)DIVISION,RHURDAEHT(0&amp;M)DIVISION,RHURDAEHT(0&amp;M)DIVISION,BARIPADAEHT(0&amp;M)DIVISION,BARIPADAEHT(0&amp;M)DIVISION,BARIPADAEHT(0&amp;M)DIVISION,BURLAEHT(0&amp;M)DIVISION,BURLAEHT(0&amp;M)DIVISION,PURIEHT(0&amp;M)DIVISION,PURIEHT(0&amp;M)DIVISION,PURIEHT(0&amp;M)DIVISION,BARIPADAEHT(0&amp;M)DIVISION,BARIPADAEHT(0&amp;M)DIVISION,PURIEHT(0&amp;M)DIVISION,PURIEHT(0&amp;M)DIVISION,BARIPADAEHT(0&amp;M)DIVISION,BARIPADAEHT(0&amp;M)DIVISION,PARADEEPEHT(0&amp;M)DIVISION,PARADEEPEHT(0&amp;M)DIVISION,BURLAREHT(0&amp;M)DIVISION,BURLAREHT(0&amp;M)DIVISION,PARADEEPEHT(0&amp;M)DIVISION,PARADEEPEHT(0&amp;M)DIVISION,PARADEEPEHT(0&amp;M)DIVISION,BURAREHT(0&amp;M)DIVISION,PARADEEPEHT(0&amp;M)DIVISION,PARADEEPEHT(0&amp;M)DIVISION,PARADEEPEHT(0&amp;M)DIVISION,PARADEEPEHT(0&amp;M)DIVISION,PARADEEPEHT(0&amp;M)DIVISION,PARADEEPEHT(0&amp;M)DIVISION,PARADEEPEHT(0&amp;M)DIVISION,PARADEEPEHT(0&amp;M)DIVISION,PARADEEPEHT(0&amp;M)DIVISION,PARADEEPEHT(0&amp;M)DIVISION,PARADEEPEHT(0&amp;M)DIVISION,PARADEEPEHT(0&amp;M)DIVISION,PARADEEPEHT(0&amp;M)DIVIS</th> | FFICE NAME         CONAL OFFICE(CONSTRUCTION)-II, SAMBALPUR         32/33 GRID S/S SUB DIVISION KUCHINDA         32/33 KV GRID S/S SUBDIVISION PURUSOTTAMPUR         32/33 KV OHENKIKOTE GRID SUB-STATION         32/33 KV GIS CHANDBALI         32/33 KV GIS S/S KHUNTUNI (ATHAGARH)         32/33 KV GIS S/S MANCHESWAR         32/33 KV GRID S/S SUB DIVISION CHANDPUR         32/33 KV GIS S/S MANCHESWAR         32/33 KV GRID S/S SUB DIVISION CHANDPUR         32/33 KV GRID S/S SUB DIVISION CHANDPUR         32/33 KV S/S S/D BETANATI         32/33 KV S/S S/D BETANATI         32/33 KV S/S S/D BETANATI         32/33 KV S/S S/D MANESWAR         32/33 KV S/S S/D MANESWAR         32/33 KV S/S S/D MANIA TANGI         32/33 KV S/S S/D DOTANGI         32/33 KV S/S S/D DALA         32/33 KV TUSHRA, GRID SUB-STATION         32/33 KV UNIT-VIII GIS S/S         32/33 KV GRID S/S S/D OLAVAR         32/33 KV GRID S/S S/D OLAVAR         32/33 KV GRID S/S S/D OLAVAR         32/33 KV GRID S/S S/D OLAVAR         32/33 KV GRID S/S S/D OLAVAR         32/33 KV GRID S/S S/D OLAVAR         32/33 KV GRID S/S S/D OLAVAR         32/33 KV GRID S/S S/D OLAVAR         32/33 KV GRID S/S S/D OLAVAR         32/33 KV KANTABANJHI GRID S | REPORTING OFFICE NAMECGM(CONSTRUCTION)EHT(0&M)DIVISION,JHARSUGUDAEHT(0&M)DIVISION,JODAEHT(0&M) DIVISION,JODAEHT(0&M) DIVISION,BARAPALLIEHT(0&M) DIVISION,BHADRAKEHT(0&M) DIVISION,CHOUDWAREHT(0&M) DIVISION,CHOUDWAREHT(0&M) DIVISION,RHUBANESWAREHT(0&M) DIVISION,RHURDAEHT(0&M)DIVISION,RHURDAEHT(0&M)DIVISION,RHURDAEHT(0&M)DIVISION,BARIPADAEHT(0&M)DIVISION,BARIPADAEHT(0&M)DIVISION,BARIPADAEHT(0&M)DIVISION,BURLAEHT(0&M)DIVISION,BURLAEHT(0&M)DIVISION,PURIEHT(0&M)DIVISION,PURIEHT(0&M)DIVISION,PURIEHT(0&M)DIVISION,BARIPADAEHT(0&M)DIVISION,BARIPADAEHT(0&M)DIVISION,PURIEHT(0&M)DIVISION,PURIEHT(0&M)DIVISION,BARIPADAEHT(0&M)DIVISION,BARIPADAEHT(0&M)DIVISION,PARADEEPEHT(0&M)DIVISION,PARADEEPEHT(0&M)DIVISION,BURLAREHT(0&M)DIVISION,BURLAREHT(0&M)DIVISION,PARADEEPEHT(0&M)DIVISION,PARADEEPEHT(0&M)DIVISION,PARADEEPEHT(0&M)DIVISION,BURAREHT(0&M)DIVISION,PARADEEPEHT(0&M)DIVISION,PARADEEPEHT(0&M)DIVISION,PARADEEPEHT(0&M)DIVISION,PARADEEPEHT(0&M)DIVISION,PARADEEPEHT(0&M)DIVISION,PARADEEPEHT(0&M)DIVISION,PARADEEPEHT(0&M)DIVISION,PARADEEPEHT(0&M)DIVISION,PARADEEPEHT(0&M)DIVISION,PARADEEPEHT(0&M)DIVISION,PARADEEPEHT(0&M)DIVISION,PARADEEPEHT(0&M)DIVISION,PARADEEPEHT(0&M)DIVIS |
|----------------------------------------------------------------------------------------------------|----------------------------------------------------------------------------------------------------|----------------------------------------------------------------------------------------------------|
| 2 13<br>3 13<br>4 13<br>5 13<br>6 13<br>7 13<br>8 13<br>9 13<br>10 13<br>11 13<br>12 13<br>13 13<br>14 13<br>14 13<br>15 13<br>16 13<br>17 13<br>18 13<br>19 13<br>20 13<br>21 13<br>22 13<br>24 13<br>26 22<br>27 22<br>28 22<br>29 22<br>30 22<br>31 22<br>33 22<br>33 22<br>34 22<br>35 22                                                                                                    | 32/33 GRID S/S SUB DIVISION KUCHINDA<br>32/33 K V GRID S/S SUBDIVISION PURUSOTTAMPUR<br>32/33 K V GRID S/S SUBDIVISION PURUSOTTAMPUR<br>32/33 K GIS S/S GRID SUB-STATION<br>32/33 K GIS S/S KHUNTUNI (ATHAGARH)<br>32/33 K GIS S/S MANCHESWAR<br>32/33 K GIS S/S MANCHESWAR<br>32/33 K GRID S/S SUB DIVISION CHANDPUR<br>32/33 K GRID S/S SUB DIVISION CHANDPUR<br>32/33 K V GNIGUDA GRID-SUBSTATION<br>32/33 K V S/S S/D BETANATI<br>32/33 K V S/S S/D BETANATI<br>32/33 K V S/S S/D AGARPARA<br>32/33 K V S/S S/D MANESWAR<br>32/33 K V S/S S/D MANIA TANGI<br>32/33 K V S/S S/D POTANGI<br>32/33 K V S/S S/D DALA<br>32/33 K V S/S S/D UDALA<br>32/33 K V S/S S/D UDALA<br>32/33 K V TUSHRA, GRID SUB-STATION<br>32/33 K V UNIT-VIII GIS S/S<br>32/33 K V UNIT-VIII GIS S/S<br>32/33 K V GRID S/S S/D OLAVAR<br>32/33 K V GRID S/S S/D OLAVAR<br>32/33 K V ANTABANIHI GRID SUB-STATION<br>32/33 K V KANTABANIHI GRID SUB-STATION<br>32/33 K V BARGARH GRID SUB-STATION<br>32K ICCL SW/S CHOUDWAR<br>20/132/33 K V BARGARH GRID SUB-STATION                                                                                                    | EHT(0&M)DIVISION,JHARSUGUDA         EHT(0&M)DIVISION,CHATRAPUR         EHT(0&M)DIVISION,JDDA         EHT(0&M)DIVISION,BARAPALLI         EHT(0&M)DIVISION,BHADRAK         EHT(0&M)DIVISION,CHOUDWAR         EHT(0&M)DIVISION,CHOUDWAR         EHT(0&M)DIVISION,KHURDA         EHT(0&M)DIVISION,KHURDA         EHT(0&M)DIVISION,RERUVALLI         EHT(0&M)DIVISION,BARIPADA         EHT(0&M)DIVISION,BARIPADA         EHT(0&M)DIVISION,BARIPADA         EHT(0&M)DIVISION,BARIPADA         EHT(0&M)DIVISION,BARIPADA         EHT(0&M)DIVISION,BARIPADA         EHT(0&M)DIVISION,BARIPADA         EHT(0&M)DIVISION,BARIPADA         EHT(0&M)DIVISION,BARIPADA         EHT(0&M)DIVISION,PURI         EHT(0&M)DIVISION,PURI         EHT(0&M)DIVISION,PARADEEP         EHT(0&M)DIVISION,BARIPADA         EHT(0&M)DIVISION,PARADEEP         EHT(0&M)DIVISION,PARADEEP         EHT(0&M)DIVISION,PARADEEP         EHT(0&M)DIVISION,PARADEEP         EHT(0&M)DIVISION,PARADEEP                                                                                                    |
| 3       13         4       13         5       13         6       13         7       13         9       13         10       13         11       13         12       13         13       13         14       13         15       13         16       13         17       13         20       13         21       13         20       13         21       13         22       13         23       13         24       13         25       13         26       22         27       22         28       22         29       22         30       22         31       22         32       22         33       22         33       22         33       22         33       22         33       22         33       22         33       22         33       22      <                                                                                                    | 32/33 K V GRID S/S SUBDIVISION PURUSOTTAMPUR<br>32/33 KV DHENKIKOTE GRID SUB-STATION<br>32/33 KV GIS CHANDBALI<br>32/33 KV GIS CHANDBALI<br>32/33 KV GIS S/S KHUNTUNI (ATHAGARH)<br>32/33 KV GIS S/S MANCHESWAR<br>32/33 KV GRID S/S SUB DIVISION CHANDPUR<br>32/33 KV GRID S/S SUB DIVISION CHANDPUR<br>32/33 KV MUNIGUDA GRID-SUBSTATION<br>32/33 KV S/S S/D BETANATI<br>32/33 KV S/S S/D BETANATI<br>32/33 KV S/S S/D AGARPARA<br>32/33 KV S/S S/D CHIKITI<br>32/33 KV S/S S/D MANIA TANGI<br>32/33 KV S/S S/D MANIA TANGI<br>32/33 KV S/S S/D DATASANKHA<br>32/33 KV S/S S/D DALA<br>32/33 KV S/S S/D UDALA<br>32/33 KV TUSHRA, GRID SUB-STATION<br>32/33 KV UNIT-VIII GIS S/S<br>32/33 KV UNIT-VIII GIS S/S<br>32/33 KV GRID S/S S/D OLAVAR<br>32/33 KV GRID S/S S/D OLAVAR<br>32/33 KV ANTABANIHI GRID SUB-STATION<br>32KV ICCL SW/S CHOUDWAR<br>20/132/33 KV BARGARH GRID SUB-STATION                                                                                                    | EHT(0&M)DIVISION,CHATRAPUR         EHT(0&M) DIVISION,JODA         EHT(0&M) DIVISION,BARAPALLI         EHT(0&M) DIVISION,BHADRAK         EHT(0&M) DIVISION,CHOUDWAR         EHT(0&M) DIVISION,CHOUDWAR         EHT(0&M) DIVISION,BHUBANESWAR         EHT(0&M) DIVISION,HURDA         EHT(0&M) DIVISION,HERUVALLI         EHT(0&M) DIVISION,BARIPADA         EHT(0&M) DIVISION,BARIPADA         EHT(0&M) DIVISION,BARIPADA         EHT(0&M) DIVISION,BERHAMPUR         EHT(0&M) DIVISION,RERHAMPUR         EHT(0&M) DIVISION,RURLA         EHT(0&M) DIVISION,JAYANAGAR         EHT(0&M) DIVISION,PURI         EHT(0&M) DIVISION,BARIPADA         EHT(0&M) DIVISION,BARIPADA         EHT(0&M) DIVISION,PURI         EHT(0&M) DIVISION,BARIPADA         EHT(0&M) DIVISION,BARIPADA         EHT(0&M) DIVISION,PARADEEP         EHT(0&M) DIVISION,PARADEEP         EHT(0&M) DIVISION,PARADEEP         EHT(0&M) DIVISION,PARADEEP         EHT(0&M) DIVISION,PARADEEP         EHT(0&M) DIVISION,PARADEEP                                                                                                    |
| 4 13<br>5 13<br>6 13<br>7 13<br>8 13<br>9 13<br>10 13<br>11 13<br>12 13<br>13 13<br>14 13<br>15 13<br>16 13<br>17 13<br>18 13<br>19 13<br>20 13<br>21 13<br>22 13<br>24 13<br>26 22<br>27 22<br>28 22<br>29 22<br>30 22<br>31 22<br>33 22<br>33 22<br>34 22<br>35 22                                                                                                    | 32/33 KV DHENKIKOTE GRID SUB-STATION<br>32/33 KV GHENSE GRID SUB-STATION<br>32/33 KV GIS CHANDBALI<br>32/33 KV GIS S/S KHUNTUNI (ATHAGARH)<br>32/33 KV GIS S/S MANCHESWAR<br>32/33 KV GRID S/S SUB DIVISION CHANDPUR<br>32/33 KV GRID S/S SUB DIVISION CHANDPUR<br>32/33 KV S/S S/D BETANATI<br>32/33 KV S/S S/D BETANATI<br>32/33 KV S/S S/D AGARPARA<br>32/33 KV S/S S/D CHIKITI<br>32/33 KV S/S S/D MANESWAR<br>32/33 KV S/S S/D MANIA TANGI<br>32/33 KV S/S S/D POTANGI<br>32/33 KV S/S S/D DOTANGI<br>32/33 KV S/S S/D UDALA<br>32/33 KV S/S S/D UDALA<br>32/33 KV TUSHRA, GRID SUB-STATION<br>32/33 KV UNIT-VIII GIS S/S<br>32/33 KV UNIT-VIII GIS S/S<br>32/33 KV GRID S/S S/D OLAVAR<br>32/33 KV GRID S/S S/D OLAVAR<br>32/33 KV ANTABANIHI GRID SUB-STATION<br>32KV ICCL SW/S CHOUDWAR<br>20/132/33 KV BARGARH GRID SUB-STATION                                                                                                    | EHT(0&M) DIVISION, JODA         EHT(0&M) DIVISION, BARAPALLI         EHT(0&M) DIVISION, BHADRAK         EHT(0&M) DIVISION, CHOUDWAR         EHT(0&M) DIVISION, BHUBANESWAR         EHT(0&M) DIVISION, BHUBANESWAR         EHT(0&M) DIVISION, BHUBANESWAR         EHT(0&M) DIVISION, BHUBANESWAR         EHT(0&M) DIVISION, BHUBANESWAR         EHT(0&M) DIVISION, BARIPADA         EHT(0&M) DIVISION, BHADRAK         EHT(0&M) DIVISION, BERHAMPUR         EHT(0&M) DIVISION, BURLA         EHT(0&M) DIVISION, CHOUDWAR         EHT(0&M) DIVISION, JAYANAGAR         EHT(0&M) DIVISION, PURI         EHT(0&M) DIVISION, BARIPADA         EHT(0&M) DIVISION, BARIPADA         EHT(0&M) DIVISION, BARIPADA         EHT(0&M) DIVISION, BARIPADA         EHT(0&M) DIVISION, BARIPADA         EHT(0&M) DIVISION, BARIPADA         EHT(0&M) DIVISION, BARIPADA         EHT(0&M) DIVISION, PARADEEP         EHT(0&M) DIVISION, PARADEEP         EHT(0&M) DIVISION, PARADEEP         EHT(0&M) DIVISION, PARADEEP         EHT(0&M) DIVISION, PARADEEP         EHT(0&M) DIVISION, PARADEEP         EHT(0&M) DIVISION, PARADEEP                                                                                           |
| 5         13           6         13           7         13           8         13           9         13           10         13           11         13           12         13           13         13           14         13           15         13           16         13           17         13           18         13           20         13           21         13           22         13           23         13           24         13           226         13           226         13           226         22           230         22           330         22           331         22           332         22           333         22           333         22           334         22           342         35                                                                                                    | 32/33 KV GHENSE GRID SUB-STATION<br>32/33 KV GIS CHANDBALI<br>32/33 KV GIS S/S KHUNTUNI (ATHAGARH)<br>32/33 KV GIS S/S MANCHESWAR<br>32/33 KV GRID S/S SUB DIVISION CHANDPUR<br>32/33 KV GRID S/S SUB DIVISION CHANDPUR<br>32/33 KV S/S S/D BETANATI<br>32/33 KV S/S S/D BETANATI<br>32/33 KV S/S S/D AGARPARA<br>32/33 KV S/S S/D CHIKITI<br>32/33 KV S/S S/D MANESWAR<br>32/33 KV S/S S/D MANIA TANGI<br>32/33 KV S/S S/D POTANGI<br>32/33 KV S/S S/D DOTANGI<br>32/33 KV S/S S/D UDALA<br>32/33 KV S/S S/D UDALA<br>32/33 KV TUSHRA, GRID SUB-STATION<br>32/33 KV UNIT-VIII GIS S/S<br>32/33 KV UNIT-VIII GIS S/S<br>32/33 KV GRID S/S S/D OLAVAR<br>32/33 KV GRID S/S S/D OLAVAR<br>32/33 KV ANTABANIHI GRID SUB-STATION<br>32KV ICCL SW/S CHOUDWAR<br>20/132/33 KV BARGARH GRID SUB-STATION                                                                                                    | EHT(0&M) DIVISION, BARAPALLI         EHT(0&M) DIVISION, BHADRAK         EHT(0&M) DIVISION, CHOUDWAR         EHT(0&M) DIVISION, BHUBANESWAR         EHT(0&M) DIVISION, BHUBANESWAR         EHT(0&M) DIVISION, BHUBANESWAR         EHT(0&M) DIVISION, THERUVALLI         EHT(0&M) DIVISION, BARIPADA         EHT(0&M) DIVISION, BHADRAK         EHT(0&M) DIVISION, BHADRAK         EHT(0&M) DIVISION, BERHAMPUR         EHT(0&M) DIVISION, BURLA         EHT(0&M) DIVISION, CHOUDWAR         EHT(0&M) DIVISION, JAYANAGAR         EHT(0&M) DIVISION, BARIPADA         EHT(0&M) DIVISION, PURI         EHT(0&M) DIVISION, BARIPADA         EHT(0&M) DIVISION, BARIPADA         EHT(0&M) DIVISION, BARIPADA         EHT(0&M) DIVISION, BARIPADA         EHT(0&M) DIVISION, BARIPADA         EHT(0&M) DIVISION, PARADEEP         EHT(0&M) DIVISION, BHUBANESWAR         EHT(0&M) DIVISION, PARADEEP         EHT(0&M) DIVISION, PARADEEP         EHT(0&M) DIVISION, PARADEEP         EHT(0&M) DIVISION, PARADEEP                                                                                                    |
| 6         13           7         13           8         13           9         13           10         13           11         13           12         13           13         13           14         13           15         13           16         13           17         13           18         13           20         13           21         13           22         13           23         13           24         13           25         13           26         22           27         22           28         22           29         22           30         22           31         22           32         22           33         22           33         22           33         22           33         22           33         22           33         22           33         22           33         22      34         22                                                                                                    | 32/33 KV GIS CHANDBALI<br>32/33 KV GIS S/S KHUNTUNI (ATHAGARH)<br>32/33 KV GIS S/S MANCHESWAR<br>32/33 KV GRID S/S SUB DIVISION CHANDPUR<br>32/33 KV MUNIGUDA GRID-SUBSTATION<br>32/33 KV S/S S/D BETANATI<br>32/33 KV S/S S/D AGARPARA<br>32/33 KV S/S S/D AGARPARA<br>32/33 KV S/S S/D CHIKITI<br>32/33 KV S/S S/D MANESWAR<br>32/33 KV S/S S/D MANIA TANGI<br>32/33 KV S/S S/D POTANGI<br>32/33 KV S/S S/D DOTANGI<br>32/33 KV S/S S/D UDALA<br>32/33 KV TIRTOL GRID SUB-STATION<br>32/33 KV TUSHRA, GRID SUB-STATION<br>32/33 KV UNIT-VIII GIS S/S<br>32/33 KV UNIT-VIII GIS S/S<br>32/33KV GRID S/S S/D OLAVAR<br>32/33KV GRID S/S S/D OLAVAR<br>32/33KV KANTABANIHI GRID SUB-STATION<br>32KV ICCL SW/S CHOUDWAR<br>20/132/33 KV BARGARH GRID SUB-STATION                                                                                                    | EHT(0&M) DIVISION, BHADRAK         EHT(0&M) DIVISION,CHOUDWAR         EHT(0&M) DIVISION,BHUBANESWAR         EHT(0&M) DIVISION,BHUBANESWAR         EHT(0&M) DIVISION,KHURDA         EHT(0&M) DIVISION,THERUVALLI         EHT(0&M) DIVISION,BARIPADA         EHT(0&M) DIVISION,BARIPADA         EHT(0&M) DIVISION,BARIPADA         EHT(0&M) DIVISION,BARIPADA         EHT(0&M) DIVISION,BERHAMPUR         EHT(0&M) DIVISION,BURLA         EHT(0&M) DIVISION,CHOUDWAR         EHT(0&M) DIVISION,JAYANAGAR         EHT(0&M) DIVISION,PURI         EHT(0&M) DIVISION,BARIPADA         EHT(0&M) DIVISION,BARIPADA         EHT(0&M) DIVISION,BARIPADA         EHT(0&M) DIVISION,BARIPADA         EHT(0&M) DIVISION,PARADEEP         EHT(0&M) DIVISION,BHUBANESWAR         EHT(0&M) DIVISION,PARADEEP         EHT(0&M) DIVISION,PARADEEP         EHT(0&M) DIVISION,PARADEEP                                                                                                    |
| 7       13         8       13         10       13         11       13         12       13         13       13         14       13         15       13         16       13         17       13         18       13         20       13         21       13         22       13         23       13         24       13         25       13         26       22         27       22         28       22         29       22         30       22         31       22         32       22         33       22         33       22         33       22         33       22         33       22         33       22         33       22         33       22         33       22         33       22         33       22         33       22         33       22                                                                                                    | 32/33 KV GIS S/S KHUNTUNI (ATHAGARH)<br>32/33 KV GIS S/S MANCHESWAR<br>32/33 KV GRID S/S SUB DIVISION CHANDPUR<br>32/33 KV MUNIGUDA GRID-SUBSTATION<br>32/33 KV S/S S/D BETANATI<br>32/33 KV S/S S/D BETANATI<br>32/33 KV S/S S/D AGARPARA<br>32/33 KV S/S S/D CHIKITI<br>32/33 KV S/S S/D MANESWAR<br>32/33 KV S/S S/D MANIA TANGI<br>32/33 KV S/S S/D POTANGI<br>32/33 KV S/S S/D DOTANGI<br>32/33 KV S/S S/D UDALA<br>32/33 KV S/S S/D UDALA<br>32/33 KV TUSHRA, GRID SUB-STATION<br>32/33 KV TUSHRA, GRID SUB-STATION<br>32/33 KV UNIT-VIII GIS S/S<br>32/33 KV UNIT-VIII GIS S/S<br>32/33 KV GRID S/S S/D OLAVAR<br>32/33 KV GRID SUB-STATION PODAGADA<br>32/33 KV KANTABANIHI GRID SUB-STATION<br>32KV ICCL SW/S CHOUDWAR<br>20/132/33 KV BARGARH GRID SUB-STATION                                                                                                    | EHT(0&M) DIVISION,CHOUDWAR         EHT(0&M) DIVISION,BHUBANESWAR         EHT(0&M) DIVISION,BHUBANESWAR         EHT(0&M) DIVISION,KHURDA         EHT(0&M) DIVISION,THERUVALLI         EHT(0&M) DIVISION,BARIPADA         EHT(0&M) DIVISION,BARIPADA         EHT(0&M) DIVISION,BHADRAK         EHT(0&M) DIVISION,BERHAMPUR         EHT(0&M) DIVISION,BURLA         EHT(0&M) DIVISION,CHOUDWAR         EHT(0&M) DIVISION,JAYANAGAR         EHT(0&M) DIVISION,PURI         EHT(0&M)DIVISION,BARIPADA         EHT(0&M)DIVISION,BARIPADA         EHT(0&M)DIVISION,BARIPADA         EHT(0&M)DIVISION,BARIPADA         EHT(0&M)DIVISION,PARADEEP         EHT(0&M) DIVISION,BHUBANESWAR         EHT(0&M) DIVISION,PARADEEP         EHT(0&M) DIVISION,PARADEEP         EHT(0&M) DIVISION,PARADEEP                                                                                                    |
| 8         13           9         13           10         13           11         13           12         13           13         13           14         13           15         13           16         13           17         13           18         13           20         13           21         13           22         13           23         13           24         13           25         13           26         22           27         22           28         22           29         22           30         22           31         22           32         23           32         22           33         22           33         22           33         22           33         22           33         22           33         22           33         22           34         22           35         22                                                                                                    | 32/33 KV GIS S/S MANCHESWAR<br>32/33 KV GRID S/S SUB DIVISION CHANDPUR<br>32/33 KV MUNIGUDA GRID-SUBSTATION<br>32/33 KV S/S S/D BETANATI<br>32/33 KV S/S S/D AGARPARA<br>32/33 KV S/S S/D CHIKITI<br>32/33 KV S/S S/D MANESWAR<br>32/33 KV S/S S/D MANIA TANGI<br>32/33 KV S/S S/D POTANGI<br>32/33 KV S/S S/D POTANGI<br>32/33 KV S/S S/D UDALA<br>32/33 KV TIRTOL GRID SUB-STATION<br>32/33 KV TUSHRA, GRID SUB-STATION<br>32/33 KV UNIT-VIII GIS S/S<br>32/33 KV UNIT-VIII GIS S/S<br>32/33 KV GRID S/S S/D OLAVAR<br>32/33 KV GRID SUB-STATION PODAGADA<br>32/33 KV KANTABANIHI GRID SUB-STATION<br>32KV ICCL SW/S CHOUDWAR<br>20/132/33 KV BARGARH GRID SUB-STATION                                                                                                    | EHT(0&M) DIVISION,BHUBANESWAR         EHT(0&M) DIVISION,KHURDA         EHT(0&M) DIVISION,THERUVALLI         EHT(0&M) DIVISION,BARIPADA         EHT(0&M) DIVISION,BHADRAK         EHT(0&M) DIVISION,BERHAMPUR         EHT(0&M) DIVISION,BURLA         EHT(0&M) DIVISION,CHOUDWAR         EHT(0&M) DIVISION,JAYANAGAR         EHT(0&M) DIVISION,PURI         EHT(0&M) DIVISION,BARIPADA         EHT(0&M) DIVISION,PURI         EHT(0&M) DIVISION,BARIPADA         EHT(0&M) DIVISION,BARIPADA         EHT(0&M) DIVISION,BARIPADA         EHT(0&M) DIVISION,PARADEEP         EHT(0&M) DIVISION,BHUBANESWAR         EHT(0&M) DIVISION,PARADEEP         EHT(0&M) DIVISION,PARADEEP         EHT(0&M) DIVISION,PARADEEP         EHT(0&M) DIVISION,PARADEEP         EHT(0&M) DIVISION,PARADEEP                                                                                                    |
| 9 13<br>10 13<br>11 13<br>12 13<br>13 13<br>14 13<br>15 13<br>16 13<br>16 13<br>17 13<br>18 13<br>19 13<br>20 13<br>21 13<br>22 13<br>23 13<br>24 13<br>25 13<br>26 22<br>27 22<br>28 22<br>29 22<br>30 22<br>31 22<br>33 22<br>33 22<br>33 22<br>33 22<br>34 22<br>35 22                                                                                                    | 32/33 KV GRID S/S SUB DIVISION CHANDPUR<br>32/33 KV MUNIGUDA GRID-SUBSTATION<br>32/33 KV S/S S/D BETANATI<br>32/33 KV S/S S/D AGARPARA<br>32/33 KV S/S S/D AGARPARA<br>32/33 KV S/S S/D CHIKITI<br>32/33 KV S/S S/D MANESWAR<br>32/33 KV S/S S/D MANIA TANGI<br>32/33 KV S/S S/D POTANGI<br>32/33 KV S/S S/D POTANGI<br>32/33 KV S/S S/D UDALA<br>32/33 KV TIRTOL GRID SUB-STATION<br>32/33 KV TUSHRA, GRID SUB-STATION<br>32/33 KV UNIT-VIII GIS S/S<br>32/33 KV UNIT-VIII GIS S/S<br>32/33 KV GRID S/S S/D OLAVAR<br>32/33 KV GRID SUB-STATION PODAGADA<br>32/33 KV KANTABANIHI GRID SUB-STATION<br>32KV ICCL SW/S CHOUDWAR<br>20/132/33 KV BARGARH GRID SUB-STATION                                                                                                    | EHT(0&M)DIVISION,KHURDA         EHT(0&M)DIVISION,THERUVALLI         EHT(0&M)DIVISION,BARIPADA         EHT(0&M)DIVISION,BHADRAK         EHT(0&M)DIVISION,BERHAMPUR         EHT(0&M)DIVISION,BERHAMPUR         EHT(0&M)DIVISION,BURLA         EHT(0&M)DIVISION,CHOUDWAR         EHT(0&M)DIVISION,JAYANAGAR         EHT(0&M)DIVISION,PURI         EHT(0&M)DIVISION,BARIPADA         EHT(0&M)DIVISION,BARIPADA         EHT(0&M)DIVISION,BARIPADA         EHT(0&M)DIVISION,BARIPADA         EHT(0&M)DIVISION,BARADEEP         EHT(0&M)DIVISION,BHUBANESWAR         EHT(0&M)DIVISION,PARADEEP         EHT(0&M)DIVISION,PARADEEP         EHT(0&M)DIVISION,PARADEEP         EHT(0&M)DIVISION,PARADEEP         EHT(0&M)DIVISION,PARADEEP         EHT(0&M)DIVISION,PARADEEP                                                                                                    |
| 10         13           11         13           12         13           13         13           14         13           15         13           16         13           17         13           18         13           20         13           21         13           22         13           23         13           24         13           25         13           26         22           27         22           28         22           29         22           30         22           31         22           32         23           33         22           33         22           33         22           33         22           33         22           33         22           33         22           33         22           33         22           34         22           35         22                                                                                                    | 32/33 KV MUNIGUDA GRID-SUBSTATION<br>32/33 KV S/S S/D BETANATI<br>32/33 KV S/S S/D AGARPARA<br>32/33 KV S/S S/D AGARPARA<br>32/33 KV S/S S/D CHIKITI<br>32/33 KV S/S S/D MANESWAR<br>32/33 KV S/S S/D MANIA TANGI<br>32/33 KV S/S S/D POTANGI<br>32/33 KV S/S S/D POTANGI<br>32/33 KV S/S S/D UDALA<br>32/33 KV S/S S/D UDALA<br>32/33 KV TUSHRA, GRID SUB-STATION<br>32/33 KV TUSHRA, GRID SUB-STATION<br>32/33 KV UNIT-VIII GIS S/S<br>32/33 KV UNIT-VIII GIS S/S<br>32/33 KV GRID S/S S/D OLAVAR<br>32/33 KV GRID SUB-STATION PODAGADA<br>32/33 KV KANTABANIHI GRID SUB-STATION<br>32KV ICCL SW/S CHOUDWAR<br>20/132/33 KV BARGARH GRID SUB-STATION                                                                                                    | EHT(0&M) DIVISION,THERUVALLI         EHT(0&M) DIVISION,BARIPADA         EHT(0&M) DIVISION,BHADRAK         EHT(0&M) DIVISION,BERHAMPUR         EHT(0&M) DIVISION,BURLA         EHT(0&M) DIVISION,CHOUDWAR         EHT(0&M) DIVISION,JAYANAGAR         EHT(0&M) DIVISION,PURI         EHT(0&M)DIVISION,PARIPADA         EHT(0&M)DIVISION,PARADEEP         EHT(0&M)DIVISION,BARIPADA         EHT(0&M)DIVISION,BARIPADA         EHT(0&M)DIVISION,PARADEEP         EHT(0&M) DIVISION,BHUBANESWAR         EHT(0&M) DIVISION,PARADEEP         EHT(0&M) DIVISION,BHUBANESWAR         EHT(0&M)DIVISION,PARADEEP                                                                                                    |
| 11       13         12       13         13       13         14       13         15       13         16       13         17       13         18       13         19       13         20       13         21       13         22       13         23       13         24       13         25       13         26       22         27       22         28       22         29       22         30       22         31       22         32       23         33       22         33       22         33       22         33       22         33       22         33       22         33       22         33       22         33       22         33       22         33       22         34       22         35       22                                                                                                    | 32/33 KV S/S S/D BETANATI<br>32/33 KV S/S S/D AGARPARA<br>32/33 KV S/S S/D CHIKITI<br>32/33 KV S/S S/D MANESWAR<br>32/33 KV S/S S/D MANIA TANGI<br>32/33 KV S/S S/D POTANGI<br>32/33 KV S/S S/D POTANGI<br>32/33 KV S/S S/D SATASANKHA<br>32/33 KV S/S S/D UDALA<br>32/33 KV TIRTOL GRID SUB-STATION<br>32/33 KV TUSHRA, GRID SUUB-STATION<br>32/33 KV UNIT-VIII GIS S/S<br>32/33KV GRID S/S S/D OLAVAR<br>32/33KV GRID SUB-STATION PODAGADA<br>32/33KV KANTABANJHI GRID SUB-STATION<br>32KV ICCL SW/S CHOUDWAR<br>20/132/33 KV BARGARH GRID SUB-STATION                                                                                                    | EHT(0&M)DIVISION,BARIPADA         EHT(0&M) DIVISION, BHADRAK         EHT(0&M) DIVISION,BERHAMPUR         EHT(0&M) DIVISION,BURLA         EHT(0&M) DIVISION,CHOUDWAR         EHT(0&M) DIVISION,JAYANAGAR         EHT(0&M)DIVISION,PURI         EHT(0&M)DIVISION,BARIPADA         EHT(0&M)DIVISION,PURI         EHT(0&M)DIVISION,PARADEEP         EHT(0&M)DIVISION,BOLANGIR         EHT(0&M)DIVISION,BHUBANESWAR         EHT(0&M)DIVISION,PARADEEP         EHT(0&M)DIVISION,BHUBANESWAR         EHT(0&M)DIVISION,PARADEEP                                                                                                    |
| 12       13         13       13         14       13         15       13         16       13         17       13         18       13         19       13         20       13         21       13         22       13         23       13         24       13         25       13         26       22         27       22         28       22         29       22         30       22         31       22         32       23         33       24         25       13         26       22         27       22         30       22         31       22         32       22         33       22         33       22         33       22         33       22         33       22         33       22         34       22         35       22                                                                                                    | 32/33 KV S/S S/D AGARPARA<br>32/33 KV S/S S/D CHIKITI<br>32/33 KV S/S S/D MANESWAR<br>32/33 KV S/S S/D MANIA TANGI<br>32/33 KV S/S S/D POTANGI<br>32/33 KV S/S S/D POTANGI<br>32/33 KV S/S S/D SATASANKHA<br>32/33 KV TIRTOL GRID SUB-STATION<br>32/33 KV TUSHRA, GRID SUUB-STATION<br>32/33 KV UNIT-VIII GIS S/S<br>32/33KV GRID S/S S/D OLAVAR<br>32/33KV GRID SUB-STATION PODAGADA<br>32/33KV KANTABANJHI GRID SUB-STATION<br>32KV ICCL SW/S CHOUDWAR<br>20/132/33 KV BARGARH GRID SUB-STATION                                                                                                    | EHT(0&M) DIVISION, BHADRAK         EHT(0&M) DIVISION,BERHAMPUR         EHT(0&M) DIVISION,BURLA         EHT(0&M) DIVISION,CHOUDWAR         EHT(0&M) DIVISION,JAYANAGAR         EHT(0&M)DIVISION,PURI         EHT(0&M)DIVISION,PARIPADA         EHT(0&M)DIVISION,PARADEEP         EHT(0&M) DIVISION,BOLANGIR         EHT(0&M)DIVISION,PARADEEP         EHT(0&M) DIVISION,BOLANGIR         EHT(0&M) DIVISION,BHUBANESWAR         EHT(0&M) DIVISION,PARADEEP                                                                                                    |
| 13       13         14       13         14       13         15       13         16       13         17       13         18       13         20       13         20       13         21       13         22       13         23       13         24       13         25       13         26       22         27       22         28       22         29       22         30       22         31       22         32       23         33       24         25       13         26       22         29       22         30       22         31       22         32       22         33       22         33       22         33       22         33       22         34       22         35       22                                                                                                    | 32/33 KV S/S S/D CHIKITI<br>32/33 KV S/S S/D MANESWAR<br>32/33 KV S/S S/D MANIA TANGI<br>32/33 KV S/S S/D POTANGI<br>32/33 KV S/S S/D POTANGI<br>32/33 KV S/S S/D SATASANKHA<br>32/33 KV S/S S/D UDALA<br>32/33 KV TIRTOL GRID SUB-STATION<br>32/33 KV UNIT-VIII GIS S/S<br>32/33 KV UNIT-VIII GIS S/S<br>32/33 KV GRID S/S S/D OLAVAR<br>32/33 KV GRID SUB-STATION PODAGADA<br>32/33 KV KANTABANJHI GRID SUB-STATION<br>32KV ICCL SW/S CHOUDWAR<br>20/132/33 KV BARGARH GRID SUB-STATION                                                                                                    | EHT(0&M) DIVISION,BERHAMPUR<br>EHT(0&M) DIVISION,BURLA<br>EHT(0&M) DIVISION,CHOUDWAR<br>EHT(0&M) DIVISION,JAYANAGAR<br>EHT(0&M)DIVISION,PURI<br>EHT(0&M)DIVISION,BARIPADA<br>EHT(0&M)DIVISION,PARADEEP<br>EHT(0&M) DIVISION,BOLANGIR<br>EHT(0&M) DIVISION,BHUBANESWAR<br>EHT(0&M) DIVISION,PARADEEP<br>EHT(0&M) DIVISION,JAYANAGAR                                                                                                    |
| 14       13         15       13         16       13         17       13         18       13         20       13         20       13         21       13         22       13         23       13         24       13         25       13         26       22         27       22         28       22         29       22         30       22         31       22         33       22         33       22         33       22         33       22         33       22         33       22         33       22         33       22         33       22         33       22         34       22         35       22                                                                                                    | 32/33 KV S/S S/D MANESWAR<br>32/33 KV S/S S/D MANIA TANGI<br>32/33 KV S/S S/D POTANGI<br>32/33 KV S/S S/D SATASANKHA<br>32/33 KV S/S S/D UDALA<br>32/33 KV TIRTOL GRID SUB-STATION<br>32/33 KV TUSHRA, GRID SUUB-STATION<br>32/33 KV UNIT-VIII GIS S/S<br>32/33KV GRID S/S S/D OLAVAR<br>32/33KV GRID SUB-STATION PODAGADA<br>32/33KV KANTABANJHI GRID SUB-STATION<br>32KV ICCL SW/S CHOUDWAR<br>20/132/33 KV BARGARH GRID SUB-STATION                                                                                                    | EHT(0&M) DIVISION,BURLA<br>EHT(0&M) DIVISION,CHOUDWAR<br>EHT(0&M) DIVISION,JAYANAGAR<br>EHT(0&M)DIVISION,PURI<br>EHT(0&M)DIVISION,BARIPADA<br>EHT(0&M)DIVISION,PARADEEP<br>EHT(0&M) DIVISION,BOLANGIR<br>EHT(0&M) DIVISION,BHUBANESWAR<br>EHT(0&M) DIVISION,PARADEEP<br>EHT(0&M) DIVISION,JAYANAGAR                                                                                                    |
| 15       13         16       13         17       13         19       13         20       13         20       13         21       13         22       13         23       13         24       13         25       13         26       22         27       22         28       22         29       22         30       22         31       22         32       23         33       22         33       22         33       22         33       22         33       22         33       22         33       22         33       22         33       22         33       22         34       22         35       22                                                                                                    | 32/33 KV S/S S/D MANIA TANGI<br>32/33 KV S/S S/D POTANGI<br>32/33 KV S/S S/D SATASANKHA<br>32/33 KV S/S S/D UDALA<br>32/33 KV TIRTOL GRID SUB-STATION<br>32/33 KV TUSHRA, GRID SUUB-STATION<br>32/33 KV UNIT-VIII GIS S/S<br>32/33KV GRID S/S S/D OLAVAR<br>32/33KV GRID SUB-STATION PODAGADA<br>32/33KV KANTABANJHI GRID SUB-STATION<br>32KV ICCL SW/S CHOUDWAR<br>20/132/33 KV BARGARH GRID SUB-STATION                                                                                                    | EHT(0&M) DIVISION,CHOUDWAR<br>EHT(0&M) DIVISION,JAYANAGAR<br>EHT(0&M)DIVISION,PURI<br>EHT(0&M)DIVISION,BARIPADA<br>EHT(0&M)DIVISION,PARADEEP<br>EHT(0&M) DIVISION,BOLANGIR<br>EHT(0&M) DIVISION,BHUBANESWAR<br>EHT(0&M)DIVISION,PARADEEP<br>EHT(0&M) DIVISION,JAYANAGAR                                                                                                    |
| 16         13           17         13           18         13           20         13           21         13           22         13           23         13           24         13           25         13           26         22           27         22           28         22           29         22           30         22           31         22           32         23           32         22           30         22           31         22           32         23           33         24           33         25           33         26           33         22           33         22           33         22           33         22           34         22           35         22                                                                                                    | 32/33 KV S/S S/D POTANGI<br>32/33 KV S/S S/D SATASANKHA<br>32/33 KV S/S S/D UDALA<br>32/33 KV TIRTOL GRID SUB-STATION<br>32/33 KV TUSHRA, GRID SUUB-STATION<br>32/33 KV UNIT-VIII GIS S/S<br>32/33KV GRID S/S S/D OLAVAR<br>32/33KV GRID S/S S/D OLAVAR<br>32/33KV KANTABANJHI GRID SUB-STATION<br>32KV ICCL SW/S CHOUDWAR<br>20/132/33 KV BARGARH GRID SUB-STATION                                                                                                    | EHT(0&M) DIVISION,JAYANAGAR<br>EHT(0&M)DIVISION,PURI<br>EHT(0&M)DIVISION,BARIPADA<br>EHT(0&M)DIVISION,PARADEEP<br>EHT(0&M) DIVISION,BOLANGIR<br>EHT(0&M) DIVISION,BHUBANESWAR<br>EHT(0&M)DIVISION,PARADEEP<br>EHT(0&M) DIVISION,JAYANAGAR                                                                                                    |
| 17         13           18         13           19         13           20         13           21         13           22         13           23         13           24         13           25         13           26         22           27         22           28         22           29         22           30         22           31         22           33         22           33         22           33         22           33         22           33         22           33         22           33         22           33         22           33         22           33         22           34         22           35         22                                                                                                    | 32/33 KV S/S S/D SATASANKHA<br>32/33 KV S/S S/D UDALA<br>32/33 KV TIRTOL GRID SUB-STATION<br>32/33 KV TUSHRA, GRID SUUB-STATION<br>32/33 KV UNIT-VIII GIS S/S<br>32/33KV GRID S/S S/D OLAVAR<br>32/33KV GRID SUB-STATION PODAGADA<br>32/33KV KANTABANJHI GRID SUB-STATION<br>32KV ICCL SW/S CHOUDWAR<br>20/132/33 KV BARGARH GRID SUB-STATION                                                                                                    | EHT(0&M)DIVISION,PURI<br>EHT(0&M)DIVISION,BARIPADA<br>EHT(0&M)DIVISION,PARADEEP<br>EHT(0&M) DIVISION,BOLANGIR<br>EHT(0&M) DIVISION,BHUBANESWAR<br>EHT(0&M)DIVISION,PARADEEP<br>EHT(0&M) DIVISION,JAYANAGAR                                                                                                    |
| 18       13         19       13         20       13         21       13         22       13         23       13         24       13         25       13         26       22         27       22         28       22         29       22         30       22         31       22         32       31         22       33         33       22         33       22         34       22         35       22                                                                                                    | 32/33 KV S/S S/D UDALA<br>32/33 KV TIRTOL GRID SUB-STATION<br>32/33 KV TUSHRA, GRID SUUB-STATION<br>32/33 KV UNIT-VIII GIS S/S<br>32/33KV GRID S/S S/D OLAVAR<br>32/33KV GRID SUB-STATION PODAGADA<br>32/33KV KANTABANJHI GRID SUB-STATION<br>32KV ICCL SW/S CHOUDWAR<br>20/132/33 KV BARGARH GRID SUB-STATION                                                                                                    | EHT(O&M)DIVISION,BARIPADA<br>EHT(O&M)DIVISION,PARADEEP<br>EHT(O&M) DIVISION,BOLANGIR<br>EHT(O&M) DIVISION,BHUBANESWAR<br>EHT(O&M)DIVISION,PARADEEP<br>EHT(O&M) DIVISION,JAYANAGAR                                                                                                    |
| 19       13         20       13         21       13         22       13         23       13         24       13         25       13         26       22         27       22         28       22         29       22         30       22         31       22         33       22         33       22         33       22         33       22         34       22         35       22                                                                                                    | 32/33 KV TIRTOL GRID SUB-STATION<br>32/33 KV TUSHRA, GRID SUUB-STATION<br>32/33 KV UNIT-VIII GIS S/S<br>32/33KV GRID S/S S/D OLAVAR<br>32/33KV GRID SUB-STATION PODAGADA<br>32/33KV KANTABANJHI GRID SUB-STATION<br>32KV ICCL SW/S CHOUDWAR<br>20/132/33 KV BARGARH GRID SUB-STATION                                                                                                    | EHT(O&M)DIVISION,PARADEEP<br>EHT(O&M) DIVISION,BOLANGIR<br>EHT(O&M) DIVISION,BHUBANESWAR<br>EHT(O&M)DIVISION,PARADEEP<br>EHT(O&M) DIVISION,JAYANAGAR                                                                                                    |
| 20 13<br>21 13<br>22 13<br>23 13<br>24 13<br>25 13<br>26 22<br>27 22<br>28 22<br>29 22<br>30 22<br>31 22<br>32 22<br>33 22<br>33 22<br>33 22<br>33 22<br>33 22<br>33 22<br>33 22                                                                                                    | 32/33 KV TUSHRA, GRID SUUB-STATION<br>32/33 KV UNIT-VIII GIS S/S<br>32/33KV GRID S/S S/D OLAVAR<br>32/33KV GRID SUB-STATION PODAGADA<br>32/33KV KANTABANJHI GRID SUB-STATION<br>32KV ICCL SW/S CHOUDWAR<br>20/132/33 KV BARGARH GRID SUB-STATION                                                                                                    | EHT(O&M) DIVISION,BOLANGIR<br>EHT(O&M) DIVISION,BHUBANESWAR<br>EHT(O&M)DIVISION,PARADEEP<br>EHT(O&M) DIVISION,JAYANAGAR                                                                                                    |
| 21 13<br>22 13<br>23 13<br>24 13<br>25 13<br>26 22<br>27 22<br>28 22<br>29 22<br>30 22<br>31 22<br>32 22<br>33 22<br>33 22<br>33 22<br>34 22<br>35 22                                                                                                    | 32/33 KV UNIT-VIII GIS S/S<br>32/33KV GRID S/S S/D OLAVAR<br>32/33KV GRID SUB-STATION PODAGADA<br>32/33KV KANTABANJHI GRID SUB-STATION<br>32KV ICCL SW/S CHOUDWAR<br>20/132/33 KV BARGARH GRID SUB-STATION                                                                                                    | EHT(O&M) DIVISION,BHUBANESWAR<br>EHT(O&M)DIVISION,PARADEEP<br>EHT(O&M) DIVISION,JAYANAGAR                                                                                                    |
| 22 13<br>23 13<br>24 13<br>25 13<br>26 22<br>27 22<br>28 22<br>29 22<br>30 22<br>31 22<br>33 22<br>33 22<br>33 22<br>34 22<br>35 22                                                                                                    | 32/33KV GRID S/S S/D OLAVAR<br>32/33KV GRID SUB-STATION PODAGADA<br>32/33KV KANTABANJHI GRID SUB-STATION<br>32KV ICCL SW/S CHOUDWAR<br>20/132/33 KV BARGARH GRID SUB-STATION                                                                                                    | EHT(O&M)DIVISION,PARADEEP<br>EHT(O&M) DIVISION,JAYANAGAR                                                                                                    |
| 23 13<br>24 13<br>25 13<br>26 22<br>27 22<br>28 22<br>29 22<br>30 22<br>31 22<br>32 22<br>33 22<br>33 22<br>34 22<br>35 22                                                                                                    | 32/33KV GRID SUB-STATION PODAGADA<br>32/33KV KANTABANJHI GRID SUB-STATION<br>32KV ICCL SW/S CHOUDWAR<br>20/132/33 KV BARGARH GRID SUB-STATION                                                                                                    | EHT(O&M) DIVISION, JAYANAGAR                                                                                                    |
| 24 13<br>25 13<br>26 22<br>27 22<br>28 22<br>29 22<br>30 22<br>31 22<br>32 22<br>33 22<br>33 22<br>34 22<br>35 22                                                                                                    | 32/33KV KANTABANJHI GRID SUB-STATION<br>32KV ICCL SW/S CHOUDWAR<br>20/132/33 KV BARGARH GRID SUB-STATION                                                                                                    |                                                                                                    |
| 25 13<br>26 22<br>27 22<br>28 22<br>29 22<br>30 22<br>31 22<br>32 22<br>33 22<br>33 22<br>33 22<br>34 22<br>35 22                                                                                                    | 32KV ICCL SW/S CHOUDWAR<br>20/132/33 KV BARGARH GRID SUB-STATION                                                                                                    |                                                                                                    |
| 26 22<br>27 22<br>28 22<br>29 22<br>30 22<br>31 22<br>32 22<br>33 22<br>33 22<br>33 22<br>34 22<br>35 22                                                                                                    | 20/132/33 KV BARGARH GRID SUB-STATION                                                                                                    | EHT(0&M) DIVISION,CHOUDWAR                                                                                                    |
| 27 22<br>28 22<br>29 22<br>30 22<br>31 22<br>32 22<br>33 22<br>33 22<br>34 22<br>35 22                                                                                                    |                                                                                                    | EHT(O&M) DIVISION, BARAPALLI                                                                                                    |
| 28 22<br>29 22<br>30 22<br>31 22<br>32 22<br>33 22<br>33 22<br>34 22<br>35 22                                                                                                    | 20/132/33 KV CHANDAKA-B GIS                                                                                                    | EHT(0&M) DIVISION,BHUBANESWAR                                                                                                    |
| 29 22<br>30 22<br>31 22<br>32 22<br>33 22<br>33 22<br>34 22<br>35 22                                                                                                    | 20/132/33 KV GIS S/S S/D, INFOCITY II                                                                                                    | EHT(0&M) DIVISION,BHUBANESWAR                                                                                                    |
| 30 22<br>31 22<br>32 22<br>33 22<br>33 22<br>34 22<br>35 22                                                                                                    | 20/132/33 KV GRID S/S S/D, GODA                                                                                                    | EHT(0&M)DIVISION,DHENKANAL                                                                                                    |
| 31 22<br>32 22<br>33 22<br>33 22<br>34 22<br>35 22                                                                                                    | 20/132/33 KV S/S S/D ASKA                                                                                                    | EHT(O&M)DIVISION,BHANJANAGAR                                                                                                    |
| 32 22<br>33 22<br>34 22<br>35 22                                                                                                    | 20/132/33 KV S/S S/D JAYAPATNA                                                                                                    | EHT(0&M) DIVISION,KESINGA                                                                                                    |
| 33 22<br>34 22<br>35 22                                                                                                    | 20/33 KV BONEI GRID SUB-STATION                                                                                                    | EHT(O&M) DIVISION,ROURKELA                                                                                                    |
| 34 22<br>35 22                                                                                                    | 20/33 KV GIS S/S KEONJHAR                                                                                                    | EHT(O&M) DIVISION, JODA                                                                                                    |
| 35 22                                                                                                    | 20/33 KV S/S S/D KASIPUR                                                                                                    | EHT(O&M) DIVISION, THERUVALLI                                                                                                    |
|                                                                                                    | 20/33 KV S/S S/D MALKANGIRI                                                                                                    | EHT(0&M)DIVISION,MALKANGIRI                                                                                                    |
| 36 22                                                                                                    | 20/33 KV S/S S/D NARASINGHPUR                                                                                                    | EHT(0&M) DIVISION,CHOUDWAR                                                                                                    |
| 37 40                                                                                                    | 00 KV LINE SUB DIVISION, RAIRAKHOL                                                                                                    | EHT(O&M) DIVISION,BURLA                                                                                                    |
| 38 40                                                                                                    | 00 KV LINE SUB DIVISION, MERAMUNDALI                                                                                                    | EHT(O&M)DIVISION,MERAMUNDALI 400KV S/S                                                                                                    |
| 39 40                                                                                                    | 00 KV LINE SUB-DIVISION, NEW DUBURI                                                                                                    | EHT(O&M) DIVISION, DUBURI 400 KV S/S                                                                                                    |
| 40 40                                                                                                    | 00 KV SUB-STATION DIVISION, LAPANGA                                                                                                    | EHT(O&M) CIRCLE,BURLA                                                                                                    |
| 41 A(                                                                                                    | CCOUNTS CELL(P&I), GRIDCO                                                                                                    | POWER TRADING ACCOUNTING                                                                                                    |
| 42 BA                                                                                                    | ANKING AND LOANS                                                                                                    | FUNDS, INVESTMENT & CASH CONTROL                                                                                                    |
| 43 BI                                                                                                    | ILL SECTION-II                                                                                                    | HEAD OFFICE ACCOUNTS DDO                                                                                                    |
| 44 BI                                                                                                    | ILL SECTION-III                                                                                                    | HEAD OFFICE ACCOUNTS DDO                                                                                                    |
| 45 Bl                                                                                                    | UDGET & COST MANAGEMENT                                                                                                    | DIRECTOR(FINANCE)                                                                                                    |
|                                                                                                    | ARE TAKING BRANCH                                                                                                    | COMPANY SECRETARY                                                                                                    |
|                                                                                                    | ASH BRANCH I HEAD QUARTERS OFFICE, BHUBANESWAR                                                                                                    | HEAD OFFICE ACCOUNTS DDO                                                                                                    |
|                                                                                                    | ASH CONTROL                                                                                                    | FUNDS, INVESTMENT & CASH CONTROL                                                                                                    |
|                                                                                                    | ENTRAL DIARY                                                                                                    | NON-EXECUTIVE ESTABLISHMENT & FIELD MONITORING                                                                                                    |
|                                                                                                    | ENTRAL INTERNAL AUDIT CELL                                                                                                    | INTERNAL AUDIT & DISTCO MONITORING(REVENUE)                                                                                                    |
|                                                                                                    | ENTRAL ISSUE SECTION                                                                                                    | COMPANY SECRETARY                                                                                                    |
|                                                                                                    | ENTRAL PROCUREMENT CELL                                                                                                    | CGM(CONSTRUCTION)                                                                                                    |
|                                                                                                    | GM(CONSTRUCTION)                                                                                                    | DIRECTOR ENGINNERING                                                                                                    |
|                                                                                                    | GM(FINANCE) CORPORATE FINANCE                                                                                                    | DIRECTOR(FINANCE)                                                                                                    |
|                                                                                                    | GM(HRD)                                                                                                    | DIRECTOR(HRD)                                                                                                    |
|                                                                                                    | GM(HRD)P&A                                                                                                    | DIRECTOR(HRD)                                                                                                    |
|                                                                                                    | GM(IT) OFFICE, BHUBANESWAR                                                                                                    | MD OPTCL OFFICE                                                                                                    |
|                                                                                                    | GM(O&M)                                                                                                    | DIRECTOR ENGINNERING                                                                                                    |
|                                                                                                    | GM(TELECOM)                                                                                                    |                                                                                                    |
|                                                                                                    | IVIL WORKS CIRCLE, BHUBANESWAR                                                                                                    |                                                                                                    |
|                                                                                                    | IVIL WORKS DIVISION, BHUBANESWAR                                                                                                    |                                                                                                    |
|                                                                                                    | IVIL WORKS DIVISION,BURLA                                                                                                    |                                                                                                    |
|                                                                                                    | IVIL WORKS SECTION, ANGUL                                                                                                    | CIVIL WORKS SUB-DIVISION, BALASORE                                                                                                    |
|                                                                                                    |                                                                                                    | CIVIL WORKS SUB-DIVISION, BALASORE                                                                                                    |
| 65 CI<br>66 CI                                                                                                    | IVIL WORKS SECTION,BALASORE IVIL WORKS SECTION,BERHAMPUR                                                                                                    | CIVIL WORKS SUB-DIVISION, BERHAMPUR                                                                                                    |

|     | Provisional Offi                                                    |                                                                      |
|-----|---------------------------------------------------------------------|----------------------------------------------------------------------|
|     | OFFICE NAME                                                         | REPORTING OFFICE NAME                                                |
|     | CIVIL WORKS SECTION, BURLA                                          | CIVIL WORKS SUB-DIVISION, BURLA                                      |
|     | CIVIL WORKS SECTION, CHOUDWAR                                       | CIVIL WORKS SUB-DIVISION, BHUBANESWAR                                |
|     | CIVIL WORKS SECTION, CUTTACK                                        | CIVIL WORKS SUB-DIVISION, BHUBANESWAR                                |
|     | CIVIL WORKS SECTION, JAJPUR ROAD                                    | CIVIL WORKS SUB-DIVISION, BALASORE                                   |
|     | CIVIL WORKS SECTION, JEYPORE                                        | CIVIL WORKS SUB-DIVISION, BERHAMPUR                                  |
|     | CIVIL WORKS SECTION, RAYAGADA                                       | CIVIL WORKS SUB-DIVISION, BERHAMPUR                                  |
|     | CIVIL WORKS SECTION, ROURKELA                                       | CIVIL WORKS SUB-DIVISION, BURLA                                      |
|     | CIVIL WORKS SECTION-I, BHUBANESWAR                                  | CIVIL WORKS SUB-DIVISION, BHUBANESWAR                                |
|     | CIVIL WORKS SECTION-II, BHUBANESWAR                                 |                                                                      |
|     | CIVIL WORKS SUB-DIVISION, CUTTACK                                   |                                                                      |
|     | CIVIL WORKS SUB-DIVISION,ANGUL<br>CIVIL WORKS SUB-DIVISION,BALASORE | CIVIL WORKS DIVISION,BHUBANESWAR<br>CIVIL WORKS DIVISION,BHUBANESWAR |
|     | CIVIL WORKS SUB-DIVISION, BALASORE                                  | CIVIL WORKS DIVISION, BHUBANESWAR                                    |
|     | CIVIL WORKS SUB-DIVISION, BERHANPUR                                 | CIVIL WORKS DIVISION, BHUBANESWAR                                    |
|     | CIVIL WORKS SUB-DIVISION, BITOBANESWAR                              | CIVIL WORKS DIVISION, BIRDBANESWAR                                   |
|     | CMD GRIDCO                                                          | GRIDCO HQRS DIVISION                                                 |
|     | CMD OPTCL                                                           | OPTCL                                                                |
|     | COMPANY SECRETARY                                                   | MD OPTCL OFFICE                                                      |
|     | CONTROL-I (CORPORATE ACCOUNTS)                                      |                                                                      |
|     | CORPORATE ACCOUNTS                                                  | DIRECTOR(FINANCE)                                                    |
|     | CORPORATE FINANCE HEAD QUARTERS OFFICE, BHUBANESWRA                 | DIRECTOR(FINANCE)                                                    |
|     | CORPORATE RELATIONS                                                 | DIRECTOR(HRD)                                                        |
|     | DAS SLDC, BHUBANESWAR                                               | TELECOM DIVISION NO.II, BHUBANESWAR                                  |
|     | DEVELOPMENT BRANCH HEAD QUARTERS OFFICE, BHUBANESWAR                | SGM(CP)                                                              |
|     | DIRECTOR (F & CA) OFFICE                                            | CMD GRIDCO                                                           |
|     | DIRECTOR ENGINNERING                                                | MD OPTCL OFFICE                                                      |
|     | DIRECTOR(COMMERCIAL)GRIDCO                                          | CMD GRIDCO                                                           |
|     | DIRECTOR(FINANCE)                                                   | MD OPTCL OFFICE                                                      |
|     | DIRECTOR(HRD)                                                       | MD OPTCL OFFICE                                                      |
|     | DIRECTOR(OPERATION)                                                 | CMD OPTCL                                                            |
|     | DIRECTOR(PROJECT)                                                   | CMD OPTCL                                                            |
|     | DRAWING BRANCH                                                      | CGM(O&M)                                                             |
| 99  | E&MR DIVISION, BERHAMPUR                                            | EHT(O&M) CIRCLE,BERHAMPUR                                            |
| 100 | E&MR DIVISION, BHUBANESWAR                                          | EHT(O&M)CIRCLE,BHUBANESWAR                                           |
|     | E&MR DIVISION,BOLANGIR                                              | EHT(O&M)CIRCLE,BOLANGIR                                              |
| 102 | E&MR DIVISION,BURLA                                                 | EHT(O&M) CIRCLE,BURLA                                                |
| 103 | E&MR DIVISION,CUTTACK                                               | EHT(O&M) CIRCLE,CUTTACK                                              |
| 104 | E&MR DIVISION, DHENKANAL                                            | EHT(O&M) CIRCLE, JAJPUR ROAD                                         |
|     | E&MR DIVISION, JAJPUR ROAD                                          | EHT(O&M) CIRCLE, JAJPUR ROAD                                         |
| 106 | E&MR DIVISION,MERAMUNDALI                                           | EHT(O&M) CIRCLE,CHAINPAL                                             |
| 107 | E&MR DIVISION, RAYAGADA                                             | EHT(O&M) CIRCLE, JEYPORE                                             |
|     | E&MR DIVISION,ROURKELA                                              | EHT(O&M) CIRCLE,BURLA                                                |
|     | E&MR S/D BHADRAK                                                    | E&MR DIVISION, JAJPUR ROAD                                           |
|     | E&MR S/D, Nuapada                                                   | EHT(O&M) DIVISION,BOLANGIR                                           |
|     | E&MR SUB DIVISION, KHURDA                                           | E&MR DIVISION,BHUBANESWAR                                            |
|     | E&MR SUB DIVISION, DHENKANAL                                        | E&MR DIVISION, MERAMUNDALI                                           |
|     | E&MR SUB DIVISION,NEW DUBURI                                        | E&MR DIVISION,CUTTACK                                                |
|     | E&MR SUB- DIVISION, MERAMUNDALI                                     | E&MR DIVISION, MERAMUNDALI                                           |
|     | E&MR SUB-DIVISION BARAPALLI                                         | EHT(O&M) DIVISION,BURLA                                              |
|     | E&MR SUB-DIVISION, BALASORE                                         | E&MR DIVISION, JAJPUR ROAD                                           |
|     | E&MR SUB-DIVISION, BERHAMPUR                                        | E&MR DIVISION,BERHAMPUR                                              |
|     | E&MR SUB-DIVISION, BHANJANAGAR                                      | E&MR DIVISION,BERHAMPUR                                              |
|     | E&MR SUB-DIVISION, BHUBANESWAR                                      | E&MR DIVISION,BHUBANESWAR                                            |
|     | E&MR SUB-DIVISION, BOLANGIR                                         | E&MR DIVISION,BOLANGIR                                               |
|     | E&MR SUB-DIVISION,BURLA                                             | E&MR DIVISION,BURLA                                                  |
|     | E&MR SUB-DIVISION, CHAINPAL                                         | E&MR DIVISION, MERAMUNDALI                                           |
|     | E&MR SUB-DIVISION, CHHATRAPUR                                       | E&MR DIVISION,BERHAMPUR                                              |
|     | E&MR SUB-DIVISION, CHOUDWAR                                         | E&MR DIVISION, CUTTACK                                               |
|     | E&MR SUB-DIVISION,CUTTACK                                           | E&MR DIVISION, CUTTACK                                               |
|     | E&MR SUB-DIVISION, JAJPUR ROAD                                      | E&MR DIVISION, JAJPUR ROAD                                           |
|     | E&MR SUB-DIVISION, JAYANAGAR                                        | E&MR DIVISION, RAYAGADA                                              |
|     | E&MR SUB-DIVISION, JODA                                             | E&MR DIVISION, JAJPUR ROAD                                           |
|     | E&MR SUB-DIVISION,KESINGA                                           | E&MR DIVISION, BOLANGIR                                              |
|     | E&MR SUB-DIVISION, MENDHASAL                                        | E&MR DIVISION, BHUBANESWAR                                           |
|     | E&MR SUB-DIVISION, PARADEEP                                         | E&MR DIVISION, CUTTACK                                               |
| 132 | E&MR SUB-DIVISION,PURI                                              | E&MR DIVISION,BHUBANESWAR                                            |

|                                                         | onal Office List                            |
|---------------------------------------------------------|---------------------------------------------|
| OFFICE NAME                                             | REPORTING OFFICE NAME                       |
| E&MR SUB-DIVISION,RAJGANGPUR                            | E&MR DIVISION,BURLA                         |
| E&MR SUB-DIVISION, RAYAGADA                             | E&MR DIVISION,RAYAGADA                      |
| E&MR SUB-DIVISION, ROURKELA                             | E&MR DIVISION,ROURKELA                      |
| E&MR Sub-Division, Baripada                             | E&MR DIVISION, JAJPUR ROAD                  |
| E&MR Sub-Division, Jharsuguda                           | E&MR DIVISION,BURLA                         |
| EHT (C) SUB-DIVISION BOUDH                              | EHT(CONST)DIVISION,ANGUL                    |
| EHT (C) SUB-DIVISION MERAMUNDALI-B                      | EHT(CONST)DIVISION,ANGUL                    |
| EHT (O&M) DIVISION, LAPANGA 400KV S/S                   | EHT(O&M) CIRCLE,BURLA                       |
| EHT CONSTRUCTION DIVISION BERHAMPUR                     | EHT(CONST)CIRCLE,BHUBANESWAR                |
| EHT CONSTRUCTION DIVISION KEONJHAR                      | EHT(C)CIRCLE, JAJPUR ROAD                   |
| EHT CONSTRUCTION DIVISION RAYAGADA                      | EHT(C)CIRCLE,RAYAGADA                       |
| EHT CONSTRUCTION SUB DIVISION, BARAPALLI                | EHT(CONST)DIVISION,BOLANGIR                 |
| EHT CONSTRUCTION SUB DIVISION, KESINGA                  | EHT(CONST)DIVISION,BOLANGIR                 |
| EHT CONSTRUCTION SUB-DIVISION, BERHAMPUR                | EHT CONSTRUCTION DIVISION BERHAMPUR         |
| EHT CONSTRUCTION SUB-DIVISION, DHAMRA                   | EHT(CONST)DIVISION, BALASORE                |
| EHT STORE SUB-DIVISION, BANARPAL                        | STORES DIVISION BHUBANESWAR                 |
| EHT STORE SUB-DIVISION, CHOUDWAR                        | STORES DIVISION BHUBANESWAR                 |
| EHT(C) SUB DIVISION, MALKANGIRI                         | EHT(CONST)DIVISION, JEYPORE                 |
| EHT(C) SUB DIVISION,ASKA                                | EHT CONSTRUCTION DIVISION BERHAMPUR         |
| EHT(C) SUB DIVISION, JAYAPATNA                          |                                             |
| EHT(C) SUB DIVISION,KORAPUT                             | EHT(CONST)DIVISION, JEYPORE                 |
| EHT(C) SUB DIVISION, PRATAPSASAN                        | EHT(CONST)DIVISION ,BHUBANESWAR             |
| EHT(C) SUB DIVISION,PURI                                | EHT(CONST)DIVISION ,BHUBANESWAR             |
| EHT(C) Sub-Division, Kendrapada                         | EHT(CONST)DIVISION,CUTTACK                  |
| EHT(C)CIRCLE, JAJPUR ROAD                               | ZONAL OFFICE(CONSTRUCTION)-I,BHUBANESWAR    |
| EHT(C)CIRCLE,RAYAGADA                                   | ZONAL OFFICE(CONSTRUCTION)-II,SAMBALPUR     |
| EHT(CONST) SUB-DIVISION, LAPANGA                        | EHT(CONST)DIVISION, JHARSUGUDA              |
| EHT(CONST)CIRCLE,BHUBANESWAR                            | ZONAL OFFICE(CONSTRUCTION)-I,BHUBANESWAR    |
| EHT(CONST)CIRCLE,SAMBALPUR                              | ZONAL OFFICE(CONSTRUCTION)-II,SAMBALPUR     |
| EHT(CONST)DIVISION ,BHUBANESWAR                         | EHT(CONST)CIRCLE,BHUBANESWAR                |
| EHT(CONST)DIVISION,ANGUL                                | EHT(C)CIRCLE, JAJPUR ROAD                   |
| EHT(CONST)DIVISION,BALASORE                             | EHT(C)CIRCLE, JAJPUR ROAD                   |
| EHT(CONST)DIVISION,BOLANGIR                             | EHT(CONST)CIRCLE,SAMBALPUR                  |
| EHT(CONST)DIVISION,CUTTACK                              | EHT(CONST)CIRCLE,BHUBANESWAR                |
| EHT(CONST)DIVISION, JEYPORE                             | EHT(C)CIRCLE,RAYAGADA                       |
| EHT(CONST)DIVISION, JHARSUGUDA                          | EHT(CONST)CIRCLE,SAMBALPUR                  |
| EHT(CONST)SUB-DIVISION,ANGUL                            | EHT(CONST)DIVISION,ANGUL                    |
| EHT(CONST)SUB-DIVISION,BALASORE                         | EHT(CONST)DIVISION,BALASORE                 |
| EHT(CONST)SUB-DIVISION,BHADRAK                          | EHT(CONST)DIVISION,BALASORE                 |
| EHT(CONST)SUB-DIVISION,BHUBANESWAR-I                    | EHT(CONST)DIVISION ,BHUBANESWAR             |
| EHT(CONST)SUB-DIVISION,BHUBANESWAR-II                   | EHT(CONST)DIVISION ,BHUBANESWAR             |
| EHT(CONST)SUB-DIVISION,BOLANGIR                         | EHT(CONST)DIVISION,BOLANGIR                 |
| EHT(CONST)SUB-DIVISION,CUTTACK                          | EHT(CONST)DIVISION,CUTTACK                  |
| EHT(CONST)SUB-DIVISION,DUBURI                           | EHT CONSTRUCTION DIVISION KEONJHAR          |
| EHT(CONST)SUB-DIVISION, JEYPORE                         | EHT(CONST)DIVISION, JEYPORE                 |
| EHT(CONST)SUB-DIVISION, JHARSUGUDA                      | EHT(CONST)DIVISION, JHARSUGUDA              |
| EHT(CONST)SUB-DIVISION,KEONJHAR                         | EHT CONSTRUCTION DIVISION KEONJHAR          |
| EHT(CONST)SUB-DIVISION,PARADEEP                         | EHT(CONST)DIVISION,CUTTACK                  |
| EHT(CONST)SUB-DIVISION,RAYAGADA                         | EHT CONSTRUCTION DIVISION RAYAGADA          |
| EHT(CONST)SUB-DIVISION,ROURKELA                         | EHT(CONST)DIVISION, JHARSUGUDA              |
| EHT(CONST)SUB-DIVISION,SAMBALPUR                        | EHT(CONST)DIVISION, JHARSUGUDA              |
| EHT(CONSTRUCTION)SUB DIVISION,BALIGUDA                  | EHT CONSTRUCTION DIVISION BERHAMPUR         |
| EHT(O&M) CIRCLE, BERHAMPUR                              | SENIOR GENERAL MANAGER (O&M)-1,NARENDRAPUR  |
| EHT(O&M) CIRCLE,BURLA                                   | SENIOR GENERAL MANAGER(O&M)-2,MERAMUNDALI   |
| EHT(O&M) CIRCLE, CHAINPAL                               | SENIOR GENERAL MANAGER(O&M)-2,MERAMUNDALI   |
| EHT(O&M) CIRCLE, CUTTACK                                |                                             |
| EHT(O&M) CIRCLE, JAJPUR ROAD                            | SENIOR GENERAL MANAGER (0&M)-2, MERAMUNDALI |
| EHT(O&M) CIRCLE, JEYPORE                                | SENIOR GENERAL MANAGER (O&M)-1,NARENDRAPUR  |
| EHT(O&M) DIVISION, BHADRAK                              | EHT(0&M) CIRCLE, JAJPUR ROAD                |
| EHT(O&M) DIVISION,BALASORE                              | EHT(O&M) CIRCLE, JAJPUR ROAD                |
| EHT(O&M) DIVISION,BARAPALLI                             | EHT(O&M) CIRCLE,BURLA                       |
| eht(0&m) division,berhampur                             | EHT(O&M) CIRCLE,BERHAMPUR                   |
| eht(o&m) division,bhubaneswar                           | EHT(O&M)CIRCLE,BHUBANESWAR                  |
| eht(o&m) division,bolangir                              | EHT(O&M) CIRCLE,BURLA                       |
| EHT(O&M) DIVISION,BURLA                                 | EHT(O&M) CIRCLE,BURLA                       |
| EHT(0&M) DIVISION, BOREA<br>EHT(0&M) DIVISION, CHAINPAL | EHT(O&M) CIRCLE, CHAINPAL                   |

| Provisional Offic                                          |                                                |
|------------------------------------------------------------|------------------------------------------------|
| OFFICE NAME                                                | REPORTING OFFICE NAME                          |
| EHT(O&M) DIVISION,CHOUDWAR                                 | EHT(O&M) CIRCLE,CUTTACK                        |
| EHT(O&M) DIVISION,DUBURI 400 KV S/S                        | EHT(0&M) CIRCLE, JAJPUR ROAD                   |
| EHT(O&M) DIVISION, JAJPUR ROAD                             | EHT(0&M) CIRCLE, JAJPUR ROAD                   |
| EHT(O&M) DIVISION, JAYANAGAR                               | EHT(0&M) CIRCLE, JEYPORE                       |
| EHT(O&M) DIVISION, JODA                                    | EHT(0&M) CIRCLE, JAJPUR ROAD                   |
| EHT(O&M) DIVISION,KESINGA                                  |                                                |
| EHT(O&M) DIVISION, MENDHASAL 400KV S/S                     | EHT(0&M)CIRCLE,BHUBANESWAR                     |
| EHT(O&M) DIVISION,NUAPADA                                  | EHT(0&M)CIRCLE,BOLANGIR                        |
| EHT(O&M) DIVISION, RAJGANGPUR                              | EHT(O&M) CIRCLE,BURLA                          |
| EHT(O&M) DIVISION,RENGALI                                  | EHT(0&M) CIRCLE,CHAINPAL                       |
| EHT(O&M) DIVISION,ROURKELA                                 | EHT(0&M) CIRCLE,BURLA                          |
| EHT(O&M) DIVISION,THERUVALLI                               | EHT(0&M) CIRCLE, JEYPORE                       |
| EHT(O&M)CIRCLE,BHUBANESWAR                                 |                                                |
|                                                            | SENIOR GENERAL MANAGER(O&M)-2,MERAMUNDALI      |
| EHT(O&M)DIVISION,BARIPADA                                  | EHT(0&M) CIRCLE, JAJPUR ROAD                   |
| EHT(O&M)DIVISION,BHANJANAGAR                               | EHT(0&M) CIRCLE,BERHAMPUR                      |
| EHT(O&M)DIVISION,CHATRAPUR                                 | EHT(0&M) CIRCLE,BERHAMPUR                      |
| EHT(O&M)DIVISION,CUTTACK                                   | EHT(0&M) CIRCLE,CUTTACK                        |
| EHT(O&M)DIVISION,DHENKANAL                                 | EHT(0&M) CIRCLE,CHAINPAL                       |
| EHT(O&M)DIVISION,JHARSUGUDA                                | EHT(0&M) CIRCLE,BURLA                          |
| EHT(O&M)DIVISION,KHURDA                                    | EHT(0&M)CIRCLE,BHUBANESWAR                     |
| EHT(O&M)DIVISION,MALKANGIRI                                | EHT(O&M) CIRCLE, JEYPORE                       |
| EHT(O&M)DIVISION,MERAMUNDALI 400KV S/S                     | EHT(O&M) CIRCLE,CHAINPAL                       |
| EHT(O&M)DIVISION,PARADEEP                                  | EHT(0&M) CIRCLE,CUTTACK                        |
| EHT(O&M)DIVISION,PURI                                      | EHT(O&M)CIRCLE,BHUBANESWAR                     |
| ELECTRICAL MAINT. SUB-DIVISION HQRS BHUBANESWAR            | STORES DIVISION BHUBANESWAR                    |
| ELECTRICAL STORES SUB-DIVISION, BANARPAL                   | STORES DIVISION BHUBANESWAR                    |
| ELECTRICAL STORES SUB-DIVISION, CHOUDWAR                   | STORES DIVISION BHUBANESWAR                    |
| ELECTRICAL STORES SUB-DIVISION, JAJPUR ROAD                | STORES DIVISION BHUBANESWAR                    |
| ELECTRICAL STORES SUB-DIVISION, JHARSUGUDA                 | STORES DIVISION, JHARSUGUDA                    |
| ELECTRICAL STORES SUB-DIVISION, MANCHESWAR                 | STORES DIVISION BHUBANESWAR                    |
| EMERGENCY RESTORATION DIVISION, MANCHESWAR                 | CGM(O&M)                                       |
| ENFORCEMENT MONITORING & CODE CELL                         | HR POLICY                                      |
| EPABX                                                      | COMPANY SECRETARY                              |
| ESTATE BRANCH                                              | COMPANY SECRETARY                              |
| EXECUTIVE ESTABLISHMENT                                    | DGM(HRD)P&A                                    |
| <br>FUND SECTION                                           | FUNDS, INVESTMENT & CASH CONTROL               |
| <br>FUNDS, INVESTMENT & CASH CONTROL                       | GM CORPORATE FINANCE                           |
| G.M(FINANCE)GRIDCO                                         | DIRECTOR (F & CA) OFFICE                       |
| GAZETTED ESTABLISHMENT                                     | EXECUTIVE ESTABLISHMENT                        |
| GAZZETTED AUDIT                                            | INTERNAL AUDIT & DISTCO MONITORING(REVENUE)    |
| GENERAL PROCUREMENT                                        | COMPANY SECRETARY                              |
| GM (COSTING & BUDGET)                                      | DIRECTOR(FINANCE)                              |
| GM CORPORATE FINANCE                                       | CGM(FINANCE) CORPORATE FINANCE                 |
| GM(REGULATION & TARIFF)                                    | DIRECTOR ENGINNERING                           |
| GRID CO-ORDINATION COMMITEE                                | MD OPTCL OFFICE                                |
| GRIDCO HQRS DIVISION                                       | GRIDCO                                         |
| GUEST HOUSE                                                | COMPANY SECRETARY                              |
| HEAD OFFICE ACCOUNTS DDO                                   | FUNDS, INVESTMENT & CASH CONTROL               |
| HEAD OFFICE NON-EXECUTIVE ESTABLISHMENT                    | NON-EXECUTIVE ESTABLISHMENT & FIELD MONITORING |
| INDUSTRIAL RELATIONS                                       | INDUSTRIAL RELATIONS & EMPLOYEE WELFARE        |
| INDUSTRIAL RELATIONS & EMPLOYEE WELFARE                    | DIRECTOR(HRD)                                  |
| INTER UNIT ACCOUNTS(BOOK SECTION)                          | CORPORATE ACCOUNTS                             |
| LAW BRANCH                                                 | COMPANY SECRETARY                              |
| LIASION OFFICE, DELHI                                      | POWER TRADING(PT)                              |
| LIASION OFFICE, KOLKATA                                    | POWER TRADING(PT)                              |
| M/S B C MOHANTY SWITCHING S/S(132 KV)                      | EHT(O&M) DIVISION, JAJPUR ROAD                 |
| MD GRIDCO OFFICE                                           | CMD GRIDCO                                     |
| MD OPTCL OFFICE                                            | HQRS DIVISION                                  |
| MEDICAL(OPTCL DISPENSARY)                                  | COMPANY SECRETARY                              |
| MPP AND R                                                  | DGM(HRD)P&A                                    |
| NON-EXECUTIVE ESTABLISHMENT & FIELD MONITORING             | DGM(HRD)P&A                                    |
| OFFICE OF DIRECTOR (TRADING & BUSINESS DEVELOPMENT) GRIDCO | CMD GRIDCO                                     |
| OFFICE OF DIRECTOR (SLDC)                                  | CMD OPTCL                                      |
| <br>OIL TESTING LAB,BHUBANESWAR                            | E&MR DIVISION, BHUBANESWAR                     |
| PBC CELL HEAD QUARTERS OFFICE, BHUBANESWAR                 | HEAD OFFICE ACCOUNTS DDO                       |

|     | Provisional Off                                                                      |                                                                   |
|-----|--------------------------------------------------------------------------------------|-------------------------------------------------------------------|
|     | OFFICE NAME                                                                          | REPORTING OFFICE NAME                                             |
|     | PERFORMANCE APPRAISAL CELL                                                           | CGM(HRD)P&A                                                       |
|     | POWER TRAINING CENTRE, CHANDAKA                                                      | SGM(HRD)T&D                                                       |
|     | PROJECT MANAGEMENT UNIT-33/11 KV                                                     | MD OPTCL OFFICE                                                   |
|     | QUALITY STANDARDS SYSTEMS SECURITY                                                   | SGM(IT) OFFICE                                                    |
|     | RT&C                                                                                 | DIRECTOR(FINANCE)                                                 |
|     | SAFETY                                                                               | SGM(HRD)T&D                                                       |
|     | SCADA SUB DIVISION, BHUBANESWAR                                                      | TELECOM DIVISION NO.II, BHUBANESWAR                               |
|     | SECURITY & VIGILANCE HEAD QUARTERS OFFICE, BHUBANESWAR                               | DIRECTOR(HRD)                                                     |
|     | SENIOR GENERAL MANAGER (O&M)-1,NARENDRAPUR SENIOR GENERAL MANAGER(O&M)-2,MERAMUNDALI |                                                                   |
|     | SENIOR GENERAL MANAGER(O&IV)-2, MERAMONDALI                                          | CGM(O&M) DIRECTOR ENGINNERING                                     |
|     | SGM(CP)                                                                              | DIRECTOR ENGINIERING                                              |
|     | SGM(CF)<br>SGM(IT) OFFICE                                                            | MD OPTCL OFFICE                                                   |
|     | SGM(TP & CONSTRUCTION)                                                               | CGM(CONSTRUCTION)                                                 |
|     | SPECIAL & HIGHER AUDIT                                                               | INTERNAL AUDIT & DISTCO MONITORING(REVENUE)                       |
|     | SPECIAL PROJECTS(PPP/ADB/JV/JICA/SCRIPS)                                             | CGM(CONSTRUCTION)                                                 |
|     | SR.GM(PP) GRIDCO, BHUBANESWAR                                                        | DIRECTOR(COMMERCIAL)GRIDCO                                        |
|     | STORES & SERVICES CIRCLE, BHUBANESWAR                                                | CENTRAL PROCUREMENT CELL                                          |
|     | STORES DIVISION BHUBANESWAR                                                          | STORES & SERVICES CIRCLE,BHUBANESWAR                              |
|     | STORES DIVISION JINDBANESWAR                                                         | STORES & SERVICES CIRCLE, BHUBANESWAR                             |
|     | STORES DIVISION, RAYAGADA                                                            | STORES & SERVICES CIRCLE, BHUBANESWAR                             |
|     | STORES VERIFICATION                                                                  | INTERNAL AUDIT & DISTCO MONITORING(REVENUE)                       |
|     | SWITCHING SUB-STATION SUB-DIVISION KHARAGAPRASAD                                     | EHT(0&M)DIVISION,DHENKANAL                                        |
|     | SWITCHING SUB-STATION SUB-DIVISION SOMANATHPUR(132KV)                                | EHT(0&M) DIVISION,BALASORE                                        |
|     | SYSTEM OPERATION BRANCH                                                              | CGM(O&M)                                                          |
| 290 | SYSTEM PLANNING                                                                      | CGM(O&M)                                                          |
| 291 | T/L & S/S S/D BARBIL(132/33KV)                                                       | EHT(O&M) DIVISION, JODA                                           |
|     | T/L S/S S/D ARGUL                                                                    | EHT(O&M)DIVISION,KHURDA                                           |
|     | TELECOM CIRCLE, BHUBANESWAR                                                          | TELECOM HD.QRS. BHUBANESWAR                                       |
| 294 | TELECOM CIRCLE, MERAMUNDALI                                                          | CGM(O&M)                                                          |
| 295 | TELECOM DIVISION NO.I, BHUBANESWAR                                                   | TELECOM CIRCLE, BHUBANESWAR                                       |
| 296 | TELECOM DIVISION NO.II, BHUBANESWAR                                                  | TELECOM CIRCLE, BHUBANESWAR                                       |
| 297 | TELECOM DIVISION, JEYPORE                                                            | TELECOM CIRCLE, BHUBANESWAR                                       |
| 298 | TELECOM DIVISION, BERHAMPUR                                                          | TELECOM CIRCLE, BHUBANESWAR                                       |
| 299 | TELECOM DIVISION, BHUBANESWAR                                                        | TELECOM CIRCLE, BHUBANESWAR                                       |
| 300 | TELECOM DIVISION, BOLANGIR                                                           | TELECOM CIRCLE, MERAMUNDALI                                       |
|     | TELECOM DIVISION, CUTTACK                                                            | TELECOM CIRCLE, BHUBANESWAR                                       |
| 302 | TELECOM DIVISION, JAJPUR ROAD                                                        | TELECOM CIRCLE, MERAMUNDALI                                       |
|     | TELECOM DIVISION, MERAMUNDALI                                                        | TELECOM CIRCLE, MERAMUNDALI                                       |
|     | TELECOM DIVISION, ROURKELA                                                           | TELECOM CIRCLE, BHUBANESWAR                                       |
|     | TELECOM DIVISION, SAMBALPUR                                                          | TELECOM CIRCLE, MERAMUNDALI                                       |
|     | TELECOM SECTION ATRI (TYPE-II)                                                       | TELECOM SUB-DIVISION, KHURDA                                      |
|     | TELECOM SECTION HQ,BHUBANESWAR                                                       | TELECOM DIVISION, BHUBANESWAR                                     |
|     | TELECOM SECTION LAPANGA                                                              | TELECOM SUB DIVISION, BURLA                                       |
|     | TELECOM SECTION, BURLA                                                               | TELECOM SUB DIVISION, BURLA                                       |
|     | TELECOM SECTION, CHANDAKA                                                            | TELECOM SUB-DIVISION, BHUBANESWAR                                 |
|     | TELECOM SECTION, MENDHASAL                                                           | TELECOM SUB-DIVISION, BHUBANESWAR                                 |
|     | TELECOM SECTION, ANGUL                                                               |                                                                   |
|     | TELECOM SECTION, ASKA                                                                | TELECOM SUB-DIVISION, BHANJANAGAR                                 |
|     | TELECOM SECTION, BALASORE                                                            | TELECOM SUB-DIVISION, BALASORE                                    |
|     | TELECOM SECTION, BALIMELA                                                            |                                                                   |
|     | TELECOM SECTION, BALUGAON                                                            | TELECOM SUB-DIVISION, CHATRAPUR                                   |
|     | TELECOM SECTION, BARGARH                                                             | TELECOM SUB-DIVISION, BOLANGIR                                    |
|     | TELECOM SECTION, BARIPADA                                                            | TELECOM SUB-DIVISION, BALASORE                                    |
|     | TELECOM SECTION, BARKOTE                                                             |                                                                   |
|     | TELECOM SECTION, BASTA                                                               |                                                                   |
|     | TELECOM SECTION, BERHAMPUR                                                           |                                                                   |
|     | TELECOM SECTION, BHADRAK                                                             | TELECOM SUB-DIVISION, BALASORE                                    |
|     | TELECOM SECTION, BHANJANAGAR                                                         |                                                                   |
|     | TELECOM SECTION, BIDANASI                                                            | TELECOM SUB-DIVISION, CHOUDWAR                                    |
|     | TELECOM SECTION, BOLANGIR                                                            | TELECOM SUB-DIVISION,BOLANGIR                                     |
|     | TELECOM SECTION,CHAINPAL<br>TELECOM SECTION,CHANDIKHOL                               | TELECOM SUB-DIVISION,CHAINPAL<br>TELECOM SUB-DIVISION,CHOUDWAR    |
|     | TELECOM SECTION, CHAINDIKHOL                                                         | TELECOM SUB-DIVISION, CHOUDWAR<br>TELECOM SUB-DIVISION, BERHAMPUR |
|     |                                                                                      |                                                                   |
|     | TELECOM SECTION, CHOUDWAR                                                            | TELECOM DIVISION NO.I, BHUBANESWAR                                |

|                          | Provision                                                                               | al Office List                                                         |
|--------------------------|-----------------------------------------------------------------------------------------|------------------------------------------------------------------------|
|                          | OFFICE NAME                                                                             | REPORTING OFFICE NAME                                                  |
|                          | TELECOM SECTION, DUBURI                                                                 | TELECOM SUB-DIVISION, JAJPUR ROAD                                      |
|                          | TELECOM SECTION, INDRABATI                                                              | TELECOM SUB-DIVISION, JEYPORE                                          |
|                          | TELECOM SECTION, JAGATSINGHPUR                                                          | TELECOM SUB-DIVISION, CHOUDWAR                                         |
|                          | TELECOM SECTION, JAJPUR ROAD<br>TELECOM SECTION, JAJPUR TOWN                            | TELECOM SUB-DIVISION, JAJPUR ROAD<br>TELECOM SUB-DIVISION, JAJPUR ROAD |
|                          | TELECOM SECTION, JALESWAR                                                               | TELECOM SUB-DIVISION, JAPOK KOAD                                       |
|                          | TELECOM SECTION, JAYANAGAR                                                              | TELECOM SUB-DIVISION, JALASOKE                                         |
|                          | TELECOM SECTION, JHARSUGUDA                                                             | TELECOM SUB-DIVISION, JHARSUGUDA                                       |
|                          | TELECOM SECTION, KENDRAPARA                                                             | TELECOM SUB-DIVISION, PARADEEP                                         |
| 340                      | TELECOM SECTION, KESINGA                                                                | TELECOM SUB-DIVISION,BOLANGIR                                          |
|                          | TELECOM SECTION, KHURDA                                                                 | TELECOM SUB-DIVISION, BHUBANESWAR                                      |
|                          | TELECOM SECTION, MACHHKUND                                                              | TELECOM SUB-DIVISION, JEYPORE                                          |
|                          | TELECOM SECTION, MOHANA                                                                 | TELECOM SUB-DIVISION, BERHAMPUR                                        |
|                          | TELECOM SECTION, NARENDRAPUR                                                            |                                                                        |
|                          | TELECOM SECTION,NAYAGARH TELECOM SECTION,NIMAPARA                                       | TELECOM SUB-DIVISION,BHUBANESWAR<br>TELECOM SUB-DIVISION,BHUBANESWAR   |
|                          | TELECOM SECTION, NIVIAPARA<br>TELECOM SECTION, PARADEEP                                 | TELECOM SUB-DIVISION, BIODANESWAR                                      |
|                          | TELECOM SECTION, PATNAGARH                                                              | TELECOM SUB-DIVISION, PARABEER                                         |
|                          | TELECOM SECTION, PHULANAKHARA                                                           | TELECOM SUB-DIVISION-CUTTACK                                           |
|                          | TELECOM SECTION, PHULBANI                                                               | TELECOM SUB-DIVISION, BHANJANAGAR                                      |
|                          | TELECOM SECTION, PURI                                                                   | TELECOM SUB-DIVISION, BHUBANESWAR                                      |
| 352                      | TELECOM SECTION, RAIRANGPUR                                                             | TELECOM SUB-DIVISION, JODA                                             |
|                          | TELECOM SECTION, RAYAGADA                                                               | TELECOM SUB-DIVISION, THERUVALLI                                       |
|                          | TELECOM SECTION, RENGALI                                                                | TELECOM SUB-DIVISION, CHAINPAL                                         |
|                          | TELECOM SECTION, ROURKELA                                                               | TELECOM SUB-DIVISION, ROURKELA                                         |
|                          | TELECOM SECTION, SONEPUR                                                                |                                                                        |
|                          | TELECOM SECTION, SUNDARGARH TELECOM SECTION, TARKERA                                    | TELECOM SUB-DIVISION,JHARSUGUDA<br>TELECOM SUB-DIVISION,ROURKELA       |
|                          | TELECOM SECTION, TAKENA                                                                 | TELECOM SUB-DIVISION, OURKELA                                          |
|                          | TELECOM SECTION, THERE VALED                                                            | TELECOM SUB-DIVISION, ITELEOVALEI                                      |
|                          | TELECOM SLDC SUB DIVISION, BHUBANESWAR                                                  | TELECOM DIVISION,BHUBANESWAR                                           |
|                          | TELECOM STORE SUB-DIVISION, BHUBANESWAR                                                 | TELECOM DIVISION NO.II, BHUBANESWAR                                    |
| 363                      | TELECOM STORES SUB-DIVISION, BHUBANESWAR                                                | TELECOM DIVISION, BHUBANESWAR                                          |
|                          | TELECOM SUB DIVISION, BURLA                                                             | TELECOM DIVISION,ROURKELA                                              |
|                          | TELECOM SUB DIVISION,BHADRAK                                                            | TELECOM DIVISION, JAJPUR ROAD                                          |
|                          | TELECOM SUB-DIVISION, NARENDRAPUR                                                       |                                                                        |
|                          | TELECOM SUB-DIVISION,BALASORE<br>TELECOM SUB-DIVISION,BARIPADA                          | TELECOM DIVISION NO.I,BHUBANESWAR<br>TELECOM DIVISION,JAJPUR ROAD      |
|                          | TELECOM SUB-DIVISION, BARIPADA                                                          | TELECOM DIVISION, JAPOR ROAD                                           |
|                          | TELECOM SUB-DIVISION, BENNAMI OK<br>TELECOM SUB-DIVISION, BHANJANAGAR                   | TELECOM DIVISION,BERHAMPUR                                             |
|                          | TELECOM SUB-DIVISION, BHUBANESWAR                                                       | TELECOM DIVISION, BHUBANESWAR                                          |
|                          | TELECOM SUB-DIVISION, BOLANGIR                                                          | TELECOM DIVISION, BOLANGIR                                             |
| 373                      | TELECOM SUB-DIVISION, CHAINPAL                                                          | TELECOM DIVISION, MERAMUNDALI                                          |
|                          | TELECOM SUB-DIVISION, CHATRAPUR                                                         | TELECOM DIVISION,BERHAMPUR                                             |
|                          | TELECOM SUB-DIVISION, CHOUDWAR                                                          | TELECOM DIVISION, CUTTACK                                              |
|                          | TELECOM SUB-DIVISION, JAJPUR ROAD                                                       | TELECOM DIVISION NO.II,BHUBANESWAR                                     |
|                          | TELECOM SUB-DIVISION, JEYPORE                                                           | TELECOM DIVISION, JEYPORE                                              |
|                          | TELECOM SUB-DIVISION, JHARSUGUDA<br>TELECOM SUB-DIVISION, JODA                          | TELECOM DIVISION,SAMBALPUR<br>TELECOM DIVISION,JAJPUR ROAD             |
|                          | TELECOM SUB-DIVISION, JODA<br>TELECOM SUB-DIVISION, KESINGA                             | TELECOM DIVISION, JAJPOR ROAD                                          |
|                          | TELECOM SUB-DIVISION, KESINGA                                                           | TELECOM DIVISION, BOEANOIX<br>TELECOM DIVISION, BHUBANESWAR            |
|                          | TELECOM SUB-DIVISION, MERAMUNDALI                                                       | TELECOM DIVISION, MERAMUNDALI                                          |
|                          | TELECOM SUB-DIVISION, PARADEEP                                                          | TELECOM DIVISION, CUTTACK                                              |
|                          | TELECOM SUB-DIVISION,PURI                                                               | TELECOM DIVISION, BHUBANESWAR                                          |
|                          | TELECOM SUB-DIVISION, RAJGANGPUR                                                        | TELECOM DIVISION, SAMBALPUR                                            |
|                          | TELECOM SUB-DIVISION, RAYAGADA                                                          | TELECOM DIVISION, BERHAMPUR                                            |
|                          | TELECOM SUB-DIVISION, ROURKELA                                                          | TELECOM DIVISION, SAMBALPUR                                            |
|                          | TELECOM SUB-DIVISION, THERUVALLI                                                        | TELECOM DIVISION, JEYPORE                                              |
| 389                      | TELECOM SUB-DIVISION-CUTTACK<br>TELECOM SUB-LDC, BUDHIPADAR                             | TELECOM DIVISION,BHUBANESWAR<br>TELECOM DIVISION,SAMBALPUR             |
| 200                      |                                                                                         |                                                                        |
|                          |                                                                                         | TELECOM DIVISION RHI IRANESWAP                                         |
| 391                      | TELECOM SUB-LDC,BHUBANESWAR                                                             | TELECOM DIVISION,BHUBANESWAR                                           |
| 391<br>392               | TELECOM SUB-LDC,BHUBANESWAR<br>TELECOM SUB-LDC,JAYANAGAR                                | TELECOM DIVISION, JEYPORE                                              |
| 391<br>392<br>393        | TELECOM SUB-LDC,BHUBANESWAR                                                             |                                                                        |
| 391<br>392<br>393<br>394 | TELECOM SUB-LDC,BHUBANESWAR<br>TELECOM SUB-LDC,JAYANAGAR<br>TELECOM SUB-LDC,MERAMUNDALI | TELECOM DIVISION, JEYPORE<br>TELECOM DIVISION,MERAMUNDALI              |

|       |                                                                                                 | Provisional Office | List                                                           |
|-------|-------------------------------------------------------------------------------------------------|--------------------|----------------------------------------------------------------|
| SL NO | OFFICE NAME                                                                                     |                    | REPORTING OFFICE NAME                                          |
|       | TL SUB-DIVISION LINES, BUDHIPADAR (220 KV)                                                      |                    | eht(0&M)Division,jharsuguda                                    |
| 398   | TL SUB-DIVISION LINES, JAYANAGAR 132 KV                                                         |                    | EHT(O&M) DIVISION,JAYANAGAR                                    |
|       | TL SUB-DIVISION LINES, JAYANAGAR 220 KV                                                         |                    | eht(o&m) division,jayanagar                                    |
|       | TL & SUB-DIVISION LINES, BARIPADA (400 KV)                                                      |                    | EHT(O&M)DIVISION,BARIPADA                                      |
|       | TL & SUB STATION SUB-DIVISION, SUNDARGARH(                                                      |                    | EHT(O&M) DIVISION, RAJGANGPUR                                  |
|       | TL & SUB STATION SUB DIVISION, ATRI (220/132/3                                                  |                    | EHT(O&M)DIVISION,KHURDA                                        |
|       | TL & SUB STATION SUB DIVISION, BANKI (132/33 K<br>TL & SUB STATION SUB DIVISION, BHOGRAI (132/3 |                    | EHT(O&M)DIVISION,KHURDA<br>EHT(O&M) DIVISION,BALASORE          |
|       | TL & SUB STATION SUB DIVISION, DIVOKAI (132/3                                                   | ,                  | EHT(O&M) DIVISION, BOLANGIR                                    |
|       | TL & SUB STATION SUB DIVISION, DABUGAON(132                                                     |                    | EHT(O&M) DIVISION,JAYANAGAR                                    |
|       | TL & SUB STATION SUB DIVISION, KALUNGA (132/3                                                   |                    | EHT(O&M) DIVISION,RAJGANGPUR                                   |
| 408   | TL & SUB STATION SUB DIVISION, KONARK (132/33                                                   | KV)                | EHT(O&M)DIVISION,PURI                                          |
| 409   | TL & SUB STATION SUB DIVISION, LAPANGA (220/1                                                   | 32/33 KV)          | eht(o&m) division,burla                                        |
|       | TL & SUB STATION SUB DIVISION, MERAMUNDALI                                                      |                    | EHT(O&M)DIVISION,MERAMUNDALI 400KV S/S                         |
|       | TL & SUB STATION SUB DIVISION, NUAPADA (132/3                                                   |                    | EHT(O&M) DIVISION,NUAPADA                                      |
|       | TL & SUB STATION SUB DIVISION, SHAMUKA(132/                                                     |                    | EHT(O&M)DIVISION,PURI                                          |
|       | TL & SUB STATION SUB DIVISION, SOMANATHPUR                                                      |                    | EHT(O&M) DIVISION,BALASORE                                     |
|       | TL & SUB STATION SUB DIVISION, UMARKOTE (132<br>TL & SUB STATION SUB-DIVISION, ROURKELA (132/   | 1                  | EHT(O&M) DIVISION,JAYANAGAR<br>EHT(O&M) DIVISION,ROURKELA      |
|       | TL & SUBSTATION SUB-DIVISION, KOURKELA(132/<br>TL & SUBSTATATION SUB-DIVISION, KATAPALI(220     | 1                  | EHT(O&M) DIVISION,ROORKELA<br>EHT(O&M) DIVISION,BURLA          |
|       | TL & SUBSTATION SUB-DIVISION, BALASORE (220,                                                    | ,                  | EHT(O&M) DIVISION, BOKEA<br>EHT(O&M) DIVISION, BALASORE        |
|       | TL & SUBSTATION SUB-DIVISION, BARAGARH(132                                                      |                    | EHT(O&M) DIVISION, BARAPALLI                                   |
|       | TL & SUBSTATION SUB-DIVISION, BARIPADA (132/                                                    | 1                  | EHT(O&M)DIVISION,BARIPADA                                      |
| 420   | TL & SUBSTATION SUB-DIVISION, BASTA(132/33 k                                                    | V)                 | EHT(O&M) DIVISION,BALASORE                                     |
| 421   | TL & SUBSTATION SUB-DIVISION, BHADRAK (220/                                                     | 32/33 KV)          | eht(o&m) division, bhadrak                                     |
|       | TL & SUBSTATION SUB-DIVISION, BOINDA (132/33                                                    |                    | EHT(O&M) DIVISION,CHAINPAL                                     |
|       | TL & SUBSTATION SUB-DIVISION, BOLANI (132/11                                                    |                    | EHT(0&M) DIVISION,JODA                                         |
|       | TL & SUBSTATION SUB-DIVISION, CHHATRAPUR(1                                                      |                    | EHT(O&M)DIVISION,CHATRAPUR                                     |
|       | TL & SUBSTATION SUB-DIVISION, DIGAPAHANDI (1<br>TL & SUBSTATION SUB-DIVISION, JAJPUR ROAD (1)   |                    |                                                                |
|       | TL & SUBSTATION SUB-DIVISION, JAIPUR ROAD(1)<br>TL & SUBSTATION SUB-DIVISION, JAIPUR TOWN(1)    |                    | EHT(O&M) DIVISION,JAJPUR ROAD<br>EHT(O&M) DIVISION,JAJPUR ROAD |
|       | TL & SUBSTATION SUB-DIVISION, SALARANGI (132                                                    |                    | EHT(0&M)DIVISION,DHENKANAL                                     |
|       | TL & SUBSTATION SUB-DIVISION, NALDA (132/33)                                                    |                    | EHT(O&M) DIVISION,JODA                                         |
|       | TL & SUBSTATION SUB-DIVISION, NARENDRAPUR                                                       |                    | EHT(O&M) DIVISION,BERHAMPUR                                    |
| 431   | TL & SUBSTATION SUB-DIVISION, NEW BOLANGIR                                                      | (220/132/33 KV)    | EHT(O&M) DIVISION,BOLANGIR                                     |
| 432   | TL & SUBSTATION SUB-DIVISION, POLASPONGA(1                                                      | 32/33 KV)          | eht(o&m) division,joda                                         |
|       | TL & SUBSTATION SUB-DIVISION, RAJGANGPUR(1                                                      |                    | EHT(O&M) DIVISION,RAJGANGPUR                                   |
|       | TL & SUBSTATION SUB-DIVISION, SORO (132/33 K)                                                   |                    | EHT(0&M) DIVISION,BALASORE                                     |
|       | TL & SUBSTATION SUB-DIVISION, TARKERA (220/1                                                    | -                  | EHT(O&M) DIVISION,ROURKELA                                     |
|       | TL & SUBSTATION SUB-DIVISION, ANANDAPUR(13                                                      |                    | EHT(O&M) DIVISION, JAJPUR ROAD                                 |
|       | TL & SUBSTATION SUB-DIVISION, ANGUL (132/33 K<br>TL & SUBSTATION SUB-DIVISION, ASKA (132/33 KV  | ,                  | EHT(O&M) DIVISION,CHAINPAL<br>EHT(O&M)DIVISION,BHANJANAGAR     |
|       | TL & SUBSTATION SUB-DIVISION, ASKA (132733 KV                                                   |                    | EHT(O&M)DIVISION,BHANANAGAK<br>EHT(O&M) DIVISION,BHUBANESWAR   |
|       | TL & SUBSTATION SUB-DIVISION, BALIMELA (220/3                                                   | ,                  | EHT(0&M)DIVISION,MALKANGIRI                                    |
|       | TL & SUBSTATION SUB-DIVISION, BALUGAON (132)                                                    |                    | EHT(O&M)DIVISION,CHATRAPUR                                     |
|       | TL & SUBSTATION SUB-DIVISION, BANGIRIPOSI(13                                                    |                    | EHT(O&M)DIVISION,BARIPADA                                      |
|       | TL & SUBSTATION SUB-DIVISION, BARAPALLI(132/                                                    |                    | EHT(O&M) DIVISION,BARAPALLI                                    |
|       | TL & SUBSTATION SUB-DIVISION, BARKOTE (220/3                                                    | ,                  | eht(0&m) Division,rourkela                                     |
|       | TL & SUBSTATION SUB-DIVISION, BERHAMPUR(13                                                      |                    | EHT(O&M) DIVISION,BERHAMPUR                                    |
| -     | TL & SUBSTATION SUB-DIVISION, BHANJANAGAR(                                                      |                    | EHT(O&M)DIVISION,BHANJANAGAR                                   |
|       | TL & SUBSTATION SUB-DIVISION, BHAWANIPATNA                                                      |                    | EHT(O&M) DIVISION,KESINGA                                      |
|       | TL & SUBSTATION SUB-DIVISION, BIDANASI (220/1                                                   |                    |                                                                |
|       | TL & SUBSTATION SUB-DIVISION,BOLANGIR(132/3<br>TL & SUBSTATION SUB-DIVISION,BRAJARAJANAGA       |                    | EHT(O&M) DIVISION,BOLANGIR<br>EHT(O&M)DIVISION,JHARSUGUDA      |
|       | TL & SUBSTATION SUB-DIVISION, BRAJARAJANAGA                                                     | 1 /                | EHT(O&M)DIVISION,JHARSUGUDA<br>EHT(O&M)DIVISION,JHARSUGUDA     |
|       | TL & SUBSTATION SUB-DIVISION, BUDHIPADAR(22)                                                    | -                  | EHT(0&M) DIVISION,CHAINPAL                                     |
|       | TL & SUBSTATION SUB-DIVISION, CHANDAKA (220                                                     |                    | EHT(0&M) DIVISION,BHUBANESWAR                                  |
|       | TL & SUBSTATION SUB-DIVISION, CHANDIKHOL(13                                                     |                    | EHT(O&M)DIVISION,PARADEEP                                      |
|       | TL & SUBSTATION SUB-DIVISION, CHATRAPUR                                                         |                    | EHT(O&M)DIVISION,CHATRAPUR                                     |
| 456   | TL & SUBSTATION SUB-DIVISION, CHHEND (132/33                                                    | KV)                | eht(o&m) division,rourkela                                     |
|       | TL & SUBSTATION SUB-DIVISION, CHOUDWAR (13                                                      |                    | EHT(O&M) DIVISION,CHOUDWAR                                     |
|       | TL & SUBSTATION SUB-DIVISION, CUTTACK (132/33                                                   | ,                  | EHT(0&M)DIVISION,CUTTACK                                       |
|       | TL & SUBSTATION SUB-DIVISION, DHENKANAL (132                                                    |                    | EHT(O&M)DIVISION,DHENKANAL                                     |
|       | TL & SUBSTATION SUB-DIVISION, DUBURI (220/132                                                   | ,                  | EHT(O&M) DIVISION, JAJPUR ROAD                                 |
|       | TL & SUBSTATION SUB-DIVISION, GANJAM (132/33<br>TL & SUBSTATION SUB-DIVISION, JAGATSINGHPUF     | 1                  | EHT(O&M)DIVISION,CHATRAPUR<br>EHT(O&M)DIVISION,CUTTACK         |
| 402   |                                                                                                 | (132/33 NV)        |                                                                |

|       |                                                                                               | <b>Provisional Office</b> | l ist                                                                |
|-------|-----------------------------------------------------------------------------------------------|---------------------------|----------------------------------------------------------------------|
| SL NO | OFFICE NAME                                                                                   |                           | REPORTING OFFICE NAME                                                |
|       | TL & SUBSTATION SUB-DIVISION, JALESWAR(132)                                                   | (33 KV)                   | EHT(0&M) DIVISION,BALASORE                                           |
|       | TL & SUBSTATION SUB-DIVISION, JAYANAGAR(22                                                    | ,                         | EHT(O&M) DIVISION, JAYANAGAR                                         |
| 465   | TL & SUBSTATION SUB-DIVISION, JHARSUGUDA(1                                                    | 32/11 KV)                 | EHT(O&M)DIVISION,JHARSUGUDA                                          |
| 466   | TL & SUBSTATION SUB-DIVISION, JODA (220/132/                                                  | 33 KV)                    | EHT(O&M) DIVISION,JODA                                               |
| 467   | TL & SUBSTATION SUB-DIVISION, JUNAGARH(132                                                    | /33 KV)                   | EHT(O&M) DIVISION,KESINGA                                            |
|       | TL & SUBSTATION SUB-DIVISION, KAMAKHYANAC                                                     |                           | eht(0&m)division,dhenkanal                                           |
|       | TL & SUBSTATION SUB-DIVISION, KARANJIA (132/                                                  |                           | EHT(0&M)DIVISION,BARIPADA                                            |
|       | TL & SUBSTATION SUB-DIVISION, KENDRAPARA (                                                    |                           | EHT(O&M)DIVISION,PARADEEP                                            |
|       | TL & SUBSTATION SUB-DIVISION, KESINGA (220/1                                                  | 1                         | EHT(0&M) DIVISION,KESINGA                                            |
|       | TL & SUBSTATION SUB-DIVISION, KHAJURIAKATA                                                    |                           | EHT(O&M)DIVISION,DHENKANAL                                           |
|       | TL & SUBSTATION SUB-DIVISION, KHARIAR(132/3                                                   |                           | EHT(0&M) DIVISION,NUAPADA                                            |
|       | TL & SUBSTATION SUB-DIVISION, KHURDA (132/3                                                   |                           | EHT(O&M)DIVISION,KHURDA                                              |
|       | TL & SUBSTATION SUB-DIVISION,MANCHESWAR<br>TL & SUBSTATION SUB-DIVISION,MARSHAGHAI(1          |                           | EHT(O&M) DIVISION,BHUBANESWAR<br>EHT(O&M)DIVISION,PARADEEP           |
|       | TL & SUBSTATION SUB-DIVISION, MARSHAGHAG                                                      |                           | EHT(O&M)DIVISION, FARABELF<br>EHT(O&M) DIVISION, MENDHASAL 400KV S/S |
| -     | TL & SUBSTATION SUB-DIVISION, MENDINASAE(4)                                                   |                           | EHT(O&M) DIVISION, MENDING AL 400KV 5/5                              |
|       | TL & SUBSTATION SUB-DIVISION, NAYAGARH (22)                                                   | ,                         | EHT(0&M)DIVISION,KHURDA                                              |
| -     | TL & SUBSTATION SUB-DIVISION, NEW DUBURI(4                                                    | ,                         | EHT(0&M) DIVISION, DUBURI 400 KV S/S                                 |
|       | TL & SUBSTATION SUB-DIVISION, NIMAPARA(132                                                    | ,                         | EHT(0&M)DIVISION,PURI                                                |
|       | TL & SUBSTATION SUB-DIVISION, NUAPATNA (13                                                    | 1                         | EHT(O&M) DIVISION,CHOUDWAR                                           |
| 483   | TL & SUBSTATION SUB-DIVISION, PADAMPUR(13)                                                    | 2/33 KV)                  | EHT(O&M) DIVISION,NUAPADA                                            |
|       | TL & SUBSTATION SUB-DIVISION, PARADEEP (220                                                   | -                         | EHT(O&M)DIVISION,PARADEEP                                            |
|       | TL & SUBSTATION SUB-DIVISION, PARALAKHEMU                                                     |                           | EHT(O&M) DIVISION,THERUVALLI                                         |
|       | TL & SUBSTATION SUB-DIVISION, PATNAGARH(13                                                    |                           | EHT(O&M) DIVISION,BOLANGIR                                           |
|       | TL & SUBSTATION SUB-DIVISION, PATTAMUNDAI                                                     |                           | EHT(O&M)DIVISION,PARADEEP                                            |
|       | TL & SUBSTATION SUB-DIVISION, PHULBANI (132/                                                  |                           | EHT(0&M)DIVISION,BHANJANAGAR                                         |
|       | TL & SUBSTATION SUB-DIVISION, PHULNAKHARA                                                     |                           | EHT(O&M)DIVISION,CUTTACK                                             |
|       | TL & SUBSTATION SUB-DIVISION, POTTANGI (132)                                                  |                           | EHT(0&M) DIVISION, JAYANAGAR                                         |
|       | TL & SUBSTATION SUB-DIVISION, PURI (132/33 K)<br>TL & SUBSTATION SUB-DIVISION, RAIRAKHOL (132 |                           | EHT(O&M)DIVISION,PURI<br>EHT(O&M) DIVISION,BURLA                     |
|       | TL & SUBSTATION SUB-DIVISION, RAIRACHOL(132                                                   | •                         | EHT(O&M) DIVISION, BURLA<br>EHT(O&M) DIVISION, BHUBANESWAR           |
|       | TL & SUBSTATION SUB-DIVISION, RAVASINGIN OF                                                   | 1 /                       | EHT(0&M) DIVISION, DI OBANESWAR                                      |
| -     | TL & SUBSTATION SUB-DIVISION, SAINTALA (132/                                                  |                           | EHT(0&M) DIVISION,KESINGA                                            |
|       | TL & SUBSTATION SUB-DIVISION, SALIPUR(132/3                                                   |                           | EHT(0&M) DIVISION,CHOUDWAR                                           |
|       | TL & SUBSTATION SUB-DIVISION, SAMANGARA(2                                                     |                           | EHT(O&M)DIVISION,PURI                                                |
| 498   | TL & SUBSTATION SUB-DIVISION, SAMBALPUR(13                                                    | 32/33 KV)                 | EHT(O&M) DIVISION,BURLA                                              |
| 499   | TL & SUBSTATION SUB-DIVISION, SONEPUR(132/                                                    | 33 KV)                    | EHT(O&M) DIVISION,BOLANGIR                                           |
|       | TL & SUBSTATION SUB-DIVISION, SUNABEDA (132                                                   |                           | EHT(O&M) DIVISION, JAYANAGAR                                         |
| 501   | TL & SUBSTATION SUB-DIVISION, TENTULIKHUNT                                                    | I(132/33 KV)              | EHT(O&M) DIVISION, JAYANAGAR                                         |
|       | TL & SUBSTATION SUB-DIVISION, THERUVALLI (22                                                  | -                         | EHT(O&M) DIVISION,THERUVALLI                                         |
|       | TL & SUBSTATION(SW/Y) SUB-DIVISION, RENGAL                                                    | -                         | EHT(0&M) DIVISION,CHAINPAL                                           |
|       | TL & SW/S SUB-DIVISION, AKHUSINGH (132/33 K)                                                  | ()                        | EHT(0&M) DIVISION,THERUVALLI                                         |
|       |                                                                                               |                           | EHT(0&M) DIVISION, JODA                                              |
|       | TL SUB-DIVISION LINES,BALASORE(220 KV)<br>TL SUB-DIVISION LINES,BHANJANAGAR(220 KV)           |                           | EHT(0&M) DIVISION,BALASORE<br>EHT(0&M)DIVISION,BHANJANAGAR           |
|       | TL SUB-DIVISION LINES, CHAINDANAGAR(220 KV)                                                   |                           | EHT(O&M)DIVISION, BHANDANAGAR<br>EHT(O&M) DIVISION, CHAINPAL         |
|       | TL SUB-DIVISION LINES, CHAINPAL 220KV                                                         |                           | EHT(O&M) DIVISION, CHAINFAL                                          |
|       | TL SUB-DIVISION LINES, KEONJHAR (400 KV)                                                      |                           | EHT(O&M) DIVISION, JODA                                              |
|       | TL SUB-DIVISION LINES, KESINGA(132 KV)                                                        |                           | EHT(0&M) DIVISION,KESINGA                                            |
|       | TL SUB-DIVISION LINES, ROURKELA (220 KV)                                                      |                           | EHT(O&M) DIVISION,ROURKELA                                           |
|       | TL SUB-DIVISION LINES, THERUVALLI(220 KV)                                                     |                           | EHT(O&M) DIVISION, THERUVALLI                                        |
|       | TL SUBDIVISION LINES, MENDHASAL(400 KV)                                                       |                           | EHT(O&M) DIVISION, MENDHASAL 400KV S/S                               |
|       | TL& SUBSTATION SUB-DIVISION, RAIRANGPUR(13                                                    | 32/33 KV)                 | EHT(O&M)DIVISION,BARIPADA                                            |
|       | TL&S/S Subdivision,Laxmipur                                                                   |                           | EHT(O&M) DIVISION, THERUVALLI                                        |
|       | TRAINING AND DEVELOPMENT                                                                      |                           | SGM(HRD)T&D                                                          |
|       | TRANSPORT BRANCH                                                                              |                           |                                                                      |
|       | ULDC PROJECT, BHUBANESWAR                                                                     |                           |                                                                      |
|       |                                                                                               |                           |                                                                      |
|       | ZITC,BURLA<br>ZITC,ROURKELA                                                                   |                           | CGM(IT) OFFICE, BHUBANESWAR                                          |
|       | ZITC, ROURKELA<br>ZONAL OFFICE(CONSTRUCTION)-I, BHUBANESWA                                    | P                         | CGM(IT) OFFICE, BHUBANESWAR<br>CGM(CONSTRUCTION)                     |
|       | Zonal Office Balasore                                                                         | in .                      | HQRS DIVISION                                                        |
|       | Zonal Office Berhampur                                                                        |                           | HQRS DIVISION                                                        |
|       | Zonal Office Bhubaneswar                                                                      |                           | HQRS DIVISION                                                        |
|       | Zonal Office Burla                                                                            |                           | HQRS DIVISION                                                        |
|       |                                                                                               |                           | •                                                                    |